os

# Systems Reference Library

c

o

o

### OS Data Management Services Guide

#### Release 21.7

This book describes the services provided by the operating system that allow the programmer to organize data into data sets on auxiliary storage devices, to read information from these data sets into main storage, and, after processing the information, to record it on auxiliary storage devices.,

This book is intended for application programmers who write assembler-language programs that create and process data sets. It describes the assembler-language macro instructions used to request input and output operations. The format of the macro instructions is explained in *OS Data Management Macro Instructions,*  GC26-3794, which should be used with this book.

In addition to describing the characteristics of data sets and direct-access storage devices, the book describes the techniques you can use to process sequential, partitioned, indexed sequential, and direct data sets.

This book assumes you have a basic knowledge of the operating system and of assembler language. Two books that contain information about these subjects are *OS Introduction,* GC28-6534, and *OS Assembler Language,* GC28-6514. It also assumes you are familiar with job control language, especially the DD statement, as described in *OS Job Control Language Reference,* GC28-6704.

This book does not discuss macro instructions used for the time sharing option or for graphics, teleprocessing, optical character readers, optical reader-sorters, or magnetic character readers. These macro instructions are discussed in separate publications that are listed in the *IBM System/360 and System/370 Bibliography*, GA22-6822.

#### Third Edition (July 1973)

This edition replaces the previous edition (numbered GC26-3746-l) and makes that edition obsolete.

 $\label{thm:main} \begin{split} \mathcal{L} = \mathcal{L} = \mathcal{$ 

c

 $\mathbf{r}$ 

-)

,

This edition applies to Release 21.7 of OS and to all subsequent releases of that system unless otherwise indicated in new editions or technical newsletters.

Significant system changes are summarized under "Summary of Amendments" following the list of figures. Each technical change is marked by a vertical line to the left of the change.

Information in this publication is subject to significant change. Any such changes will be published in new editions or technical newsletters. Before using the publication, consult the latest *IBM System/360 and System/370 Bibliography,* GA22-6822, and the technical newsletters that amend the bibliography, to learn which editions and technical newsletters are applicable and current.

Requests for copies of IBM Publications should be made to the IBM branch office that serves you.

Forms for readers' comments are provided at the back of the publication. If the forms have been removed, comments may be addressed to IBM Corporation, Programming Center-Publishing, Department 058, Monterey and Cottle Roads, San Jose, California 95193. All comments and suggestions become the property of IBM.

© Copyright International Business Machines Corporation 1971, 1972, 1973

#### **PREFACE**

**"Wi'"** -Hfr" 1 S" - "2r P"W

ъ

o

If you know how to write assembler-language programs and use job control statements, you can use this book to write programs that create and process data sets. To use this book you must have basic knowledge of the operating system as contained in *OS Introduction,* GC28-6534, of assembler language as described in *OS Assembler Language,* GC28-6514, and of job control language (JCL) as explained in *OS Job Control Language Reference,* GC28-6704.

"Part 1: Introduction to Data Management" introduces you to the characteristics of data sets, how you name them, how the system catalogs them, and how you format the records in them. The format of tracks on a direct-access storage device is explained briefly. If you want to know more on this subject you can refer to *Introduction to IBM System/360 Direct-Access Storage Devices and Organization Methods,*  GC20-1649.

Part 1 also describes the data control block (DCB) and the information it supplies to the operating system. Special processing routines that you specify in the DCB macro instruction are also explained in this section.

In "Part 2: Data Management Processing Procedures" there is an explanation of data-processing techniques that includes the macro instructions for the queued access technique and the basic access technique and the macro instructions for analyzing input and output errors. The section on data-processing techniques also tells how to select an access method and how to begin and end processing of a data set.

The section "Buffer Acquisition and Control" in Part 2 explains three different methods you can use to obtain buffers and the macro instructions you use with each method. This section also describes ways to control buffers: simple buffering and exchange buffering for the queued access technique, direct buffering and dynamic buffering for the basic access technique. In addition, for the queued access technique, there is an explanation of the four modes of moving the records in main storage: move mode, data mode, locate mode, and substitute mode. Macro instructions for controlling buffers are described here, too.

The next four sections of Part 2 concern processing data sets of four different types: a sequential data set, a partitioned data set, an indexed sequential data set, and a direct data set. They explain the organization of the data sets and the macro instructions used to process them. In the examples the macro instructions are coded in just enough detail to make the examples clear. For a complete description of the operands and options available, see *OS Data Management Macro Instructions,* GC26-3794.

"Part 3: Data Set Disposition and Space Allocation" tells you how to figure the amount of space you need for a data set on a direct-access storage device and how to request that space in your JCL DD statement. You are given special directions for allocating space for a partitioned data set and an indexed sequential data set. Part 3 also tells how to indicate in the JCL DD statement the status of the data set at the beginning of and during processing and how to indicate what you want the system to do with the data set when processing has terminated. You also are told how to use the DD statement to route the data set to a system output writer, to concatenate data sets, to catalog data sets, and to protect confidential data sets.

Appendix A describes data set labeling. Appendix B explains control characters you can use to control card punches and printers. Appendix  $C$  explains special considerations for writing programs for the 3505Card Reader and the 3525 Card Punch. A glossary of acronyms and abbreviations and the index follow Appendix C.

--------------------------------------------------------------\_\_\_\_\_\_\_\_\_\_\_\_ ~ \_\_\_\_\_\_\_ .J

The following books are referred to in the text:

*• OS Data Management for System Programmers,* GC28-6550, is for system programmers who are responsible for maintaining, updating, and extending the data management libraries of the operating system.

 $\mathbf{\mathbf{\mathbf{C}}}$ 

V

**C** 

- *OS Messages and Codes,* GC28-6631, explains the system completion codes and error messages issued by the operating system.
- *OS MFT Guide,* GC27 -6939, and *OS MVT Guide,* GC28-6720, provide introductory material for programmers not familiar with the multiprogramming with a fixed number of tasks (MFT) and multiprogramming with a variable number of tasks (MVT) versions of the operating system.
- *OS Service Aids,* GC28-6719, aids system programmers and persons maintaining OS in diagnosis of system or application program failures.
- *OS Sort/Merge,* GC28-6543, explains how to use the sort/merge program.
- *OS Supervisor Services and Macro Instructions,* GC28-6646, explains how to reserve system resources for the exclusive control of your program and how to restart your program from a checkpoint if the system fails.
- *OS System Control Blocks,* GC28-6628, shows the format of the control blocks used by more than one component of the operating system.
- *OS System Generation,* GC28-6554, describes the process you use to create or modify an operating system.
- *OS Tape Labels,* GC28-6680, explains how the system processes tapes with IBM standard labels, American National Standard labels, nonstandard labels, or no labels.
- *OS Utilities,* GC28-6586, describes how to use operating system utility programs that are used by programmers responsible for organizing and maintaining operating system data.

#### **CONTENTS**

t"" **##t** ?""":WWt\*

o

↘

t

o

- iii Preface
- ix Figures
- xi Summary of Amendments
- xi Release 21.7
- xi Release 21
- 1 Part 1: Introduction to Data Management
- 1 Data Set Characteristics
- 3 Data Set Identification
- 3 Data Set Storage
- 4 Direct-Access Volumes
- 5 Magnetic-Tape Volumes
- 6 Data Set Record Formats
- 6 Fixed-Length Records
- 9 Variable-Length Records
- 14 Undefined-Length Records
- 15 Control Character
- 15 Direct-Access Device Characteristics
- 15 Track Format
- 17 Track Addressing
- 17 Track Overflow
- 18 Write-Validity-Check Option
- 18 The Data Control Block
- 19 Data Set Description
- 21 Processing Program Description
- 21 Macro Instructions Form (MACRF)
- 21 Exits to Special Processing Routines
- 35 Modifying the Data Control Block
- 36 Sharing a Data Set
- 39 Part 2: Data Management Processing Procedures

39 Data-Processing Techniques

- 39 Queued Access Technique
- 39 GET—Retrieve a Record
- 39 PUT—Write a Record
- 40 PUTX-Write an Updated Record
- 40 Basic Access Technique
- 40 READ—Read a Block<br>41 WRITE—Write a Bloc
	- WRITE-Write a Block
- 42 CHECK-Test Completion of Read or Write Operation
- 42 WAIT-Wait for Completion of a Read or Write Operation
- 42 Data Event Control Block (DECB)
- 42 Error Handling
- 43 SYNADAF-Perform SYNAD Analysis Function
- 43 SYNADRLS-Release SYNADAF Message and Save Areas
- 43 ATLAS-Perform Alternate Track Location Assignment
- 44 Selecting an Access Method
- 44 Opening and Closing a Data Set
- 46 OPEN-Initiate Processing of a Data Set

\_\_\_\_\_\_\_\_\_\_\_\_\_\_\_\_\_\_ J

47 CLOSE—Terminate Processing of a Data Set

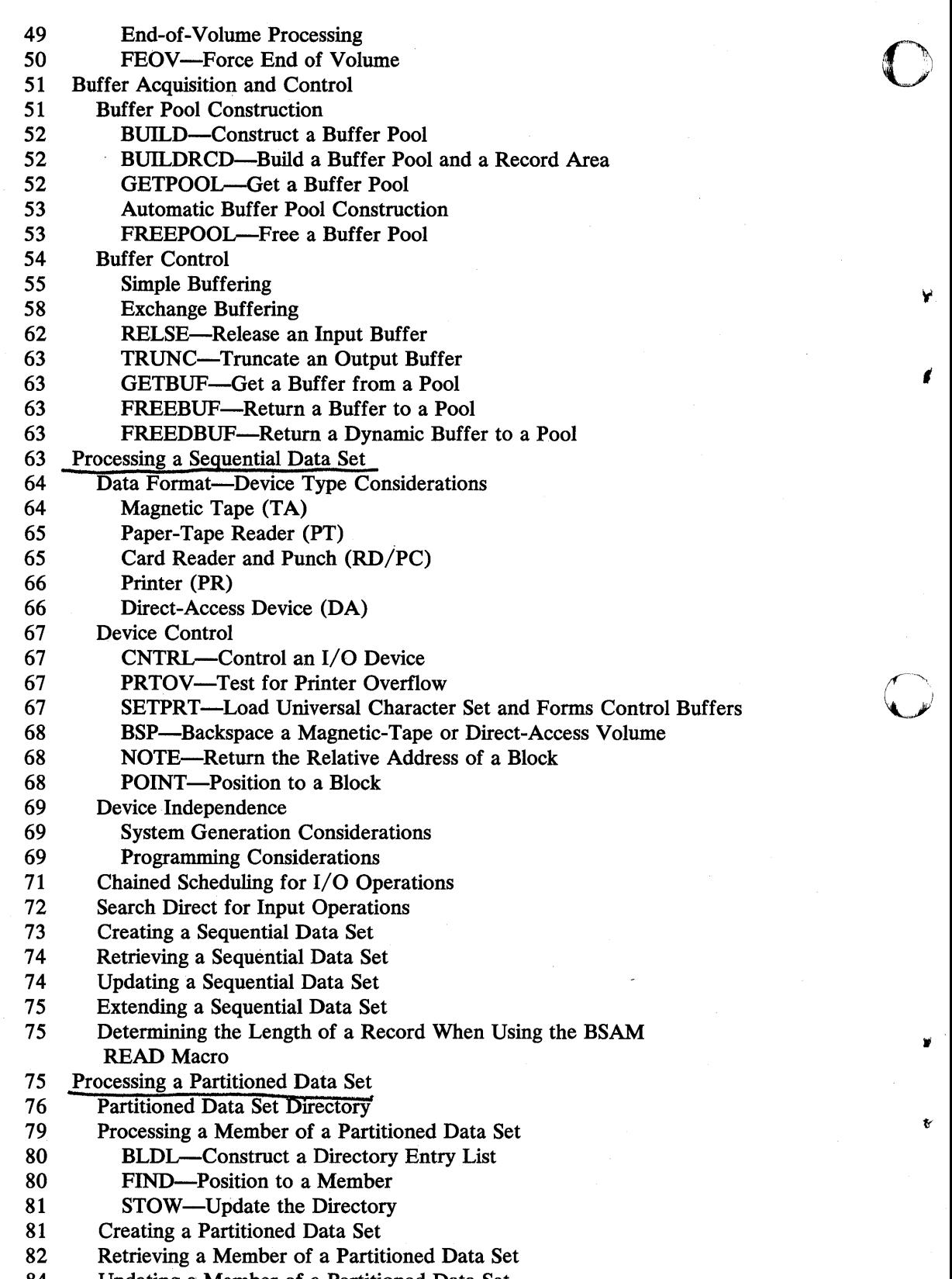

Y.

 $\mathbf{f}$ 

 $\sum_{\omega}$ 

¥

 $\pmb{\bar{v}}$ 

- 84 Updating a Member of a Partitioned Data Set<br>84 Updating in Place Spating a Member of a Farmiched Bata Set Contract of the Updating in Place
	-
- 85 Rewriting a Member
- 86 Processing an Indexed Sequential Data Set
- 86 Indexed Sequential Data Set Organization
- 87 Prime Area<br>87 Index Areas

c

 $\bullet$ 

•

I"

o

- 87 Index Areas<br>89 Overflow Ar
- **Overflow Areas**
- 89 Adding Records to an Indexed Sequential Data Set
- 89 Inserting New Records into an Existing Indexed Sequential Data Set
- 89 Adding New Records to the End of an Indexed Sequential Data Set
- 91 Maintaining an Indexed Sequential Data Set
- 92 Indexed Sequential Buffer and Work Area Requirements
- 95 Controlling an Indexed Sequential Data Set Device
- 96 SETL-Specify Start of Sequential Retrieval
- 97 ESETL-End Sequential Retrieval
- 97 Creating an Indexed Sequential Data Set
- 99 Retrieving and Updating an Indexed Sequential Data Set
- 99 Sequential Retrieval and Update
- 100' Direct Retrieval and Update
- 105 Processing a Direct Data Set
- 105 Organizing a Direct Data Set
- 106 Referring to a Record in a Direct Data Set
- 107 Creating a Direct Data Set
- 107 Adding or Updating Records on a Direct Data Set

#### 111 Part 3: Data Set Disposition and Space Allocation

- 111 Allocating Space on Direct-Access Volumes
- 111 Specifying Space Requirements
- 112 Estimating Space Requirements
- 113 Allocating Space for a Partitioned Data Set
- 114 Allocating Space for an Indexed Sequential Data Set
- 115 Specifying a Prime Data Area
- 116 Specifying a Separate Index Area
- 116 Specifying an Independent Overflow Area
- 117 Calculating Space Requirements for an Indexed Sequential Data Set
- 121 Control and Disposition of Data Sets
- 122 Routing Data Sets through the Output Stream
- 123 Concatenating Sequential and Partitioned Data Sets
- 124 Cataloging Data Sets
- 125 Entering a Data Set Name in the Catalog
- 126 Building and Processing Generation Data Groups
- 126 Cataloging a Generation Data Group
- 127 Controlling Confidential Data-Password Protection

#### 129 Appendix A: Direct-Access Labels

- 129 Volume-Label Group
- 130 Initial Volume Label Format
- 131 Data Set Control Block (DSCB)
- 131 User Label Groups
- 131 User Header and Trailer Label Format
- 133 Appendix B: Control Characters
- 133 Machine Code
- 135 Extended American National Standards Institute Code

---~----~-----------------------,;,....----~"~

- 137 Appendix C: Special Programming Considerations for the 3505 Card Reader and the 3525 Card Punch
- 137 3525 Interpret Punch<br>137 3525 Print
- 137 3525 Print<br>138 3525 Assoc
- 3525 Associated Data Sets
- 139 Opening Associated Data Sets<br>140 Closing Associated Data Sets
- Closing Associated Data Sets
- 140 Data Protection Image (DPI) for the 3525<br>141 Optical Mark Read (3505 only) and Read Co
- 141 Optical Mark Read (3505 only) and Read Column Eliminate (3505 and 3525)
- 143 Glossary of Acronyms and Abbreviations

147 Index

..

¥

c

------------\_.---\_.,--,. ---~-,

o

Y

0 **FIGURES** 

**ri gI=",ie\*e b** *b <sup>t</sup>*!

0

~.

- 
- 7 Figure 1. Fixed-Length Records<br>8 Figure 2. Fixed-Length Records Figure 2. Fixed-Length Records for ASCII Tapes<br>Figure 3. Variable-Length Records
- 
- 10 Figure 3. Variable-Length Records<br>11 Figure 4. Spanned Variable-Length 11 Figure 4. Spanned Variable-Length Records<br>11 Figure 5. Segment Control Codes
- 11 Figure 5. Segment Control Codes
- 12 Figure 6. Spanned Variable-Length Records for BDAM Data Sets<br>13 Figure 7. Variable-Length Records for ASCII Tapes
- 13 Figure 7. Variable-Length Records for ASCII Tapes
- 14 Figure 8. Undefined-Length Records
- 14 Figure 9. Undefined-Length Records for ASCII Tapes
- 16 Figure 10. 2316 Disk Pack
- 16 Figure 1l. Direct-Access Volume Track Formats
- 
- 18 Figure 12. Completing the Data Control Block<br>19 Figure 13. Sources and Sequence of Operations 19 Figure 13. Sources and Sequence of Operations for Completing the Data Control Block
- 22 Figure 14. Data Management Exit Routines
- 25 Figure 15. Format and Contents of an Exit List
- 26 Figure 16. Parameter List Passed to User Label Exit Routine
- 27 Figure 17. System Response to a User Label Exit Routine Return Code<br>31 Figure 18. System Response to Block Count Exit Return Code
- 31 Figure 18. System Response to Block Count Exit Return Code
- 32 Figure 19. Defining an FCB Image
- 33 Figure 20. Parameter List Passed to DCB ABEND Exit Routine
- 34 Figure 2l. Conditions for which Recovery Can Be Attempted
- 3S Figure 22. Recovery Work Area
- 36 Figure 23. Modifying a Field in the Data Control Block
- 44 Figure 24. Data Management Access Methods
- 47 Figure 25. Opening Three Data Sets Simultaneously
	-
- 49 Figure 26. Closing Three Data Sets Simultaneously<br>53 Figure 27. Constructing a Buffer Pool From a Stati 53 Figure 27. Constructing a Buffer Pool From a Static Storage Area
- 54 Figure 28. Constructing a Buffer Pool Using GETPOOL and FREEPOOL
- 56 Figure 29. Simple Buffering with MACRF=GL and MACRF=PM
- 56 Figure 30. Simple Buffering with MACRF=GM and MACRF=PM
- 57 Figure 3l. Simple Buffering with MACRF=GL and MACRF=PL
- 58 Figure 32. Simple Buffering with MACRF=GM and MACRF=PL
- 58 Figure 33. Simple Buffering with MACRF=GL and MACRF=PM-UPDAT Mode
- 60 Figure 34. Exchange Buffering with MACRF=GT and MACRF=PT
- 61 Figure 35. Exchange Buffering with MACRF=GL and MACRF=PM
- 61 Figure 36. Exchange Buffering with MACRF=GL and MACRF=PT
- 62 Figure 37. Buffering Technique and GET/PUT Processing Modes
- 
- 65 Figure 38. Tape Density (DEN) Values 72 Figure 39. Creating a Sequential Data Set-Move Mode, Simple Buffering
- 73 Figure 40. Creating a Sequential Data Set-Locate Mode, Simple Buffering
- 74 Figure 41. Creating a Sequential Data Set-Substitute Mode, Exchange Buffering
- 76 Figure 42. Determining the Length of the Record When Using BSAM to Read Undefined Length Records
- 77 Figure 43. A Partitioned Data Set
- 0 77 Figure 44. A Partitioned Data Set Directory Block
- 
- 
- 78 Figure 45. A Partitioned Data Set Directory Entry<br>80 Figure 46. Build List Format<br>82 Figure 47. Creating One Member of a Partitioned Data Set
- 83 Figure 48. Creating Members of a Partitioned Data Set Using STOW
- 83 Figure 49. Retrieving One Member of a Partitioned Data Set
- 84 Figure 50. Retrieving Several Members of a Partitioned Data Set Using BLDL, FIND, and POINT
- 85 Figure 51. Updating a Member of a Partitioned Data Set
- 87 Figure 52. Indexed Sequential Data Set Organization
- 88 Figure 53. Format of Track Index Entries
- 90 Figure 54. Adding Records to an Indexed Sequential Data Set
- 92 Figure 55. Deleting Records from an Indexed Sequential Data Set
- 99 Figure 56. Creating an Indexed Sequential Data Set
- 101 Figure 57. Sequentially Updating an Indexed Sequential Data Set
- 102 Figure 58. Directly Updating an Indexed Sequential Data Set
- 104 Figure 59. Directly Updating an Indexed Sequential Data Set with Variable-Length Records
- 
- 108 Figure 60. Creating a Direct Data Set
- 109 Figure 61. Adding Records to a Direct Data Set
- 110 Figure 62. Updating a Direct Data Set
- 113 Figure 63. Direct-Access Storage Device Capacities
- 113 Figure 64. Direct-Access Device Overhead Eormulas
- 116 Figure 65. Requests for Indexed Sequential Data Sets
- 124 Figure 66. Reissuing a READ for Unlike Concatenated Data Sets
- 125 Figure 67. Catalog Structure on Two Volumes
- 129 Figure 68. Direct-Access Labeling
- 130 Figure 69. Initial Volume Label
- 132 Figure 70. User Header and Trailer Labels /
- 138 Figure 71. Correspondence Between Print Line Numbers and Channel Numbers
- 140 Figure 72. Operations that Cause Card Feed for a 3525 Card Punch
- 141 Figure 73. Adding a Data Protection Image to SYS1.IMAGELIB
- 142 Figure 74. OMR Coding Rules

#### **SUMMARY OF AMENDMENTS**

#### **Release 21.7**

.<br>الأكتون الأولية المتوقعة الأولى

o

 $\mathbf C$ 

۰.

o

There are no significant system changes. However, the following technical changes were made:

- The contents of registers 0-15 are given when control is passed to the EODAD routine
- The explanation for CLOSE TYPE=T has been expanded

. <u>RT5UV9PI7 A IDAGO</u>

Three new examples have been added for simple buffering:

When MACRF=GL and MACRF=PL

When MACRF=GM and MACRF=PL

When MACRF=GL and MACRF=PM in UPDAT mode

- The explanation for creating, retrieving, updating, and extending a sequential data set has been expanded
- A section on how QISAM processes deleted records when SETL is specified
- An explanation for the feedback option for direct data sets has been added
- The figures for direct-access device capacities have been revised
- A new section on building, processing, and cataloging generation data groups has been added
- A section on data protection image for the 3525 has been added.
- Two new charts have been added to Appendix B. One chart shows the machine code control characters that may be specified for a printer and the other chart shows the machine code control characters that may be specified for a card read punch device.

#### **Release 21**

*DCB ABEND Exit* 

A description of the DCB ABEND exit routine has been added to the section "Exits to Special Processing Routines" in Part 1.

#### *DOS Tapes*

Special considerations for using the CNTRL, BSP, and POINT macro instructions in processing DOS tapes under OS are in the section "Device Control." A restriction is listed in the section "Chained Scheduling for I/O Operations."

#### *IEHPROGM Data Set Protection Feature*

This new feature of the IEHPROGM utility program is described in the section "Controlling Confidential Data-Password Protection."

#### *Time Sharing Option (TSO)*

TSO information has been removed. See *Time Sharing Option Guide to Writing a Terminal Monitor Program or a Command Processor,* GC28-6764.

#### *3400-Series Magnetic-Tape Units*

Recording densities are given in the section "Data Format-Device Type Considerations."

---~--------~~----------- .--~-.---~~-------~~--~- ---- .--~----- .\_-\_ .. \_---- ------~ -- .\_ . ., .... - -------- -- ----

#### *3505 Card Reader and* **3525** *Card Punch*

Special programming considerations for these devices are in Appendix C. Restrictions appear in the sections "Opening and Closing a Data Set," "Data Format-Device Type Considerations," and "Chained Scheduling for I/O Operations."

 $\mathbf O$ 

¥

o

#### **PART 1: INTRODUCTION TO DATA MANAGEMENT**

- - - r .. W ..... iWt&iHk ..... ·Wr-WI"WVWy·'Uj"" **TI"'** WW- <sup>m</sup>"Tnr"- "." "I

#### **Data Set Characteristics**

• or - *ii* ""tidf"hdfirltr<sup>n</sup>

o

o

I ...

o

The data management programs of the operating system (OS) help you achieve maximum efficiency in managing the mass of data associated with the many programs that are processed at your installation by providing systematic and effective means of organizing, identifying, storing, cataloging, and retrieving all data, including programs, processed by the operating system.

Data set storage control, along with an extensive catalog system, makes it possible for you to retrieve data by symbolic name alone, without specifying device types and volume serial numbers. In freeing computer personnel from maintaining involved volume serial number inventory lists of stored data and programs, the catalog reduces manual intervention and the likelihood of human error.

Data sets stored within the cataloging system can be classified according to installation needs. For example, a sales department could classify the data it uses by geographic area, by individual salesman, or by any other logical plan.

The cataloging system also makes it possible for you to classify successive generations or updates of related data. These generations can be given an identical name and subsequently be referred to relative to the current generation. The system automatically maintains a list of the most recent generations.

You can request data from a direct-access volume, a remote terminal, or a tape volume, and data organized sequentially or directly, in essentially the same way. In addition, data management provides:

- Allocation of space on direct-access volumes. Flexibility and efficiency of direct-access devices are improved through greater use of available space.
- Automatic retrieval of data sets by name alone.
- Freedom to defer specifications such as buffer length, blocksize, and device type until a job is submitted for processing. This permits the creation of programs that are in many ways independent of their operating environment.

Control of confidential data is provided by the data set security part of the operating system. You can prevent unauthorized access to payroll data, sales forecast data, and all other data sets that require special security attention. An individual can use a security-protected data set only after furnishing a predefined password.

Input/ output routines are provided to efficiently schedule and control the transfer of data between main storage and input/output devices. Routines are available to:

- Read data
- Write data
- Translate data from ASCII (American National Standard Code for Information Interchange) to EBCDIC (Extended Binary Coded Decimal Interchange Code) and back
- Block and deblock records
- Overlap reading, writing, and processing operations

-----------------------------------~,-~

Read and verify volume and data set labels

- Write data set labels
- Automatically position and reposition volumes
- Detect error conditions and correct them when possible
- Provide exits to user-written error and label routines

OS data management programs also provide for a variety of methods for gaining access to a data set. The methods are based on data set organization and data access technique.

------------ -- --.\_-\_.- - ----\_.\_---- ~----.- -\_. ----~- .. ,.",--.. --.~ .-,,-.... .-..-----..... ~--.,~~~~--~ ................... -"'--"-...• " ... -..•. -' .... ---... ~ ... ,~, .. -...

 $\mathbf{C}$ 

×

i,i'

o

OS data sets can be organized in four ways:

- *Sequential:* Records are placed in physical rather than logical sequence. Given one record, the location of the next record is determined by its physical position in the data set. Sequential organization is used for all magnetic-tape devices, and may be selected for direct-access devices. Punched tape, punched cards, and printed output are sequentially organized.
- *Indexed Sequential:* Records are arranged in sequence, according to a key that is a part of every recorQ, on the tracks of a direct-access volume. An index or set of indexes maintained by the system gives the location of certain principal records. This permits direct as well as sequential access to any record.
- *Direct:* The records within the data set, which must be on a direct-access volume, may be organized in any manner you choose. All space allocated to the data set is available for data records. No space is required for indexes. You specify addresses by which records are stored and retrieved directly.
- *Partitioned:* Independent groups of sequentially organized records, called members, are in direct-access storage. Each member has a simple name stored in a directory that is part of the data set and contains the location of the member's starting point. Partitioned data sets are generally used to store programs. As a result, they are often referred to as libraries.

Requests for input/output operations on data sets through macro instructions employ two techniques: the technique for *queued access* and the technique for *basic access*. Each technique is identified according to its treatment of buffering and synchronization of input and output with processing. The combination of an access technique and a given data set organization is called an *access method.* In choosing an access method for a data set, therefore, you must consider not only its organization, but also what you need to specify through macro instructions. Also, you may choose a data organization according to the access techniques and processing capabilities available.

The code generated by the macro instructions for both techniques is optionally reenterable depending on the form in which parameters are expressed.

In addition to the access methods provided by the operating system, an elementary access technique called *execute channel program* is also provided. To use this technique, you must establish your own system for organizing, storing, and retrieving data. Its primary advantage is the complete flexibility it allows you in using the computer directly.

An important feature of data management is that much of the detailed information needed to store and retrieve data, such as device type, buffer processing technique, and format of output records need not be supplied until the job is ready to be executed. This device independence permits changes to those specifications to be made without

changes in the program. Therefore, you may design and test a program without knowing the exact input/output devices that will be used when it is executed.

I·tt bbij - Y-f-o" **III-tt belander in der belandere in der de**n de belandere in de belandere in de belandere in de belandere in de belandere in de belandere in de belandere in de belandere in de belandere in de belandere

Device independence is a feature of both access techniques for processing a sequential data set. To some extent, you determine the degree of device independence achieved. Many useful device-dependent features are available as part of certain macro instructions, and achieving device independence requires some selectivity in their use.

#### *Data Set Identification*

o

o

Any information that is a named, organized collection of logically related records can be classified as a data set. The information is not restricted to a specific type, purpose, or storage medium. A data set may be, for example, a source program, a library of macro instructions, or a file of data records used by a processing program.

Whenever you indicate that a new data set is to be created and placed on auxiliary storage, you (or the operating system) must give the data set a name. The data set name identifies a group of records as a data set. All data sets recognized by name (referred to without volume identification) and all data sets residing on a given volume must be distinguished from one another by unique names. To assist in this, the system provides a means of qualifying data set names.

A data set name is one simple name or a series of simple names joined together so that each represents a level of qualification. For example, the data set name DEPT58.SMITH.DATA3 is composed of three simple names. Proceeding from the left, each simple name is a category within which the next simple name is a subcategory.

Each simple name consists of from  $1$  to  $8$  alphameric characters, the first of which must be alphabetic. The special character period  $(.)$  separates simple names from each other. Including all simple names and periods, the length of the data set name must not exceed 44 characters. Thus, a maximum of 22 simple names can make up a data set name.

To permit different executions of a program to process different data sets without program reassembly, the data set is not referred to by name in the processing program. When the program is executed, the data set name and other pertinent information (such as unit type and volume serial number) are specified in a job control statement called the *data definition (DD)* statement. To gain access to the data set during processing, reference is made to a *data control block* (DCB) associated with the name of the DD statement. Space for a data control block, which specifies the particular data set to be used, is reserved by a DCB macro instruction when your program is assembled.

#### *Data Set Storage*

System/360 and System/370 provide a variety of devices for collecting, storing, and distributing data. Despite the variety, the devices have many common characteristics. The generic term *volume* is used to refer to a standard unit of auxiliary storage. A volume may be anyone of the following:

- A reel of magnetic tape
- A disk pack
- A bin in a data cell
- A drum
- That part of an IBM 2302 disk storage device served by one access mechanism (the device has either two or four volumes in all)

Each data set stored on a volume has its name, location, organization, and other control information stored in the *data set label* or *volume table of contents* (for direct-access volumes only). Thus, when the name of the data set and the volume on which it is stored are made known to the operating system, a complete description of the data set, including its location on the volume, can be retrieved. Then, the data itself can be retrieved, or new data added to the data set.

o

.1

o

\_\_\_\_\_\_\_\_\_\_\_ ~ \_\_ ~ \_\_ • \_\_\_\_ ~\_~ \_\_\_ ............... ~ .... \_ •• \_ ... ".~ \_\_ ........ \_\_ .... \_.'~ \_\_\_ M~'W\_.'V,"'~ ~ " \_ •. ,.-."'" .......... ".,., .•.. ",,.,., ... ,-,., •.. ,-, ..•. ,.

Various groups of labels are used to identify magnetic-tape and direct-access volumes, as well as the data sets they contain. Magnetic-tape volumes can have standard or nonstandard labels, or they can be unlabeled. Direct-access volumes must use standard labels. Standard labels include a volume label, a data set label for each data set, and optional user labels.

Keeping track of the volume on which a particular data set resides can be a burden and a source of error. To alleviate this problem, the system provides for automatic cataloging of data sets. The system can retrieve a cataloged data set if given only the name of the data set. If the name is qualified, each qualifier corresponds to one of the indexes in the catalog. For example, the system finds the data set DEPT58.SMITH.DATA3 by searching a master index to determine the location of the index name DEPT58, by searching that index to find the location of the index SMITH,

and by searching that index for DATA3 to find the identification of the volume containing the data set.

By use of the catalog, collections of data sets related by a common external name and the time sequence in which they were cataloged (their generation) can be identified; they are called *generation data groups.* For example, a data set name  $LAB.PAYROLL(0)$  refers to the most recent data set of the group;

 $LAB.PAYROLL(-1)$  refers to the second most recent data set, etc. The same data set names can be used repeatedly with no requirement to keep track of the volume serial numbers used.

#### Direct-Access Volumes

Direct-access volumes are used to store executable programs, including the operating system itself. Direct-access storage is also used for data and for temporary working storage. One direct-access storage volume may be used for many different data sets, and space on it may be reallocated and reused. A volume table of contents (VTOC) is used to account for each data set and available space on the volume.

Each direct-access volume is identified by a volume label, which is usually stored in track 0 of cylinder O. You may specify up to seven additional labels, located after the standard volume label, for further identification.

The VTOC is a data set consisting of *data set control blocks (DSCBsl* that describe the contents of the direct-access volume. The VTOC can contain seven kinds of DSCBs, each with a different purpose and a different format number: . *OS System Control Blocks* describes the seven kinds of DSCBs, their purposes, and their formats.

Each direct-access volume is initialized by a utility program before being used on the system. The initialization program generates the volume label and constructs the table of contents. For additional information on direct-access labels, see "Appendix A: Direct-Access Labels."

When a data set is to be stored on a direct-access volume, you must supply the operating system with the amount of space to be allocated to the data set, expressed in blocks, tracks, or cylinders. Space allocation can be independent of device type if the request is expressed in blocks. If the request is made in tracks or cylinders, you must be aware of such device considerations as cylinder capacity and track size.

#### Magnetic-Tape Volumes

o

o

o

Because of the sequential organization of magnetic-tape devices, the operating system does not require space allocation procedures comparable to those for direct-access devices. When a new data set is to be placed on a magnetic-tape volume, you must specify the data set sequence number if it is not the first data set on the reel. OS positions a volume with IBM standard labels, American National Standard labels, or no labels so that the data set can be read or written. If the data set has nonstandard labels, you must provide for volume positioning in your nonstandard-label-processing routines. All data sets stored on a given magnetic-tape volume must be recorded in the same density.

'Town!' '7 rn"dPiR"'-ij irTrV"'-

When a data set is to be stored on an unlabeled tape volume and you have not specified a volume serial number, the system assigns a serial number to that volume and to any additional volumes required for the data set. Each such volume is assigned a serial number of the form Lxxxyy where xxx indicates the data set sequence number from IPL to IPL and yy indicates the volume sequence number for the data set. If you specify volume serial numbers for unlabeled volumes on which a data set is to be stored, the system assigns volume serial numbers to any additional volumes required. If data sets residing on unlabeled volumes are to be cataloged or passed, you should specify the volume serial numbers for the volumes required. This will prevent data sets residing on different volumes from being cataloged or passed under identical volume serial numbers. Retrieval of such data sets could result in unpredictable errors.

Each data set and each data set label group on magnetic tape that is to be processed by the operating system must be followed by a tapemark. Tapemarks cannot exist within a data set. When the operating system is used to create a tape with standard labels or -no labels, all tapemarks are automatically written. Two tapemarks are written after the last trailer label group on a volume to indicate the last data set on the volume. On an unlabeled volume, the two tapemarks are written after the last data set.

When the operating system is used to create a tape data set with nonstandard labels, the delimiting tapemarks are not written. If the data set is to be retrieved by the operating system, those tapemarks must be written by your nonstandard-Iabelprocessing routine. Otherwise, tapemarks are not required after nonstandard labels since positioning of the tape volumes must be handled by installation routines.

For more information on labels for magnetic-tape volumes, refer to *OS Tape Labels.* 

The data on magnetic-tape volumes can be in either EBCDIC or ASCII. '. ASCII is a 7 -bit code consisting of 128 characters. It permits data on magnetic tape to be transferred from one computer to another even though the two computers may be products of different manufacturers.

Data management support of ASCII and of American National Standard tape labels is such that data management can translate records on input tapes in ASCII into EBCDIC for internal processing and translate the EBCDIC back into ASCII for output. Records on such input tapes may be sorted into ASCII collating sequence, as explained in *OS Sort/Merge.* 

#### *Data Set Record Formats*

A data set is composed of a collection of records that normally have some logical relation to one another. The record is the basic unit of information used by a processing program. It might be a single character, all information resulting from a given business transaction, or measurements recorded at a given point in an experiment. Much data processing consists of reading, processing, and writing individual records.

o

()

\_\_\_\_\_\_\_\_\_\_\_\_\_\_\_\_ ~ \_\_\_\_\_\_\_ .\_. \_\_\_ ... ~ .... ~ \_\_\_ .. *• \_\_\_\_\_\_\_\_\_ u \_\_ • \_\_ .\_·· \_\_* ~· *\_\_* ~ ••• --~.-------.-.---.-.-------------------..... --•• " •• -.--.-.---............. ---............... -----.- .........

The process of grouping a number of records before writing them on a volume is referred to as *blocking.* A *block* is made up of the data between interrecord gaps (IRGs). Each block can consist of one or more records. Blocking conserves storage space on the volume because it reduces the number of IRGs in the data set. In many cases, blocking also increases processing efficiency by reducing the number of input/ output operations required to process a data set.

Records may be in one of four formats: fixed-length (format-F), variable-length for data in EBCDIC (format-V), variable-length for data to be translated to or from ASCII (format-D), or undefined-length (format-U). The main consideration in the selection of a record format is the nature of the data set itself. You must know the type of input your program will receive and the type of output it will produce. Selection of a record format is based on this knowledge, as well as on an understanding of the input/output devices that are used to contain the data set and the access method used to read and write the data records. The record format of a data set is indicated in the data control block according to specifications in the DCB macro instruction, the DD statement, or the data set label.

For ASCII tapes, data can be in format-F, format-D, and format-U with the restrictions noted under "Fixed-Length Records, ASCII tapes," "Variable-Length Records-Format D," and "Undefined-Length Records." When data management reads records from ASCII tapes, it translates the records into EBCDIC. When data management writes records onto ASCII tapes, it translates the records into ASCII. Because you use input records after they are translated and because output records are translated when you ask data management to write them, you work only with EBCDIC.

Note: There is no minimum requirement for blocksize; however, if a data check occurs on a magnetic-tape device, any record shorter than 12 bytes in a Read operation or 18 bytes in a Write operation is treated as a noise record and lost. No check for noise is made unless a data check occurs. The sort/merge program does not accept records shorter than 18 bytes.

Fixed-Length Records<br>The size of fixed-length (format-F) records, shown in Figure 1, is constant for all records in the data set. The number of records within a block is constant for every block in the data set, except for blocks that are truncated (short blocks). If the data set contains unblocked format-F records, one record constitutes one block.

> The system automatically performs physical length checking (except for card readers) on blocked or unblocked format-F records. Allowances are made for truncated blocks. Because the channel and interruption system can be used to accommodate length checking, and the blocking and deblocking are based on a constant record length, format-F records can be processed faster than format-V records.

Format-F records are shown in Figure 1. The optional control character (C), used for stacker selection or carriage control, may be included in each record to be printed or punched.

Fixed-Length Records, Standard Format: During creation of a sequential data set (to be

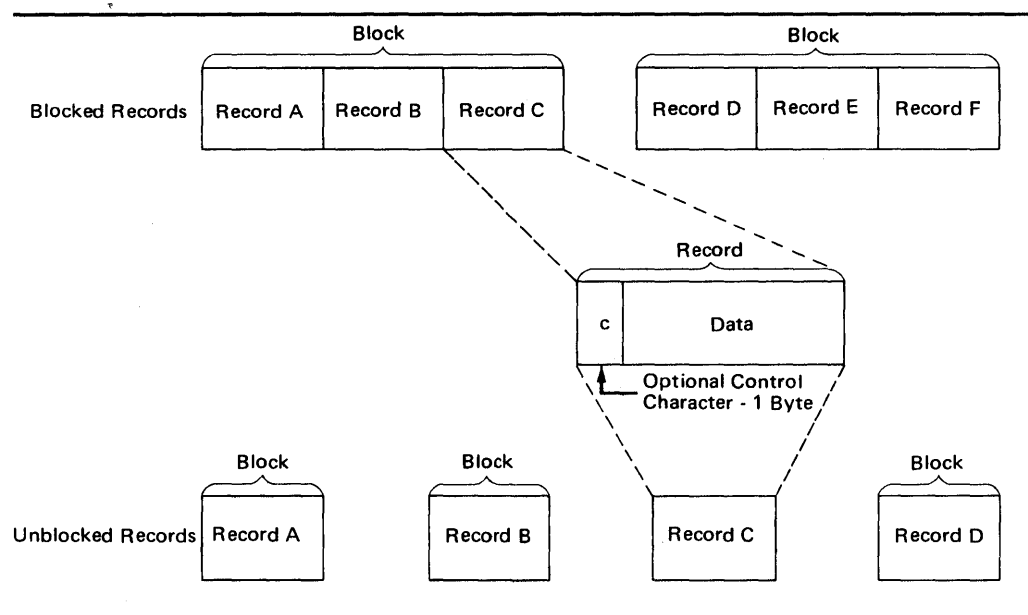

Figure 1. Fixed-Length Records

ł

'tt in 't tunnelle te tangelig 't te tangelig 't te tangelig 't te tangelig 't tiden de skapelig die gehende in de tangelig in den stats and de tangelig in de tangelig in de

o

.,

o

o

processed by BSAM or QSAM) with fixed-length records, the RECFM subparameter of the DCB macro instruction may specify a standard format (RECFM=FS or FBS). A standard-format data set must conform to the following specifications:

- All records in the data set are format-F records.
- No block except the last block is truncated. (With BSAM you must ensure that this specification is met.)
- Every track except the last one contains the same number of blocks. (Direct-access devices only.)
- Every track except the last one is filled to capacity as determined by the track capacity formula established for the device. (These formulas are presented in Part 3 of this book under "Allocating Space on Direct-Access Volumes.")

A sequential data set with fixed-length records having a standard format can be read more efficiently than a data set that doesn't specify a standard format. This efficiency is possible because the system is able to determine the address of each record to be read because each track contains the same number of blocks.

You should never extend a data set of this type (by coding DISP=MOD) if the last block is truncated, because the extension will cause the data set to contain a truncated block that isn't the last block. This type of data set on magnetic tape should not be read backward, because then the data set would begin with a truncated block. Consequently, you will probably not want to use this type of data set with magnetic tape. If you use one of the basic access techniques with this type of data set, you should not specify that the track overflow feature is to be used with the data set.

If at any time the characteristics of your data set are altered from the specifications described above, then the data set should no longer be processed with the standard format specification.

----------------------------------------------)

Fixed-Length Records, ASCII Tapes: For ASCII tapes, format-F records are the same as described above, with two exceptions:

o

o

- Control characters, if present, must be American National Standards Institute (ANSI) control characters.
- Records or blocks of records can contain block prefixes.

Figure 2 shows the format of fixed-length records for ASCII tapes and where control characters and block prefixes go if they exist.

The block prefix can vary in length from 0 to 99 bytes but the length must be constant for the data set being processed. For blocked records, the block prefix precedes the first logical record. For unblocked records, the block prefix precedes each logical record.

Using QSAM and BSAM to read records with block prefixes requires that you specify the BUFOFF operand in the DCB. When using QSAM, you cannot read the block prefix on input. When using BSAM, you must account for the block prefix on both input and output. When using either QSAM or BSAM, you must account for the length of the block prefix in the BLKSIZE and BUFL operands of the DCB.

When you use BSAM on output records, the operating system does not recognize a block prefix. Therefore, if you want a block prefix, it must be part of your record. Note that you cannot include block prefixes in QSAM output records.

The block prefix can contain any data you want, but you must avoid using data types such as binary, packed decimal, and floating-point that cannot be translated into ASCII.

For more information about control characters, refer to "Control Character" and to "Appendix B: Control Characters."

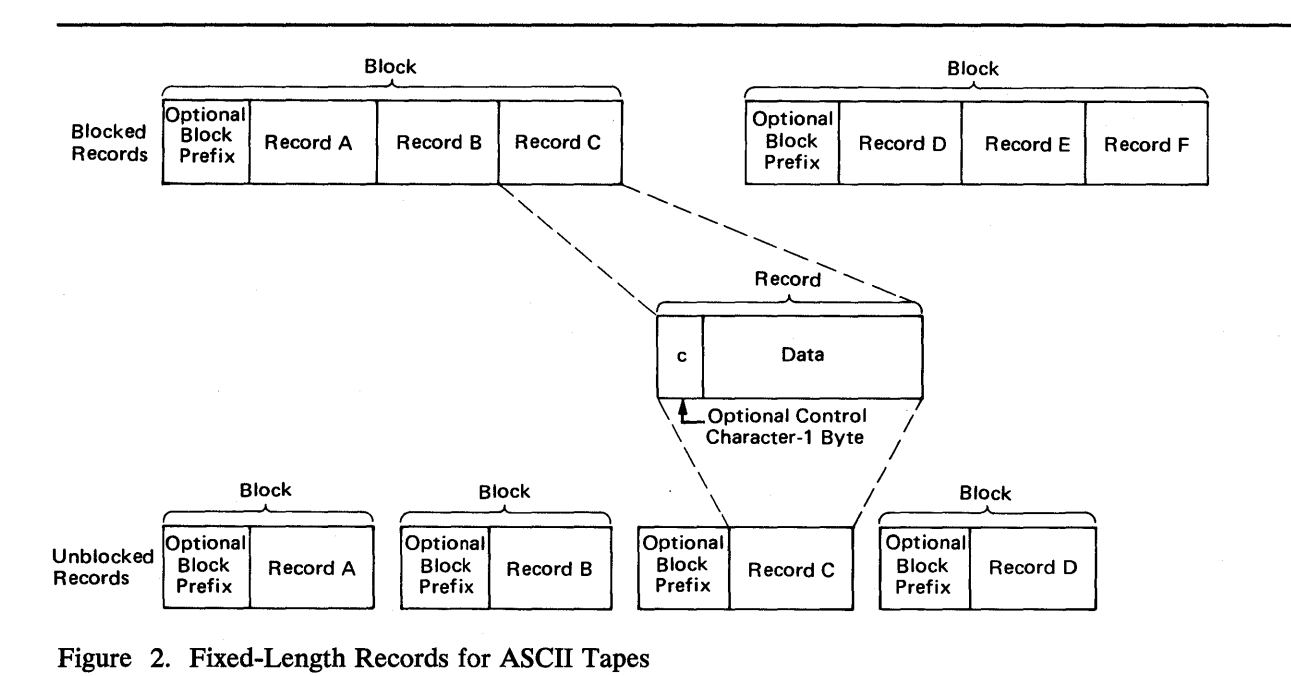

#### Variable-Length Records

,'PMMu-r ... '.· "fit."

o

o

o

The variable-length record formats are format V and format D. Format-V records can be spanned; that is, records can be larger than the blocksize, as described below. Format-D records are used for ASCII tape data sets and cannot be spanned.

t i je i jednotlan i je zavranovi je zaprava obog pod najveći stanovi se za slovenski vremen i vremen starovan<br>Dogodki

Variable-Length Records-Format V: Format V provides for variable-length records, variable-length record segments, each of which describes its own characteristics, and variable-length blocks of such records or record segments. Except when variable-length track overflow records are specified for rotational position sensing, the control program performs length checking of the block and uses the record or segment length information in blocking and deblocking. The first 4 bytes of each record, record segment, or block make up a descriptor word containing control information. You must allow for these additional 4 bytes in both your input and output buffers.

Block Descriptor Word: A variable-length block consists of a block descriptor word (BDW) followed by one or more logical records or record segments. The block descriptor word is a 4-byte field that describes the block. The first 2 bytes specify the block length ('LL')-4 bytes for the BDW plus the total length of all records or segments within the block. This length can be from 8 to 32.760 bytes or, when you are using WRITE with  $t$  and from 18 to 32,760. The third and fourth bytes are reserved for future system use and must be  $0$ . If the system does your blocking--that is, when you use the queued access technique—the operating system automatically provides the BDW when it writes the data set. If you do your own blocking--that is, when you use the basic access technique—you must supply the BDW.

Record Descriptor Word: A variable-length logical record consists of a record descriptor word (RDW) followed by the data. The record descriptor word is a 4-byte field describing the record. The first 2 bytes contain the length ('ll') of the logical record (including the 4-byte RDW). The length can be from 4 to 32.756. For information about processing a sequential data set, see "Data Format--Device Type Considerations." All bits of the third and fourth bytes must be  $0$ , as other values are used for spanned records. For output, you must provide the RDW except in data mode for spanned records (described under "Buffer Control"). For output in data mode, you must provide the total data length in the physical record length field (DCBPRECL) of the DCB. For input, the operating system provides the RDW except in data mode. In data mode, the system passes the record length to your program in the logical record length field (DCBLRECL) of the DCB. The optional control character (c) may be specified as the fifth byte of each record and must be followed by at least one byte of data (the length in the RDW, in this case, would be six). The RDW and the control character, if specified, are not punched or printed.

Figure 3 shows blocked and unblocked variable-length records without spanning.

**Spanned Variable-Length Records (Sequential Access Methods):** The spanning feature .. of the queued and basic sequential access methods enables you to create and process variable-length logical records that are larger than one physical block and/or to pack blocks with variable-length records by splitting the records into segments so that they can be written into more than one block, as shown in Figure 4.

When spanning is specified for blocked records, the system tries to fill all blocks. For unblocked records, a record larger than blocksize is split and written in two or more blocks, each block containing only one record or record segment. Thus the blocksize may be set to the one that is best for a given device or processing situation. It is not restricted by the maximum record length of a data set. A record may, therefore, span several blocks, and may even span volumes. Note that a logical record spanning three or more volumes cannot be processed in update mode (described under "Buffer Control") by QSAM. A block can contain a combination of records and record segments, but not mUltiple segments of the same record. When records are added to or deleted from a data set, or when the data set is processed again with different blocksize or record-size parameters, the record segmenting will change.

Considerations for Processing Spanned Record Data Sets: When spanned records span volumes, reading errors may occur when using QSAM if a volume which begins with a middle or last segment is mounted first or if an FEOV macro instruction is issued followed by another GET. QSAM cannot begin reading from the middle of the record. The errors include duplicate records, program checks in the user's program, and invalid input from the spanned record data set.

When a spanned record data set is to be opened in UPDAT mode and QSAM is used, locate mode for the GET and PUTX macro instructions must be specified. Also a record area must be provided by using the BUILDRCD macro instruction or by specifying BFTEK=A in the DCB.

Segment Descriptor Word: Each record segment consists of a segment descriptor word (SDW) followed by the data. The segment descriptor word, similar to the record descriptor word, is a 4-byte field that describes the segment. The first 2 bytes contain the length ('II') of the segment, including the 4-byte SDW. The length can be from 5 to 32,756 bytes or, when you are using WRITE with tape, from 18 to 32,756 bytes. The third byte of the SDW contains the segment control code, which specifies the relative position of the segment in the logical record. The segment control code is in the rightmost 2 bits of the byte. The segment control codes are shown in Figure 5. The remaining bits of the third byte and all of the fourth byte are reserved for future system use and must be O.

--- - ------- - -- ------ -----------

o

o

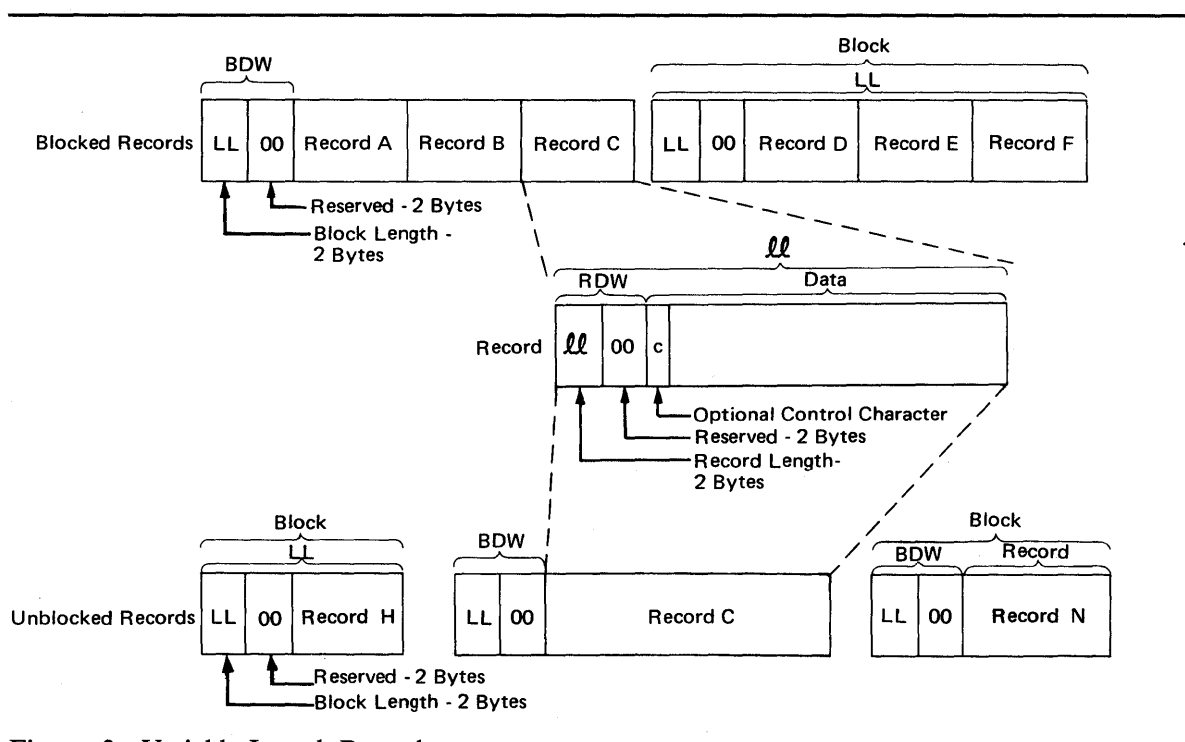

Figure 3. Variable-Length Records

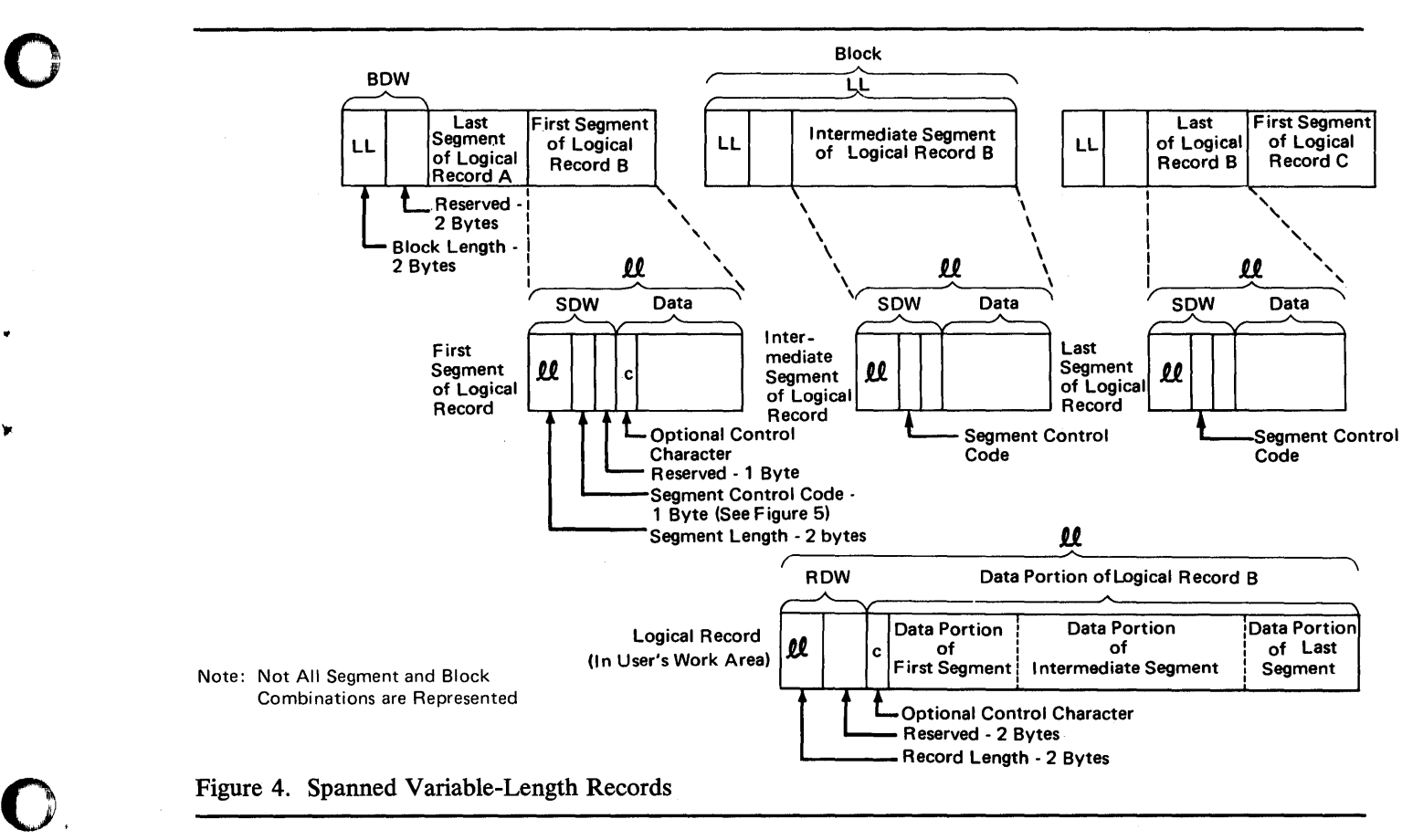

Figure 4. Spanned Variable-Length Records

**b.?** '.' **1M"** 'M <sup>b</sup>

o

' j'Wb

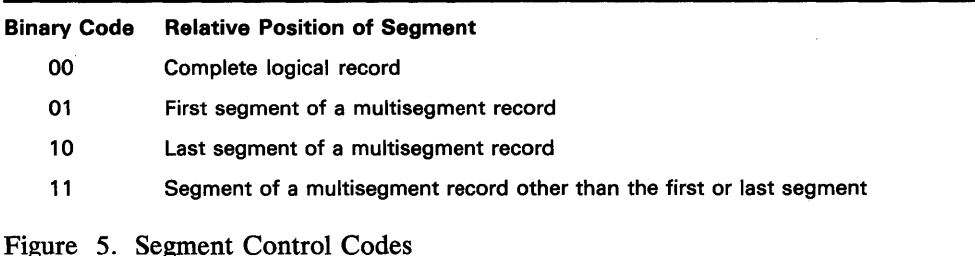

The SDW for the first segment replaces the RDW for the record after the record has been segmented. You or OS can build the SDW, depending on which mode of processing is used. In the basic sequential access method, you must create and interpret the spanned records yourself. In the queued sequential access method move mode, complete logical records, including the RDW, are processed in your work area. GET consolidates segments into logical records and creates the RDW. PUT forms segments as required and creates the SDW for each segment. Data mode is similar to move mode, but allows reference only to the data portion of the logical record in your work area. The logical record length is passed to you through the DCBLRECL field of data control block. In locate mode, both GET and PUT process. one segment at a time. However, in locate mode, if you provide your own record area using the BUlLDRCD macro instruction or if you ask the system to provide a record area by specifying BFTEK=A, then GET, PUT, and PUTX process one logical record at a time. (BFTEK=A cannot be specified when logical records exceed 32,760 bytes.)

A logical record spanning three or more volumes cannot be processed when the data set is opened for update.

 $\overline{\textbf{O}}$ 

When unit-record devices are used with spanned records, the system assumes unblocked records and the blocksize must be equivalent to the length of one print line or one card. Records that span blocks are written one segment at a time.

*Spanned Variable-Length Records (Basic Direct Access Method):* The spanning feature of the basic direct access method (BDAM) enables you to create and process variablelength unblocked logical records that are longer than 1 track. The feature also enables you to pack tracks with variable-length records by splitting the records into segments. These segments can then be written onto more than one track, as shown in Figure 6.

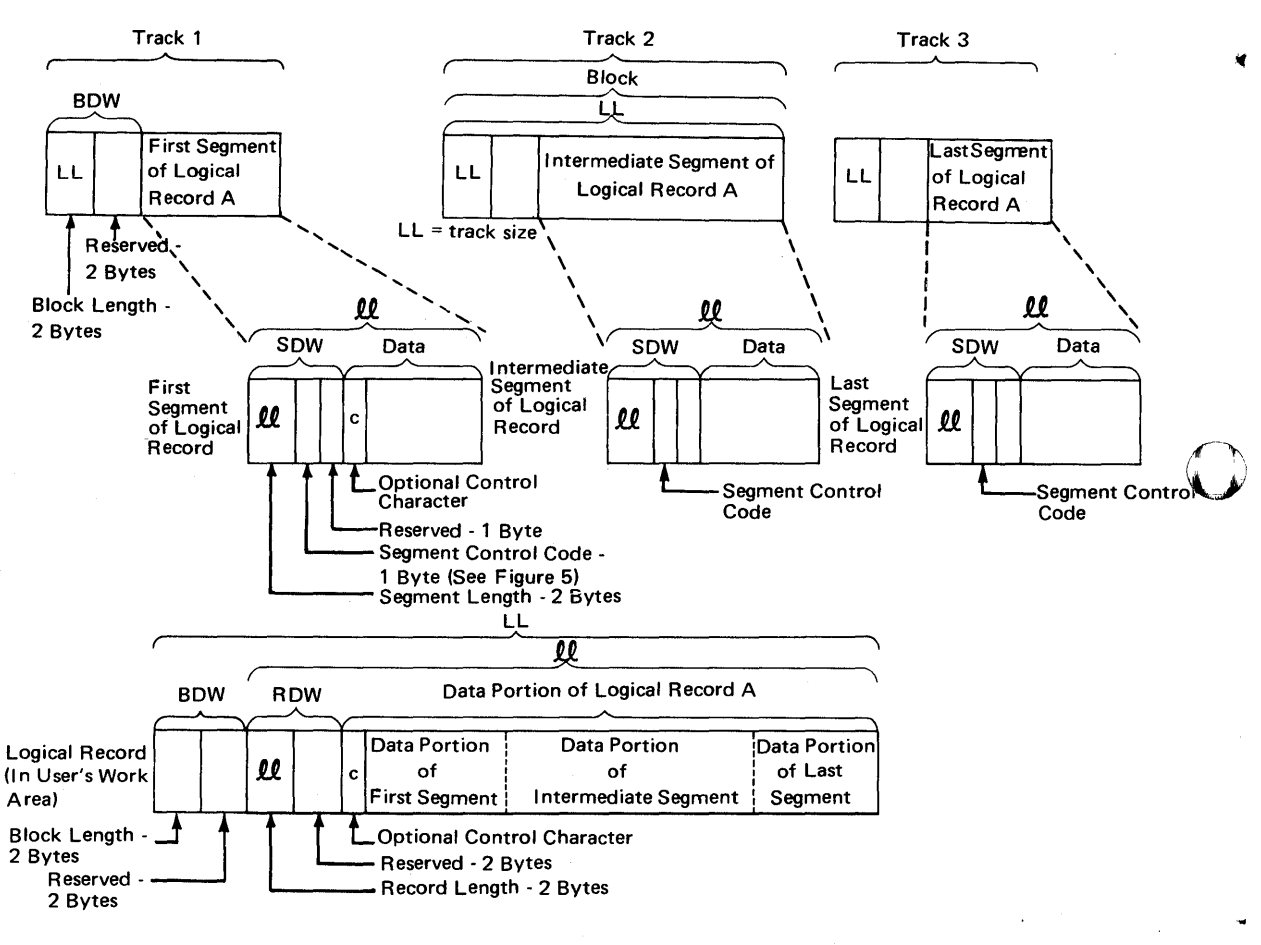

Note: Not All Segment and Block Combinations are Represented

Figure 6. Spanned Variable-Length Records for BDAM Data Sets

When you specify spanned, unblocked record format for the basic direct access method and when a complete logical record cannot fit on the track, the system tries to fill the track with a record segment. Thus the maximum record length of a data set is not restricted by blocksize. Furthermore, segmenting records allows a record to span several tracks, with each segment of the record on a different track. However, since the system does not allow a record to span volumes, all segments of a logical record in a direct data set are on the same volume.

Variable-Length Records-Format D: For ASCII tapes, variable-length records must be format-D records. Format-D records are the same as format-V records, except:

- Control characters, if present, must be ANSI control characters.
- Records or blocks of records can contain block prefixes.

Figure 7 shows the format of variable-length records for ASCII tapes, where the record descriptor word (RDW) must go, and where block prefixes and control characters can go when they exist.

The block prefix can vary in length from 0 to 99 bytes but its length must remain constant for the data set being processed. For blocked records, the block prefix precedes the first logical record in each block. For unblocked records, the block prefix precedes each logical record. If the block prefix exists, it precedes the RDW.

To include block prefixes in format-D records on output, code BUFOFF=L as a DCB operand. Your block prefix must be 4 bytes long, and it must contain the length of the block, including the block prefix. If you use QSAM to write records, data management fills in the block prefix for you. If you use BSAM to write records, you must fill in the block prefix yourself. When  $BUFOFF=(L)$  is specified for format-D records, the block prefix is treated as a block descriptor word (BDW) by data management.

When using QSAM, you cannot read the block prefix on input. When using BSAM, you must account for the block prefix on both input and output. When using either QSAM or BSAM, you must account for the length of the block prefix in the BLKSIZE and BUFL operands.

When you use BSAM on output records, the operating system does not recognize the block prefix. Therefore, if you want a block prefix, it must be part of your record.

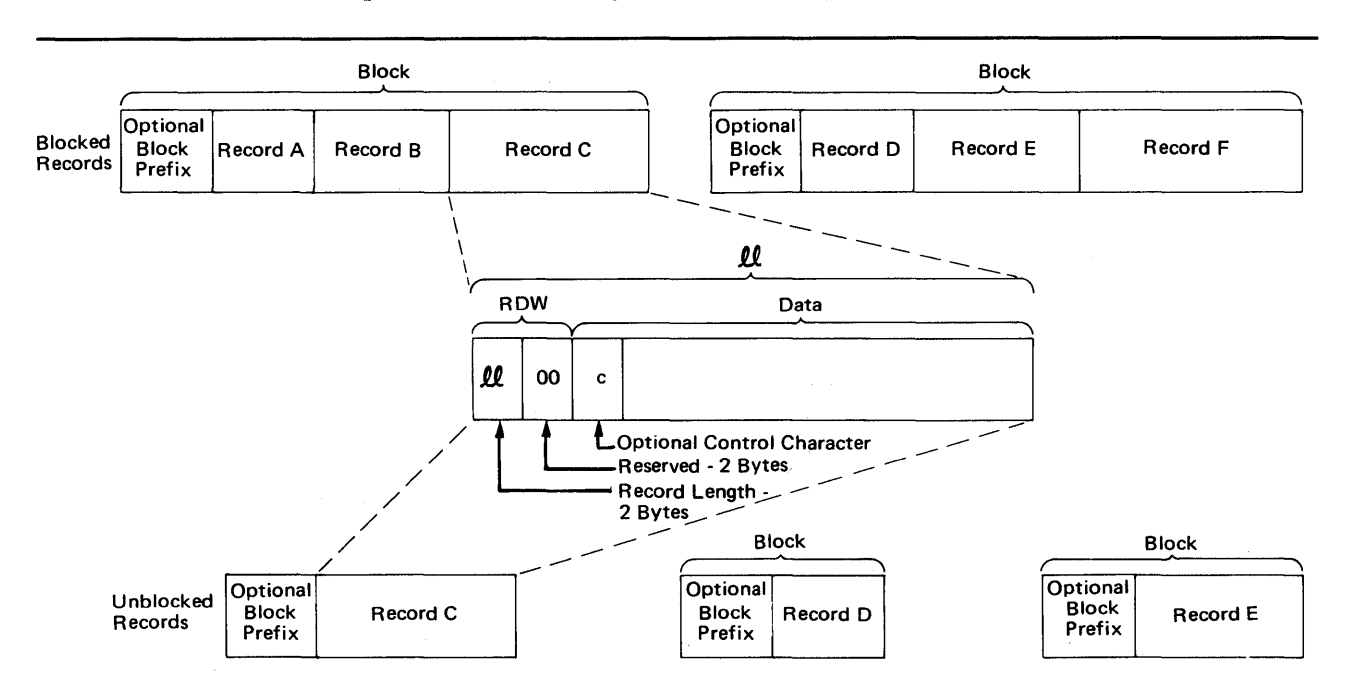

----------------------------------------------~.,.~

Note: Block prefixes on output records must be 4-bytes long.

i' I n HI H (

o

o

o

Figure 7. Variable-Length Records for ASCII Tapes

The block prefix can contain any data you want, but you must avoid using data types, such as binary, packed decimal, and, floating-point, that cannot be translated into ASCII. For format-O records, the only time the block prefix can contain binary data is when you have coded BUFOFF=L, which tells data management that the prefix is a BOW. Unlike the block prefix, the ROW must always be in binary.

o

o

o

If you create variable-length records that are shorter than 18 bytes, data management pads each one up to a length of 18 bytes when the records are written onto ASCII tape. The padding character used is the ASCII circumflex.

For more information about control characters, refer to "Control Character" and to "Appendix B: Control Characters."

#### Undefined-Length Records

Format U permits processing of records that do not conform to the  $F$  or V format. As shown in Figure 8, each block is treated as a record; therefore, deblocking must be performed by your program. The optional control character may be used in the first byte of each record. Because the system does not perform length checking on format-U records, your program may be designed to read less than a complete block into main storage.

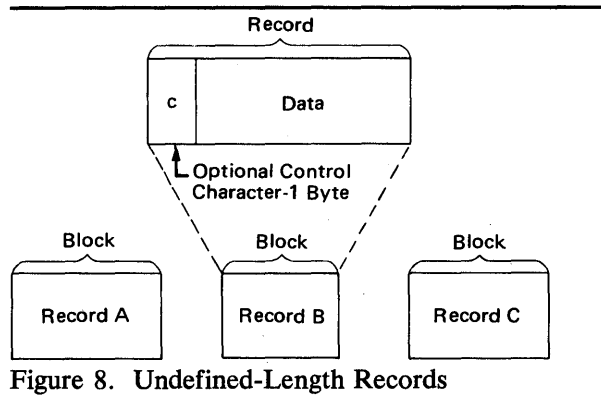

For ASCII tapes, format-U records are the same as described above, with the two exceptions described for format-F records on ASCII tapes.

Figure 9 shows the format of undefined-length records for ASCII tapes and where control character and block prefixes, if any, go.

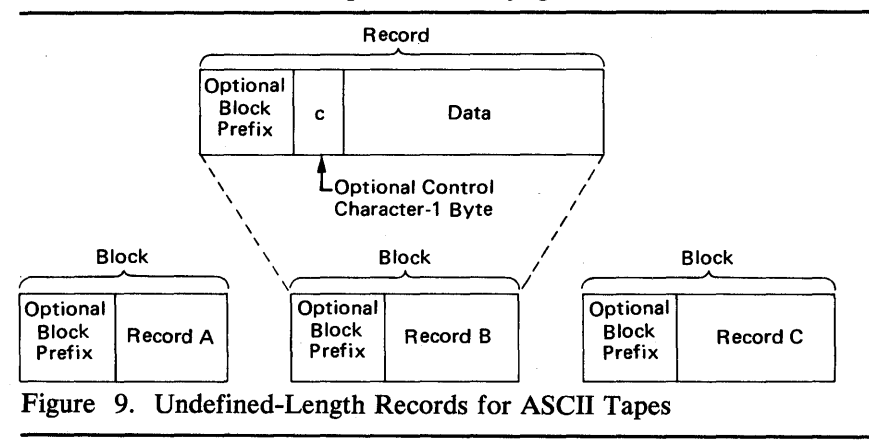

 $\vert$  . For format-U records, the user must specify the record length when issuing the WRITE, PUT, or PUTX macro instruction. No length checking is performed by the system, so no error indication will be given if the specified length does not match the buffer size or physical record size.

In update mode, you must issue a GET or READ macro before you issue a PUTX or WRITE macro to a file on a direct-access device. If you change the record length when you issue the PUTX or WRITE macro, the record will be padded with zeros or truncated to match the length of the record received when the GET or READ macro was issued. No error indication will be given.

Control Character

\':!± I' t -till 'ttl" 'Itt tuUh <sup>t</sup>

,' .... d <sup>t</sup>

o

o

o

You may specify in the DD statement, the DCB macro instruction, or the data set label that an optional control character is part of each record in the data set. The I-byte character is used to indicate a carriage control channel when the data set is printed or a stacker bin when the data set is punched. Although the character is a part of the record in storage, it is never printed or punched. For that reason, buffer areas must be large enough to accommodate the character. If the immediate destination of the record is a device, such as disk, that does not recognize the control character, the system assumes that the control character is the first byte of the data portion of the record. If the destination of the record is a printer or punch and you have not indicated the presence of a control character, the system regards the control character as the first byte of data. A list of the control characters is in "AppendixB: Control Characters."

#### Direct-Access Device Characteristics

Regardless of organization, data sets created using the operating system can be stored on a direct-access volume. Each block of data has a distinct location and a unique address, making it possible to locate any record without extensive searching. Thus, records can be stored and retrieved either directly or sequentially.

Although direct-access devices differ in physical appearance, capacity, and speed, they are similar in data recording, data checking, data format, and programming. The recording surface of each volume is divided into many concentric *tracks*. The number of tracks and their capacity vary with the device. Each device has some type of *access mechanism,* containing read/write heads that transfer data as the recording surface rotates past them. Only one head at a time can transfer data.

The logical arrangement of related tracks is vertical rather than horizontal. As shown in Figure 10, a cylinder of a 2316 disk pack is composed of 20 tracks, one for each

recording surface. Because there are 203 tracks per recording surface, there are 203 vertical cylinders of 20 tracks each. If a data set extends to more than 1 track, it is continued on the next track in the cylinder, not the next track on the same recording surface.

#### *Track Format*

Information is recorded on all direct-access volumes in a standard format. In addition to device data, each track contains a track descriptor record *(capacity record* or RO) and data records.

As shown in Figure 11, there are two possible data record formats—count-data and count-key-data—only one of which can be used for a particular data set.

In addition to device data, the count area contains 8 bytes that identify the location of the record by cylinder, head, and record numbers, its key length (0 if no keys are used), and its data length.

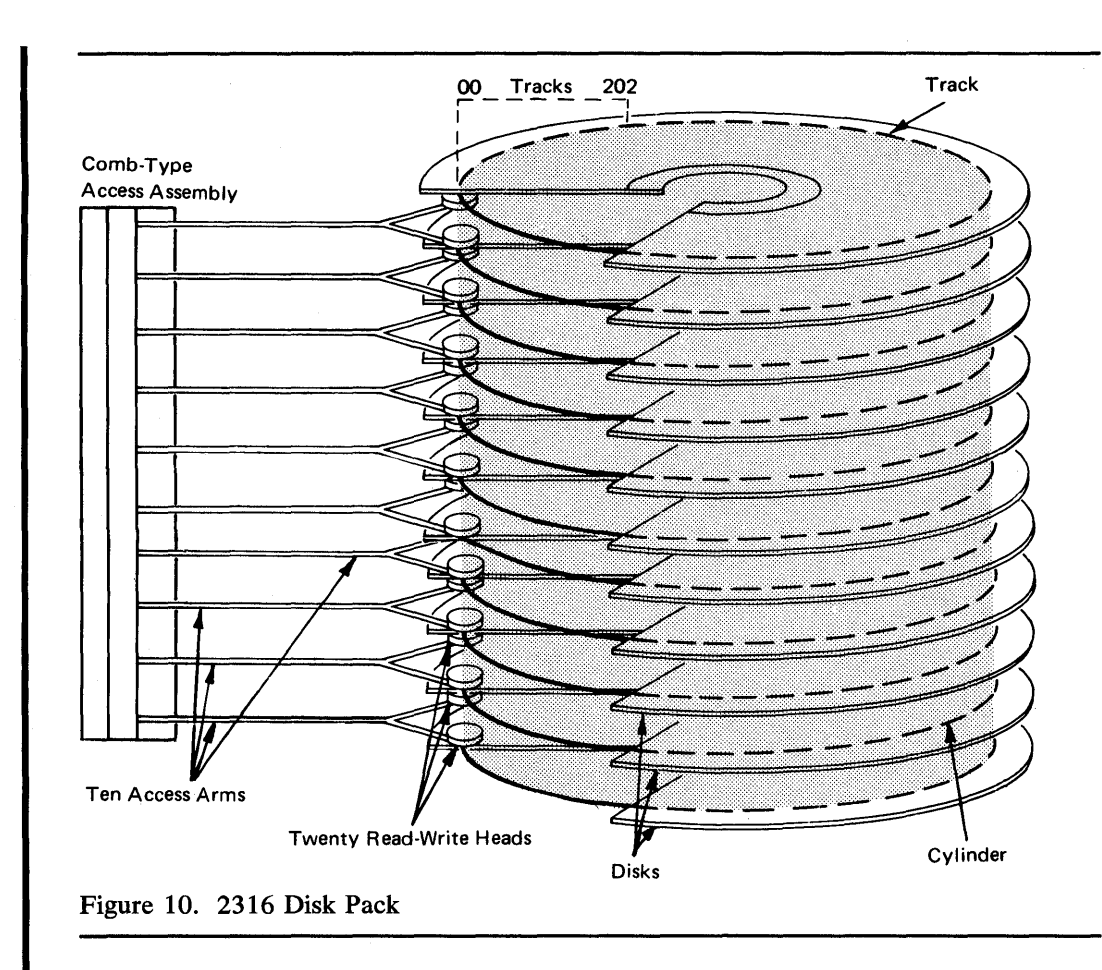

o

o

If the records are written with keys, the key area (1 to 255 bytes) contains a record key that specifies the data record by part number, account number, sequence number, or some other identifier. In some cases, records are written with keys so that they can be located quickly.

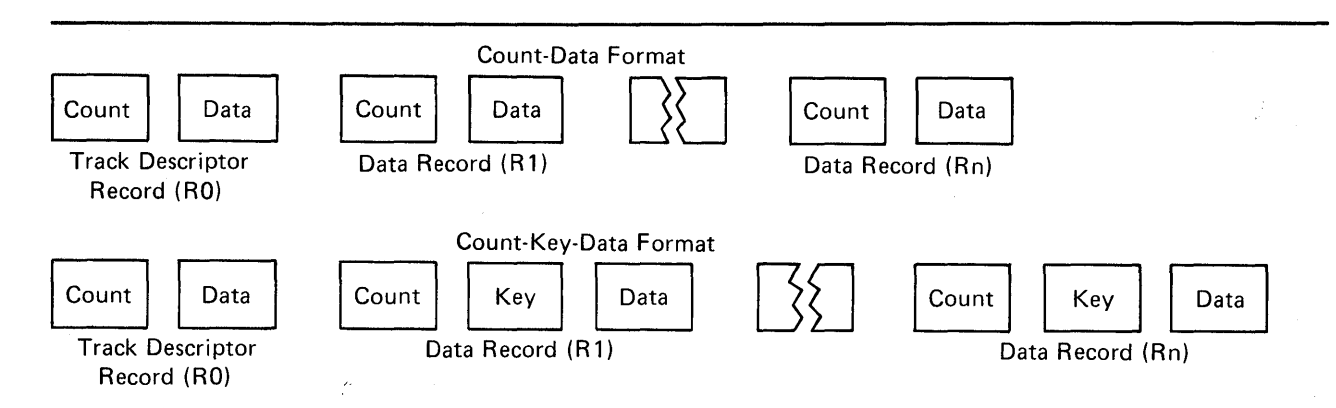

 $\mathcal{L}$ 

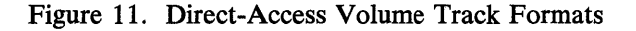

16 OS Data Management Services Guide

#### **Track Addressing**

فاستقان

o

o

b'd #".....tM·u.\tt'

Two types of addresses can be used to store and retrieve data on a direct-access volume: actual addresses and relative addresses. The only advantage of using actual addresses is the elimination of time required to convert from relative to actual addresses and vice versa. When sequentially processing a multiple-volume data set, you can refer only to records of the current volume.

·zm

Actual Addresses: When the system returns the actual address of a record on a drrect-access volume to your program, it is in the form MBBCCHHR, where:

#### M

is a 1-byte binary number specifying the relative location of an entry in a data extent block (DEB). The data extent block is created by the system when the data set is opened. Each extent entry describes a set of consecutive tracks allocated for the data set.

#### BBCCHH

is three 2-byte binary numbers specifying the cell (bin), cylinder, and head number for the record (its track address). The cylinder and head numbers are recorded in the count area for each record.

## R **R**

is a I-byte binary number specifying the relative block number on the track. The block number is also recorded in the count area.

If you use actual addresses in your program, the data set must be treated as unmovable.

Relative Addresses: Two kinds of relative addresses can be used to refer to records in a direct-access data set: relative block addresses and relative track addresses.

The relative block address is a 3-byte binary number that indicates the position of the block relative to the first block of the data set. Allocation of noncontinuous sets of blocks does not affect the number. The first block of a data set always has a relative block address of O.

The relative track address has the form TTR, where:

### TT ---<br>TI<br>TI

is a 2-byte binary number specifying the position of the track relative to the first track allocated for the data set. The TT for the first track is O. Allocation of noncontinuous sets of tracks does not affect the number.

#### R

is a I-byte binary number specifying the number of the block relative to the first block on the track TT. The R value for the first block of data on a track is 1.

#### *Track Over/low*

 $\blacksquare$ 

If the record qverflow feature is available for the direct-access device being used, you can reduce the amount of unused space on the volume by specifying the *track overflow option* in the DD statement or the DCB macro instruction associated with the data set. If the option is used, a block that does not fit on the track is partially written on that track and continued on the next track. (The track onto which the record is continued must be physically next and must be part of the same extent as the track that holds the first part of the record.) Each segment (the portion written on one track) of an overflow block has a count area. The data length field in the count area specifies the length of that segment only. If the block is written with a key, there is only one key area for the block. It is written with the first segment. If the track overflow option is not used, blocks are not split between tracks.

## *Write-Validity-Check Option* 0

You can specify the *write-validity-check option* in either the DD statement or the DCB macro instruction. After a record is transferred from main to secondary storage, the system reads the stored record (without data transfer) and, by testing for a data check from the I/O device, verifies that the record was written correctly. This verification requires an additional revolution of the device for each record that was written. Standard error recovery procedures are initiated if an error condition is detected.

#### **The Data Control Block**

You must describe the characteristics of a data set, the volume on which it resides, and its processing requirements before processing can begin. During execution, the descriptive information is made available to the operating system in the *data control block (DCB).* A DCB is required for each data set and is created in a processing program by a DCB macro instruction.

..

,

Primary sources of information to be placed in the data control block are a DeB macro instruction, a data definition (DD) statement, and a data set label. In addition, you can provide or modify some of the information during execution by storing the pertinent data in the appropriate field of the data control block. The specifications needed for input/ output operations are supplied during the initialization procedures of the OPEN macro instruction. Therefore, the pertinent data can be provided when your job is to be executed rather than when you write your program (see Figure 12).

When the OPEN macro instruction is executed, the Open routine:

- Completes the data control block
- Loads all necessary data access routines not already in main storage
- Initializes data sets by reading or writing labels and control information
- Constructs the necessary system control blocks

Information from a DD statement is stored in the *job file control black 'WB)* by the operating system. When the job is to be executed, the JFCB is made available to the Open routine. The data control block is filled in with information from the DCB macro instruction, the JFCB, or an existing data set label. If more than one source

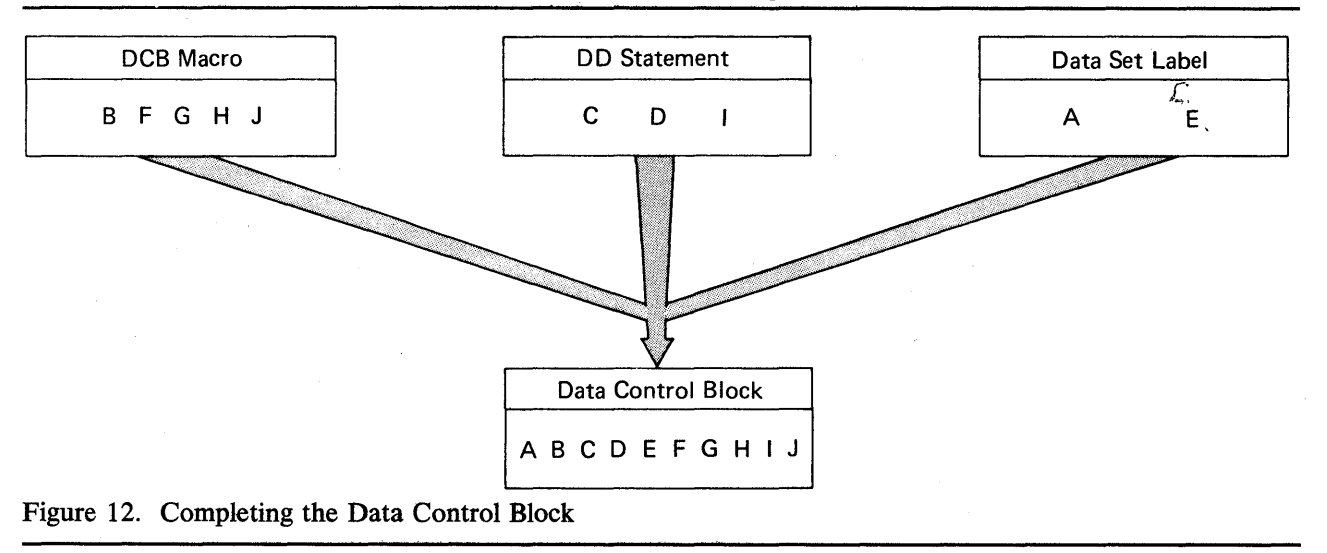

specifies information for a particular field, only one source is used. A DD statement takes precedence over a data set label, and a DCB macro instruction over both. However, you can modify any data control block field either before the data set is opened, or when OS returns control to your program (at the data control block exit). Some fields can be modified during processing.

**Hfflt'td\*** : 'lit" 'ft •

- i

o

o

o

Figure 13 illustrates the process and the sequence of filling in the data control block from various sources. The primary source is your program, that is, the DCB macro instruction. In general, you should use only those DCB parameters that are needed to ensure correct processing. The other parameters can be filled in when your program is to be executed. When a data set is opened, any field in the JFCB not completed by a DD statement is filled in from the data set label (if one exists). Then any field not completed in the DCB is filled in from the JFCB. Any field in the DCB can then be completed or modified by your own DCB exit routine.

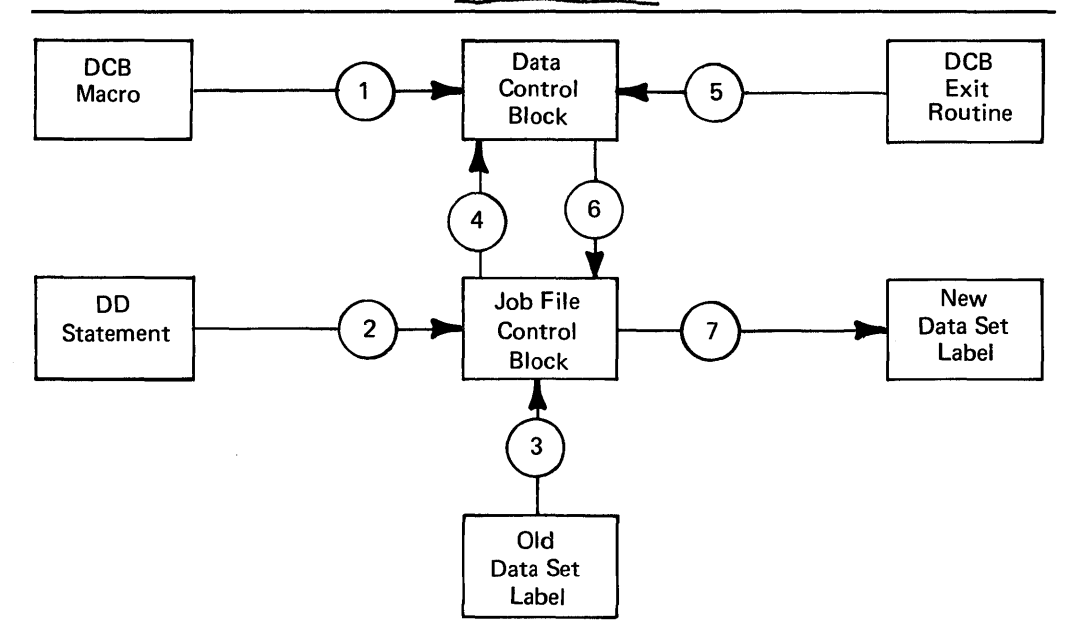

Figure 13. Sources and Sequence of Operations for Completing the Data Control Block

When the data set is closed, the data control block is restored to the condition it had before the data set was opened; it is then available for reuse with another data set. The Open and Close routines also use the updated JFCB to write the data set labels for output data sets. If the data set is not closed when your job terminates, the operating system will close it automatically. Note, however, that the system cannot automatically close any open data sets after the normal termination of a program that was brought close any open data sets after the hormal termination of a program that was brough<br>into main storage by the loader. Therefore, <u>loaded programs must include CLOSE</u><br>macro instructions for all opened data sets.

#### *Data Set Description*

For each data set you are going to process, there must be a corresponding DCB and DD statement. The characteristics of the data set and device-dependent information can be supplied by either source. In addition, the DD statement must supply data set identification, device characteristics, space allocation requests, and related information as specified in "The DD Statement" in *OS Job Control Language Reference.* You establish the logical connection between a DCB and a DD statement by specifying the name of the DD statement in the DDNAME field of the DCB macro instruction, or by completing the field yourself before opening the data set.

o

•

o

Once the data set characteristics have been specified in the DCB macro instruction, they can be changed only by modification of the DCB during execution. The fields of the DCB discussed below are common to most data organizations and access techniques.

Data Set Organization (DSORG): specifies the organization of the data set as physical sequential (PS), indexed sequential (IS), partitioned (PO), or direct (DA). If the data set contains absolute rather than relative addresses, you must mark it as unmovable by adding a U to the DSORG parameter (for example, by coding DSORG=PSU). You must specify the data set organization in the DCB macro instruction. When creating or processing an indexed sequential organization data set or creating a direct data set, you must also specify DSORG in the DD statement.

Record Format (RECFM): specifies the characteristics of the records in the data set as fixed-length  $(F)$ , variable-length  $(V)$ , or undefined-length  $(U)$ . Blocked records are specified as FB or VB. You may also specify the records as fixed-length standard by using FS or FBS. You can request track overflow for records other than standard format by adding a T to the RECFM parameter (for example, by coding FBT).

Record Length (LRECL): specifies the length, in bytes, of each record in the data set. If the records are of vanable length, the maximum record length must be specified. For input, the field should be omitted for format-U records.

Blocksize (BLKSIZE}: specifies the maximum length, in bytes, of a block. If the records are of format F, the blocksize must be an integral multiple of the record length except for SYSOUT data sets. (See "Routing Data Sets through the Output Stream" in Part 3 of this book.) If the records are of format V, the blocksize specified must be the maximum blocksize. If records are unblocked, the blocksize must be 4 bytes greater than the record length (LRECL). When spanned variable-length records are specified, the blocksize is independent of the record length.

Key<br>precession<br>in F<br>Thu<br>Eec Key Length (KEYLEN): specifies the length (0-255) in bytes of an optional key which precedes each block on a direct-access device. The value of KEYLEN is not included in BLKSIZE or LRECL but must be included in BUFL if buffer length is specified. Thus, BUFL=KEYLEN+BLKSIZE.

Each of the data set description fields of the data control block:, except as noted for data set organization, can be specified when your job is to be executed. In addition, data set identification and disposition, as well as device characteristics, can be specified at that time. The parameters of the DD statement discussed below are common to most data set organizations and devices.

Data Definition Name (DDNAME): is the name of the DD statement and connects the DD statement to the data control block that specifies the same DDNAME.

Data Set Name (DSNAME): specifies the name of a newly defined data set, or refers to a previously defined data set.

Data Control Block (DCB): provides, by means of subparameters, information to be used to complete those fields of the data control block that were not specified in the DCB macro instruction. This parameter cannot be used to modify a data control block.

Channel Separation and Affinity (SEP / AFF): requests that specified data sets use different channels during input/output operations.

Input/Output Device (UNIT): specifies the number and type of I/O devices to be allocated for use by the data set.

Space Allocation (SPACE): designates the amount of space on a direct-access volume that should be allocated for the data set. Unused space can be released when your job is finished.

Volume Identification (VOLUME): identifies the. particular volume or volumes, or the number of volumes, to be assigned to the data set, or the volumes on which existing data sets reside.

Data Set Label (LABEL): indicates the type and contents of the label or labels associated with the data set. The operating system verifies standard labels (SL), standard user labels (SUL), American National Standard Labels (AL), and American National Standard User Labels (AUL). Nonstandard labels (NSL) can be specified only if your installation has incorporated into the operating system routines to write and process nonstandard labels.

Data Set Disposition (DISP): describes the status of a data set and indicates what is to be done with it at the end of the job step.

#### *Processing Program Description*

o

..

o

with the with the multiple of the international control in the international media and international control in the international control in the international control in the international control in the international contr

OS requires several types of processing information to ensure proper control of your input/ output operations. The forms of macro instructions in the program, buffering requirements, and the addresses of your special processing routines must be specified during either the assembly or the execution of your program. The DCB parameters specifying buffer requirements are discussed in "Buffer Acquisition and Control."

Because macro instructions are expanded during the assembly of your program, you must supply the macro instruction forms that are to be used in processing each data set in the associated DCB macro instruction. You can supply buffering requirements and related information in the DCB macro instruction, the DD statement, or by storing the pertinent data in the appropriate field of the data control block before the end of your DCB exit routine. If the addresses of special processing routines are omitted from the DCB macro instruction, you must complete them in the DCB before opening the data set.

#### Macro Instruction Form (MACRF)

The MACRF parameter of the DCB macro instruction specifies not only the macro instructions used in your program, but also the processing mode as discussed in the section "Buffer Control." The organization of your data set, the macro instruction form, and the processing mode determine which of the data access routines will be used during execution.

#### Exits to Special Processing Routines

The DCB macro instruction can be used to identify the location of:

- A routine that performs end-of-data procedures
- A routine that supplements the operating system's error recovery routine
- A list that contains addresses of special exit routines

== "'" =, .. <sup>~</sup>

The exit addresses can be specified in the DCB macro instruction or you can complete the DCB fields before opening the data set. Figure 14 summarizes the exits that you can specify either explicitly in the DCB, or implicitly by specifying the address of an exit list in the DCB.

., .. ""'"'~-",,,-.,.------ '-'----'---'-'------'---,,--..... -~,-.. --,.-----""'"

o

-.

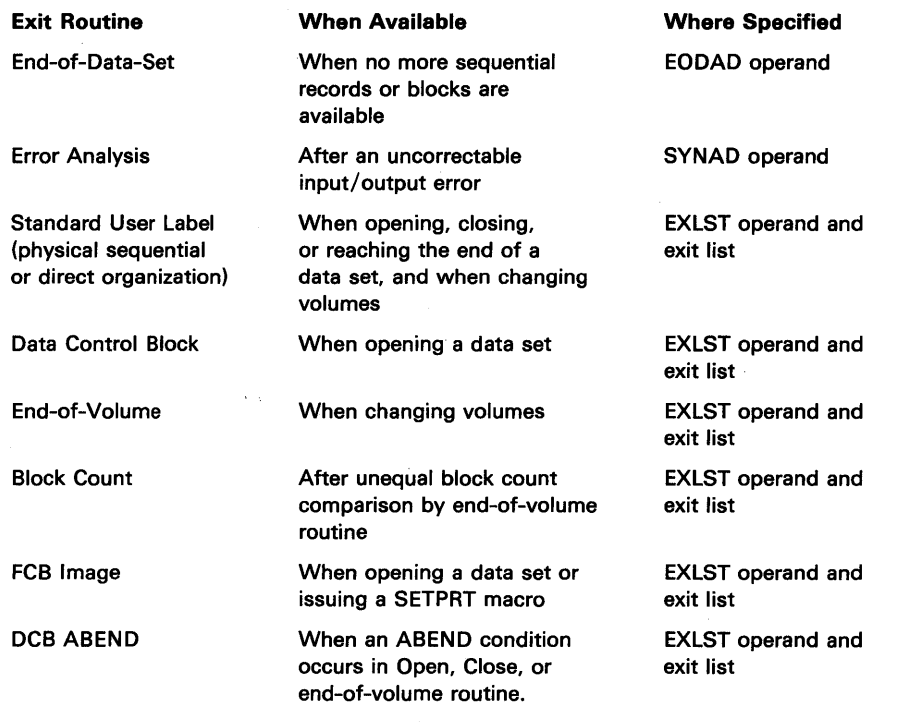

Figure 14. Data Management Exit Routines

 $\begin{bmatrix} 1 \\ 1 \\ 1 \end{bmatrix}$ End-of-Data-Set Exit Routine (EODAD); The EODAD parameter of the DCB macro instruction specifies the address of your end-of -data routine, which performs any final processing on an input data set. This routine is entered when a READ, GET, or FEOV request is made and there are no more records or blocks to be retrieved. (On a READ request, the routine is entered when you issue a CHECK macro instruction to check for completion of the read operation.) Your routine can reposition the volume for continued processing (if the access method is BPAM), close the data set, or process the next sequential data set. If no exit routine is provided or if a GET macro is issued in the EODAD routine, the task will be abnormally terminated. When control is passed to the EODAD routine, the registers contain the following information:

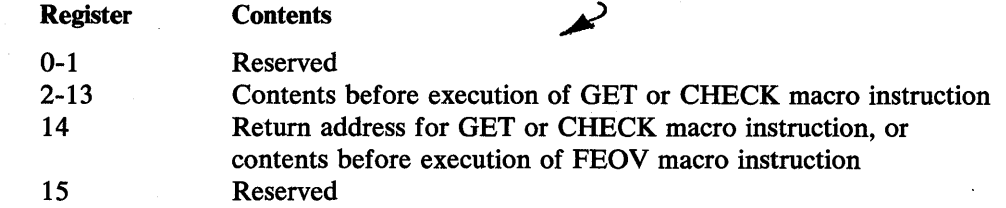

Synchronous Error Routine Exit (SYNAD): The SYNAD parameter of the D'CB macro instruction specifies the addiess of an error routine that is to be given control when an input/ output error occurs. This routine can be used to analyze exceptional conditions or uncorrectable errors. The block being read or written can be accepted or skipped, or processing can be terminated.

i~ I

II

If an input/output error occurs during data transmission, standard error recovery procedures, provided by OS, attempt to correct the error before returning control to your program. An uncorrectable error usually causes an abnormal termination of the task. However, if you specify in the DCB macro instruction the address of an error analysis routine (called a SYNAD routine), the routine is given control in the event of an uncorrectable error.

You can write a SYNAD routine to determine the cause and type of error that occurred by examining:

The contents of the general registers

**iNi** 

- The data event control block (discussed in Part 2 under "Basic Access Technique")
- The exceptional condition code

<sup>I</sup>**'MUit.nN1WMUf1'h"'d'Mu:fMH1' r** ,M'· • , \_ ! **r • thfd** "Mt

o

o

o

v' • The standard status and sense indicators

You can use the SYNADAF macro instruction to perform this analysis automatically. This macro instruction produces an error message that can be printed by a subsequent PUT or WRITE macro instruction.

After completing the analysis, you can return control to OS or close the data set. If you close the data set, note that you may not use the temporary close option (CLOSE TYPE=T) in the SYNAD routine. To continue processing the same data set, you must first return control to the control program by a RETURN macro instruction. The control program then transfers control to your processing program, subject to the conditions described below. In no case should you attempt to reread or rewrite the record, because the system has already attempted to recover from the error.

When you are using GET and PUT to process a sequential data set, the operating system provides three automatic error options (EROPT) to be used if there is no SYNAD routine or if you want to return control to your program from the SYNAD routine:

- ACC accept the erroneous block
- **SKP** skip the erroneous block
- ABE abnormally terminate the task

------------------------------------------------------------\_\_\_\_\_\_\_\_\_\_\_\_\_\_\_\_\_\_\_\_\_\_\_\_\_\_\_\_\_\_\_\_\_\_ ~.J

These options are applicable only to data errors, as control errors result in abnormal termination of the task. Data errors affect only the validity of a block of data. Control errors affect information or operations necessary for continued processing of the data set. These options are not applicable to output errors, except output errors on the printer. When chained scheduling is used, the SKP option is not available, and ACC is assumed if SKP is coded. If the EROPT and SYNAD fields are not completed, ABE is assumed.

When you use READ and WRITE macro instructions, errors are detected when you issue a CHEC $\bar{K}$  macro instruction. If you are processing a direct or sequential data set and you return to the control program from your SYNAD routine, the operating system assumes that you have accepted the bad record. If you are creating a direct data set and you return to the control program from your SYNAD routine, your task is abnormally terminated.

For a detailed description of the register contents upon entry to your SYNAD routine, refer to the tables in the *OS Data Management Macro Instructions* manual. The

tables there describe register contents for programs using QISAM, BISAM, BDAM, BPAM, BSAM, and QSAM.

Your SYNAD routine can end by branching to another routine in your program, such as a routine that closes the data set. It can also end by returning control to the control program, which then returns control to the next sequential instruction (after the macro) in your program. If your routine returns control, the conventions for saving and restoring register contents are as follows:

o

o

o

- $\sqrt{\phantom{a}}$ .  $\sqrt{2}$ . The SYNAD routine must preserve the contents of registers 13 and 14. If required by the logic of your program, the routine must also preserve the contents of registers 2 through 12. Upon return to your program, the contents of registers 2 through 12 will be the same as upon return to the control program from the SYNAD routine.
- The SYNAD routine must not use the save area whose address is in register 13, because this area is used by the control program. If the routine saves and restores register contents, it must provide its own save area.
- $\checkmark$  . If the SYNAD routine calls another routine or issues supervisor or data management macro instructions, it must provide its own save area or issue a SYNADAF macro instruction. The SYNADAF macro instruction provides a save area for its own use, and then makes this area available to the SYNAD routine. Such a save area must be removed from the save area chain by a SYNADRLS macro instruction before control is returned to the control program.

When you use QSAM to read and translate paper-tape characters, your SYNAD routine receives control when you request the record preceding the record in error. Before giving control to your SYNAD routine, the system translates the requested record into your buffer.

For example, suppose that you are using QSAM to read and translate a paper-tape data set and that you have specified, in your DCB, SYNAD=(address) and EROPT=ACC. Suppose also that the third record of the data set has a parity error. When you issue a GET request for the second record, the system translates that record into your buffer and, as a result of the error in the third record, passes control to your SYNAD routine. Because you specified the accept option, the system returns control to your program after your SYNAD error analysis routine completes its processing. When you issue a GET request for the third record, all characters other than the erroneous one are translated into your buffer; the erroneous character is moved, in normal sequence, into your buffer without translation.

Exit List (EXLST); The EXLST parameter of the DCB macro instruction specifies the address of a list that contains the addresses of special processing routines, a forms control buffer  $(FCB)$  image, or a user totaling area. An exit list must be created if user label, data control block, end of volume, block count, or DCB ABEND exits are used or if an FCB image is defined in the processing program.

The exit list is constructed of 4-byte entries that must be aligned on fullword boundaries. Each exit list entry is identified by a code in the high-order byte, and the address of the routine, image, or area is specified in the 3 low-order bytes. Codes and addresses for the exit list entries are shown in Figure 15.

You can activate or deactivate any entry in the list by placing the required code in the high-order byte. Care must be taken, however, so as not to destroy the last entry indication. OS scans the list from top to bottom, and the first active entry found with the proper code is selected.
You can shorten the list during execution by setting the high-order bit to 1, and extend it by setting the high-order bit to O.

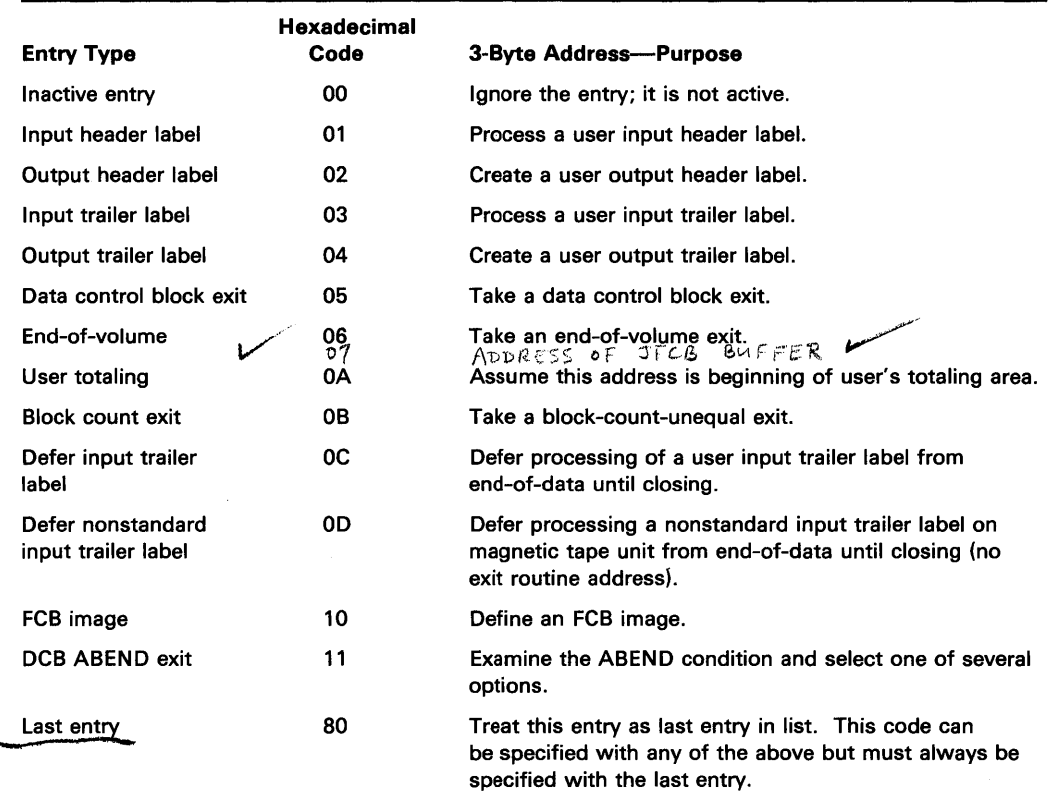

# Figure 15. Format and Contents of an Exit List

tt It! It \*"i er t *tt* 

j - #zri "j"ftf"'" ·\_jijJ'b"r--·\_···\$jEfPi55 --··\_-ffiEi .-

o

o

o

When control is passed to an exit routine, the registers contain the following information:

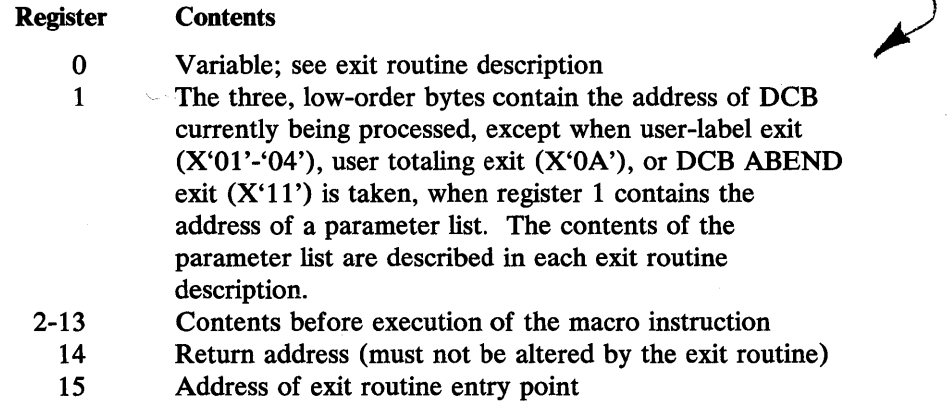

The conventions for saving and restoring register contents are as follows:

- The exit routine must preserve the contents of register 14. It need not preserve the contents of other registers. The control program restores the contents of registers 2-13 before returning control to your program.
- The exit routine must not use the save area whose address is in register 13,

because this area is used by the control program. If the exit routine calls another routine or issues supervisor or data management macro instructions, it must provide the address of a new save area in register 13.

o

 $\bullet$ 

 $\bigcirc$ 

o

*Standard User Lobel Exit:* When you create a data set with physical sequential or direct organization, you can provide routines to create your own data set labels. You can also provide routines to verify these labels when you use the data set as input. Each label is 80 characters long with the first 4 characters UHLl,UHL2, ... ,UHL8 for a header label or UTL1, UTL2, ..., UTL8 for a trailer label.

The physical location of the labels on the data set depends on the data set organization. For direct (BDAM) data sets, user labels are placed on a separate user label track in the first volume. User label exits are taken only during execution of the Open and Close routines. Thus you may create or examine up to eight user header labels only during execution of Open and up to eight trailer labels only during execution of Close. Since the trailer labels are on the same track as the header labels, the first volume of the data set must be mounted when the data set is closed. For physical sequential (BSAM or QSAM) data sets, you may create or examine up to eight header labels and eight trailer labels on each volume of the data set. For ASCII tape data sets, you may create unlimited user header and trailer labels. The user label exits are taken during open, close, and end-of-volume processing.

To create or verify labels, you must specify the addresses of your label exit routines in an exit list for use during standard label processing. Thus you may have separate routines for creating or verifying header and trailer label groups. Care must· be taken if a magnetic tape is read backward, since the trailer label group is processed as header labels and the header label group is processed as trailer labels.

When your routine receives control, the contents of register 0 are unpredictable. Register 1 contains the address of a parameter list. The contents of registers 2-13 are the same as when the macro instruction was issued. However, if your program does not issue the CLOSE macro instruction, or abnormally terminates before issuing CLOSE, the CLOSE macro instruction will be issued by the control program, with control-program information in these registers.

The parameter list pointed to by register 1 is a 16-byte area aligned on a fullword boundary. Figure 16 shows the contents of the area.

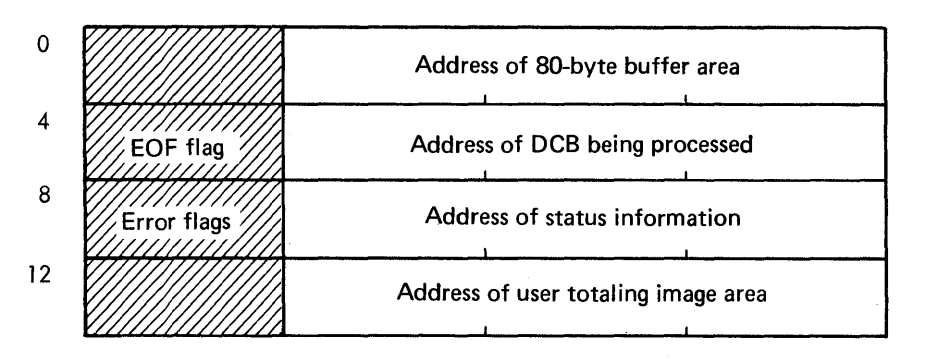

Figure 16. Parameter List Passed to User Label Exit Routine

The first address in the parameter list points to an 80-byte label buffer area. For input, the control program reads a user label into this area before passing control to the label routine. For output, the user label exit routine constructs labels in this area and returns to the control program, which writes the label. When an input trailer label routine receives control, the EOF flag (high-order byte of the second entry in the parameter list) is set as follows:

bit  $0 = 0$ : Entered at end-of-volume or open for output with DISP=MOD

bit  $0 = 1$ : Entered at end-of-file

bits 1-7: Reserved

!MET ''WVW' "'waF

o

0

o

When a user label exit routine receives control after an uncorrectable I/O error has occurred, the third entry of the parameter list contains the address of the standard status information. The error flag (high-order byte of the third entry in the parameter list) is set as follows:

bit  $0 = 1$ : Uncorrectable I/O error

bit  $1 = 1$ : Error occurred during writing of updated label

bits 2-7: Reserved

The fourth entry in the parameter list is the address of the user totaling image area. This image area is the entry in the user totaling save area that corresponds to the last record physically written on the volume. The image area is discussed further under "User Totaling."

Each routine must create or verify one label of a header or trailer label group, place a return code in register 15, and return control to the operating system. The operating system responds to the decimal return code as shown in Figure 17.

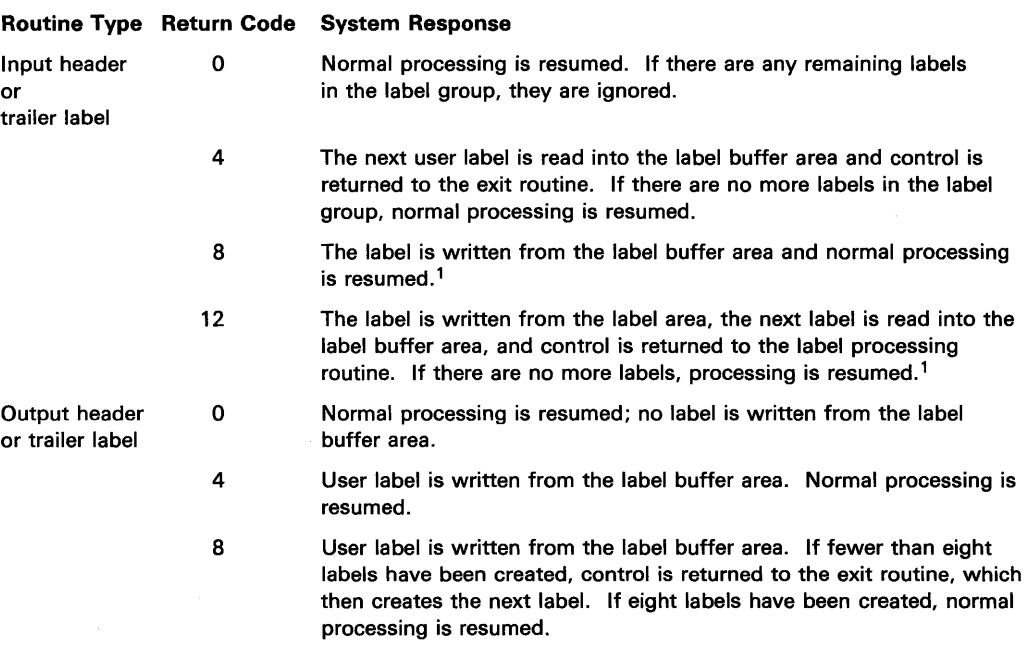

Only for a physical sequential data set on a direct-access device opened for update, or opened for output with DISP = MOD, or a direct data set opened for update or output.

Figure 17. System Response to a User Label Exit Routine Return Code

You can create user labels only for data sets on magnetic-tape volumes with IBM standard labels or American National Standard labels and for data sets on direct-access volumes. When you specify both user labels and IBM standard or American National Standard labels in a DD statement by specifying  $LABEL=(, SUL)$  or  $LABEL=(, AUL)$ 

**u** 

and there is an active entry in the exit list, a label exit is always taken. A label exit may be taken when an input data set does not contain user labels, or when no user label track has been allocated for writing labels on a direct-access volume. In either case, the appropriate exit routine is entered with the buffer area address parameter set to O. On return from the exit routine, normal processing is resumed; no return code is necessary.

o

•

o

o

Label exits are not taken for system output (SYSOUT) data sets, or for data sets on volumes that do not have standard labels. For other data sets, exits are taken as follows:

- When an input data set is opened, the input header label exit 01 is taken. If the data set is on tape being opened for RDBACK, this will process user trailer labels.
- When an output data set is opened, the output header label exit 02 is taken. However, if the data set already exists and DISP=MOD is coded in the DD statement, the input trailer label exit 03 is taken to process any existing trailer labels. For tape, these trailer labels will be overwritten by the new output data or by EOY or CLOSE when writing new standard trailer labels. For direct-access devices, these trailer labels will still exist unless rewritten by EOY or CLOSE in an output trailer label exit.
- When an input data set reaches end-of-volume, the input trailer label exit 03 is taken. If the data set is on tape opened for RDBACK, this will process header labels. The input trailer label exit 03 is not taken if you issue an FEOV macro instruction. If a defer input trailer label exit OC is present, it is taken instead of any input trailer label exit 03. After switching volumes, the input header label exit 01 is taken. If the data set is on tape opened for RDBACK, this will process trailer labels.
- When an output data set reaches end-of-volume, the output trailer label exit 04 is taken. After switching volumes, output header label exit 02 is taken.
- When an input data set reaches end-of-data, the input trailer label exit 03 is taken before the EODAD exit, unless the DCB exit list contains a defer input trailer label exit OC.
- When an input data set is closed, no exit is taken unless the data set was previously read to end-of-data and the defer input trailer label exit OC is present. If so, the defer input trailer label exit OC is taken to process trailer labels, or if the tape is opened for RDBACK, header labels.
- When an output data set is closed, the output trailer label exit 04 is taken.

 $\begin{bmatrix} w_1 \\ s_2 \\ w_3 \end{bmatrix}$ To process records in reverse order, a data set on magnetic tape can be read backward. When you read backward, header label exits are taken to process trailer labels, and trailer label exits are taken to process header labels. The system presents labels from a label group in ascending order by label number, which is the order in which the labels were created. If necessary, an exit routine can determine label type (UHL or UTL) and number by examining the first four characters of each label. Tapes with IBM standard labels and direct-access devices can have as many as eight user labels. Tapes with American National Standard labels can have unlimited user labels. Due to the small track capacity of the 2321 data cell, only a total of 9 UHLs and UTLs can be used.

If an uncorrectable error occurs during reading or writing of a user label, the system passes control to the appropriate exit routine with the third word of the parameter list flagged and pointing to status information.

t"Y

o

o

o

After an input error, the exit routine must return control with an appropriate return co.de  $(0 \text{ or } 4)$ . No return code is required after an output error. If an output error o.ccurs while the system is opening a data set, the data set is not opened (DCB is flagged) and control is returned to your program. If an output error occurs at any other time, the system attempts to resume normal processing.

A sample program illustrating user label processing is included in SYS1.SAMPLIB. This program, named USERLABL, is discussed in *OS System Generation*.

**User Totaling (BSAM and OSAM only):** When creating or processing a data set with user labels, you may develop control totals for each volume of the data set and store this information in your user labels. For example, a control total that was accumulated as the data set was created can be stored in your user label and later compared with a total accumulated during processing of the volume. User totaling assists you by synchronizing the control data you create with records physically written on a volume. For an output data set without user labels, you can also develop a control total that will be available to your end-of-volume routine.

To request user totaling, you must specify  $OPTCD = T$  in the DCB macro instruction or in the DCB parameter of the DD statement. The area in which you accumulate the control data (the user totaling area) must be identified to the control program by an entry of hexadecimal OA in the DCB exit list.

The user totaling area, an area in storage that you provide, must begin on a halfword boundary and be large enough to contain your accumulated data plus a 2-byte length field. The length field must be the first 2 bytes of the area and specify the length of the entire area. A data set for which you have specified user totaling ( $OPTCD = T$ ) will not be opened if either the totaling area length or the address in the exit list is 0, or if there is no  $X'0A'$  entry in the exit list.

The control program establishes a user totaling save area, in which the control program preserves an image of your totaling area, when an  $I/O$  operation is scheduled. When the output user label exits are taken, the address of the save area entry (user totaling image area) corresponding to the last record physically written on a volume is passed to. you in the fourth entry of the user label parameter list. This parameter list is described in the section "Standard User Label Exit." When an end-of-volume exit is taken for an output data set and user totaling has been specified, the address of the user totaling image area is in register O.

When using user totaling for an output data set, that is, when creating the data set, you must update your control data in your totaling area before issuing a PUT or a WRITE macro instruction. The control program places an image of your totaling area in the user totaling save area when an  $I/O$  operation is scheduled. A pointer to the save area entry (user totaling image area) corresponding to the last record physically written on the volume, is passed to you in your label processing routine. Thus you can include the control total in your user labels. When subsequently using this data set for input, you. can accumulate the same information as you read each record and compare this total with the one previously stored in the user trailer label. If you have stored the total from the preceding volume in the user header label of the current volume, you can process each volume of a multivolume data set independently and still maintain this system of control.

When variable-length records are specified with the totaling facility for user labels, special considerations are necessary. Since the control program determines whether a variable-length record will fit in a buffer after a PUT or a WRITE has been issued, the total you have accumulated may include one more record than is actually written on the volume. In the case of variable-length spanned records, the accumulated total will include the control data from the volume-spanning record although only a segment of the record is on that volume. However, when you process such a data set, the volume-spanning record or the first record on the next volume will not be available to you until after the volume switch and user label processing are completed. Thus the totaling information in the user label may not agree with that developed during processing of the volume.

o

o

 $\overline{O}$ 

One way you can resolve this situation is to maintain, when you are creating a data set, control data pertaining to each of the last two records and include both totals in your user labels. Then the total related to the last complete record on the volume and the volume-spanning record or the first record on the next volume would be available to your user label routines. During subsequent processing of the data set, your user label routines can determine if there is agreement between the generated information and one of the two totals previously saved.

**Data Control Block Exit:** You can specify in an exit list the address of a routine that completes or modifies a DCB and does any additional processing required before the data set is completely open. The routine is entered during the opening process after the JFCB has been used to supply information for the DCB. The routine can determine data set characteristics by examining fields completed from the data set labels.

As with label processing routines, register 14's contents must be preserved and restored if any macro instructions are used in the routine. Control is returned to the operating system by a RETURN macro instruction; no return code is required.

*End-oj-Volume Exit:* You can specify in an exit list the address of a routine that is entered when end-of-volume is reached in processing of a physical sequential data set.

When the end-of-volume routine is entered, register 0 contains 0 unless user totaling was specified. If you specified user totaling in the DCB macro instruction (by coding  $OPTCD = T$ ) or in the DD statement for an output data set, register 0 contains the address of the user totaling image area. The routine is entered after a new volume has been mounted and all necessary label processing has been completed. If the volume is a reel of magnetic tape, the tape is positioned after the tapemark that precedes the beginning of the data.

You can use the end-of-volume exit routine to take a checkpoint by issuing the CHKPT macro instruction, which is discussed in *OS Supervisor Services and Macro Instructions.* If the job step terminates abnormally, it can be restarted from this checkpoint. When the job step is restarted, the volume is mounted and positioned as upon entry to the routine. Note that restart becomes impossible if changes are subsequently made to the system SVC library (SYSl.SVCLIB). When the step is restarted, pointers to end-of-volume modules must be the same as when the checkpoint was taken.

The end-of-volume exit routine returns control in the same manner as the data control block exit routine. Register 14's contents must be preserved and restored if any macro instructions are used in the routine. Control is returned to the operating system by a RETURN macro instruction; no return code is required.

**Block Count Exit:** You can specify in an exit list the address of a routine that will allow you to abnormally terminate the task or continue processing when the end-of-volume routine finds an unequal block count condition. When you are using standard labeled input tapes, the block count in the trailer label is compared by the end-of-volume routine with the block count in the DCB. The count in the trailer label reflects the number of blocks written when the data set was created. The number of blocks read when the tape is used as input is contained in the DCBBLKCT field of the DCB.

-- -?#ittbW'aa· .... -wefE 5--,-"-"ww-"-r ""]"'7--Y-rrooewer Frm

The routine is entered during end-of -volume processing. The trailer label block count is passed in register O. You may gain access to the count field in the DCB by using the address passed in register 1 plus the proper displacement, as given in *OS System Control B locks.* If the block count in the DCB differs from that in the trailer label when no exit routine is provided, the task is abnormally terminated. The routine must terminate with a RETURN macro instruction and a return code that indicates what action is to be taken by the operating system, as shown in Figure 18. As with other exit routines, register 14's contents must be saved and restored if any macro instructions are used.

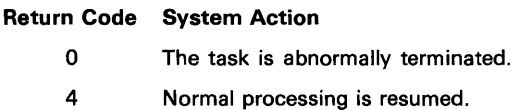

t!ll! ". )"'\$ j r \$ **«'\** "j"W"'

o

•

o

o

Figure 18. System Response to Block Count Exit Return Code

*Defer Nomtandard Input Trailer Label Exit:* In an exit list, you can specify a code that indicates that you want to defer nonstandard input trailer label processing from end-of -data until the data set is closed. The address portion of the entry is not used by the operating system.

An end-of-volume condition exists in several situations. Two are when the system reads a filemark or tapemark at the end of a volume of a multivolume data set but that volume is not the last, and when the system reads a filemark or tapemark at the end of a data set. The first situation is referred to here as an end-of-volume condition, and the second as an end-of-data condition, although it, too, can occur at the end of a volume.

For an end-of-volume (EOV) condition, the EOV routine passes control to your nonstandard input trailer label routine, whether or not this exit code is specified. For an end-of-data condition when this exit code is specified, the EOV routine does not pass control to your nonstandard input trailer label routine. Instead, the Close routine passes control to your end-of-data routine.

*FCB Image Exit:* You can specify in an exit list the address of a forms control buffer (FCB) image. This FCB image can be loaded into the forms control buffer of the printer control unit. The FCB controls the movement of forms in printers that do not use a carriage control tape.

The first 4 bytes of the FCB image contain the image identifier. To load the FCB, this image identifier is specified in the FCB parameter of the DD statement or the SETPRT macro instruction.

The image identifier is followed by the FCB load module, described in *OS Data Management for System Programmers.* 

You can use an exit list to define an FCB image only when writing to an online printer. Figure 19 illustrates one way the exit list can be used to define an FCB image.

o

..

 $\mathbf{O}$ 

o

**DCB ABEND Exit:** You can specify in the DCB exit list the address of your DCB ABEND exit routine to be entered when an ABEND condition occurs during open, close, or end-of-volume processing. When an ABEND condition occurs, a message about the ABEND condition is issued and the DCB ABEND exit routine is given control. The contents of the registers when the exit routine is entered are the same as  $\cdot$ for other DCB exit list routines except that register 1 contains the address of the parameter list described in Figure 20. All information in the parameter list is in binary.

You must inspect bits 4, 5, and 6 of the option mask byte (byte 3 of the parameter list) to determine which options are available. If a bit is set to  $1$ , the corresponding option is available. Indicate your choice by inserting the appropriate value in byte 3 of the parameter list, overlaying the bits you inspected. If you use a value that specifies an option that is not available, the ABEND is issued immediately.

If the contents of the option mask are 0, you must request an immediate ABEND by leaving the value of 0 in the option mask unchanged.

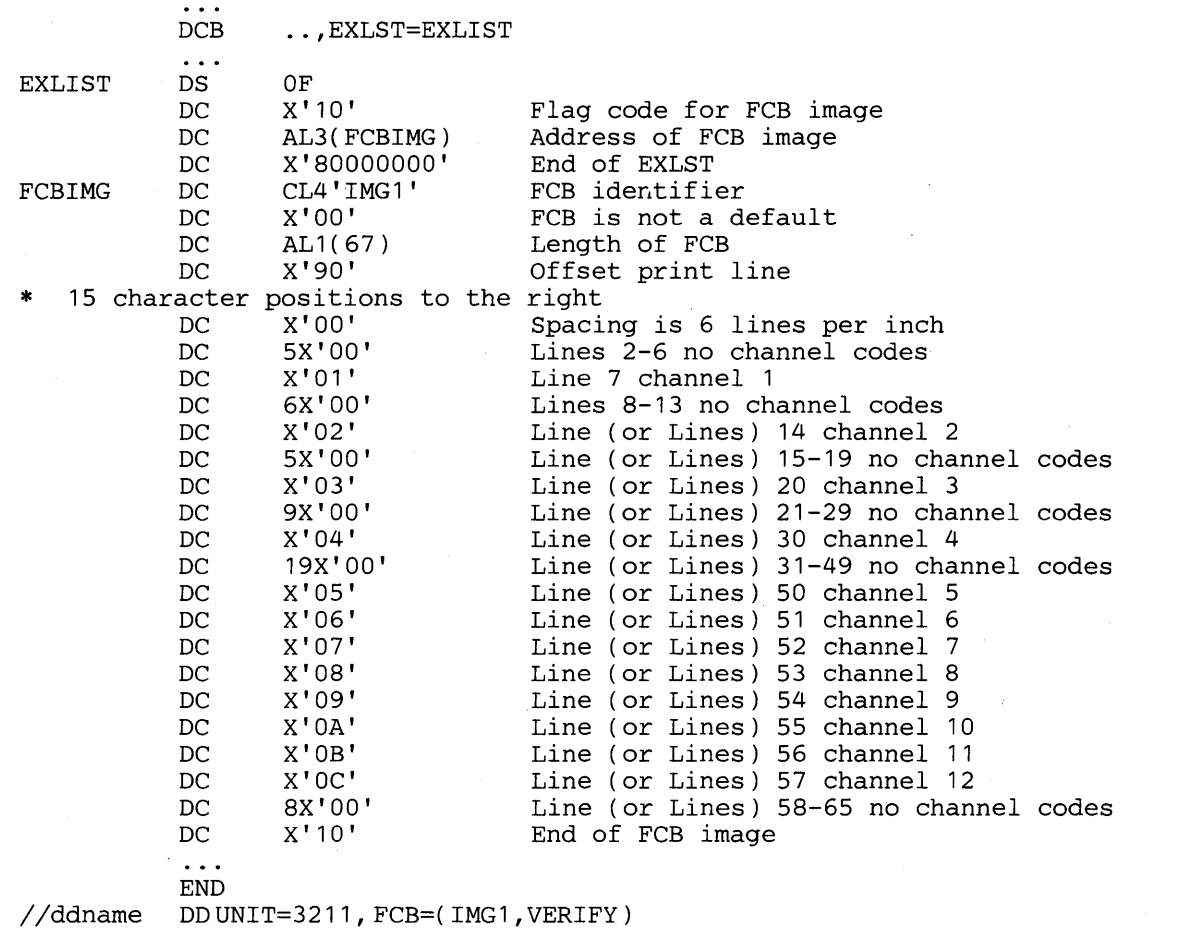

/\*

I

Figure 19. Defining an FCB Image

" ,.".---------.--.-~---

I

If bit 5 of the option mask is set to 1, you can ignore the ABEND by placing a decimal value of 4 in byte 3 of the parameter list. Processing on the current DCB stops. If you subsequently attempt to use this DCB, the results are unpredictable. If you ignore an error in end-of-volume, the data set will be closed before control is returned to your program at the point which caused the end-of-volume condition. <sup>I</sup>

If bit 6 of the option mask is set to 1, you can delay the ABEND by placing a decimal value of 8 in byte 3 of the parameter list. All other DCBs waiting for open or close processing will be processed before the ABEND is issued. For end-of-volume, however, you can't delay the ABEND because the end-of-volume routine never has more than one DCB to process.

 $\begin{bmatrix} 1 \end{bmatrix}$ If bit 4 of the option mask is set to 1, you can attempt to recover. Place a decimal value of 12 in byte 3 of the parameter list and provide information for the recovery attempt. Figure 21 lists the ABEND conditions for which recovery can be attempted . For ABEND conditions which can be ignored or delayed, see *IBM System/360 Operating System: Messages and Codes.* 

For the recovery attempt, you should supply a recovery work area (see Figure 22) with a new volume serial number for each volume associated with an error. If no new

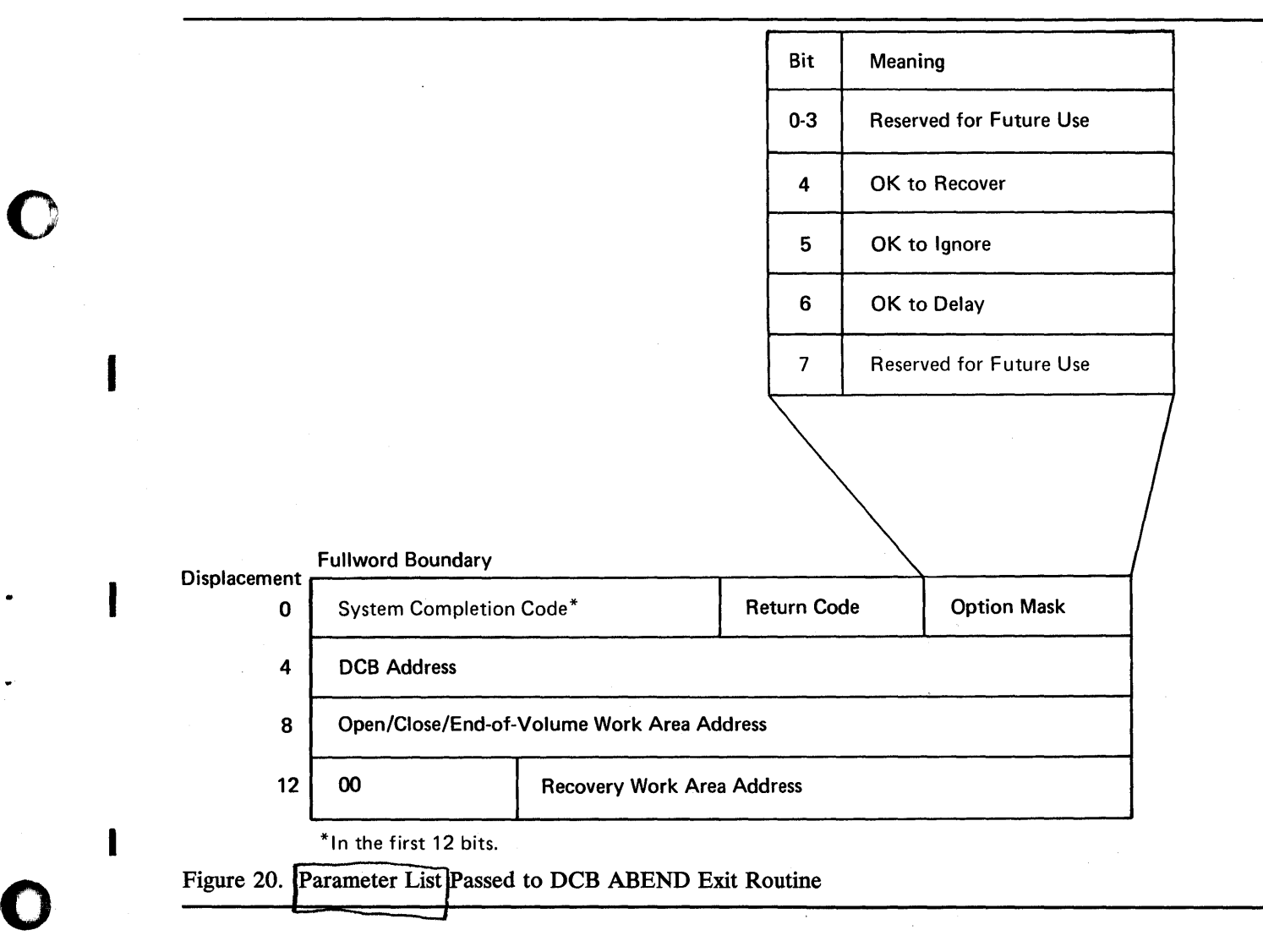

it lit ¢" !

o

I

•

volumes are supplied, recovery will be attempted with the existing volumes, but the likelihood of successful recovery is greatly reduced.

o

o

If you request recovery for system completion code 213, return code 04, you must indicate in your job control language (JCL) they are nonsharable by specifying unit affinity, deferred mounting, or more volumes than units for the data set.

If you request recovery for system completion code 237, return code 04, you don't need to supply new volumes or a work area. The condition that caused the ABEND is the disagreement between the block count in the DCB and that in the trailer label. This disagreement is ignored to permit recovery.

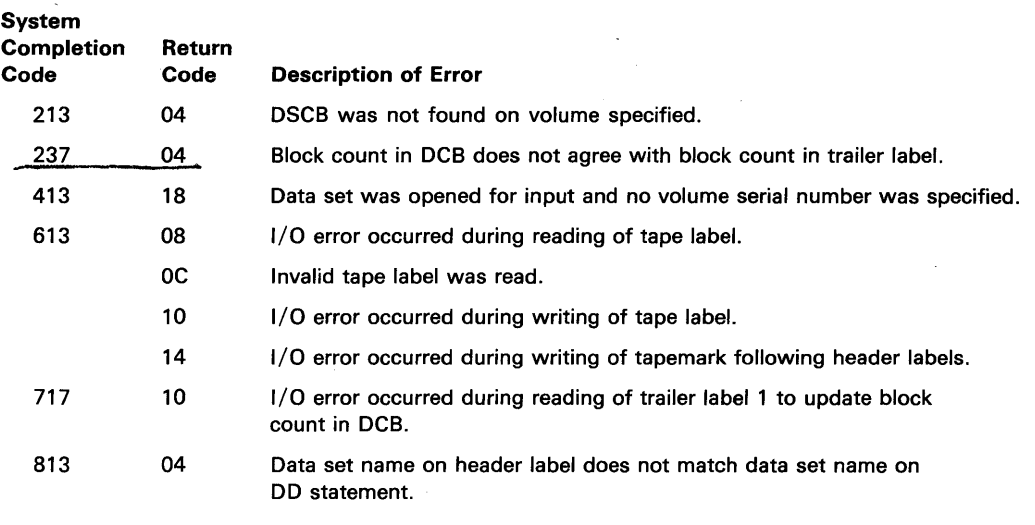

### Figure 21. Conditions for which Recovery Can Be Attempted

If you request recovery for system completion code 717, return code 10, you don't need to supply new volumes or a work area. The ABEND is caused by an  $I/O$  error during updating of the DCB block count. To permit recovery, the block count is not updated. Consequently, an abnormal termination with system completion code 237, return code 04, may result when you try to read from the tape after recovery. You may attempt recovery from the ABEND with system completion code 237, return code 04, as explained in the preceding paragraph.

System completion codes and their return codes are described in OS Messages and *Codes.* 

The work area that you supply for the recovery attempt must begin on a halfword boundary and can contain the information described in Figure 22. Place a pointer to the work area in the last 3 bytes of the parameter list pointed to by register I and described in Figure 20.

If you acquire the storage for the work area by using the GETMAIN macro instruction, you can request that it be freed by a FREEMAIN macro instruction after all information has been extracted from it. Set the high-order bit of the option byte in the work area to 1 and place the number of the subpool from which the work area was requested in byte 3 of the recovery work area.

Only one recovery attempt per data set is allowed during open, close, or end-of-volume processing. If a recovery attempt is unsuccessful, you may not request another recovery. The second time through the exit routine you may request only one of the

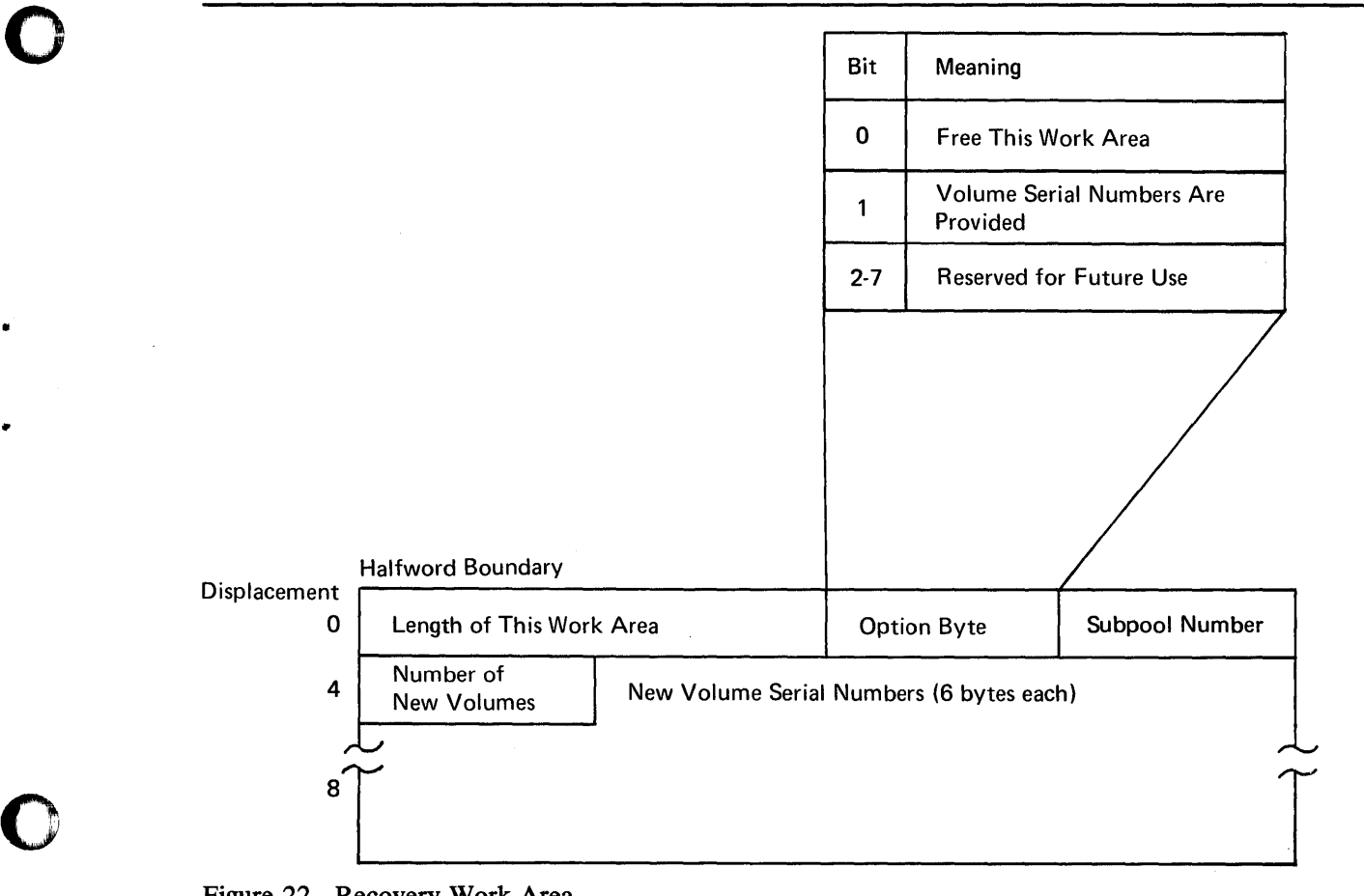

# Figure 22. Recovery Work Area

1'- " **dt'tt** II',,'" I,"M U'

.'r **IrrMh** 

•

..

-.

o

other options (if allowed): issue the ABEND immediately, ignore the ABEND, or delay the ABEND. If at any time you select an option that is not allowed, the ABEND is issued immediately.

Note that if recovery is successful, you still receive an ABEND message on your listing. This message refers to the ABEND that would have been issued if the recovery had not been successful.

# *Modifying the Data Control Block*

You can complete or modify the DCB during execution of your program. You can also determine data set characteristics from information supplied by the data set labels. Changes or additions can be made before opening of the data set, after closing it, during the DCB exit routine, or while the data set is open. Naturally, any information must be supplied before it is needed.

Because each DCB does not have a symbolic name for each field, a DCBD macro instruction must be used to supply the symbolic names. By loading a base register with the address of the DCB to be processed, you can refer to any field symbolically.

The DCBD macro instruction generates a dummy control section (DSECT) named IHADCB. The name of each field consists of DCB followed by the first five letters of the keyword operand that represents the field in the DCB macro instruction. For example, the field reserved for blocksize is referred to as DCBBLKSI.

The attributes of each DCB field are defined in the dummy control section. Because each field in the DCB is not necessarily aligned on a fullword boundary, care must be taken when storing or moving data into the field. The length attribute and the alignment of each field can be determined from an assembly listing of the DCBD macro instruction.

o

•

o

..

The DCBD macro instruction can be coded once to describe all DCBs even though their fields differ because of differences in data set organization and access technique. It must not be coded more than once for a single assembly. If it is coded before the end of a control section, it must be followed by a CSECT or DSECT statement to resume the original control section.

Changing an Address in the Data Control Block: Figure 23 illustrates how you can modify a field in the data control block. The DCBD macro instruction defines the symbolic name of each field.

The data set defined by the data control block TEXTDCB is opened for use as both an input and an output data set. When its use as an input data set is completed, the EODAD routine closes the data set temporarily to reposition the volume for output. The EODAD routine then uses the dummy control section IHADCB to change the error exit address (SYNAD) from INERROR to OUTERROR.

The EODAD routine loads the address TEXTDCB into register 10, which it uses as a base register for IHADCB. It then moves the address OUTERROR into the DCBSYNAD field of the DCB. This field is a fullword, but contains information that must not be disturbed in the high-order byte. For this reason, care must be taken to change only the 3 low-order bytes of the field.

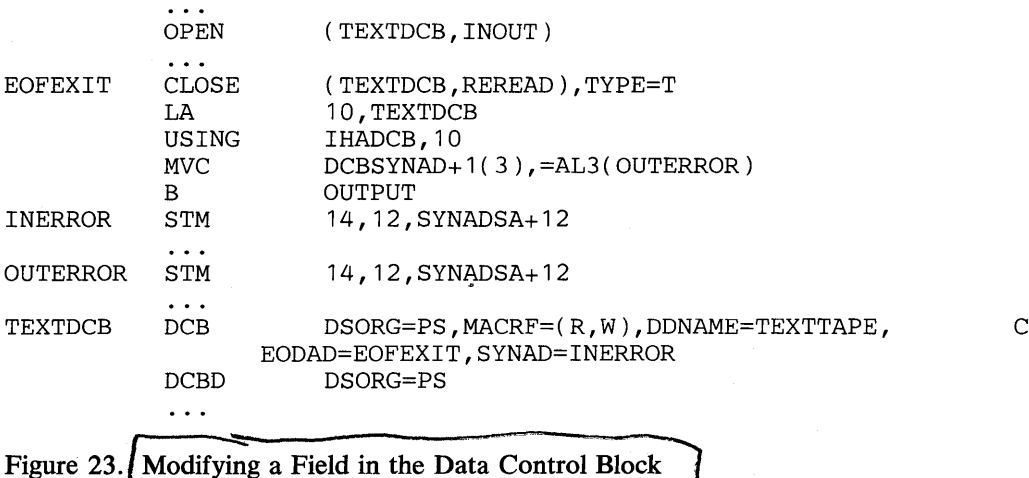

### *Sharing a Data Set*

A data set can be shared by all the tasks of a job step. If requested in the DD statement, a data set can be shared by all the tasks in the system. However, regardless of which access method is used, the task that opens the data set must also close it.

When a data set is shared by several tasks, you must treat it as a serially reusable resource. A task must have exclusive control of a data set in order to add or update records, and shared control in order to read records.

In performing a task, you gain exclusive or shared control of a data set by issuing the

ENg and DEQ macro instructions, which are described in *OS Supervisor Services and Macro Instructions*. Note that these macro instructions must be used by all of the tasks that process a shared data set. When you process a direct data set, you need to use the ENQ and DEQ macro instructions only when tasks that share a data set do not refer to the same DCB. When all tasks do refer to the same DCB, you must have exclusive control of a block of records that you are updating, but you do not need either shared or exclusive control of the entire data set. You can request exclusive control of a block of records through the DCB, READ, WRITE, and RELEX macro instructions.

o

•

o

o

Shared Direct-Access Storage Devices: At some installations, a direct-access storage device is shared by two or more independent computing systems. Tasks executed on these systems can share data sets stored on the device. For details, refer to *OS MFT Guide* or *OS MVT Guide.* 

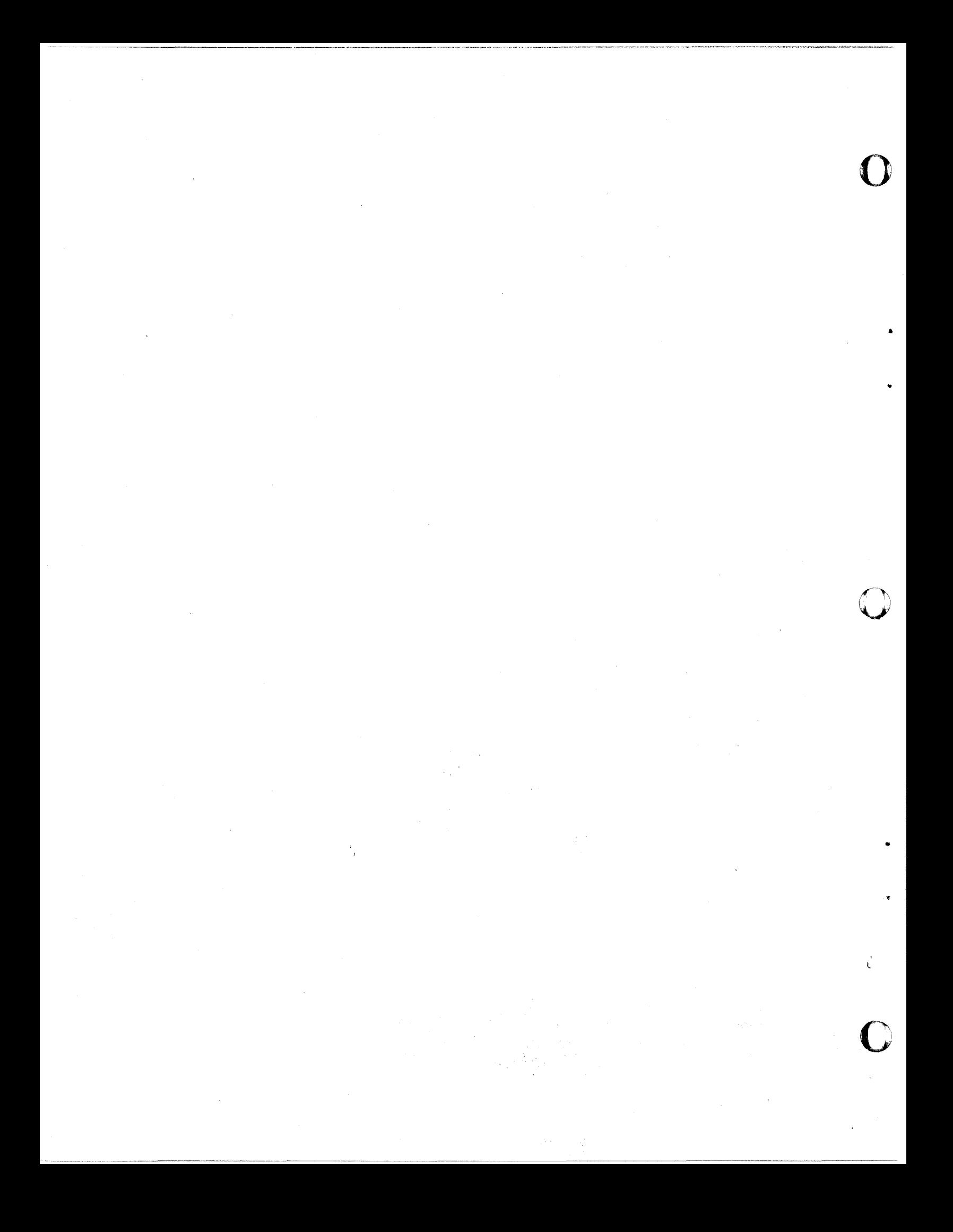

# **PART 2: DATA MANAGEMENT PROCESSING PROCEDURES**

*wmrm* v

# **Data-Processing Techniques**

o

o

o

The operating system allows you to concentrate most of your efforts on processing the records read or written by the data management routines. To get the records read and written, your main responsibilities are to describe the data set to be processed, the buffering techniques to be used, and the access method. An access method has been defined as the combination of data set organization and the technique used to gain access to the data. Data access techniques are discussed here in two categories-queued and basic.

# *Queued Access Technique*

The queued access technique provides GET and PUT macro instructions for transmitting data between main and auxiliary storage. These macro instructions cause automatic blocking and deblocking of the records stored and retrieved. Anticipatory (look-ahead) buffering and synchronization (overlap) of input and output operations with central processing unit (CPU) processing are automatic features of the queued access technique.

Because the operating system controls buffer processing, you can use as many input/output (I/O) buffers as needed without reissuing GET or PUT macro instructions to fill or empty buffers. Usually, more than one input block is in main storage at any given time, so I/O operations do not delay record processing.

Because the operating system synchronizes input/output with processing, you need not test for completion, errors, or exceptional conditions. After a GET or PUT macro instruction is issued, control is not returned to your program until an input area is filled or an output area is available. Exits to error analysis (SYNAD) and end-of-volume or end-of-data (EODAD) routines are automatically taken when necessary.

# GET-Retrieve a Record

The GET macro instruction obtains a record from an input data set. It operates in a logical sequential and device-independent manner. As required, the GET macro instruction schedules the filling of input buffers, deblocks records, and directs input error recovery procedures. For sequential data sets, it also merges record segments into logical records. After all records have been processed and the GET macro instruction detects an end-of-data indication, the system automatically checks labels on sequential data sets and passes control to your end-of-data (EODAD) routine. If an end-of-volume condition is detected for a sequential data set, the system provides automatic volume switching if the data set extends across several volumes or if concatenated data sets are being processed. If you specify OPTCD=Q in the DCB, GET causes input data to be translated from ASCII to EBCDIC.

#### PUT-Write a Record

The PUT macro instruction places a record into an output data set. Like the GET macro instruction, it operates in a logical sequential and device-independent manner. As required, the PUT macro instruction schedules the emptying of output buffers, blocks records, and handles output error correction procedures. For sequential data sets, it also initiates automatic volume switching and label creation, and also segments records for spanning. If you specify OPTCD=Q in the DCB, PUT causes output to be translated from EBCDIC to ASCII.

If the PUT macro instruction is directed to a card punch or printer, the system automatically adjusts the number of records or record segments per block of format-F or format-V blocks to 1. Thus, you can specify a record length (LRECL) and blocksize (BLKSIZE) to provide an optimum blocksize if the records are temporarily placed on magnetic tape or a direct-access volume.

o

..

o

•

o

For spanned variable-length records, the blocksize must be equivalent to the length of one card or one print line. Record size may be greater than blocksize in this case.

# PUTX-Write an Updated Record

The PUTX macro instruction is used to update a data set or to create an output data set using records from an input data set as a base. PUTX updates, replaces, or inserts records from existing data sets but does not create records or add records from other data sets.

When you use the PUTX macro instruction to update, each record is returned to the data set referred to by a previous locate mode GET macro instruction. The buffer containing the updated record is flagged and written back to the same location on the direct-access storage device from which it was read. The block is not written until a GET macro instruction is issued for the next buffer, except when a spanned record is to be updated. In that case, the block is written with the next GET macro instruction.

When the PUTX macro instruction is used to create an output data set, you can add new records by using the PUT macro instruction. As required, the PUTX macro instruction blocks records, schedules the writing of output buffers, and handles output error correction procedures.

# *Basic A.ccess Technique*

The basic access technique provides the READ and WRITE macro instructions for transmitting data between main and auxiliary storage. This technique is used when the operating system cannot predict the sequence in which the records are to be processed or when you do not want some or all of the automatic functions performed by the queued access technique. Although the system does not provide anticipatory buffering or synchronized scheduling, macro instructions are provided to help you program these operations.

The READ and WRITE macro instructions process blocks, not records. Thus, blocking and deblocking of records is your responsibility. Buffers, allocated by either you or the operating system, are filled or emptied individually each time a READ or WRITE macro instruction is issued. Moreover, the READ and WRITE macro instructions only initiate input/output operations. To ensure that the operation is completed successfully, you must issue a CHECK macro instruction to test the data event control block (DECB) or issue a WAIT macro instruction and then check the DECB yourself. The number of READ or WRITE macro instructions issued before a CHECK macro instruction is used should not exceed the specified number of channel programs (NCP).

#### READ-Read a Block

The READ macro instruction retrieves a data block from an input data set and places it in a designated area of main storage. To allow overlap of the input operation with processing, the system returns control to your program before the read operation is completed. The DECB created for the read operation must be tested for successful completion before the record is processed or the DECB is reused.

If an indexed sequential data set is being read, the block is brought into main storage and the address of the record is returned to you in the DECB.

When you use the READ macro instruction for BSAM to read a direct data set with spanned records and keys and you specify BFTEK=R in your DCB, the data management routines displace record segments after the first in a record by key length. Thus, you can expect the block descriptor word and the segment descriptor word at the same locations in your buffer or buffers, regardless of whether you read the first segment of a record, which is preceded in the buffer by its key, or a subsequent segment, which does not have a key. This procedure is called *offset reading.* 

You can specify variations of the READ macro instruction according to the organization of the data set being processed and the type of processing to be done by the system as follows:

# **Sequential**

SF Read the data set sequentially.

t Hill alpert and the second of the second and the second control and the second of the second of the second of the second second second second second second second second second second second second second second second s

Read the data set backward (magnetic tape, format-F and format-U SB  $\overline{\phantom{a}}$ only). When RECFM=FBS, data sets containing a last truncated block cannot be read backward.

# Indexed Sequential

- K Read the data set.
- KU Read for update. The system maintains the device address of the record; thus, when a WRITE macro instruction returns the record, no index search is required.

### **Direct**

 $\overline{U}$ 

- D Use the direct access method.
- I Locate the block using a block identification.
- K Locate the block using a key.
- F Provide device position feedback.
- X Maintain exclusive control of the block.
- Provide next address feedback. R  $\overline{a}$ 
	- Next address can be a capacity record or logical record, whichever occurred first.

# WRITE-Write a Block

tii in tiitoon kan tiitoo kan kan kan kan kan tiitoon kan ka

o

•

o

•

o

The WRITE macro instruction places a data block in an output data set from a designated area of main storage. The WRITE macro instruction can also be used to return an updated record to a data set. To allow overlap of output operations with processing, the system returns control to your program before the write operation is completed. The DECB created for the write operation must be tested for successful completion before the DECB can be reused. For ASCII tape data sets, do not issue more than one WRITE on the same record, because the WRITE macro instruction causes the data in the record area to be translated from EBCDIC to ASCII.

As with the READ macro instruction, you can specify variations of the WRITE macro instruction according to the organization of the data set and the type of processing to be done by the system as follows:

#### **Sequential**

- $SF -$ Write the data set sequentially.
- SFR Write the data set sequentially with next-address feedback.

#### Indexed Sequential

- K Write a block containing an updated record, or replace a record with an unblocked record having the same key. The record to be replaced need not have been read into main storage.
- KN Write a new record or change the length of a variable-length record.

**Direct** 

- SD  $\overline{a}$ Write a dummy fixed-length record.
- SZ Write a capacity record (RO). The system supplies the data, writes the capacity record, and advances to the next track.

o

•

..

•

o

- D Use the direct access method.
- I  $\overline{a}$ Search argument identifies a block.
- K Search argument is a key.
- A Add a new block.
- F Provide record location data (feedback).
- X Release exclusive control.

CHECK—Test Completion of Read or Write Operation<br>When processing a data set, you can test for completion of a READ or WRITE request by issuing a CHECK macro instruction. The system tests for errors and exceptional conditions in the data event control block (DECB). Successive CHECK macro instructions issued for the same data set must be issued in the same order as the associated READ and WRITE macro instructions.

> The check routine passes control to the appropriate exit routines specified in the DCB for error analysis (SYNAD) or, for sequential data sets, end-of-data (EODAD). It also automatically initiates end-of-volume procedures (vohime switching or extending output data sets).

If you specify OPTCD=Q in the DCB, CHECK causes input data to be translated from ASCII to EBCDIC.

# WAIT-Wait for Completion of a Read or Write Operation

When processing a data set, you can test for completion of any READ or WRITE request by issuing a WAIT macro instruction. The input/output operation is synchronized with processing, but the DECB is not checked for errors or exceptional conditions, nor are end-of-volume procedures initiated. Your program must perform these operations.

The WAIT macro instruction can be used to await completion of multiple read and write operations. Each operation must then be checked or tested separately.

### Data Event Control Block (DECB)

I

A data event control block is a 16 to 32-byte area reserved by each READ or WRITE macro instruction. It contains control information and pointers to standard status indicators. It is described in detail in Appendix A of *OS Data Management Macro Instructions.* 

The DECB is examined by the Check routine when the I/O operation is completed to determine if an uncorrectable error or exceptional condition exists. If it does, control is passed to your SYNAD routine. If you have no SYNAD routine, the task is abnormally terminated. If an end-of -data condition is detected for input, control is passed to the EODAD routine.

# *Error Handling*

The basic and queued access techniques both provide special macro instructions for analyzing input/output errors. These macro instructions can be used in SYNAD routines and in error analysis routines that are entered directly when you use the basic access technique with indexed sequential data sets.

#### SYNADAF-Perform SYNAD Analysis Function

**fit** 'bf ! *<sup>t</sup>*ttte j d \*,"00

o

•

o

•

•

o

The SYNADAF macro instruction analyzes the status, sense, and exceptional condition code data that is available to your error analysis routine. It produces an error message that your routine can write into any appropriate data set. The message is in the form of an unblocked variable-length record, but you can write it as a fixed-length record by omitting the block length and record length fields that precede the message text.

The text of the message is 120 characters long, and begins with a field of 36 or 42 blanks; you can use the blank field to add your own remarks to the message. Following is a typical message with the blank field omitted:

,TESTJOB ,STEP2 , 283,TA,MASTER ,READ ,DATACHECK ,0000015,BSAM

This message indicates that a data check occurred during reading of the fifteenth block of a data set. The data set was identified by a DD statement named MASTER, and was on a magnetic-tape volume on unit 283. The name of the job was TESTJOB; the name of the job step was STEP2.

If the error analysis routine is entered because of an input error, the first 6 bytes of the message (bytes 8-13) contain binary information. If no data was transmitted or if the access method is QISAM, the first 6 bytes are blanks or zeros. If the error did not prevent data transmission, the first 6 bytes contain the address of the input buffer and the number of bytes read. You can use this information to process records from the block; for example, you might print each record after printing the error message. Before printing the message, however, you should replace this binary information with EBCDIC characters.

The SYNADAF macro instruction provides its own save area and makes this area available to your error analysis routine. When used at the entry point of a SYNAD routine, it fulfills the routine's responsibility for providing a save area.

# SYNADRLS-Release SYNADAF Message and Save Areas

The SYNADRLS macro instruction releases the message and save areas provided by the SYNADAF macro instruction. You must issue this macro instruction before returning from the error analysis routine if you previously issued the SYNADAF macro in this routine.

# ATLAS-Perform Alternate Track Location Assignment

The ATLAS macro instruction enables your program to recover from permanent input/ output errors when processing a data set in direct-access storage. After a data check, or in certain missing-address-marker conditions, you can issue ATLAS to assign an alternate track to replace the error track or transfer data from the error track to the alternate track.

Any program that uses EXCP programming can use the ATLAS macro instruction . The use of both macros requires a knowledge of channel programming. A detailed description of each macro instruction and its use is included in *OS Data Management for System Programmers .* 

If you do not use the ATLAS macro instruction, you can use the IEHATLAS utility program to perform the same function. The principal difference between the macro instruction and the utility program is that the latter provides error recovery only after your own program has been completed. For a detailed description of IEHATLAS, refer to *OS Utilities.* 

# *Selecting an Access Method*

Access methods are identified primarily by the data set organization to which they apply. For instance, BDAM is the basic access method for direct organization. Nevertheless, there are times when an access method identified with one organization can be used to process a data set usually thought of as organized in a different manner. Thus, a data set created by the basic access method for sequential organization (BSAM) may be processed by the basic direct access method (BDAM). If the queued access technique is used to process a sequential data set, the access method is referred to as the queued sequential access method (QSAM).

o

•

o

•

o

Basic access methods are used for all data organizations, while queued access methods apply only to sequential and indexed sequential data sets as shown in Figure 24.

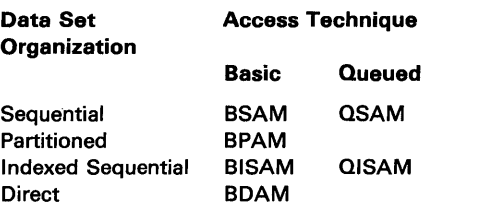

Figure 24. Data Management Access Methods

It is possible to control an I/O device directly while processing a data set with any data organization without using a specific access method. The execute channel program (EXCP) macro instruction uses the system programs that provide for scheduling and queuing I/O requests, efficient use of channels and devices, data protection, interruption procedures, error recognition and retry. Complete details about the EXCP macro are in *OS Data Management for System Programmers.* 

# *Opening and Closing a Data Set*

Although your program has been assembled, the various data management routines required for I/O operations are not a part of the object code. In other words, your program is not completely assembled until the DCBs are initialized for execution. You accomplish initialization by issuing the OPEN macro instruction. After all DCBs have been completed, the system ensures that all required access method routines are loaded and ready for use and that all channel command word lists and buffer areas are ready.

Access method routines are selected and loaded according to data control fields that indicate:

- Data organization
- Buffering technique
- Access technique
- I/O unit characteristics

This information is used by the system to allocate main-storage space and load the appropriate routines. These routines, the channel command word (CCW) lists, and buffer areas created automatically by the system remain in main storage until the Close routine signals that they are no longer needed by the DCB that was using them.

When I/O operations for a data set are completed, you should issue a CLOSE macro instruction to return the DCB to its original status, handle volume disposition, create

data set labels, complete writing of queued output buffers, and free main and auxiliary storage.

-ii -TY-IlYe? -- -WHT7TnT .. m . Itmw TUn If

After closing the data set, you should issue a FREEPOOL macro instruction to release the main storage used for the buffer pool. If you plan to process other data sets, use FREEPOOL to regain the buffer pool storage space. If you expect to reopen a data set using the same DCB, use FREEPOOL unless the buffer pool created the first time the data set was opened will meet your needs when you reopen the data set. FREEPOOL is discussed in more detail in the section "Buffer Pool Construction."

After the data set has been closed, the DCB can be used for another data set. If you do not close the data set before a task terminates, the operating system closes it automatically. If the DCB is not available to the system at that time, the operating system abnormally terminates the task, and data results can be unpredictable. Note, however, that the operating system cannot automatically close any open data sets after the normal termination of a program that was brought into main storage by the loader. Therefore, loaded programs must include CLOSE macro instructions for all open data sets.

An OPEN or CLOSE macro instruction can be used to initiate or terminate processing of more than one data set. Simultaneous opening or closing is faster than issuing separate macro instructions; however, additional storage space is required for each data set specified.

#### Notes:

I

I

jii" *·Wt. t* **H** 'I J HI U "'tt'W

o

o

•

a

o

- Two or more DCBs should never be concurrently open for output to the same data set on a direct-access device, except with the indexed sequential access method (ISAM). Otherwise the end-of-file record written by the CLOSE for one DCB may overlay data associated with another DCB.
- $\vert$  . • If one DCB is concurrently open for input and one for output to the same data set on a direct-access device, the input DCB may be unable to read what the output DCB wrote if the output DCB extended the data set.
	- Two or more DCBs should not be concurrently open using the same DDname. (This is true for both input and output and especially important when you are using more than one access method.) However, a concurrent open of a single volume data set allocated to a single unit does not adversely affect the TIOT. Any action on one DCB that alters the task input/output table (TIOT) or JFCB affects the other DCB(s) and thus can cause unpredictable results. A multivolume ISAM or BDAM data set can be concurrently open as long as the volume serial list remains the same.
		- If you want to use the same DD statement for two or more DCBs, you cannot specify parameters for fields in the first DCB and then be assured of obtaining the default parameters for the same fields in any subsequent DCB using the same DD statement. Therefore, unless the parameters of all DCBs using one DD statement are the same, you should use separate DD statements.
	- Associated data sets for the 3525 Card Punch can be opened in any order, but all data sets must be opened before any processing can begin. Associated data sets can be closed in any order, but once a data set has been closed, I/O operations cannot be performed on any of the associated data sets. See "Appendix C: Special Programming Considerations for the 3505 Card Reader and the 3525 Card Punch" for more information.
- Volume disposition specified in the OPEN or CLOSE macro instruction can be overridden by the system if necessary. However, you need not be concerned; the system automatically requests the mounting and demounting of volumes, depending upon the availability of devices at a particular time.
- If an abnormal termination occurs during open, close, or end-of-volume processing, the DCB causing the error and any DCBs being processed in parallel with it may be left in such a state that they cannot be used and cannot be closed (or will be closed incorrectly). The device associated with the DCB in error (such as a magnetic tape unit) can become locked to this DCB and will not be reuseable until the end of the job step when device deallocation will unlock it. This is true whether or not the abnormal termination is intercepted by a STAE routine, a DCB ABEND exit routine, or a mother task. When processing DCBs in parallel, specifying delay or ignore abnromal termination in the DCB ABEND exit routine will allow the other DCBs to complete processing normally.
- During termination the system issues a CLOSE macro for each data set which is still open. If this is an abnormal termination, the QSAM close routines (which would normally finish processing buffers) are bypassed. Any outstanding  $I/O$ requests are purged. Thus, your last data records may be lost for a QSAM output data set.

•

 $\overline{\Omega}$ 

o

#### OPEN-Initiate Processing of a Data Set

The OPEN macro instruction is used to complete a data control block for an associated data set. The method of processing and the volume positioning instruction in the event of an end-of-volume condition can be specified.

 $\begin{bmatrix} \sin \theta \\ \sin \theta \\ \sin \theta \\ \cos \theta \\ \sin \theta \end{bmatrix}$ Processing Method: You can process a data set as either input or output (by coding INPUT or OUTPUT as the processing method operand of the OPEN macro) or, under BSAM, a combination of the two (by coding INOUT or OUTIN). Associated data sets to be processed concurrently on the 3525 Card Punch must have separate DCBs for each data set. See "Appendix C: Special Programming Considerations for the 3505 Card Reader and the 3525 Card Punch" for more information. If the data set resides on a direct-access volume, you can code UPDAT in the processing method operand to indicate that records can be updated. By coding RDBACK in this operand, you can specify that a magnetic-tape volume containing format-F or format-U records is to be read backwards. Variable-length records cannot be read backwards. If the processing method operand is omitted from the OPEN macro instruction, INPUT is assumed. The operand is ignored by the basic indexed sequential access method (BISAM); it must be specified as OUTPUT when you are using the queued indexed sequential access method (QISAM) to create an indexed sequential data set. You can override the INOUT and OUTIN at execution by using the LABEL parameter of the DD statement, as discussed in *OS Job Control Language Reference.* 

Simultaneous Opening of Data Sets: In Figure 25, the data sets associated with three DCBs are to be opened simultaneously.

Since no processing method operand is specified for TEXTDCB, the system assumes INPUT. Both CONVDCB and PRINTDCB are opened for output. No volume positioning options are specified; thus, the position indicated by the DD statement DISP parameter is used.

At execution, the SVC 19 instruction passes control to the Open routine, which then initializes the three DCBs and loads the appropriate access method routines.

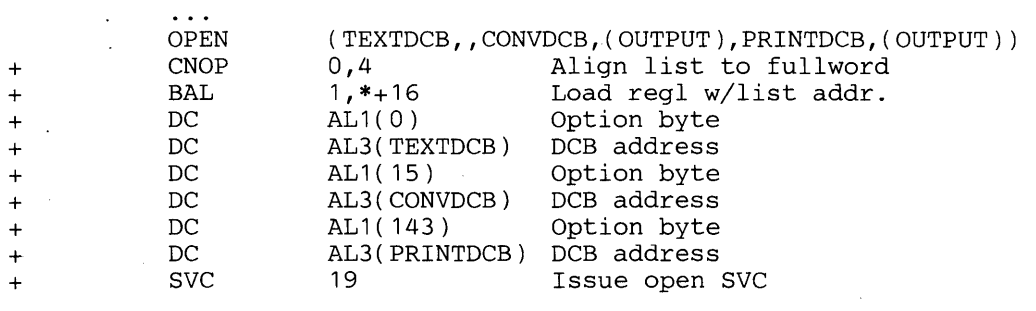

Figure 25. Opening Three Data Sets Simultaneously

••• §····i#f5·jii·-\*jd""#BdW p'--': ['1 fffW#5S-EHI'ffTfFJ7W"f\$fITernf7 W'.-r1f'V

# CLOSE-Terminate Processing of a Data Set

t···it !t!! ~T ·r

eW#'W"ri.ft»\*MM'tfOUM' **\$** .- -j

o

o

o

The CLOSE macro instruction is used to terminate processing of a data set and release it from a DCB. The volume positioning that is to result from closing the data set can also be specified. Volume positioning options are the same as those that can be specified for end-of-volume conditions in the OPEN macro instruction or the DD statement. An additional volume positioning option, REWIND, is available and can be specified by the CLOSE macro instruction for magnetic-tape volumes. REWIND positions the tape at the load point regardless of the direction of processing.

You can code CLOSE TYPE=T and temporarily close sequential data sets on magnetic tape and direct-access volumes processed with BSAM. When you use TYPE=T, the DCB used to process the data set maintains its open status, and you don't have to issue another OPEN macro instruction to continue processing the same data set. This option cannot be used in a SYNAD routine.

A request to temporarily close a data set causes the system control program to process labels, modify some of the fields in the system control blocks for that data set, and reposition the volume (or *current* volume in the case of multivolume data sets) in much the same way that the normal CLOSE macro does. When you code TYPE=T, you can specify that the volume either be positioned at the end of data (the LEAVE option) or be repositioned at the beginning of data (the REREAD option). Magnetic-tape volumes are repositioned either immediately before the first data record or immediately after the last data record; the presence of tape labels has no effect on repositioning. The following table, which assumes a sample data set containing 1000 records, illustrates the relationship between each positioning option and the point at which you resume processing the data set after issuing the temporary close.

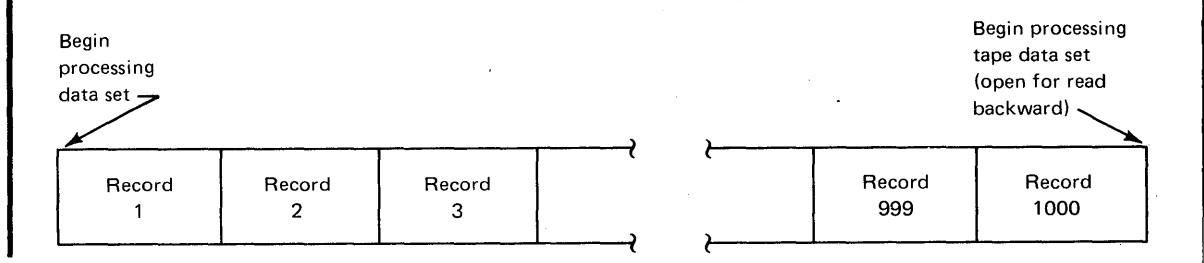

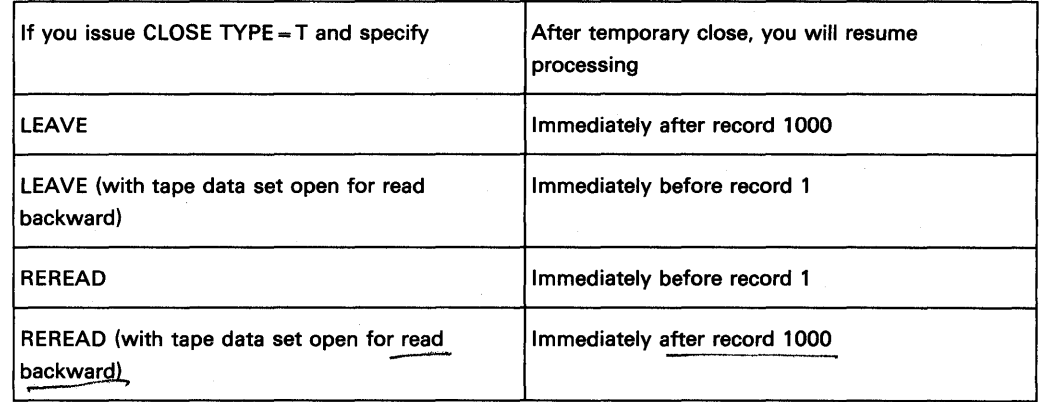

o

o

o

If you code the release (RLSE) operand on the DD statement for the data set, it is ignored by temporary close, but any unused space will be released when you finally issue the normal CLOSE macro instruction.

It is possible to use BSAM to process a data set that is not physical-sequential; if you use CLOSE TYPE=T for them, the following restrictions apply:

- The DCB for the data set you are processing on a direct-access device must specify either DSORG=PS or DSORG=PSU for input processing, and either DSORG=PS, DSORG=PSU, DSORG=PO, or DSORG=POU for output processing.
- The DCB must not be open for input to a member of a partitioned data set.
- If you open a data set on a direct-access device for output and issue CLOSE TYPE=T, the volume will be repositioned only if the data set specifies DSORG=PS, DSORG=PSU, DSORG=PO, or DSORG=POU (you cannot specify the REREAD option if DSORG=PO or DSORG=POU is specified). (This restriction prohibits the use of temporary close following or during the building of a BDAM data set which is created by specifying MACRF=WL in a BSAMDCB).
- If you open the data set for input and issue CLOSE TYPE $=$ T with the LEAVE option, the volume will be repositioned only if the data set specifies  $DSORG = PS$ or DSORG=PO.

Note: When a data control block is shared among multiple tasks, only the task that opened the data set can close it unless TYPE = T is specified.

Before issuing the CLOSE macro, a CHECK macro must be issued for all DECBs that have outstanding I/O from WRITE macro instructions. When CLOSE TYPE=T is specified, a CHECK macro must be issued for all DECBs that have outstanding  $I/O$ from either WRITE or READ macro instructions.

Simultaneous Closing of Data Sets: In Figure 26, the data sets associated with three DCBs are to be closed simultaneously.

I,: <sup>~</sup>

I!

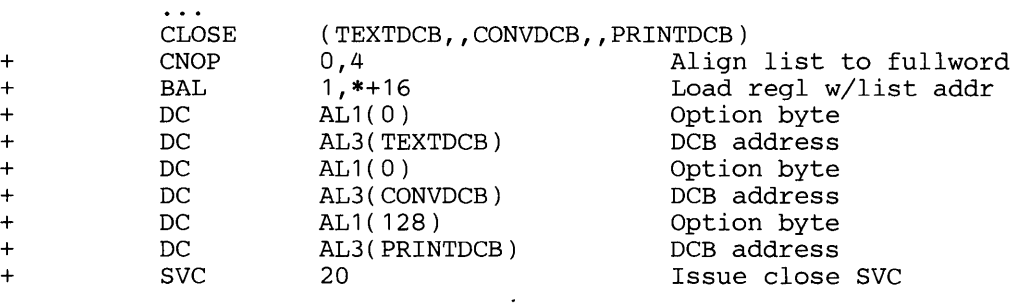

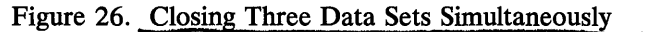

•

Because no volume positioning operands are specified, the position indicated by the DD statement DISP parameter is used.

At execution, the SVC 20 instruction passes control to the Close routine, which terminates processing of the three data sets and returns the three DCBs to their original status.

#### End-of -Volume Processing

'j t

0

.1<

o

o

Control is passed automatically to the data management end-of-volume routine when any of the following conditions is detected:

- End-of -data indicator (input volume)
- Tapemark (input tape volume)
- Filemark (input direct-access volume)
- End of reel (output tape volume)
- End of extent (output direct-access volume)

You may issue a force end-of-volume (FEOV) macro instruction before the end-of-volume condition is detected.

The end-of -volume routine checks or creates standard trailer labels, if the LABEL parameter of the associated DD statement indicates standard labels. Control is then passed to the appropriate user label routine if it is specified in your exit list.

If multiple-volume data sets are specified in your DD statement, automatic volume switching is accomplished by the end-of-volume routine. When an end-of-volume condition exists on an output data set, additional space is allocated as indicated in your DD statement. If no more volumes are specified or if more than specified are required, the storage is obtained from any available volume on a device of the same type. If no such volume is available, your job is terminated.

Volume Positioning: When an end-of-volume condition is detected, the system positions the volume according to the disposition specified in the DD statement unless the volume disposition is specified in the OPEN macro instruction. Volume positioning instructions for a sequential data set on tape or direct access can be specified as LEAVE or REREAD.

#### LEAVE

positions the volume at the logical end of the data set just read or written. If the data set has been read backward, the logical end is the physical beginning of the data set.

#### REREAD

positions the volume at the logical beginning of the data set just read or written.

o

o

**C** 

If, however, you want to position the current volume according to the option specified in the DISP parameter of the DD statement, you code DISP in the OPEN macro instruction. The volume will then be positioned as follows:

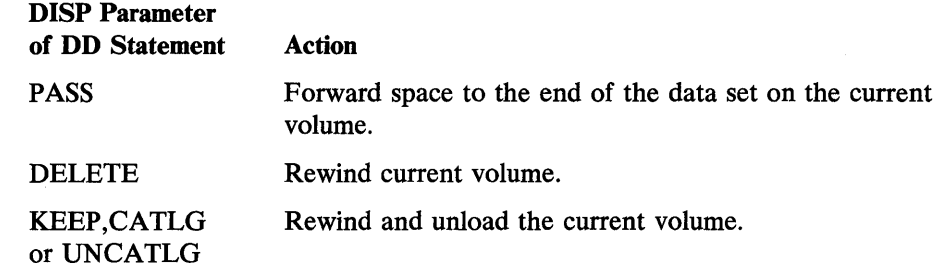

A volume positioning instruction can be specified only if the processing method operand has been specified. It is ignored if devices other than magnetic-tape and direct-access are used, or if the number of volumes exceeds the number of available units.

For magnetic-tape volumes, positioning varies according to the direction of the last input operation and the existence of tape labels. If the tape was last read forward:

# LEAVE

positions a labeled tape to the point following the tapemark that follows the data set trailer label group, and an unlabeled volume to the point following the tapemark that follows the last block of the data set.

#### REREAD

positions a labeled tape to the point preceding the data set header label group, and an unlabeled tape to the point preceding the first block of the data set.

If the tape was last read backward:

#### LEAVE

positions a labeled tape to the point preceding the data set header label group, and an unlabeled tape to the point preceding the first block of the data set.

#### REREAD

positions a labeled tape to the point following the tapemark that follows the data set trailer label group, and an unlabeled tape to the point following the tapemark that follows the last block of the data set.

#### FEOV-Force End of Volume

The FEOV macro instruction directs the operating system to initiate end-of-volume processing before the physical end of the current volume is reached. If another volume has been specified for the data set, volume switching takes place automatically. The volume positioning options REWIND and LEAVE are available.

The FEOV macro instruction can only be used when you are using BSAM or QSAM. If you are using QSAM to read a spanned, multi-volume data set, errors may occur if an FEOV macro instruction is issued followed by another GET. These errors are documented in the section "Spanned Variable-Length Records (Sequential Access Methods)" in "Part 1: Introduction to Data Management."

# o **- Buffer Acquisition and Control**

The operating system provides several methods of buffer acquisition and control. Each *buffer* (main-storage area used for intermediate storage of input/output data) usually corresponds in length to the size of a block in the data set being processed. When you use the queued access technique, any reference to a buffer actually refers to the next record *(buffer segment).* 

You can assign more than one buffer to a data set by associating the buffer with a *buffer pool.* A buffer pool must be constructed in a main-storage area allocated for a given number of buffers of a given length.

Buffer segments and buffers within the buffer pool are controlled automatically by the system when the queued access technique is used. However, you can terminate processing of a buffer by issuing a release (RELSE) macro instruction for input or a truncate (TRUNC) macro instruction for output. Two buffering techniques, simple and exchange, can be used to process a sequential data set. Only simple buffering can be used to process an indexed sequential data set.

If you use the basic access technique, you can use buffers as work areas rather than as intermediate storage areas. You can control them directly, by using the GETBUF and FREEBUF macro instructions, or dynamically for BDAM and BISAM, by requesting pynamic buffering in your DCB macro instruction and your READ or WRITE macro instruction. If you request dynamic buffering, the system will automatically provide a buffer each time a READ macro instruction is issued. That buffer will be freed when you issue a WRITE or FREEDBUF macro instruction.

# *Buffer Pool Construction*

o

o

Buffer pool construction can be accomplished in any of three ways:

 $\checkmark$  • Statically using the BUILD macro instruction

 $\checkmark$ . Explicitly using the GETPOOL macro instruction

**v"'.** Automatically by the system when the data set is opened

If QSAM simple buffering is used, the buffers are automatically returned to the pool when the data set is closed. If the buffer pool is constructed explicitly or automatically, the main storage area must be returned to the system by the FREEPOOL macro instruction.

In many applications, fullword or doubleword alignment of a block within a buffer is important. You can specify in the DCB that buffers are to start on either a doubleword boundary or a fullword boundary that is not also a doubleword boundary (by coding BFALN=D or F). If doubleword alignment is specified for format-V records, the fifth byte of the first record in the block is so aligned. For that reason, fullword alignment must be requested to align the first byte of the variable-length record on a doubleword boundary. The alignment of the records following the first in the block depends on the length of the previous records.

Note that buffer alignment provides alignment only for the buffer. If records from ASCII magnetic tape are read and the records use the block prefix, the boundary alignment of logical records within the buffer depends on the length of the block prefix. If the length is 4, logical records are on fullword boundaries. If the length is 8, logical records are on doubleword boundaries.

If the BUILD macro instruction is used to construct the buffer pool, alignment depends on the alignment of the first byte of the reserved storage area.

When you process multiple QISAM data sets, you can use a common buffer pool. To do this, however, you must use the BUILD macro instruction to reformat the buffer pool before opening each data set.

o

o

# BUILD-Construct a Buffer Pool

When you know, before program assembly, both the number and the size of the buffers required for a given data set, you can reserve an area of appropriate size to be used as a buffer pool. Any type of area can be used—for example, a predefined storage area or an area of coding no longer needed.

A BUILD macro instruction, issued during execution of your program, structures the reserved storage area into a buffer pool. The address of the buffer pool must be the same as that specified for the buffer pool control block (BUFCB) in your DCB. The buffer pool control block is an 8-byte field preceding the buffers in the buffer pool. The number (BUFNO) and length (BUFL) of the buffers must also be specified. For QSAM, the length of BUFL must be at least the blocksize.

When the data set using the buffer pool is closed, you can reuse the area as required. You can also reissue the BUILD macro instruction to reconstruct the area into a new buffer pool to be used by another data set. You can assign the buffer pool to two or more data sets that require buffers of the same length. To do this, you must construct an area large enough to accommodate the total number of buffers required at anyone time during execution. That is, if each of two data sets requires five buffers (BUFNO=5), the BUILD macro instruction should specify ten buffers. The area must also be large enough to contain the 8-byte buffer pool control block.

# BUILDRCD-Build a Buffer Pool and a Record Area

The BUILDRCD macro instruction, like the BUILD macro instruction, causes a buffer pool to be constructed in an area of main storage you provide. In addition, BUILDRCD makes it possible for you to access variable-length, spanned records as complete logical records, rather than as segments.

You must be processing with QSAM in the locate mode and you must be processing either VS or VBS records, if you want to access the variable-length, spanned records as logical records. If you issue the BUILDRCD macro before the data set is opened, or during your DCB exit routine, you automatically get'logical records rather than segments of spanned records.

Only one logical record storage area is built, no matter how many buffers are specified; therefore, you can't share the buffer pool with other data sets that may be open at the same time.

GETPOOL—Get a Buffer Pool<br>If a specified area is not reserved for use as a buffer pool, or you want to defer specifying the number and length of the buffers until execution of your program, you should use the GETPOOL macro instruction. It enables you to vary the size and number of buffers according to the needs of the data set being processed.

> The GETPOOL macro instruction structures a main-storage area allocated by the system into a buffer pool, assigns a buffer pool control block, and associates the pool with a specific data set. The GETPOOL macro instruction should be issued either before opening of the data set or during your DCB exit routine.

When using GETPOOL with QSAM, specify a buffer length (BUFL) of at least the blocksize.

------\_ .. -\_.\_ .. \_.\_-----.----\_.----

# Automatic Buffer Pool COnstruction

lei I UW <sup>t</sup>tMtt ""it&M **WH,fN!t' II** 

o

o

o

I

If you have requested a buffer pool and have not used an appropriate macro instruction by the end of your DCB exit routine, the system automatically allocates main-storage space for a buffer pool. The buffer pool control block is also assigned and the pool is associated with a specific DCB. For BSAM, a buffer pool is requested by specifying<br>BUFNO. For QSAM, BUFNO can be specified or allowed to default to 2 or 3 by th<br>open routines. If you are using the basic access technique to BUFNO. For QSAM, BUFNO can be specified or allowed to default to 2 or 3 by the open routines. If you are using the basic access technique to process an indexed sequential or direct data set, you must indicate dynamic buffer control. Otherwise, the system does not construct the buffer pool automatically.

Because a buffer pool obtained automatically is not freed automatically when you issue a CLOSE macro instruction, you should also issue a FREEPOOL macro instruction, which is discussed in the next section.

#### FREEPOOL-Free a Buffer Pool

Any buffer pool assigned to a DCB either automatically by the OPEN macro instruction (except when dynamic buffer control is used) or explicitly by the GETPOOL macro instruction should be released before your program is terminated. The FREEPOOL macro instruction should be issued to release the main storage area as soon as the buffers are no longer needed. When you are using the queued access technique, a data set must be closed first. When you are using exchange buffering, the buffer pool must not be released until all the data sets have been closed.

Constructing a Buffer Pool: Figures 27 and 28 illustrate several possible methods of constructing a buffer pool. They do not take into account the method of processing or controlling the buffers in the pool.

In Figure 27, a static storage area named INPOOL is allocated during program assembly. The BUILD macro instruction, issued during execution, arranges the buffer pool into ten buffers, each 52 bytes long. Five buffers are assigned to INDCB and five to OUTDCB, as specified in the DCB macro instruction for each. The two data sets share the buffer pool because both specify INPOOL as the buffer pool control block. Notice that an additional 8 bytes have been allocated for the buffer pool to contain the buffer pool control block.

In Figure 28, two buffer pools are constructed explicitly by the GETPOOL macro instructions. Ten input buffers are provided, each 52 bytes long, to contain one fixed-length record; five output buffers are provided, each 112 bytes long, to contain two blocked records plus an 8-byte count field (required by ISAM). Notice that both data sets are Closed before the buffer pools are released by the FREEPOOL macro

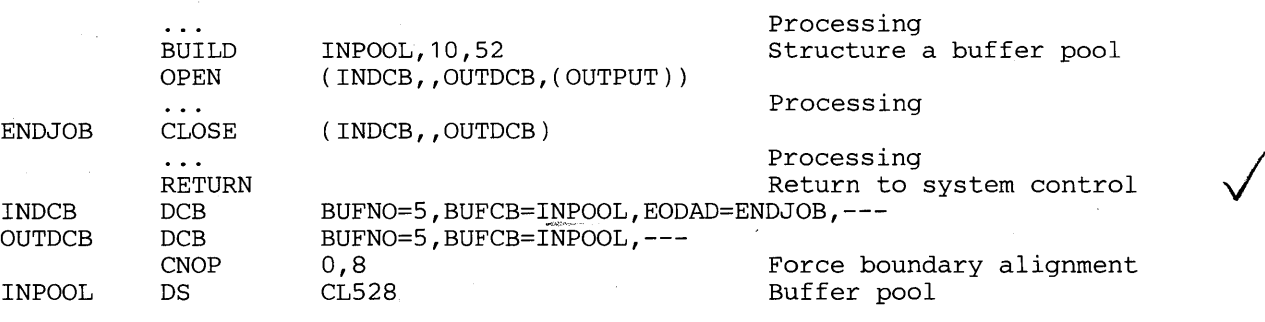

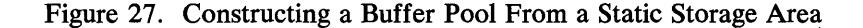

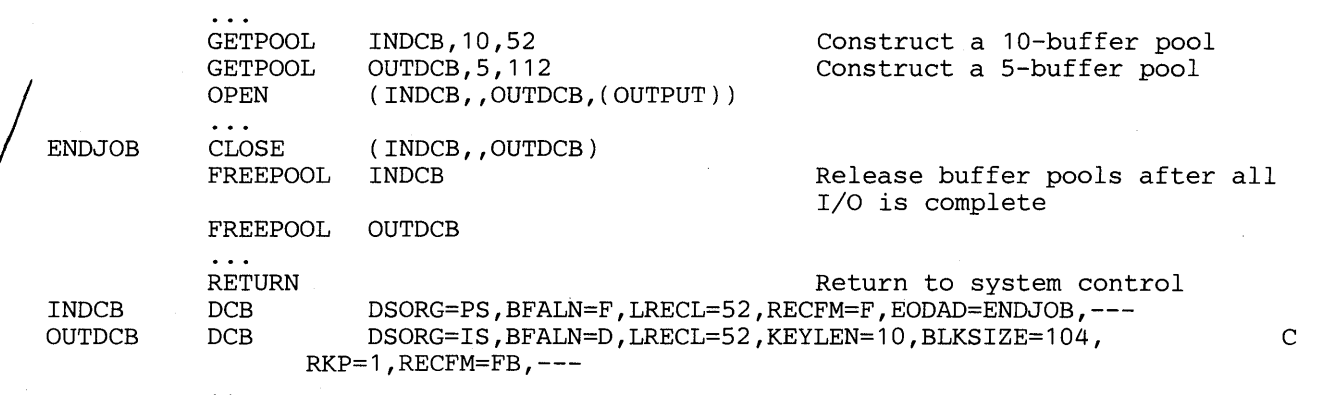

# Figure 28. Constructing a Buffer Pool Using GETPOOL and FREEPOOL

instructions. The same procedure should be used if the buffer pools were constructed automatically by the OPEN macro instruction.

o

o

# *Buller Control*

Your program can use four techniques to control the buffers used by your program. The advantages of each depend to a great extent upon the type of job you are doing. Simple and exchange buffering are provided for the queued access technique. The basic access technique provides for either direct or dynamic buffer control.

Although only simple buffering can be used to process an indexed sequential data set, buffer segments and buffers within a buffer pool are controlled automatically by the operating system.

In addition, the queued access technique provides four processing modes that determine the extent of data movement in main storage. Move, data, locate, or substitute mode processing can be specified for either the GET or PUT macro instruction. The buffer processing mode is specified in the MACRF field of the DCB macro instruction. The movement of a record is determined as follows:

- *Move mode:* The record is moved from an input buffer to your work area, or from your work area to an output buffer.
- · I *Data mode (QSAM format-V spanned records only):* The same as the move mode except only the data portion of the record is moved.
- *Locate mode:* The record is not moved. Instead, the address of the next input or output buffer is placed in register 1. For QSAM format-V spanned records, if you have specified logical records by specifying BFTEK=A or by issuing the BUILDRCD macro instruction, the address returned in register 1 points to a record area where the spanned record is assembled or segmented.
- Substitute mode: The record is not moved. Instead, the address of the next input or output buffer is interchanged with the address of your work area.

Two processing modes of the PUTX macro instruction can be used in conjunction with a GET -locate macro instruction. The update mode returns an updated record to the data set from which it was read; the output mode transfers an updated record to an output data set. There is no actual movement of data in main storage. The processing mode is specified by the operand of the PUTX macro instruction, as explained in OS *Data Management Macro Instructions.* 

---.----~------.-------------

If you use the basic access technique, you can control buffers in one of two ways:

- Directly, using the GETBUF macro instruction to retrieve a buffer constructed as described above. A buffer can then be returned to the pool by the FREEBUF macro instruction.
- Dynamically, by requesting a dynamic buffer in your READ or WRITE macro instruction. This technique can be used only when you are processing an indexed sequential or direct data set. If you request dynamic buffering, the system automatically provides a buffer each time a READ macro instruction is issued. The buffer is supplied from a buffer pool that is created by the system when the data set is opened. The buffer is released (returned to the pool) upon completion of a WRITE macro instruction when you are updating. If you do not update the record in the buffer and thus release the buffer when the record is written, the FREEDBUF macro instruction may be used. If you are processing an indexed sequential data set, the buffer is automatically released upon the next issuance of the READ macro instruction if there has been no intervening WRITE or FREEDBUF macro instruction.

# Simple Buffering

o

o

o

The term *simple buffering* refers to the relationship of segments within the buffer. All segments in a simple buffer are together in main storage and are always associated with the same data set. When the buffer pool is constructed, the system creates a channel command word (CCW) for each buffer in the buffer pool. For this reason, each record must be physically moved from an input buffer segment to an output buffer segment. It can be processed within either segment or in a work area.

If you use simple buffering, records of any format can be processed. New records can be inserted and old records deleted as required to create a new data set. A record can be moved and processed as follows:

- Processed in an input buffer and then moved to an output buffer (GET-locate, PUT -move/PUTX-output)
- Moved from an input buffer to an output buffer where it can be processed (GET -move, PUT -locate)
- Moved from an input buffer to a work area where it can be processed and then moved to an output buffer (GET-move, PUT-move)
- Processed in an input buffer and returned to the data set (GET-locate, PUTX-update)

The following examples illustrate the control of simple buffers and the processing modes that can be used. The buffer pools may have been constructed in any way previously described.

Simple Buffering-GET -locate, PUT -move/PUTX-output: The GET macro instruction (step A, Figure 29) locates the next input record to be processed. Its address is returned in register 1 by the system. The address is passed to the PUT macro instruction in register O.

The PUT macro instruction (step B, Figure 29) specifies the address of the record in register 0. The system then moves the record to the next output buffer.

Note: The PUTX-output macro instruction can be used in place of the PUT-move macro instruction. However, processing will be as described under exchange buffering (see PUT -substitute).

M Ed." (2002) and the state of the state of the state of the state of the state of the state of the state of the

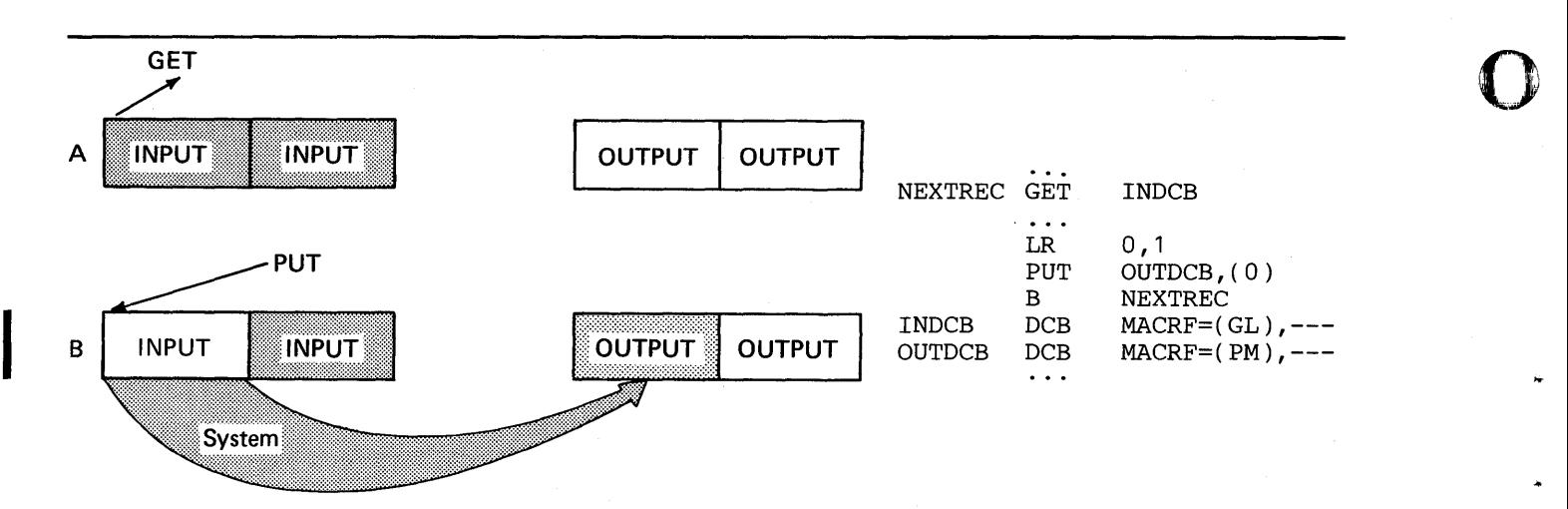

Figure 29. Simple Buffering with MACRF=GL and MACRF=PM

Simple Buffering-GET-move, PUT-locate: The PUT macro instruction locates the address of the next available output buffer. Its address is returned in register 1 and is passed to the GET macro instruction in register O.

The GET macro instruction specifies the address of the output buffer into which the system moves the next input record.

A filled output buffer is not written until the next PUT macro instruction is issued.

Simple Buffering-GET -move, PUT -move: The GET macro instruction (step A, Figure 30) specifies the address of a work area into which the system moves the next record from the input buffer.

o

**C** 

-------------'---------------------------------

The PUT macro instruction (step B, Figure 30) specifies the address of a work area from which the system moves the record into the next output buffer.

 $\begin{array}{c} \n\text{Sin} \\
\text{Fig} \\
\text{reg}\n\end{array}$ Simple Buffering-GET -locate, PUT -locate: The GET macro instruction (step A, Figure 31) locates the address of the next input buffer. Its address is returned in register 1.

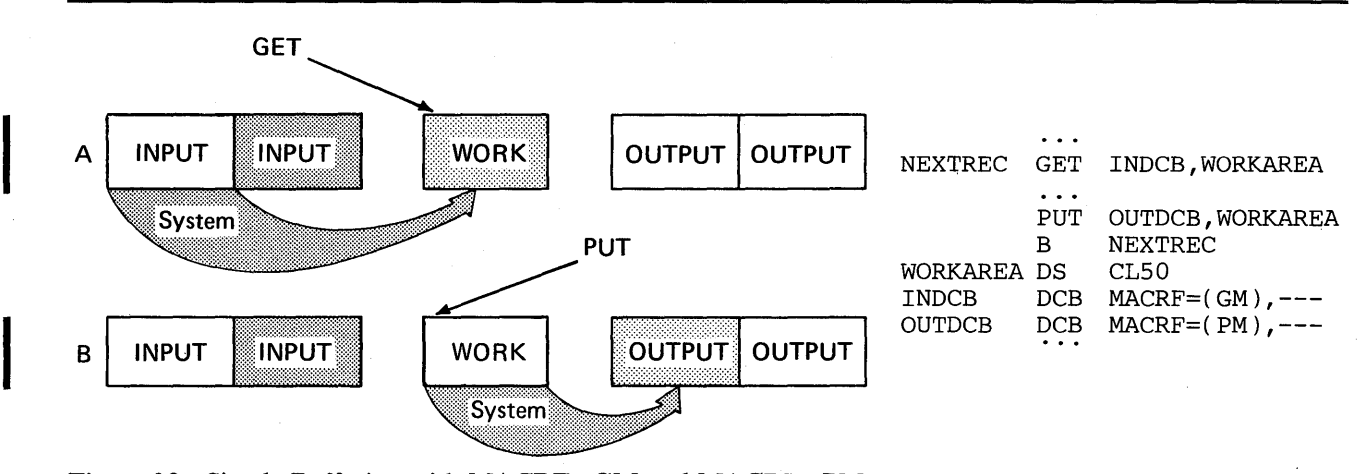

Figure 30. Simple Buffering with MACRF=GM and MACRF=PM

56 OS Data Management Services Guide

The PUT macro instruction (step B, Figure 31) locates the address of the next available output buffer. The address is returned in register 1.

",tn,rtt") **\$ H"tt** "1t"1"t

tta

o

o

o

The record must then be moved from the input buffer to the output buffer (step C, Figure 31). Processing can be done either before or after the move operation.

A filled output buffer is not written until the next PUT macro instruction is issued. The CLOSE and FEOV macro instructions write the last record of your data set by issuing TRUNC and PUT macro instructions. Be careful not to issue an extra PUT before issuing CLOSE or FEOV. Otherwise, when the CLOSE or FEOV macro instruction tries to write your last record, the extra PUT will write a meaningless record or produce a sequence error.

Note: If records other than format F are being moved, the length attribute of the MVC instruction must be changed as shown. If the record is more than 256 bytes, you will have to code a move routine to process the complete record.

Simple Buffering-GET -move, PUT -locate: The GET macro instruction (step A, Figure 32) specifies the address of a work area into which the system moves the next record from the input buffer.

The PUT macro instruction (step B, Figure 32) locates the address of the next available output buffer. Its address is returned in register 1.

Your program must then move the record from the work area to the output buffer (step C, Figure 32). Processing can be done before or after the move.

A filled output buffer is not written until the next PUT macro instruction is issued. The CLOSE and FEOV macro instructions attempt to write the last record of your data set. Be careful not to issue a PUT before issuing CLOSE or FEOV. Otherwise, when the CLOSE or FEOV macro instruction tries to write your last record, the PUT will write a meaningless record or produce a sequence error.

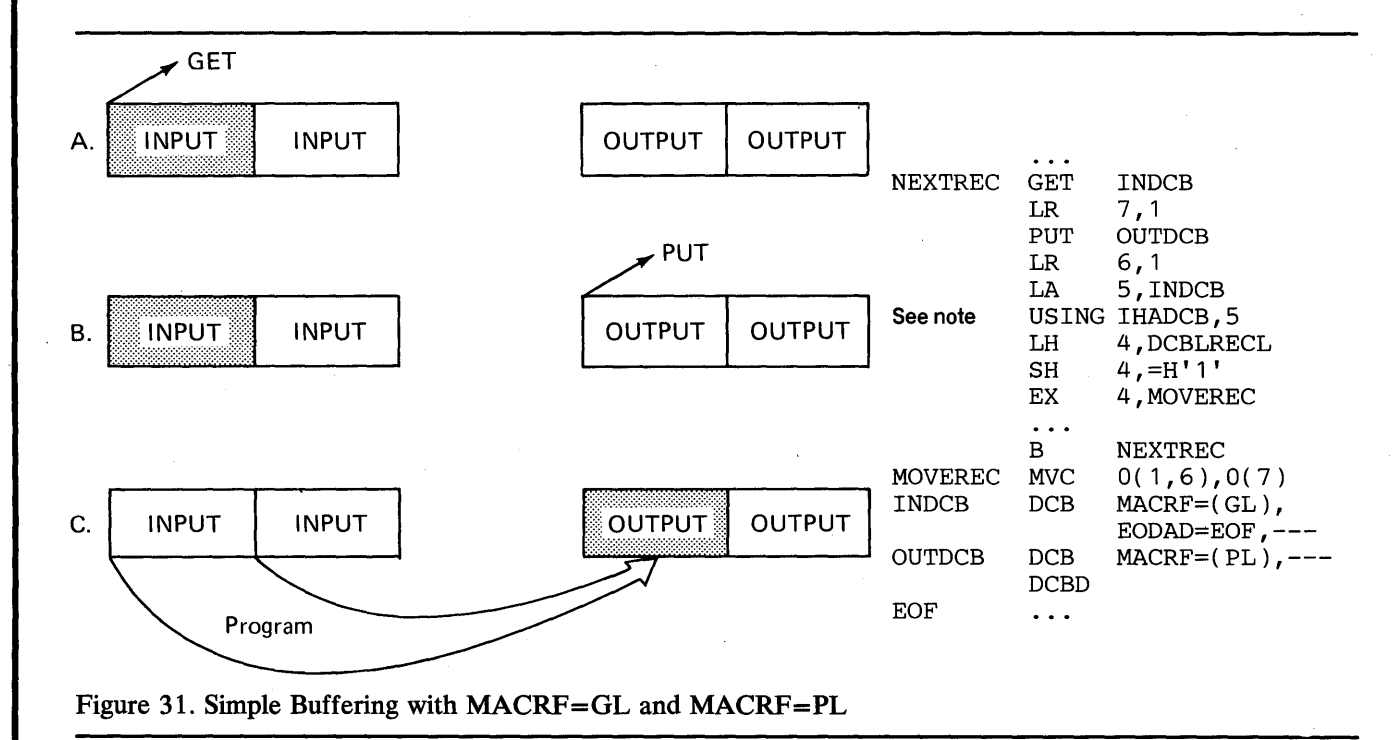

.1

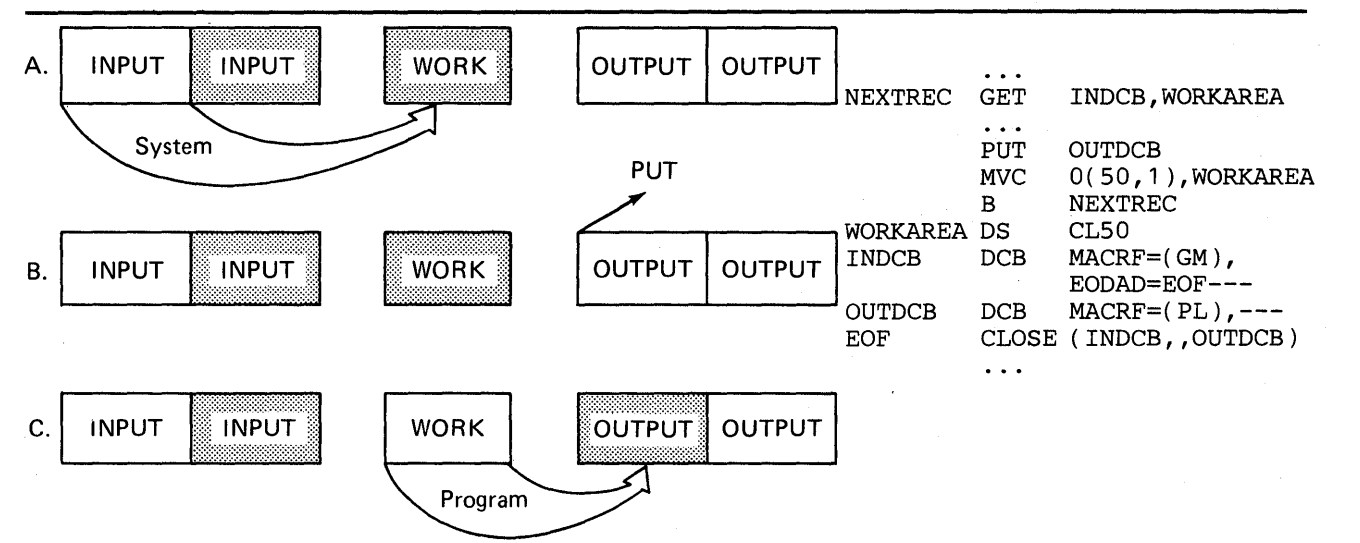

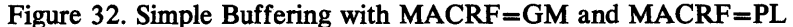

Simple Buffering - UPDAT mode: The GET macro instruction (Figure 33) locates the next input record to be processed. Its address is returned in register 1 by the system. You may update the record and then issue a PUTX macro instruction, which causes the block to be written back in its original location in the data set after all the logical records in that block have been processed.

o

o

#### Exchange Buffering

The term *exchange buffering* refers to the relationship of segments within a buffer. All the segments in an exchange buffer are not necessarily together in main storage, nor are they always associated with the same data set. When the buffer pool is constructed, the system creates a channel command word (CCW) for each buffer segment in the buffer. This makes it possible to exchange the CCWs of different storage locations.

To use exchange buffering, you must provide a work area comparable in size and alignment to a buffer segment. That work area is substituted for the next buffer segment (the storage areas change roles). The CCW created for the buffer segment actually points to the work area.

Why use exchange buffering? Because there is no need to move the record. This means a considerable saving in processing time when you use substitute mode or PUTX-output mode.

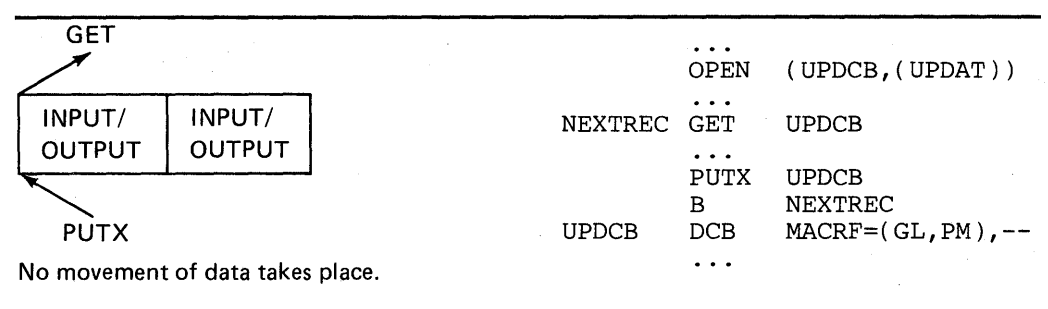

Figure 33. Simple Buffering with MACRF=GL and MACRF=PM - UPDAT Mode

o

o

o

The use of exchange buffering during execution of your program requires these· conditions:

'I'vi i 12 de julio 12 de julio 12 de julio 12 de julio 12 de julio 12 de julio 12 de julio 12 de julio 12 de jul

- Input and output buffers must be of the same size and alignment.
- Records must be format-F (unblocked or blocked).
- ASCII records must be format-F records with BUFOFF=(O).
- Track overflow cannot be used with blocked format-F records.
- GET-move and PUT-locate modes cannot be used.
- Unit-record devices must not be specified.

If you request exchange buffering, but it cannot be used, the system automatically uses simple buffering. Move mode processing is used in place of substitute mode.

After opening the data set, you can test the DCBCIND1 field of the DCB to determine if simple buffering was substituted for exchange buffering because of inconsistencies in the DCB information. The eighth bit of the DCBCINDI field is 1 for exchange buffering and 0 for simple buffering.

If your records are blocked format-F records, each segment is aligned as specified in the DCBBFALN field. Therefore, your buffer length (DCBBUFL) must specify buffers large enough to contain segments whose length is a multiple of 16 bytes. Otherwise, the specified boundary alignment cannot be achieved; simple buffering is used and only the first byte in the first record is aligned as specified.

To reopen a DCB that has been opened for exchange buffering, you must first close all DCBs using the buffer pool associated with the DCB to be reopened and issue a FREEPOOL macro instruction specifying the DCB to be reopened.

There are two possible error conditions that cannot be prechecked by the system:

- Word alignment that does not correspond to the characteristics of the machine. If, for example, you expect to process your data on a System/360 Model 65, 75, 85, or 91 or on a System/370, your record length should be a multiple of 16; on a model 50, a multiple of 8; on a model 40, a multiple of 4. No error will result if the records are processed on a smaller system.
- An I/O device that transfers the data faster than the CPU can exchange the addresses in the CCW.

The following examples illustrate the control of exchange buffers and the corresponding processing modes that can be used. The buffer pools may have been constructed in any way previously described.

Exchange Buffering-GET -substitute, PUT -substitute: The GET macro instruction (step A, Figure 34) specifies the address of a work area. The work area address is exchanged with the address of the next input record returned in register 1. After processing, the address of the record is passed to the PUT macro instruction.

The PUT macro instruction (step B, Figure 34) specifies the address of the output record. The output record address is exchanged for the address of the next output buffer available for use as a work area. The work area address, returned in register 1, is passed to the GET macro instruction (step C, Figure 34) in register O.

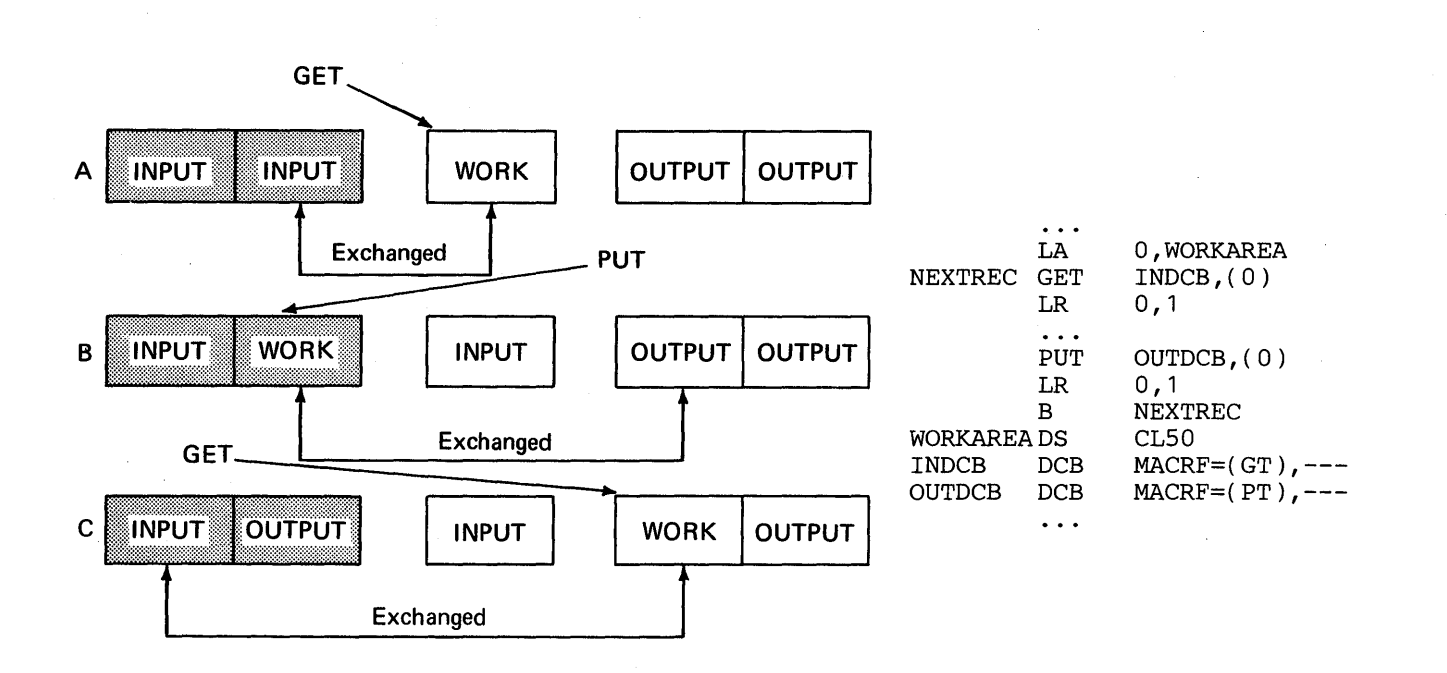

#### Figure 34. Exchange Buffering with MACRF=GT and MACRF=PT

Notice that as the areas are exchanged there is no movement of data. Output records are contained in the original input area and vice versa, but are logically associated with the correct data set.

o

0

o

Exchange Buffering-GET-Iocate, PUTX-output: The GET macro instruction (step A, Figure 35) locates the address of the next input record. The address is returned in register 1. The record must be processed in the buffer segment before the PUTX macro instruction (step B, Figure 35) is issued. The PUTX macro instruction specifies the address of both the input and output data control block. The two buffer segments are exchanged without any movement of data. The GET macro instruction (step C, Figure 35) locates the next record to be processed.

Notice that the DCB macro instruction for the output data set specifies move mode; this is required.

Exchange Buffering-GET -locate, PUT -substitute: The GET macro instruction (step A, Figure 36) locates the next input record. Its address is returned in register 1. You must then move the record to a work area. You can process the record either before or after the move.

The PUT macro instruction (step B, Figure 36) specifies the address of the work area containing the next output record. The system returns the address of the next output buffer available for use as a work area in register 1. That address is passed to the move (MVC) instruction in register 6. The GET macro instruction (step C, Figure 36) locates the next input record. You must then move the record to the new work area. Notice that the previous work area becomes part of the output buffer (step C).

Note that if records other than format-F records are being moved, the length attribute of the MVC instruction must be changed as shown by the code beginning with the
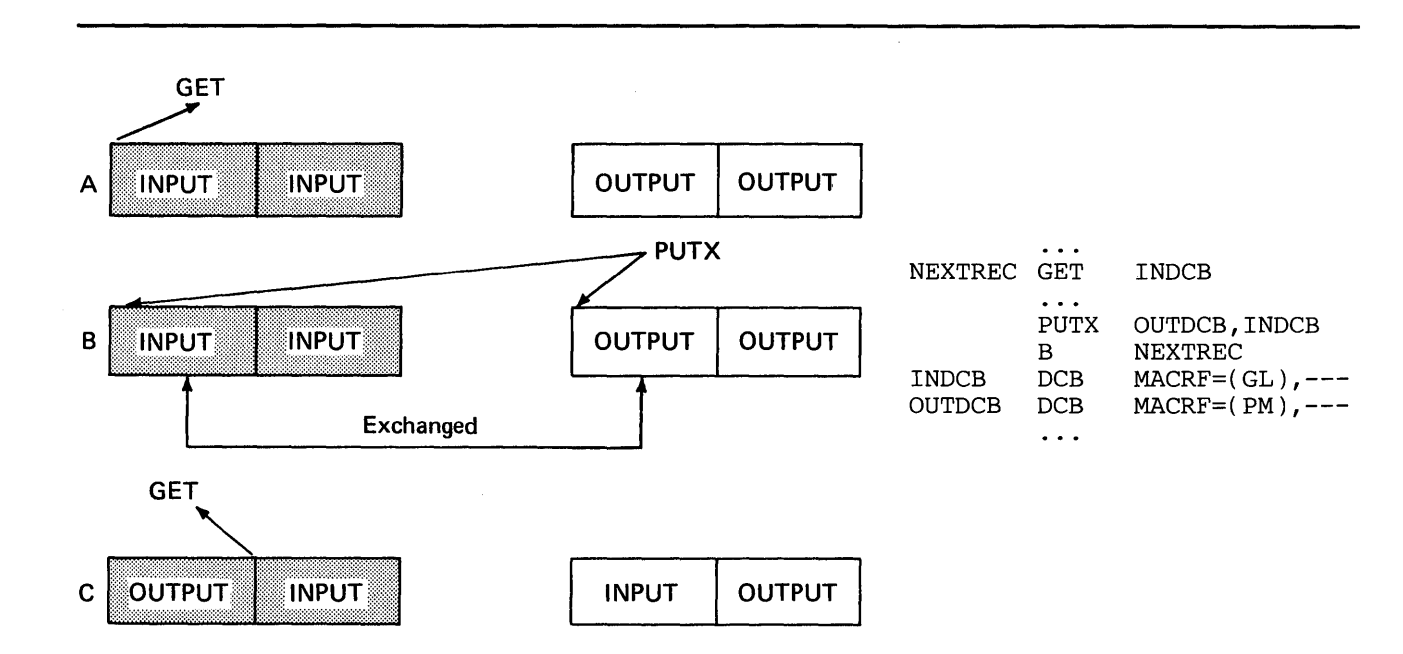

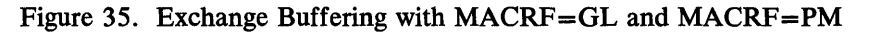

o

o

o

USING statement in Figure 36. If the record is more than 256 bytes long, you must code a move routine to process the complete record.

T

Buffering Techniques and GET/PUT Processing Modes: As you can see from the previous examples, the most efficient code is achieved by use of 'automatic buffer pool construction, and GET -locate and PUTX-output with either simple or exchange

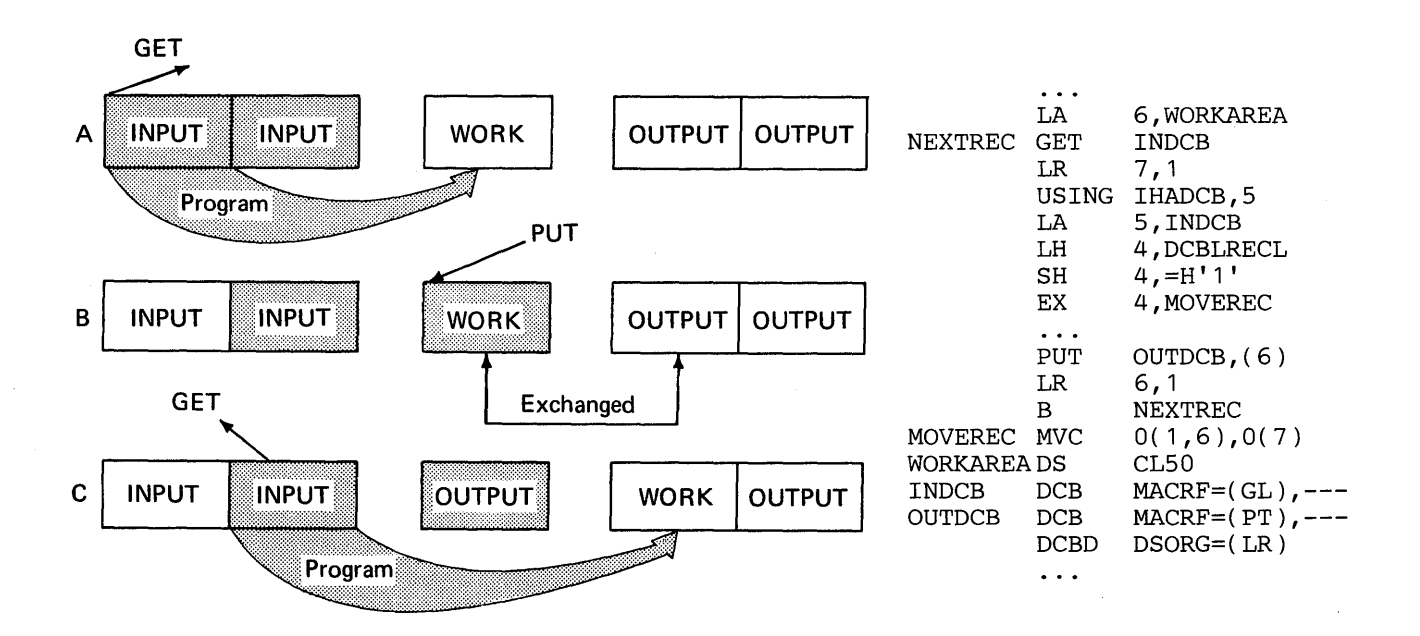

Figure 36. Exchange Buffering with MACRF=GL and MACRF=PT

buffering. Figure 37 summarizes the combinations of buffering techniques and processing modes that can be used. Notice, for example, that if you use PUT-locate and GET -substitute, you must provide a work area and you must also move the record from the work area to the output buffer.

o

o

# RELSE-Release an Input Buffer

When using the queued access technique to process a sequential or indexed sequential data set, you can direct the system to ignore the remaining records in the input buffer being processed. The next GET macro instruction retrieves a record from another buffer. If format-V spanned records are being used, the next logical record obtained may begin on any segment in any subsequent block.

If you are using move mode, the buffer is made available for refilling as soon as the RELSE macro instruction is issued. When you are using locate mode, the system does not refill the buffer until the next GET macro instruction is issued. If a PUTX macro instruction has been used, the block is written before the buffer is refilled.

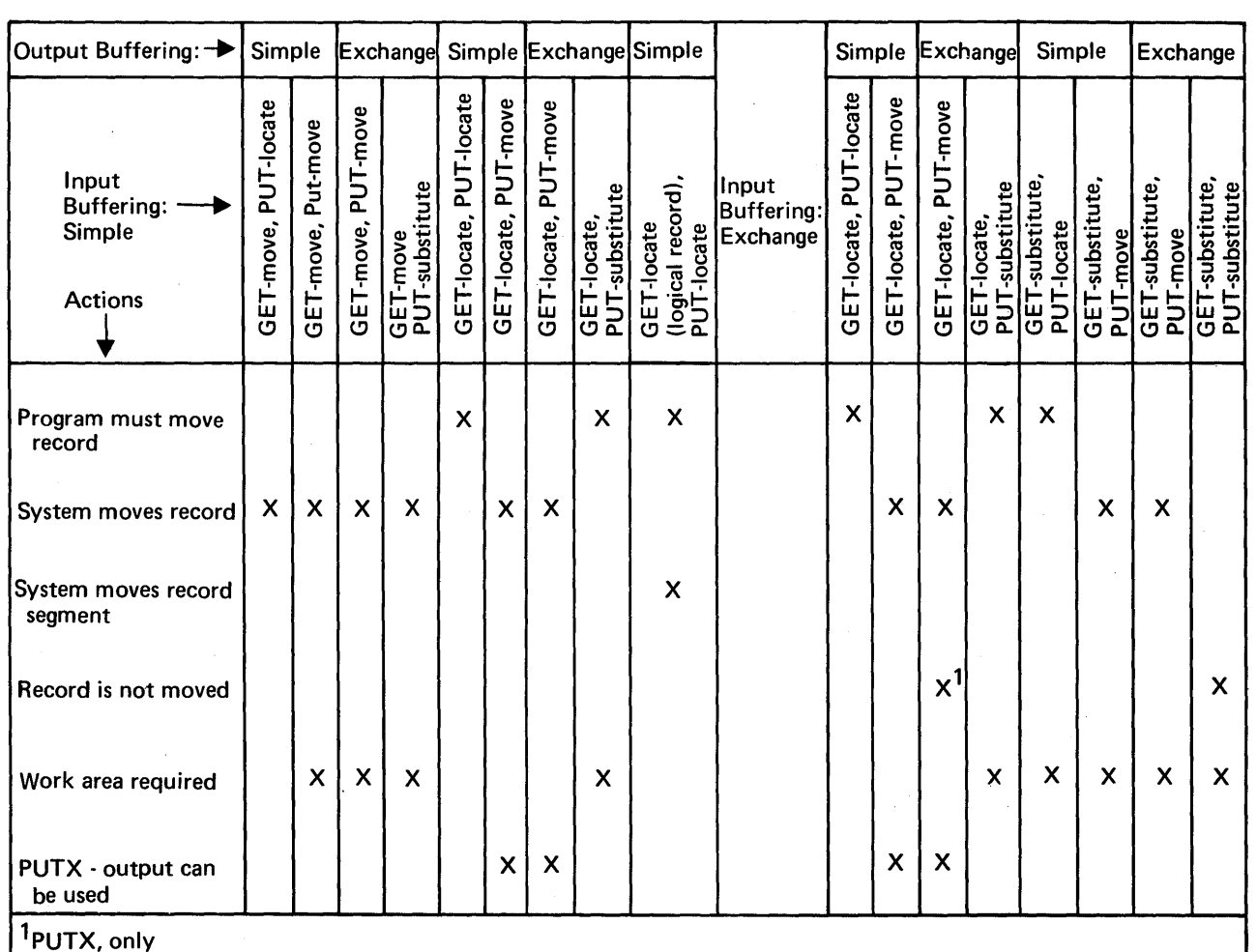

Figure 37. Buffering Technique and GET/PUT Processing Modes

62 OS Data Management Services Guide

## TRUNC-Truncate an Output Buffer

o

o

o

When using the queued access technique to process a sequential data set, you can direct the system to write a short block. The first record in the next buffer is the next record processed by a PUT -output or PUTX-output mode.

rr "' • **F •** 

If the locate mode is being used, the system assumes that a record has been placed in the buffer segment pointed to by the last PUT macro instruction.

The last block of a data set is truncated by the close routine. Note that a data set containing format-F records with truncated blocks cannot be read from direct-access storage as efficiently as a standard format-F data set.

# GETBUF-Get a Buffer from a Pool

The GETBUF macro instruction can be used with the basic access technique to request a buffer from a buffer pool constructed by the BUILD, GETPOOL, or OPEN macro instruction. The address of the buffer is returned by the system in a register you specify when you issue the macro instruction. If no buffer is available, the register. contains 0 instead of an address.

# FREEBUF-Return a Buffer to a Pool

The FREEBUF macro instruction is used with the basic access technique to return a buffer to the buffer pool from which it was obtained by a GETBUF macro instruction. Although the buffers need not be returned in the order in which they were obtained, they must be returned when they are no longer needed.

## FREEDBUF-Return a Dynamic Buffer to a Pool

Any buffer obtained through the dynamic buffer option must be released before it can be used again. When you are processing a direct data set, if you do not update the block in the buffer and thus free the buffer when the block is written, you must use the FREEDBUF macro instruction. If there is an uncorrectable input/output error, the ' control program releases the buffer. When you are processing an indexed sequential data set, if you do not update the block in the buffer or if there is an uncorrectable input error, the control program releases the buffer when the next READ macro instruction is issued on the same DECB, unless you use the FREEDBUF macro -instruction.

To effect the release, you must specify the address of the DECB that was created when the block was read using the dynamic buffering option, as well as the address of the DCB associated with the data set being processed.

# Processing a Sequential Data Set

Data sets residing on all volumes other than direct-access volumes must be processed sequentially. In addition, a data set residing on a direct-access volume, regardless of organization, can be processed sequentially. This feature of the operating system allows you to write your program with little regard for the type of device to be used when the program is executed, except for restrictions on the use of certain device-dependent macro instructions and processing options.

Either the queued or the basic access technique may be used to store and retrieve the records of a sequential data set. Additionally, a technique called *chained scheduling*  can be used to accelerate the input/output operations required for a sequential data set.

# *Data Format-Device Type Considerations*

Before execution of your program, you must supply OS with both the record format (RECFM) and device-dependent (DEVD) information in a DCB macro instruction, a DD statement, or a data set label. The DCB subparameters for the DD statement differ slightly from those described here. A complete description of the DD statement' and a glossary of DCB subparameters is contained in *OS Job Control Language Reference.* 

o

 $\mathbf{O}$ 

o

The record format (RECFM) parameter of the DCB macro instruction specifies the characteristics of the records in the data set as fixed-length  $(RECFM = F)$ , variable-length ( $RECFM=V$  or D), or undefined-length ( $RECFM=U$ ). Fixed-length blocked records (RECFM=FB) can be specified as standard (RECFM=FBS), which means there are no truncated (short) blocks or unfilled tracks within the data set, with the possible exception of the last block or track. Data sets with a fixed-length, standard format were described previously under "Fixed-Length Records, Standard Format."

As an optional feature, a control character can be contained in each record. This control character will be recognized and processed if the data set is printed or punched. The control characters are transmitted on both tapes and direct-access volumes. The presence of a control character is indicated by M or A in the RECFM field of the data control block. M denotes machine code; A denotes American National Standards Institute (ANSI) code. If either M or A is specified, the character must be present in every record; the printer space (PRTSP) or stacker select (STACK) field of the DCB is ignored. The optional control character must be in the first byte of format-F and format-U records and in the fifth byte of format-V records and format-D records where BUFOFF=L. Control character codes are listed in "Appendix B: Control Characters."

The device-dependent (DEVD) parameter of the DCB macro instruction specifies the type of device on which the data set's volume resides:

- TA magnetic tape
- PT paper tape reader
- PR printer
- PC card punch
- RD card reader
- DA direct-access device

## Magnetic Tape (TA)

Format-F, -V, -D, and -U records are acceptable for magnetic tape. Format-V records are not acceptable on 7-track tape if the data conversion feature<sup>1</sup> is not available. ASCII records are not acceptable on 7 -track tape.

When you create a tape data set with variable-length record format (V or D), the control program pads any data block shorter than 18 bytes. For format-V records, it pads to the right with binary Os so that the data block length equals 18 bytes. For format-D (ASCII) records, the padding consists of ASCII circumflex characters.

Note that there is no minimum requirement for blocksize; however, if a data check occurs on a magnetic-tape device, any record shorter than 12 bytes in a read operation or 18 bytes in a write operation will be treated as a noise record and lost. No check for noise will be made unless a data check occurs.

------------------------

<sup>&</sup>lt;sup>1</sup> Data conversion makes it possible to write 8 binary bits of data on 7 tracks. Otherwise, only 6 bits of an 8-bit byte are recorded. The length field of format-V records contains binary data and is not recorded correctly without data conversion.

Tape density (DEN) specifies the recording density in bits per inch per track, as shown in Figure 38. If this information is not supplied, the highest applicable density is assumed.

was was generally and

The track recording technique (TRTCH) for 7-track tape can be specified as:

- C Data conversion is to be used.
- E Even parity is to be used; if E is omitted, odd parity is assumed.
- T BCDIC to EBCDIC translation is required.

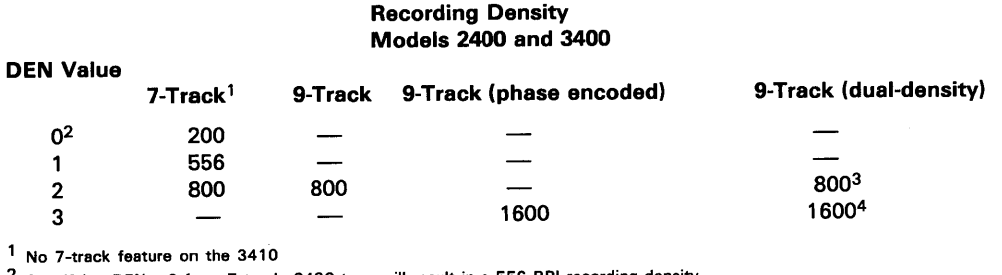

 $2^2$  Specifying DEN = 0 for a 7-track, 3420 tape will result in a 556 BPI recording density,

but corresponding messages and tape labels will indicate a 200 BPI recording density.

3 Non-return-to-zero IBM (NRZI) mode

4 Phase encoding (PEl mode

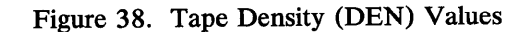

#### Paper-Tape Reader (PT)

o

o

o

The paper-tape reader accepts format-F and format-U records. If you use QSAM, you should not specify the records as blocked. Each format-U record is followed by an end-of-record character. Data read from paper tape may optionally be converted into the System/360 or System/370 internal representation of one of six standard paper-tape codes. Any character found to have a parity error will not be converted when the record is transferred into the input area. Characters deleted in the conversion process are not counted in determining the blocksize.

The following symbols indicate the code in which the data was punched. If this information is omitted, I is assumed.

- I IBM BCD perforated tape and transmission code (8 tracks)
- F Friden (8 tracks)
- B Burroughs (7 tracks)
- C National Cash Register (8 tracks)
- A ASCII (8 tracks)
- $T$  Teletype<sup>1</sup> (5 tracks)
- N No conversion

Note that when you are using QSAM, the processing mode must be move mode.

#### Card Reader and Punch (RD/PC)

I

Format-F, -V, and -U records are acceptable to both the reader and punch. The device control character, if specified in the RECFM parameter, is used to select the stacker; it is not punched. The first 4 bytes (record descriptor word or segment descriptor word) of format-V records or record segments are not punched. For format-V records, at least 1 byte of data must follow the record or segment descriptor word or the carriage control character.

1 Trademark of Teletype Corporation.

Each punched card corresponds to one physical record. Therefore, you should restrict the maximum record size to 80 (EBCDIC mode) or 160 (column binary mode) data bytes. When mode (C) is used for the card punch, BLKSIZE must be 160 unless you are using PUT. Then you can specify BLKSIZE as 160 or a multiple of 160, and the system handles this as described earlier under "PUT-Write a Record" in the section "Queued Access Techniques." You can specify the read/punch mode of operation (MODE) parameter as either card image (column binary) mode (C) or EBCDIC mode (E). If this information is omitted, E is assumed.

o

o

o

The stacker selection parameter (STACK) can be specified as either 1 or 2 to indicate which bin is to receive the card. If it is not specified, 1 is assumed.

Note that when QSAM is used, punch error correction on the IBM 2540 Card Read Punch is automatically performed only for data sets using three or more buffers without the chained scheduling feature.

The 3525 Card Punch accepts only format-F records for print data sets and for associated data sets. Other record formats are allowed for the read data set, the punch data set, and the interpret punch data set. See "Appendix C: Special Programming Considerations for the 3505 Card Reader and the 3525 Card Punch" for more information on programming for the 3525 Card Punch.

#### Printer (PR)

Records of format F, V, and U are acceptable to the printer. The first 4 bytes (record descriptor word or segment descriptor word) of format-V records or record segments are not printed. For format-V records, at least 1 byte of data must follow the record or segment descriptor word or the carriage control character. The carriage control character, if specified in the RECFM parameter, is not printed. However, the system does not position the printer to channel 1 for the first record.

Because each line of print corresponds to one record, the record length should not exceed the length of one line on the printer. For variable-length spanned records, each line corresponds to one record segment, and blocksize should not exceed the length of one line on the printer.

If carriage control characters are not specified, you can indicate printer spacing (PRTSP) as 0, 1, 2, or 3. If it is not specified, 1 is assumed.

## Direct-Access Device (DA)

Direct-access devices accept records of format  $F$ ,  $V$ , or  $U$ . If the records are to be read or written with keys, the key length (KEYLEN) must be specified. In addition, the operating system has a standard track format for all direct access volumes. Each track contains data information as well as certain control information such as:

- The address of the track
- The address of each record
- The length of each record
- Gaps between areas

A complete description of track format is contained in the section "Direct-Access Device Characteristics. " Your only concern in creating a sequential data set is to allow for an 8-byte track descriptor record (capacity record or RO) when requesting space on a direct-access volume. In addition, device overhead, which varies with the device, must be allocated for each block on the track.

# *Device Control*

o

c

o

The operating system provides you with six macro instructions for controlling input/ output devices. Each is, to varying degrees, device-dependent. Therefore, you must exercise some care if you wish to achieve device independence.

When you use the queued access technique, only unit record equipment can be controlled directly. When using the basic access technique, limited device independence can be achieved between magnetic-tape and direct-access devices. You must check all read or write operations before issuing a device control macro instruction.

# CNTRL-Control an I/O Device

The CNTRL macro instruction performs these device-dependent control functions:

- Card reader stacker selection (SS)
- Printer line spacing (SP)
- Printer carriage control (SK)
- Magnetic-tape backspace (BSR) over a specified number of blocks
- Magnetic-tape backspace (BSM) past a tapemark and forward space over the tapemark
- Magnetic-tape forward space (FSR) over a specified number of blocks
- Magnetic-tape forward space (FSM) past a tapemark and a backspace over the tapemark

Backspacing moves the tape toward the load point; forward spacing moves the tape away from the load point.

Note that the CNTRL macro instruction cannot be used with an input data set containing variable-length records on the card reader.

You can use the CNTRL macro instruction to position DOS tapes that contain embedded DOS checkpoint records if you specify OPTCD=H in the DCB parameter field of the DD statement. The CNTRL macro instruction cannot be used to backspace DOS 7-track tapes that are written in data convert mode and contain embedded checkpoint records.

### PRTOV-Test for Printer Overflow

I The PRTOV macro instruction tests for channel 9 or 12 of the printer carriage control tape or the forms control buffer (FCB). An overflow condition causes either an automatic skip to channel 1 or, if specified, transfer of control to your routine for overflow processing. If you specify an overflow exit routine, set DCBIFLGS to X'OO' before issuing another PRTOV, but after issuing another PUT or WRITE for the printer.

If the data set specified in the DCB is not for a printer, no action is taken.

## SETPRT-Load Universal Character Set and Forms Control Buffers

The SETPRT macro instruction indicates the character set to be used by a printer with the Universal Character Set (UCS) feature. When issued, SETPRT loads the UCS buffer with a character set image from the image library. The image library (SYSl.IMAGELm) is a cataloged data set containing the UCS and FCB images for the 1403 and 3211 printers. This allows your program to change character sets during execution. SETPRT also allows you to request the operator to verify loading of the

buffer and to specify the printing of lowercase EBCDIC characters in uppercase when no uppercase/lowercase print chain or train is available.

o

*f-"'\*  ~.,.-y

o

For a printer that has no carriage control tape, you can use the SETPRT macro instruction to load the FCB, to request operator verification of buffer loading, and to allow the operator to align the paper in the printer.

The FCB contents can be fetched from the system library or defined in your program through the exit list of the DCB macro instruction, as discussed under "Exit List (EXLST)."

When issued, the SETPRT macro instruction loads a special UCS buffer from the system library. The library contains images of standard IBM character sets and of your own special character sets. The operator can be requested to verify the loaded image after mounting the appropriate print chain or train.

The SETPRT macro instruction can be used to block or deblock printer data checks. When data checks are blocked, unprintable characters are treated as blanks and do not cause an error condition.

#### BSP-Backspace a Magnetic-Tape or Direct-Access Volume

The BSP macro instruction backspaces one block on the magnetic-tape or direct-access volume being processed. The block can then be reread or rewritten. An attempt to rewrite the block destroys the contents of the remainder of the tape or track.

The direction of movement is toward the load point or beginning of the extent. You may not use the BSP macro instruction if the track overflow option was specified or if the CNTRL, NOTE, or POINT macro instruction is used. The BSP macro instruction should be used only when other device control macro instructions could not be used for backspacing.

You can use the BSP macro instruction to backspace DOS tapes containing embedded DOS checkpoint records. If you use this means of backspacing, you must test for and bypass the embedded checkpoint records. You cannot use the BSP macro instruction for DOS 7-track tapes written in translate mode.

## NOTE-Return the Relative Address of a Block

The NOTE macro instruction requests the relative address of the block just read or written. In a multivolume data set, the address is relative to the beginning of the volume currently being processed.

The address provided by the operating system is returned in register 1. The address is in the form of a 4-byte relative block address for magnetic tape; for a direct-access device, it is a 4-byte relative track address. The amount of unused space available on the track of the direct-access device is returned in register O.

#### POINT-Position to a Block

 $\begin{array}{c} \n\sqrt{2} \\
\sqrt{2} \\
\sqrt{2} \\
\sqrt{2}\n\end{array}$ The POINT macro instruction causes repositioning of a magnetic-tape or direct-access volume to a specified block. The next read or write operation begins at this block. If a write operation follows the POINT macro instruction, the operation will begin at the previous block if the data set was opened for UPDAT. In a multivolume data set, you must ensure that the volume referred to is the volume currently being processed. If a write operation follows the POINT macro instruction, all of the track following the write operation is erased unless the data set is opened for UPDAT. set was opened for UPDAT. You can use the POINT macro instruction to position DOS tapes that contain embedded checkpoint records if you specify OPTCD=H in the DCB parameter field of the DD statement. The POINT macro instruction cannot be used to backspace

DOS 7 -track tapes that are written in data convert mode and contain embedded checkpoint records.

# *Device Independence*

t<u>tt</u>tt runteen van de verskelde van de verskelde van de verskelde van de verskelde van de verskelde van de verskelde van de verskelde van de verskelde van de verskelde van de verskelde van de verskelde van de verskelde va

o

o

o

The ability to request input/output operations without regard for the physical characteristics of the I/O devices makes it possible for you to write one program that will fulfill a variety of needs. Device independence may be useful for:

- Accepting data from a number of recording devices, such as 1316 disk pack, 7 or 9-track magnetic tape, or unit-record equipment. This situation could arise when several types of data-acquisition devices are feeding a centralized complex.
- Observing constraints imposed by the availability of input/output devices (for example, when devices on order have not been installed).
- Assembling, testing, and debugging on one System/360 or System/370 configuration and processing on a different configuration. For example, a 2311 drive can be used as a substitute for several magnetic-tape units.

Device independence is not difficult to achieve, but requires some planning and forethought. There are two areas of planning necessary to achieve device independence — system generation considerations and programming considerations.

## System Generation Considerations

You can provide for device independence when the system is generated by generating a system that not only meets the current input/output configuration requirements but includes anticipated device attachments. Creating such a system entails looking ahead at expected delivery of input/output devices and, during system generation, constructing the necessary control blocks and tables. Thus, when the devices are delivered, they need only be physically attached. The operating system recognizes the devices without modification. During the interim, unconnected devices must be placed off-line by a VARY command issued by the operator.

When new device attachments cannot be fully anticipated, you can add new devices by performing an I/O device generation. This is a limited type of system generation that enables you to change your I/O configuration without regenerating other parts of the system.

System generation techniques for effecting a smooth transition to new input/output devices do not include addition of new device types. When support for new devices is provided, a new system must be generated. A complete description of system generation techniques is contained in *OS System Generation.* 

#### Programming Considerations

Each of three data set organizations---partitioned, indexed sequential, and direct—requires the use of a direct-access device. Device independence is meaningful, then, only for a sequentially organized data set, that is, a data set where one block of data follows another, thus allowing input or output to be on a magnetic tape drive, a direct-access device, a card read/punch, or a printer.

Your program will be device-independent if you do two things:

- Omit all device-dependent macro instructions and macro instruction parameters from your program.
- Defer specifying any required device-dependent parameters until the program is ready for execution. That is, supply the parameters on your data definition (DD) statement.

In examining the following list of macro instructions, consider only the logical layout of your data record without regard for the type of device used. Also, consider that any reference to a direct-access volume is to be treated like a reference to magnetic tape, that is, you must create a new data set rather than attempt to update.

o

()

o

#### **OPEN**

Specify INPUT, OUTPUT, INOUT, or OUTIN. The parameters RDBACK and UPDAT are device-dependent and cause an abnormal termination if directed to a device of the wrong type.

### READ

Specify forward reading (SF) only.

#### **WRITE**

Specify forward writing (SF) only; use only to create new records.

#### PUTX

Use only output mode.

## NOTE/POINT

These macros are valid for both magnetic-tape and direct-access volumes.

#### **BSP**

This macro is valid for magnetic-tape or direct-access volumes. However, its use would be an attempt to perform device-dependent action.

#### CNTRL/PRTOV

These macros are device-dependent.

## **DCB** Subparameters

#### MACRF

Specify  $R/W$  or  $G/P$ . Processing mode can also be indicated.

#### DEV<sub>D</sub>

Specify DA if any direct-access device may be used. Magnetic-tape and unit-record equipment DCBs will fit in the area provided during assembly. Specify unit-record devices only if you expect never to change to tape or direct-access devices. Key length (KEYLEN) can be specified on the DD statement if necessary.

### RECFM, LRECL, BLKSIZE

These can be specified in the DD statement. However, you must consider maximum record size for specific devices, and track overflow cannot be specified unless supported.

## DSORG

Specify sequential organization (PS or PSU).

#### **OPTCD**

This subparameter is device-dependent; specify it in the DD statement.

#### SYNAD

Any device-dependent error checking is automatic. Generalize your routine so that no device-dependent information is required.

# *Chained Scheduling lor I/O Operations*

o

o

o

To accelerate the input/output operations required for a data set, the operating system provides a technique called *chained scheduling.* When requested, the system bypasses the normal I/O routines and dynamically chains several input/output operations together. A series of separate read or write operations, functioning with chained scheduling, is issued to the computing system as one continuous operation. The program-controlled interruption (PCI) flag in the CCWs is used for synchronization of the I/O operations.

nern av det sterre en en en ført var de grunde en har ved terry var et sterre i den sterre og var e

The I/O performance is improved by reduction in both the CPU time and the channel start/ stop time required to transfer data between main and auxiliary storage. The effects of rotational delay are also reduced since several successive blocks, requested separately, can be retrieved in a single rotation. Chained scheduling can be used only with simple buffering. Each data set for which chained scheduling is specified must be assigned at least two, and preferably three, buffers.

A request for chained scheduling will be ignored and normal scheduling used if any of the following are encountered when the data set is opened:

- BDAM CREATE, that is, MACRF=(WL)
- Track overflow
- UPDAT in the operand of the OPEN macro instruction
- Exchange buffering
- CNTRL macro instruction to be used
- Device type is paper tape reader
- A print data set or any associated data set for the 3525 Card Punch. (See "Appendix C: Special Programming Considerations for the 3505 Card Reader and the 3525 Card Punch" for more information on programming for the 3525.)
- Bypassing of embedded DOS checkpoint records on tape input data sets

When chained scheduling is being used, the automatic skip feature of the PRTOV macro instruction for the printer will not function. Format control must be achieved by ANSI or machine control characters. (Control characters are discussed in more detail in Part 1 under "Control Character," in Part 2 under "Data Format-Device Type Considerations," and in "Appendix B: Control Characters.") When you use undefined-length records with QSAM, the DCBLRECL field is equal to the BLKSIZE field, not the actual record length. The entire block is moved to your work area in the move mode. In locate mode, the address of the beginning of the block is returned in register 1.

When chained scheduling is used on the 2540 Card Read Punch, error recovery procedures are not performed.

I When using BSAM with chained scheduling, more than one DECB must be used. For the best performance results, a different DECB should be specified for each channel

program. For example, if you specify NCP=3 in your DCB for the data set and you are reading records from the data set, you should code the following macros in your program:

o

o

o

...<br>READ DECB1,... READ DECB2,...<br>READ DECB3,...  $DECB3$ , ...<br>DECB1  $CHECK$ CHECK DECB2 CHECK DECB3  $\ddots$ 

Chained scheduling is most valuable for programs that require extensive input and output operations. Because a data set using chained scheduling may monopolize available time on a channel, separate channels should be assigned, if possible, when more than one data set is to be processed.

# **Search Direct for Input Operations**

To accelerate the input operations required for a data set, the operating system provides a technique called *search direct.* Search direct reads in the requested record and the count field of the second record. This allows the operation to get the next record directly, along with the count field of the following record. Search direct can be used with all record formats except format-UT, format-FBT, and spanned. You request search direct by coding OPTCD=Z in the DCB macro instruction except for record formats FS and FBS. It is an automatic feature for formats FS and FBS. This technique cannot be used. with the NOTE and POINT macro instructions when you specify the UPDAT option of OPEN.

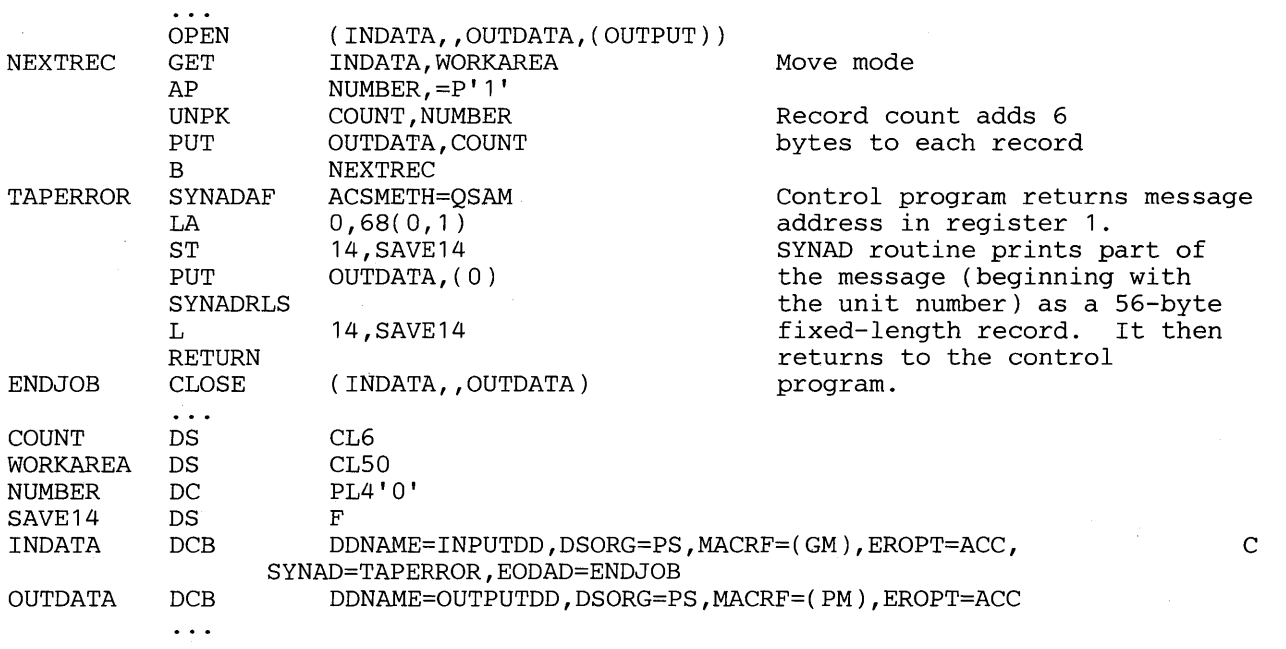

## Figure 39. Creating a Sequential Data Set-Move Mode, Simple Buffering

# *Creating a Sequential Data Set*

w

o

o

o

As discussed earlier, a processing program should be developed using, as much as possible, factors that are constant, with variable factors specified at execution. For that reason, the following examples are generalized as much as possible. They are neither exhaustive nor intended as complete examples. Rather, they are presented as introductory sequences.

In creating a sequential data set on a magnetic tape or direct-access device, you must do the following:

- Code DSORG=PS or PSU in the DCB macro instruction
- Indicate that the data is to be stored as a new data set (by specifying DISP=NEW, UNIT=unit address, DSNAME=name in the DD statement)
- Request space for the data set in the DD statement
- Process the data set with an OPEN macro instruction (data set is opened for output), a series of PUT or WRITE macros and then a CLOSE macro.

Tape-to-Print, Move Mode-Simple Buffering: In Figure 39, the GET-move and PUT -move require two movements of the data records. If the record length (LRECL) does not change in processing, only one move is necessary; you can process the record in the input buffer segment. A GET -locate can be used to provide a pointer to the current segment.

Tape-to-Print, Locate Mode-Simple Buffering: This example (Figure 40) is similar to that in Figure 39. However, since there is no change in the record length, the records can be processed in the input buffer. Only one move of each data record is required.

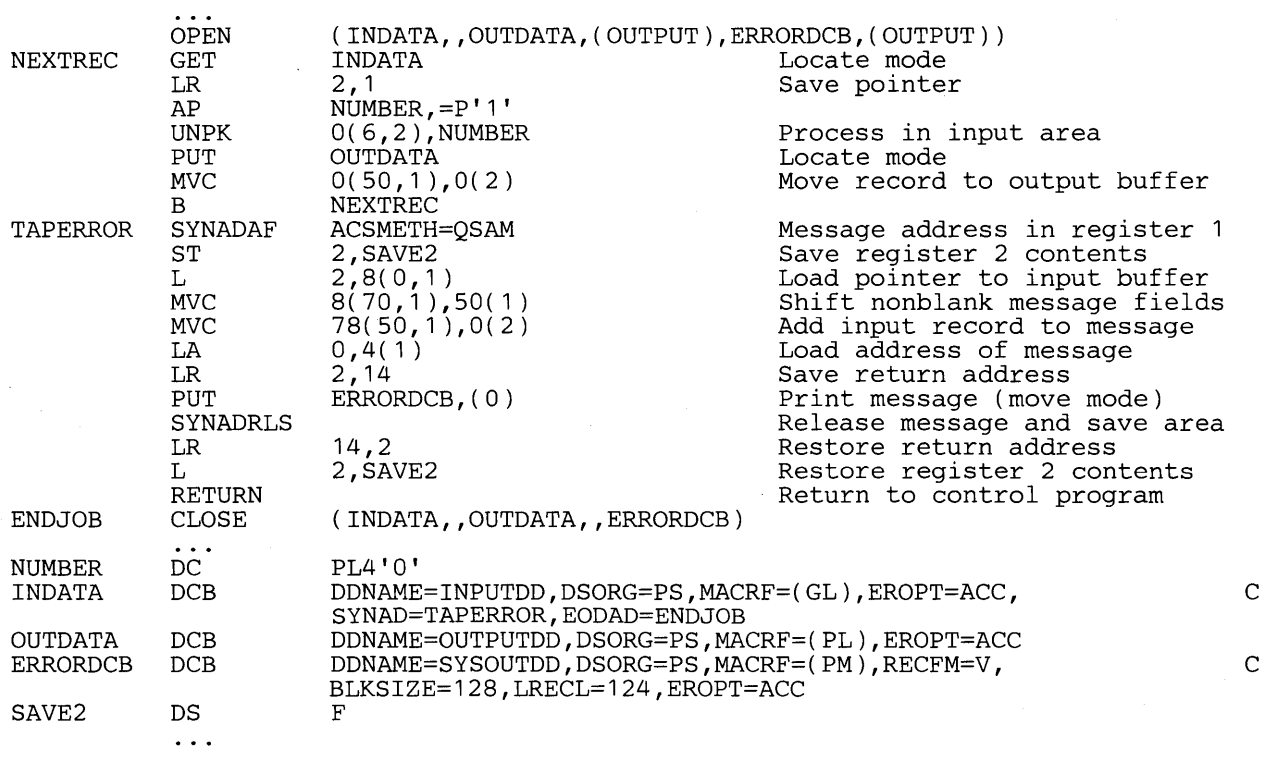

Figure 40. Creating a Sequential Data Set-Locate Mode, Simple Buffering

Tape-to-Print, Substitute Mode-Exchange Buffering: Although the initial problem is the same, the solution described in Figure 41 takes advantage of exchange buffering, which eliminates the need to move the data record, and makes direct reference to individual fields within a record through the use of a dummy control section (DSECT). The use of the DSECT allows symbolic reference to be made for storage-to-storage operations; therefore, the length attributes need not be explicitly stated.

o

o

o

# *Retrieving a Sequential Data Set*

In retrieving a sequential data set on a magnetic tape or direct-access device, you must do the following:

Code DSORG=PS or PSU in the DCB macro instruction

....... -.--.,.-----.. --.-... ---------....... --...'-.... --...-~--

- Tell the system where your data set is located (by specifying the DISP, DSNAME, VOLUME, and UNIT parameters on the DD statement
- Process the data set with an OPEN macro instruction (data set is opened for input), a series of GET or READ macros and then a CLOSE macro

## *Updating a Sequential Data Set*

A sequential data set may be updated in place (for direct-access devices only). To update a sequential data set in place, you must specify UPDAT in the OPEN macro instruction. You can then issue a READ or GET macro for a record, update the record, then issue a WRITE or PUT macro for the record. A READ or GET is required before every WRITE or PUT macro. Both the READ and WRITE macros for a record must refer to the same data event control block. The first read issued after an EOF condition causes control to be passed to the user's EODAD routine. Any subsequent read issued to the data set would cause an I/O error.

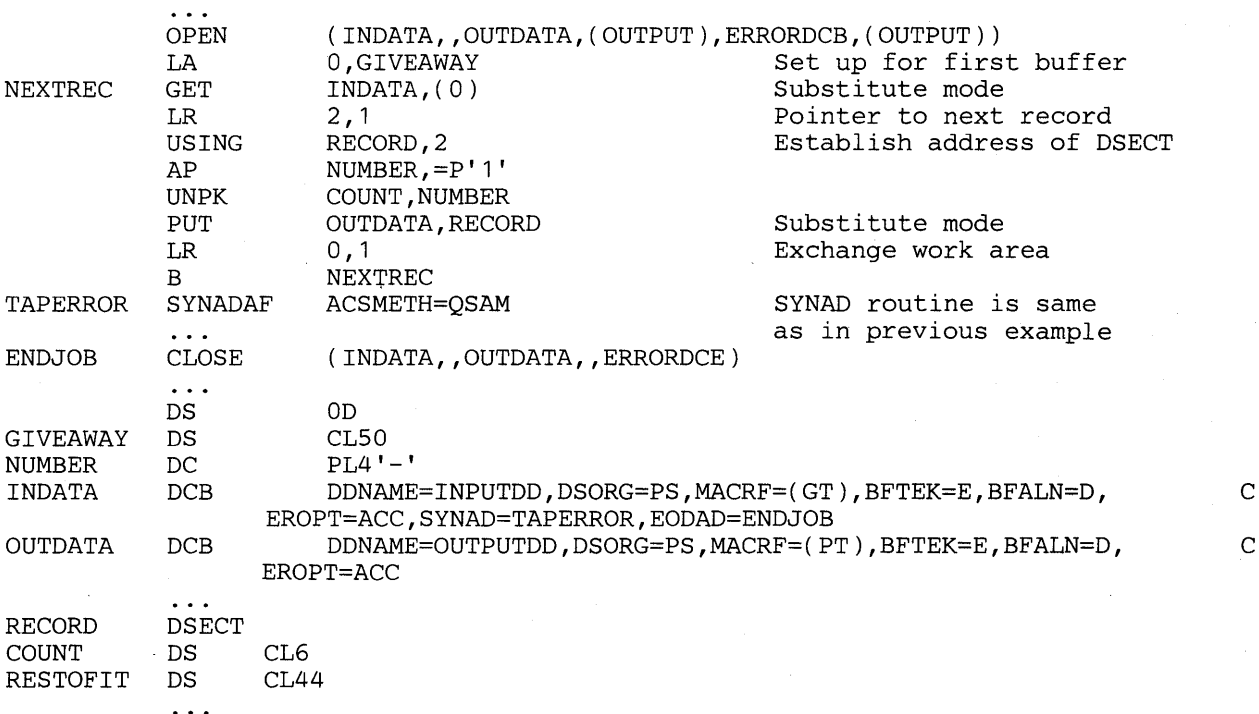

## Figure 41. Creating a Sequential Data Set-Substitute Mode, Exchange Buffering

## *Extending a Sequential Data Set*

o

o

o

If you want to add records at the end of your data set, you must open the data set for output with DlSP=MOD specified in the DD statement. You can then issue PUT or WRITE macros to the data set.

**-**

# *Determining the Length of a Record When Using the ABSAM READ Macro*

When you read a sequential data set, you can determine the length of the record in one of the following three ways, depending upon the record format of the data set:

- For fixed-length unblocked records the length of all records is the value in the DCBBLKSl field of the DCB.
- For variable-length records, the block descriptor word in the record contains the length of the record.
- For fixed-length blocked or undefined-length records, the following method can be used to calculate the block length. After checking the DECB for the READ request but before issuing any subsequent data management macro instructions that specify the DCB for the READ request, obtain the lOB address from the DECB. The lOB address can be loaded from the location 16 bytes from the start of the DECB.

There is no way to determine the record length when rotational position sensing (RPS) devices are used. For other than RPS devices, obtain the residual count from the channel status word (CSW) that has been stored in the input/output block (lOB). The residual count is in the halfword 14 bytes from the start of the lOB. Subtract this residual count from the number of data bytes requested to be read by the READ macro instruction. If "S" was coded as the length parameter of the READ macro instruction or the length parameter was omitted, the number of bytes requested is the value of DCBBLKSl at the time the READ was issued. If the length was coded in the READ macro instruction, this value is the number of data bytes and it is contained in the halfword 6 bytes from the beginning of the DECB. The result of the subtraction is the length of the block read. See Figure 42.

# **Processing a Partitioned Data Set**

A partitioned data set can be stored only on a direct-access device. It is divided into sequentially organized *members,* each made up of one or more records (see Figure 43). Each member has a unique name, 1 to 8 characters long, stored in a *directory* that is part of the data set. The records of a given member are stored or retrieved sequentially.

The main advantage of using a partitioned data set is that you can retrieve any individual member once the data set is opened without searching the entire data set. For example, a program library can be stored as a partitioned data set, each member of which is a separate program or subroutine. The individual members can be added or deleted as required. When a member is deleted, the member name is removed from the directory, but the space used by the member cannot be reused until the data set is reorganized.

The directory, a series of records at the beginning of the data set, contains an entry for each member. Each directory entry contains the member name and the starting location of the member within the data set, as shown in Figure 43. In addition, you can specify up to 62 characters of information in the entry. The directory entries are arranged in alphameric collating sequence by name.

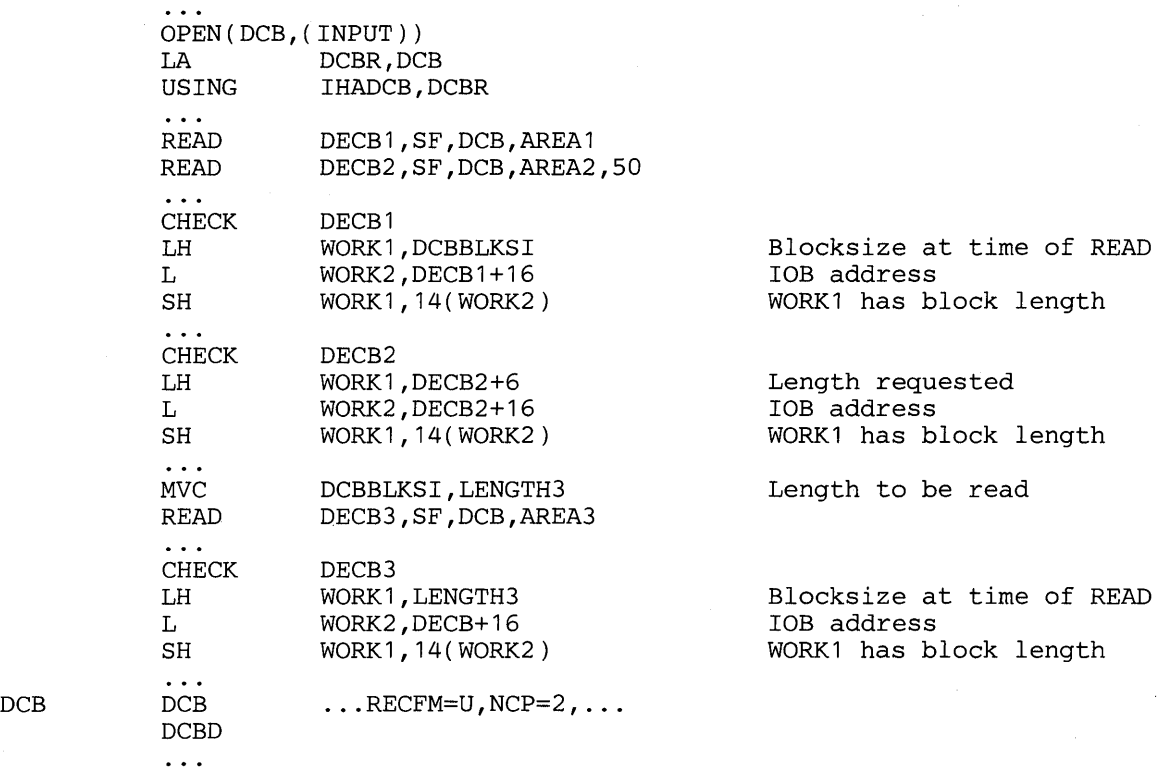

o

o

I Figure 42. Determining the Length of the Record When Using BSAM to Read Undefined Length Records

. The track address of each member is recorded by the system as a relative track address within the data set rather than as an absolute track address. Thus, an entire data set can be moved without changing the relative track addresses in the directory. The data set can be considered as one continuous set of tracks regardless of how the space was actually allocated.

If there is not sufficient space available in the directory for an additional entry, or not enough space available within the data set for an additional member, no new members can be stored.

# *Partitioned Data Set Directory*

The directory of a partitioned data set occupies the beginning of the area allocated to the data set on a direct-access volume. It is searched and maintained by the FIND and STOW macro instructions. The directory consists of member entries arranged in ascending order according to the binary value of the member name or alias.

Member entries vary in length and are blocked into 256-byte blocks. Each block contains as many complete entries as will fit in a maximum of 254 bytes; any remaining bytes are left unused and are ignored. Each directory block contains a 2-byte count field that specifies the number of active bytes in a block. As shown in Figure 44, each block is preceded by a hardware-defined key field containing the name of the last member entry in the block, that is, the member name with the highest binary value.

Each member entry contains a member name or alias. There can be as many as 16 aliases for each member. Each entry also contains the relative track address of the member and a count field, as shown in Figure 45. In addition, it may contain a user

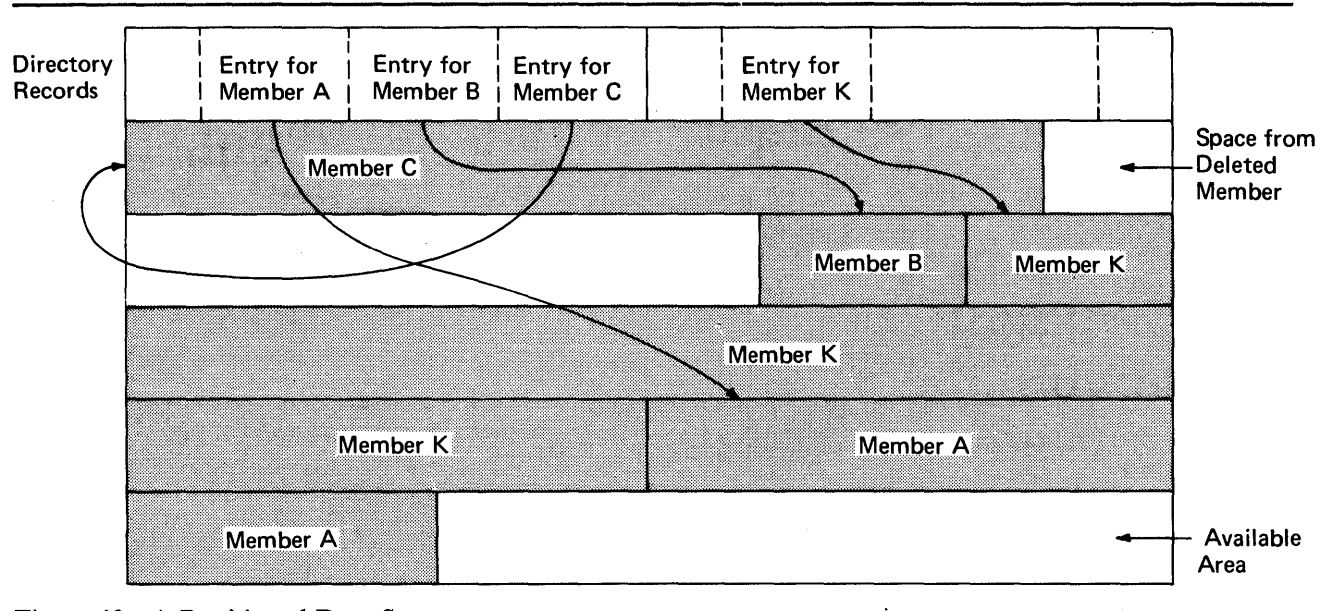

Figure 43. A Partitioned Data Set

-TW"" ZT"--Wtll"illF

o

o

o

data field. The last entry in the last directory block has a name field of maximum binary value-all 1s.

#### NAME

specifies the member name or alias. It contains up to 8 alphameric characters, left-justified and padded with blanks if necessary.

#### TTR

is a pointer to the first block of the member; TT is the number of the track, relative to the beginning of the data set, and R is the number of the block, relative to the beginning of that track.

*Note:* This pointer is created by adding 1 to the TTR for the last block of the previous member (which is an end-of-file mark). If track TT is full, the next block will begin at record 1 of track  $TT + 1$ , and the pointer will be updated accordingly. The control program finds the block by searching in multitrack mode using  $TT(R-1)$  as a search argument.

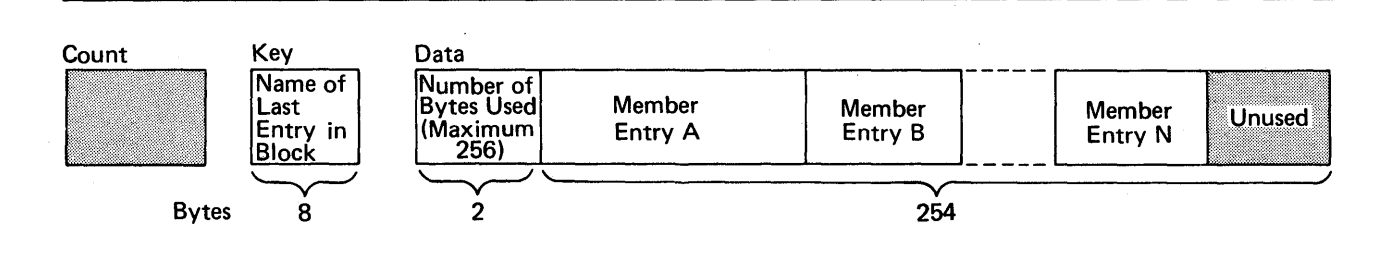

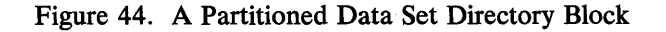

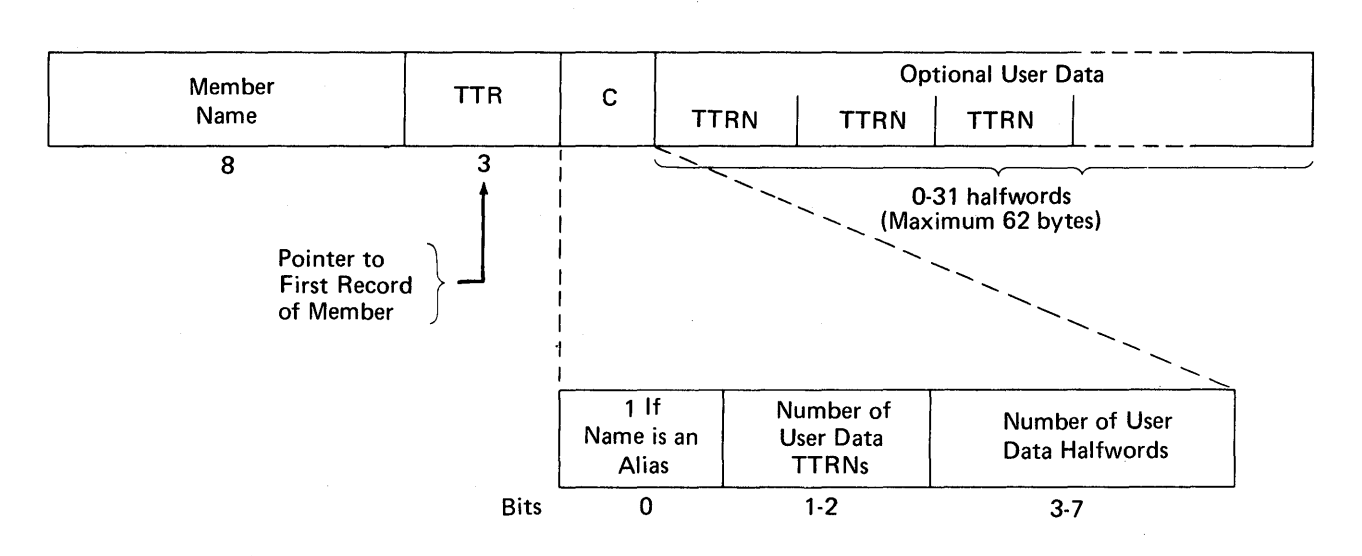

Figure 45. A Partitioned Data Set Directory Entry

c

specifies the number of halfwords contained in the user data field. It may also contain additional information about the user data field, as shown below:

--------•. -~.---.-.-.------~.

o

o

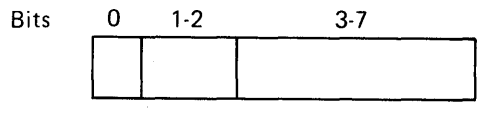

- o when set to 1, indicates that the NAME field contains an alias.
- 1-2 specifies the number of pointers to locations within the member.

A maximum of three pointers is allowed in the user data field. Additional pointers may be contained in a record referred to as a note list, discussed below. The pointers can be updated automatically if the data set is moved or copied by a utility program such as IEHMOVE. The data set must be marked unmovable under the following conditions:

- More than three pointers are used in the user data field.
- The pointers in the user data field or note list do not conform to the standard format.
- The pointers are not placed first in the user data field.
- Any direct access address (absolute or relative) are embedded in any data blocks or in another data set that refers to this data set.
- 3-7 contains a binary value indicating the number of halfwords of user data. This number must include the space used by pointers in the user data field.

You can use the user data field to provide variable data as input to the STOW macro instruction. If pointers to locations within the member are provided, they must be 4

bytes long and placed first in the user data field. The user data field format is as follows:

. 1

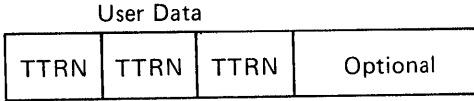

- TT is the relative track address of the note list or area to which you are pointing.
- R is the relative block number on that track.
- N is a binary value that indicates the number of additional pointers contained in a note list pointed to by the TTR. If the pointer is not to a note list,  $N=0$ .

A note list consists of additional pointers to blocks within the same member of a partitioned data set. You can divide a member into subgroups and store a pointer to the beginning of each subgroup in the note list. The member may be a load module containing many control sections (CSECTs), each CSECT being a subgroup pointed to by an entry in the note list. You get the pointer to the beginning of the subgroup by using the NOTE macro instruction after you write the first record of the subgroup. Remember that the pointer to the first record of the member is stored in the directory entry by the system.

If the existence of a note list was indicated as shown above, the list can be updated automatically when the data set is moved or copied by a utility program such as IEHMOVE. Each 4-byte entry in the note list has the following format:

**TTRX** 

o

o

o

- TT is the relative track address of the area to which you are pointing.
- R is the relative block number on that track.
- X is available for any use.

To place the note list in the partitioned data set, you must use the WRITE macro instruction. After checking the write operation, use the NOTE macro instruction to determine the address of the list and place that address in the user data field of the directory entry.

# *Processing a Member of a Partitioned Data Set*

Because a member of a partitioned data set is sequentially organized, it is processed in the same manner as a sequential data set. Either the basic or queued access technique can be used. However, you cannot alter the directory when using the queued technique.

To locate a member or to process the directory, several macro instructions are provided by the operating system. The BLDL macro instruction can be used to structure a list of directory entries in main storage; the FIND macro instruction locates a member of the data set for subsequent processing; the STOW macro instruction adds, deletes, replaces, or changes a member name in the directory. To use these macro instructions, you must specify DSORG=PO or POU in the DCB macro instruction. Before issuing a FIND, BLDL, or STOW macro instruction, you must check all preceding input/ output operations for completion.

#### BLDL-Construct a Directory Entry List

The BLDL macro instruction is used to place directory information in main storage. The data is placed in a build list, which you construct before the BLDL macro instruction is issued. The format of the list is similar to that of the directory. For each member name in the list, the system supplies the address of the member and any additional information contained in the directory entry. Note that if there is more than one member name in the list, the member names must be in collating sequence regardless of whether the members are from the same library or from different libraries. o

o

o

You can optimize retrieval time by directing a subsequent FIND macro instruction to the build list rather than the directory to locate the member to be processed.

The build list, as shown in Figure 46, must be preceded by a 4-byte list description that indicates the number of entries in the list and the length of each entry (12 to 76 bytes). The first 8 bytes of each entry contain the member name or alias. The next 6 bytes must be available to contain the starting address of the member plus some control data. If there is no user data entry, only the TTR and C fields are required. If additional information is to be supplied from the directory, up to 62 bytes can be reserved.

#### FIND-Position to a Member

To determine the starting address of a specific member, you must issue a FIND macro instruction. The system places the correct address in the data control block so that a subsequent input or output operation begins processing at that point.

There are two ways you can direct the system to the right member when you use the FIND macro instruction: specify the address of an area containing the name of the

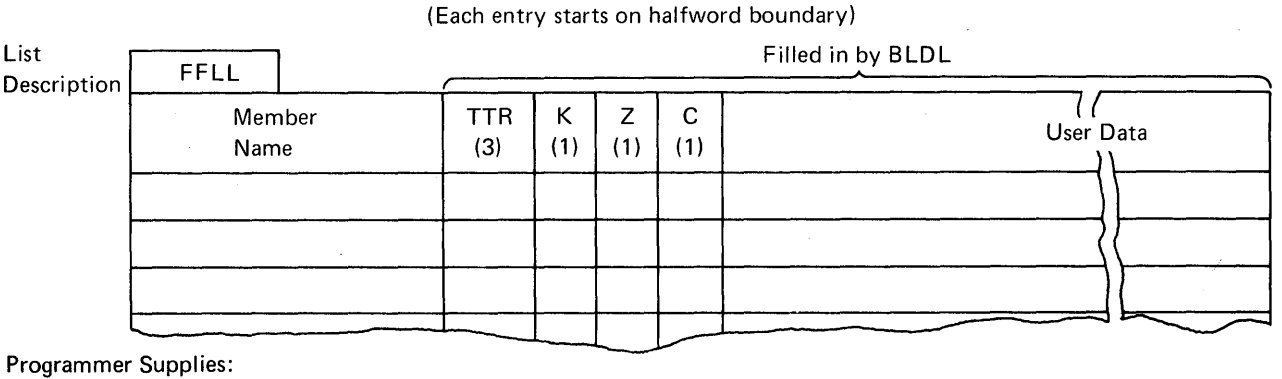

Programmer Supplies:

- FF Number of member entries in list.
- LL Even number giving byte length of each entry (minimum of 12).

Member name Eight bytes, left-justified.

BLDL Supplies:

I

- TTR Member starting location.
	- K If only data set = 0. If concatenation = number. Not required if no user data.
	- Z Source of directory entry.  $0 =$  private library.  $1 =$  link library.  $2 =$  job, task, or step library.
	- 3--255 = job, task, or step library of parent task  $n$ , where  $n = Z 2$ . Not required if no user data. C Same C field from directory. Gives number of user data halfwords. As much as will fit in entry.
- User data As much as will fit in entry.

#### Figure 46. Build List Format

member or specify the address of the TTR field of the entry in a build list you have created by using the BLDL macro instruction. In the first case, the system searches the directory of the data set for the relative track address; in the second case, no search is required because the relative track address is in the build list entry.

-

If you want to process only one member, you can process it as a sequential data set (DSORG=PS) using either BSAM or QSAM. You indicate the name of the member you want to process and the name of the partitioned data set in the DSNAME parameter of the DD statement. When you open the data set, the system places the starting address in the data control block so that a subsequent GET or READ macro instruction begins processing at that point. You cannot use the FIND, BLDL, or STOW macro instructions when you are processing one member as a sequential data set.

#### STOW-Update the Directory

o

-

"

o

o

When you add several members to a partitioned data set, you must issue a STOW macro instruction after writing each member so that an entry for each one will be added to the directory. To use the STOW macro instruction, DSORG=PO or POU must be specified in the DCB macro instruction.

You can also use the STOW macro instruction to delete, replace, or change a member name in the directory, as well as to store additional information with the directory entry. Since an alias can also be stored in the directory in the same way, you should be consistent in altering all names associated with a given member. For example, if you replace a member, you must delete related aliases or change them so that they point to the new member.

If you add only one member to a partitioned data set and indicate the member name in the DSNAME parameter of the DD statement, it is not necessary for you to issue a STOW macro instruction. When you close the data set, the operating system will issue a STOW macro instruction to add or replace a directory entry. If you specified DISP=MOD in the DD statement, the operating system will issue a STOW with the add option; if DISP=NEW or OLD was specified, a STOW macro instruction with the replace option will be issued. The directory entry added by the system after you close the data set is the minimum length, 12 bytes. If you want additional information in the entry, you must issue the STOW macro instruction in your program.

# *Creating a Partitioned Data Set*

If you have no need to add entries to the directory, that is, the STOW and BLDL macro instructions will not be used, you can create a new data set and write the first member as follows (see Figure 47):

- Code DSORG=PS or PSU in the DCB macro instruction.
- Indicate in the DD statement that the data is to be stored as a member of a new partitioned data set, that is, DSNAME=name (membername) and DISP=NEW.
- Request space for the member and the directory in the DD statement.
- Process the member with an OPEN macro instruction, a series of PUT or WRITE macro instructions, and then a CLOSE macro instruction. A STOW macro instruction is issued automatically when the data set is closed.

As a result of these steps, the data set and its directory are created, the records of the member are written, and a 12-byte entry is made in the directory.

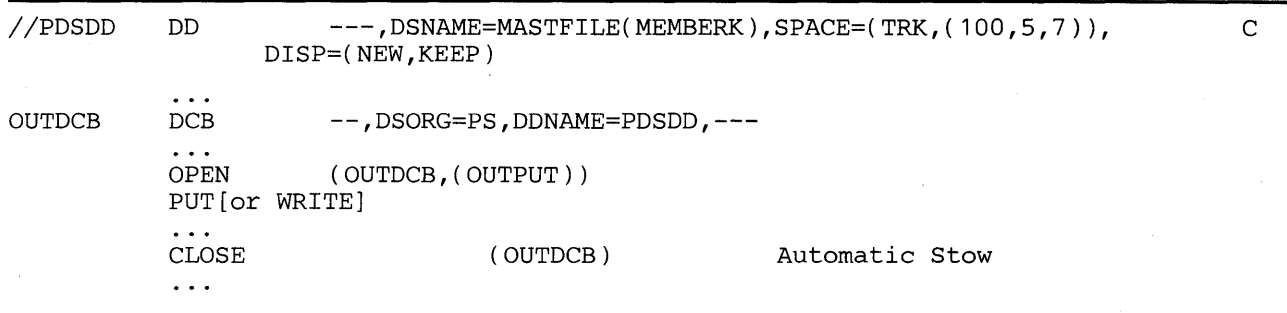

#### Figure 47. Creating One Member of a Partitioned Data Set

التي فيه الشاف والتي <sub>الكرم</sub>ان والشادل والتي يعادله من المعالي الاحداث به التي <sub>يجو</sub>ب الاحداث <sub>التي يو</sub>ب المحدد الم<br>.

To add additional members to the data set, follow the same procedure. However, a separate DD statement (with the space request omitted) is required for each member. The disposition should be specified as modify, DISP=MOD. The data set must be closed and reopened each time a new member is specified.

o

o

o

To take full advantage of the STOW macro instruction, and thus the BLDL and FIND macro instructions in future processing, you can provide additional information with each directory entry. You do this by using the basic access technique, which also allows you to process more than one member without closing and reopening the data set, as follows (see Figure 48):

- Request space in the DD statement for the members and the directory.
- Define DSORG=PO or POU in the DCB macro instruction.
- Use WRITE and CHECK to write and check the member records.
- Use NOTE to note the location of any note list written within the member, if there is a note list.
- When all the member records have been written, issue a STOW macro instruction to enter the member name, its location pointer, and any additional data in the directory.
- Continue to write, check, note, and stow until all the members of the data set and the directory entries have been written.

## *Retrieving a Member of a Partitioned Data Set*

To retrieve a specific member from a partitioned data set, either the basic or queued access technique can be used as follows (see Figure 49):

- Code DSORG=PS or PSU in the DCB macro instruction.
- Indicate in the DD statement that the data is a member of an existing partitioned data set by coding DSNAME=name(membername) and DISP=OLD.
- Process the member with an OPEN macro instruction, a series of GET and READ macro instructions, and then a CLOSE macro instruction.

When your program is executed, the directory is searched automatically and the location of the member is placed in the DCB.

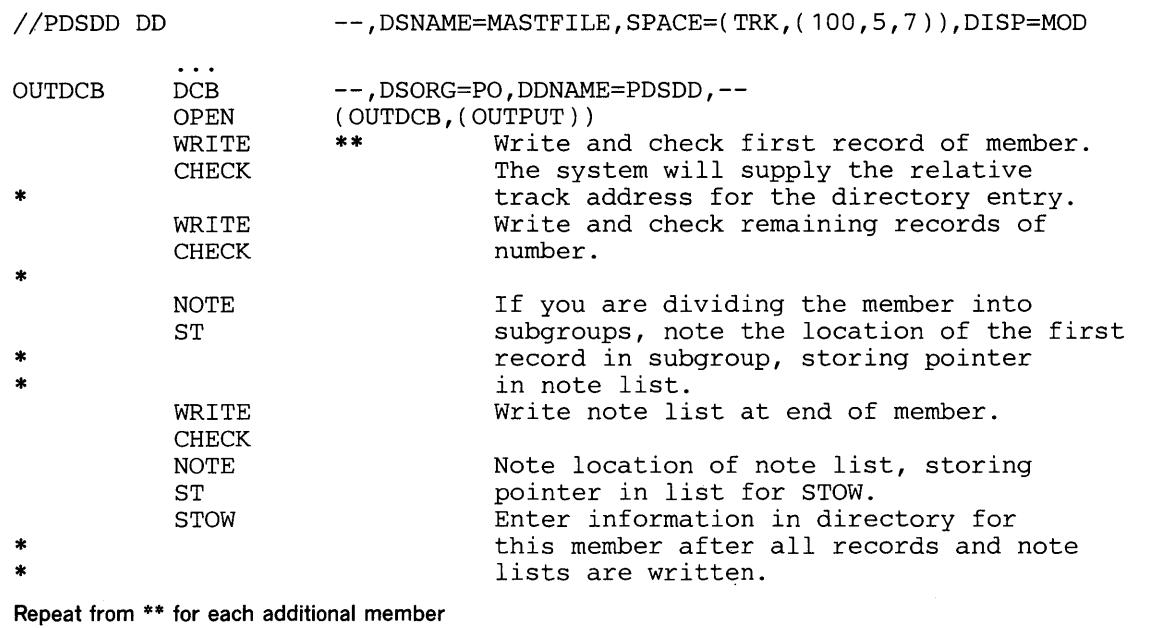

```
CLOSE (OUTDCB)
```
 $\ddotsc$ 

o

o

o

## Figure 48. Creating Members of a Partitioned Data Set Using STOW

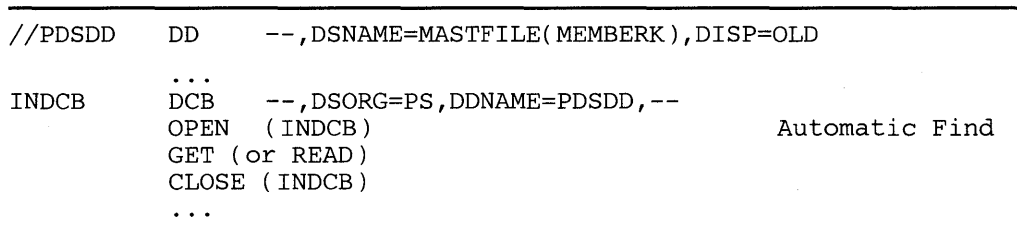

 $-$  when  $-$  we have the set of  $\mathbb{R}^n$ 

Figure 49. Retrieving One Member of a Partitioned Data Set

To process several members without closing and reopening, or to take advantage of additional data in the directory, the following technique should be used (see Figure 50):

- Code DSORG=PO or POU in the DCB macro instruction.
- Build a list (BLDL) of needed member entries from the directory.
- Indicate in the DD statement the data set name of the partitioned data set by coding DSNAME=name and DISP=OLD.
- Use the FIND or POINT macro instruction to prepare for reading the member records.
- The records may be read from the beginning of the member, or a note list may be read first, to obtain additional locations that point to subcategories within the member.
- Read (and check) the records until all those required have been processed.
- Point to additional categories, if required, and read the records.

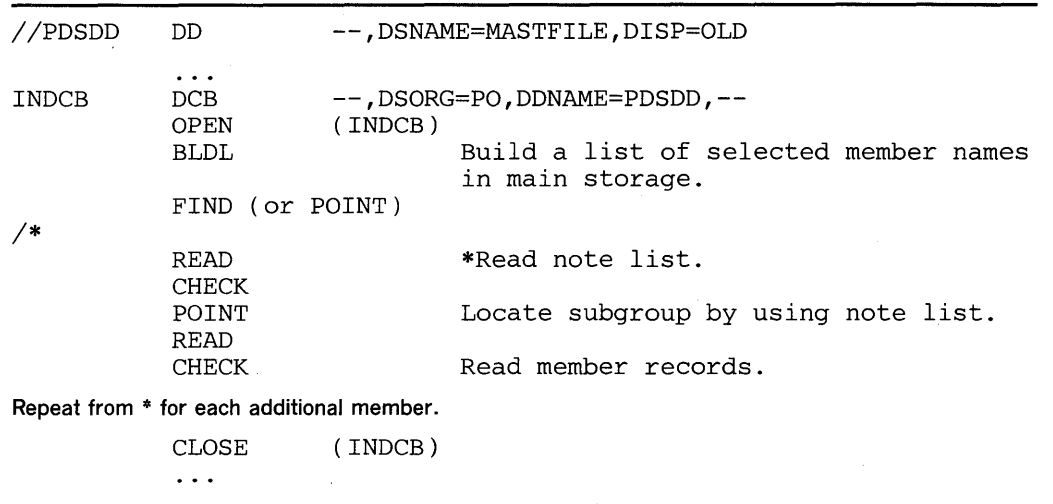

o

o

o

Figure 50. Retrieving Several Members of a Partitioned Data Set Using BLDL, FIND, and POINT

Repeat this procedure for each member to be retrieved.

## *Updating a Member of a Partitioned Data Set*

A member of a partitioned data set can be updated in place, or can be deleted and rewritten as a new member.

Updating in Place

When you update in place, you read records, process them, and write them back to their original positions without destroying the remaining records on the track. The following rules apply:

- You must specify the update option (UPDAT) in the OPEN macro instruction. To perform the update, you can use only the READ, WRITE, CHECK, NOTE, POINT, FIND, and BLDL macro instructions.
- You cannot use chained scheduling.
- You cannot delete any record or change its length; you cannot add new records.

A record must be retrieved by a READ macro instruction before it can be updated by a WRITE macro instruction. Both macro instructions must be execute forms that refer to the same DECB; the DECB must be provided by a list form. (The execute and list forms of the READ and WRITE macro instructions are described in *OS Data Management Macro Instructions.)* 

Updating With Overlapped Operations: To overlap input/output and CPU activity, you can start several read or write operations before checking the first for completion. You cannot overlap read and write operations, however, as operations of one type must be checked for completion before operations of the other type are started or resumed. Note that each concurrent read or write operation requires a separate channel program and a separate DECB. If a single DECB were used for successive read operations, only the last record read could be updated.

In Figure 51, overlap is achieved by having a read or write request outstanding while each record is being processed. Note the use of execute-form and list-form macro instructions, identified by the operands MF=E and MF=L.

### Rewriting a Member

o

o

o

There is no actual update option that can be used to add or extend records in a partitioned data set. If you want to extend or add a record within a member, you must rewrite the complete member in another area of the data set. Since space is allocated when the data set is created, there is no need to request additional space. Note, however, that a partitioned data set must be contained on one volume. If sufficient space has not been allocated, the data set must be reorganized by the· IEBCOPY utility program.

When you rewrite the member, you must provide two DCBs, one for input and one for output. Both DCB macro instructions can refer to the same data set, that is, only one DD statement is required.

You can reflect the change in location of the member either automatically, by indicating a disposition of OLD, or by using the STOW macro instruction. Although the old member is, in effect, deleted, its space cannot be reused until the data set is reorganized.

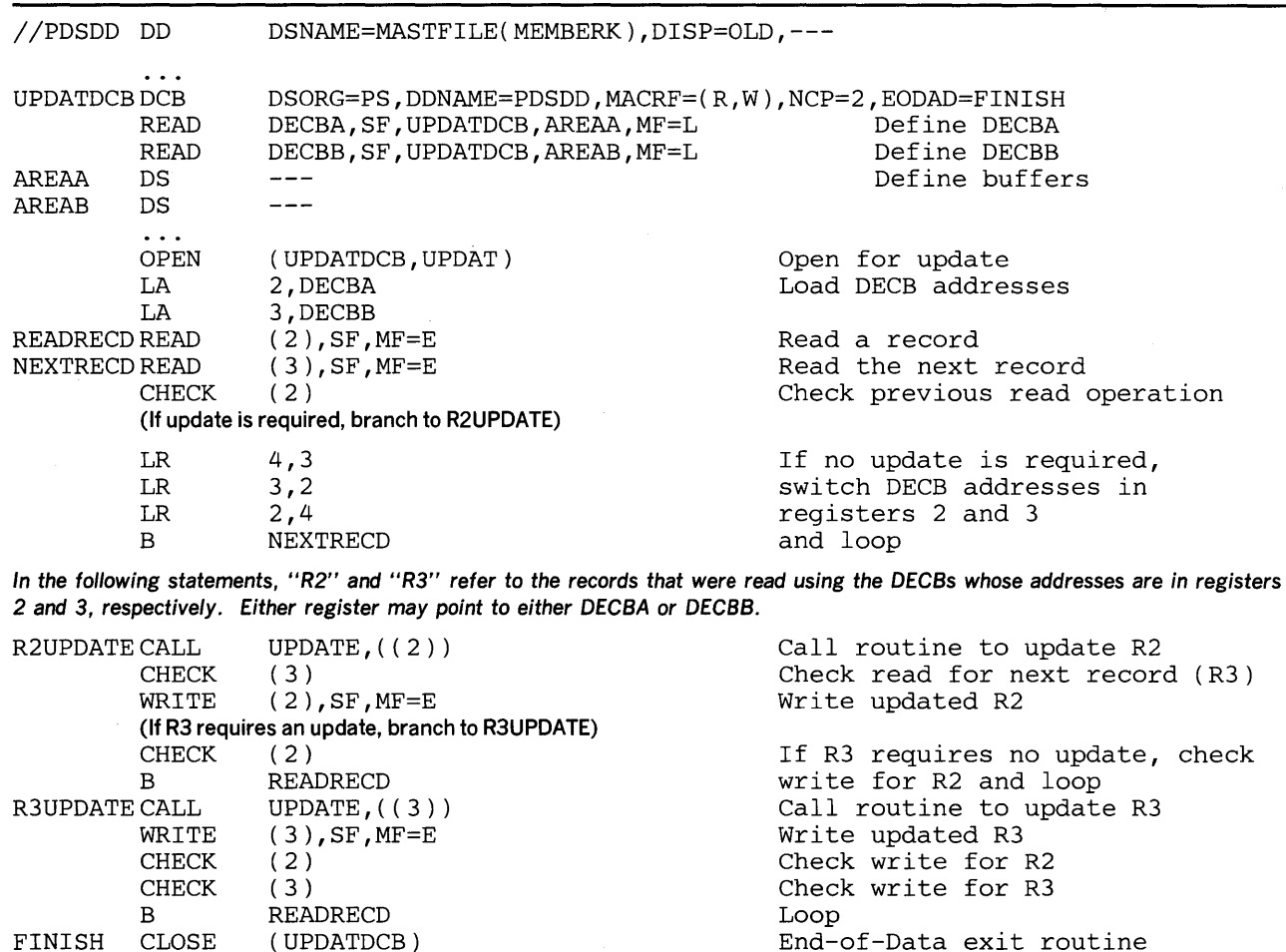

Figure 51. Updating a Member of a Partitioned Data Set

 $\ddotsc$ 

# Processing an Indexed Sequential Data Set

The organization of an indexed sequential data set allows you a great deal of flexibility in the operations you can perform. The data set can be read or written sequentially, individual records can be processed in any order, records can be deleted, and new records can be added. The system automatically locates the proper position in the data set for new records and makes any necessary adjustments when records are deleted.

o

o

The queued access technique must be used to create an indexed sequential data set. It can also be used to sequentially process or update the data set and to add records to the end of the data set. The basic access technique can be used to insert new records between records already in the data set and to update the data set directly.

# *Indexed Sequential Data Set Organization*

The records in an indexed sequential data set are arranged according to collating sequence by a *key field* in each record. Each block of records is preceded by a key field that corresponds to the key of the last record in the block.

An indexed sequential data set resides on direct-access storage devices and can occupy up to three different areas:

- *Prime Area*—This area, also called the prime data area, contains data records and related track indexes. It exists for all indexed sequential data sets.
- *Overflow Area-This* area contains records that overflow from the prime area when new data records are added. It is optional.
- *Index Area-This* area contains master and cylinder indexes associated with the data set. It exists for a data set that has a prime area occupying more than one cylinder.

The indexes of an indexed sequential data set are analogous to the card catalog in a library. For example, if the library user knows the name of the book or the author, he can look in the card catalog and obtain a catalog number that will enable him to locate the book in the book files. He would then go to the shelves and proceed through rows until he found the shelf containing the book. Usually each row contains a sign to indicate the beginning and ending numbers of all books in that particular row. Thus, as he proceeded through the rows, he would compare the catalog number obtained from the index with the numbers posted on each row. Upon locating the proper row, he would then search that row for the shelf that contained the book. Then he would look at the individual book numbers on that shelf until he found the particular book.

ISAM uses the indexes in much the same way to locate records in an indexed sequential data set.

As the records are written in the prime area of the data set, the system accounts for the records contained on each track in a *track index area.* Each entry in the track index identifies the key of the last record on each track. There is a track index for each cylinder in the data set. If more than one cylinder is used, the system develops a higher-level index called a *cylinder index.* Each entry in the cylinder index identifies the key of the last record in the cylinder. To increase the speed of searching the cylinder index, you can request that a *master index* be developed for a specified number of cylinders, as shown in Figure 52.

Rather than reorganize the whole data set when records are added, you can request that space be allocated for additional records in an overflow area.

Prime Area

I

o

o

o

Records are written in the prime area when the data set is created or updated. The last track of prime data is reserved for an end-of-file mark. The portion of Figure 52 labeled Cylinder 1 illustrates the initial structure of the prime area. Although the prime area can extend across several noncontiguous areas of the volume, all the records are written in key sequence. Each record must contain a key; the system automatically writes the key of the highest record before each block.

Sf- Waman ay isang kalawan at tum '3 may 20 may 20 may 20 may 20 may 20 may 20 may 20 may 20 may 20 may 20 may

When the ABSTR option of the SPACE parameter of the DD statement is used to generate a multivolume prime area, the VTOC of the second volume and on all succeeding volumes must be contained within cylinder 0 of the volume.

## Index Areas

The operating system generates track and cylinder indexes automatically. Up to three levels of master indexes are created if requested.

Track Index: This is the lowest level of index and is always present. There is one track index for each cylinder in the prime area; it is written on the first track(s) of the cylinder that it indexes.

The index consists of a series of paired entries, that is, of a normal entry and an overflow entry for each prime track. For fixed-length records, each normal entry (and also DCBFIRSH) points to either record 0 or the first prime record on a shared track. For variable-length records, the normal entry contains the key of the highest record on the track and the address of the last record on the track. The overflow entry is originally the same as the normal entry. (This is why 100 appears twice on the track index for cylinder 1 in Figure 52.) The overflow entry is changed when records are added to the data set. Then the overflow entry contains the key of the highest

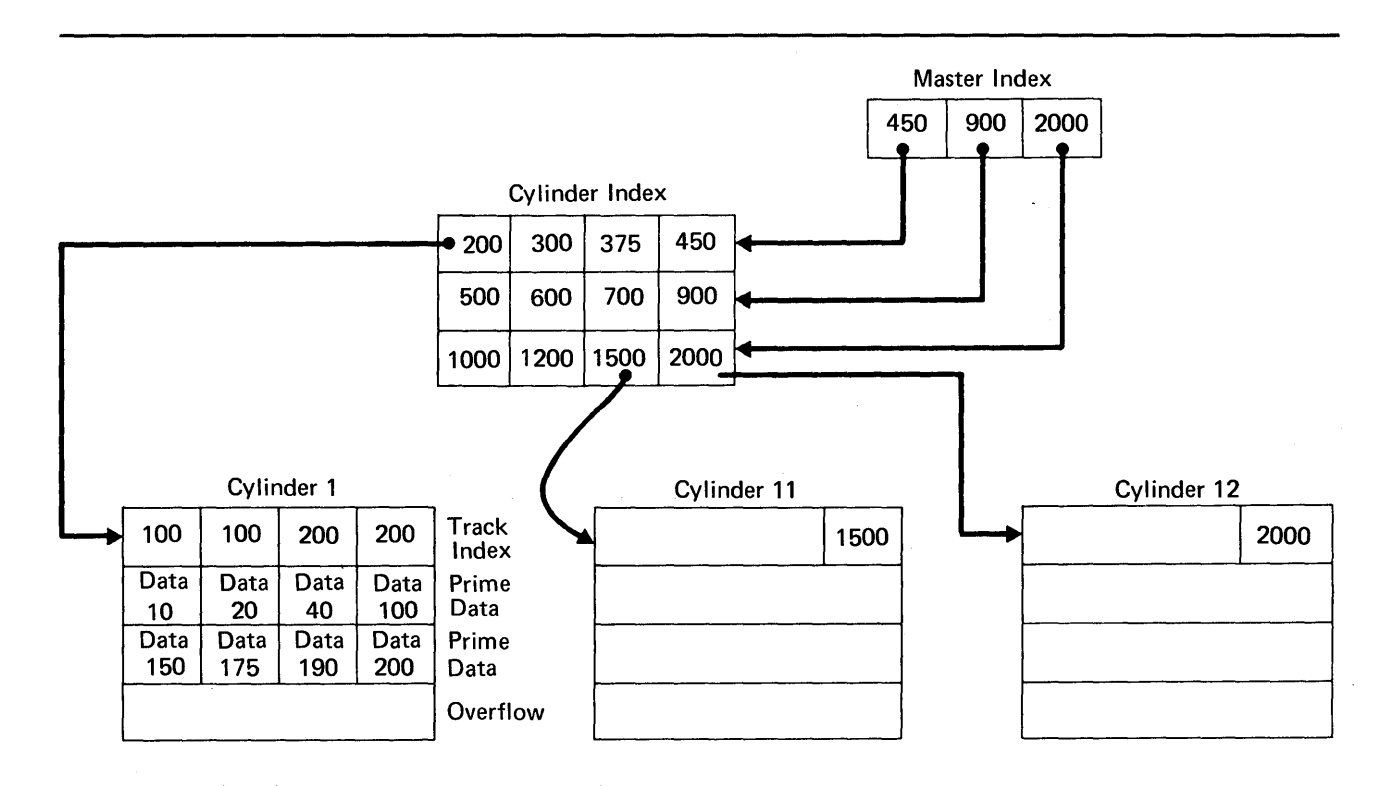

Figure 52. Indexed Sequential Data Set Organization

overflow record and the address of the lowest overflow record logically associated with the track. Figure 53 shows the format of a track index.

o

...

o

o

If all the tracks allocated for the prime data area are not used, the index entries for the unused ones are flagged as inactive. The last entry of each track index is a dummy entry indicating the end of the index. When fixed-length record format has been specified, the remainder of the last track used for a track index contains prime data records if there is room for them.

Each index entry has the same format. It is an unblocked, fixed-length record consisting of a count, a key, and a data area. The length of the key corresponds to the length of the key area in the record to which it points. The data area is always 10 bytes long. It contains the full address of the track or record to which the index points, as well as the level of the index and the entry type.

Cylinder Index: For every track index created, the system generates a cylinder index entry. There is one cylinder index for a data set, each entry of which points to a track index. Since there is one track index per cylinder, there is one cylinder index entry for each cylinder in the prime data area, except in the case of a I-cylinder prime area. As with track indexes, inactive entries are created for any unused cylinders in the prime data area.

Master Index: As an optional feature, the operating system creates, at your request, a master index. The presence of this index makes long, serial searches through a large, cylinder index unnecessary.

You can specify the conditions under which you want a master index created. For example, if you have specified NTM=3 and OPTCD=M in your DCB macro instruction, a master index is created when the cylinder index exceeds 3 tracks. The master index consists of one entry for each track of cylinder index. If your data set is extremely large, a higher-level master index is created when the first-level master index exceeds three tracks. This higher-level master index consists of one entry for each

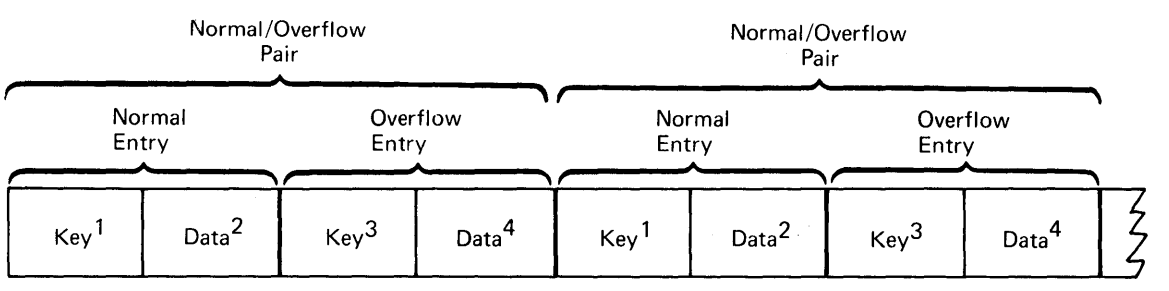

 $1$  Normal key = key of the highest record on the prime data track

 $2$ Normal data = address of the prime data track

 $3$ Overflow key = key of the highest overflow record logically associated with the prime data track

 $40$ verflow data = address of the lowest overflow record logically associated with the prime data track

Notes:

- If there are no overflow records, overflow key and data entries are the same as normal key and data entries .
- This figure is a logical representation only; that is, it makes no attempt to show the physical size of track indexentries.

------------------ -~------ -----.. -------.. -------.---.---~---

Figure 53. Format of Track Index Entries

track of the first-level master index. This procedure can be repeated for as many as three levels of master index.

#### Overflow Areas

o

o

o

As records are added to an indexed sequential data set, space is required to contain those records that will not fit on the prime data track on which they belong. You can request that a number of tracks be set aside as a *cylinder overflow area* to contain overflows from prime tracks in each cylinder. An advantage of using cylinder overflow areas is a reduction of search time required to locate overflow records. A disadvantage is that there will be unused space if the additions are unevenly distributed throughout the data set.

Instead of, or in addition to, cylinder overflow areas, you can request an *independent overflow area.* Overflow from anywhere in the prime data area is placed in a specified number of cylinders reserved solely for overflow records. An advantage of having an independent overflow area is a reduction in unused space reserved for overflow. A disadvantage is the increased search time required to locate overflow records in an independent area.

If you request both cylinder overflow and independent overflow, the cylinder overflow area is used first. It is a good practice to request cylinder overflow areas large enough to contain a reasonable number of additional records and an independent overflow area to be used as the cylinder overflow areas are filled.

# *Adding Records to an Indexed Sequential Data Set*

Either the queued access technique or the basic access technique may be used to add records to an indexed sequential data set. A record to be inserted between records already in the data set must be inserted by the basic access method using WRITE KN (key new). Records added to the end of a data set, that is, records with successively higher keys, may be added to the prime data area or the overflow area by the basic access method using WRITE KN, or they may be added to the prime data area by the queued access technique using the PUT macro instruction.

# Inserting New Records into an Existing Indexed Sequential Data Set

As you add records to an indexed sequential data set, the system inserts each record in its proper sequence according to the record key. The remaining records on the track are then moved up one position each. If the last record does not fit on the track, it is written in the first available location in the overflow area. A IO-byte *link field* is added to the record put in the overflow area to connect it logically to the correct track. The proper adjustments are made to the track index entries. This procedure is illustrated in Figure 54.

Subsequent additions are written either on the prime track or as part of the *overflow chain* from that track. If the addition belongs after the last prime record on a track but before a previous overflow record from that track, it is written in the first available location in the overflow area. Its link field contains the address of the next record in the chain.

# Adding New Records to the End of an Indexed Sequential Data Set

Records added to the end of a data set, that is, records with successively higher keys, may be added by the basic access method using WRITE KN (key new), or by the queued access method using the PUT macro instruction (resume load). In either case records may be added to the prime data area.

When you use the WRITE KN macro instruction, the record being added is placed in the prime data area only if there is room for it on the prime data track containing the record with the highest key currently in the data set. If there is not sufficient room on that track, the record is placed in the overflow area and linked to that prime track even though additional prime data tracks originally allocated have not been filled.

o

 $\mathbb{O}$ 

**0** 

When you use the PUT macro instruction (resume load), records are added to the prime data area until the space originally allocated is filled. Once this allocated prime area is filled, you can add records to the data set using WRITE KN, in which case they will be placed in the overflow area. Resume load is discussed in more detail later under "Creating an Indexed Sequential Data Set."

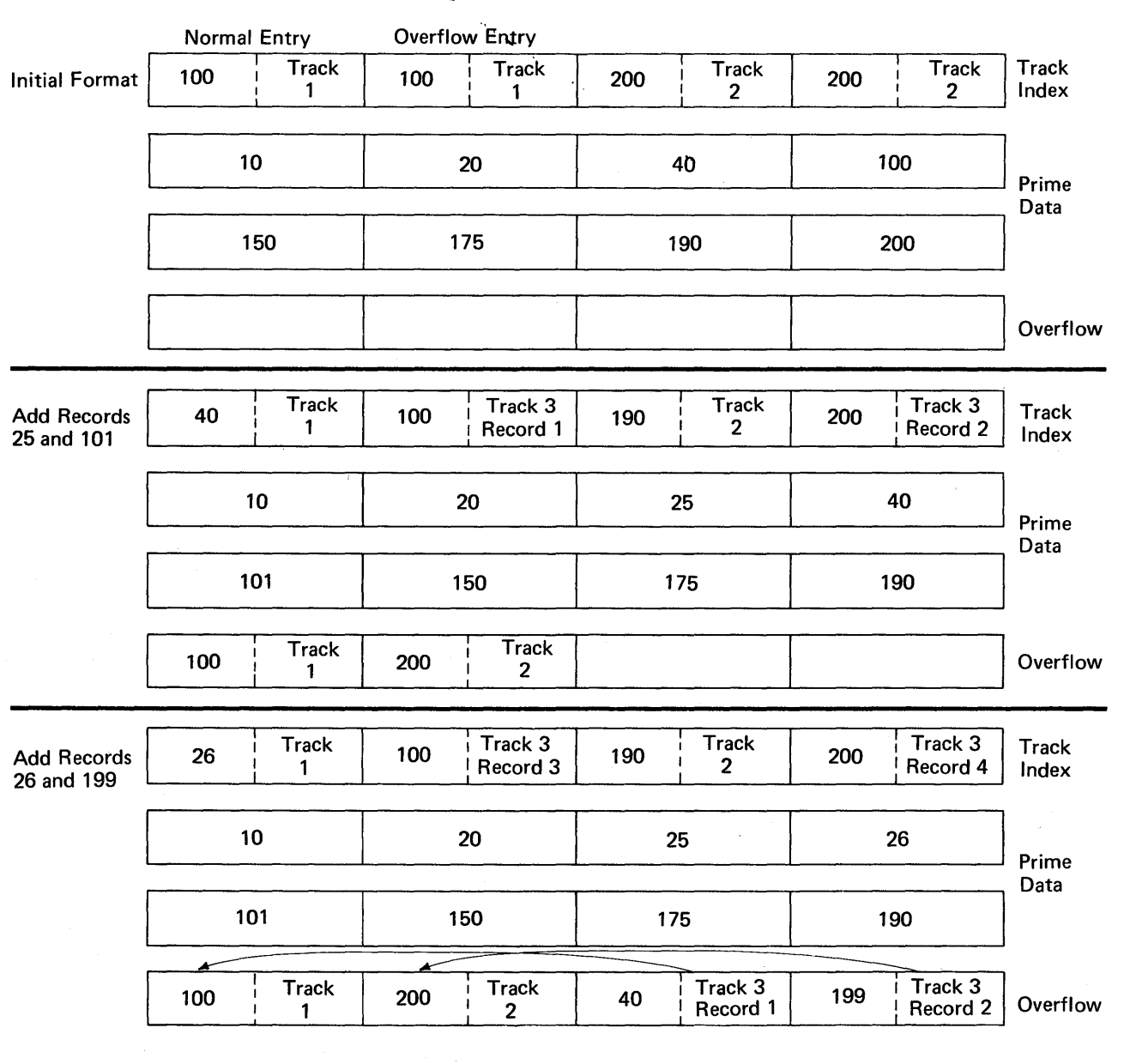

Figure 54. Adding Records to an Indexed Sequential Data Set

90 OS Data Management Services Guide

In order to add records with successively higher keys using the PUT macro instruction (resume load):

w.com

- The key of any record to be added must be higher than the highest key currently in the data set.
- The DD statement must specify DISP=MOD.
- The data set must have been successfully closed when it was created or when records were previously added using the PUT macro instruction.

You may continue to add fixed-length records in this manner until the original space allocated for prime data is exhausted.

When you add records to an indexed sequential data set using the PUT macro instruction (resume load), new entries are also made in the indexes. During resume load on a data set with a partially filled track and/or a partially filled cylinder, the track index entry and/or the cylinder index entry is overlaid when the track or cylinder is filled. If resume load abnormally terminates after these index entries have been overlaid, a subsequent resume load will get a sequence check when adding a key that is higher than the highest key at the last successful CLOSE but lower than the key in the overlaid index entry. When the SYNAD exit is taken for a sequence check, register 0 contains the address of the highest key of the data set.

# *Maintaining an Indexed Sequential Data Set*

o

o

o

An indexed sequential data set must be reorganized occasionally for two reasons:

- The overflow area will eventually be filled.
- Additions increase the time required to locate records directly.

The frequency of reorganization depends on the activity of the data set and on your timing and storage requirements. There are two ways you can accomplish reorganization:

- You can reorganize the data set in two passes by writing it sequentially into another area of direct-access storage or magnetic tape and then recreating it in the original area.
- You can reorganize the data set in one pass by writing it directly into another area of direct-access storage. In this case, the area occupied by the original data set cannot be used by the reorganized data set.

The operating system maintains statistics that are pertinent to reorganization. The statistics, written on the direct-access volume and available in the DCB for checking, include the number of cylinder overflow areas, the number of unused tracks in the independent overflow area, and the number of references to overflow records other than the first. They appear in the RORG 1, RORG2, and RORG3 fields of the DCB.

If you indicate when creating or updating the data set that you want to be able to flag records for deletion during updating, you can set the delete code (the first byte of a fixed-length record or the fifth byte of a variable-length record) to X'FF'. If a flagged record is forced off its prime track during a subsequent update, it will not be rewritten in the overflow area, as shown in Figure 55, unless it has the highest key on that cylinder. Similarly, when you process sequentially, flagged records are not retrieved for processing. During direct processing, flagged records are retrieved like any other records, and you should check them for the delete code.

Note that to use the delete option, RKP must be greater than 0 for fixed-length records and greater than 4 for variable-length records.

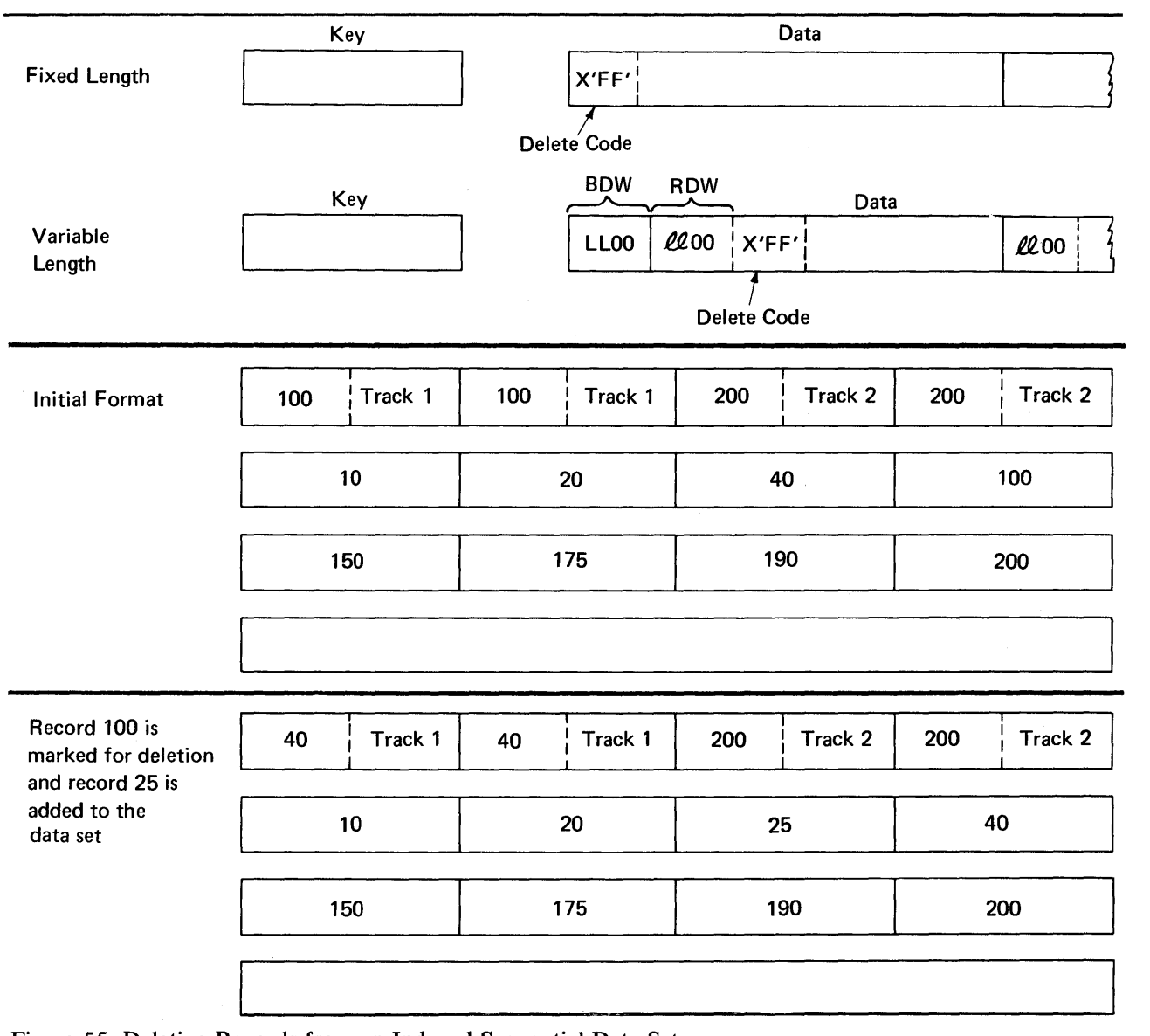

0

 $\mathbf{O}$ 

o

Figure 55. Deleting Records from an Indexed Sequential Data Set

# *Indexed Sequential Buffer and Work Area Requirements*

The only case in which you will ever have to compute the buffer length (BUFL) requirements for your program is when you use the BUILD or GETPOOL macro instruction to construct the buffer area. If you are creating an indexed sequential data set (using the PUT macro instruction), each buffer must be 8 bytes longer than the blocksize to allow for the hardware count field, that is:

Buffer length =  $8 +$  Blocksize

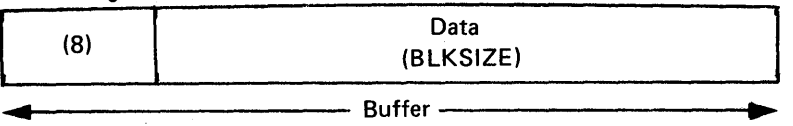

One exception to this formula arises when you are dealing with an unblocked format-F record whose key field precedes the data field; its relative key position is 0 (RKP=O). In that case the key length must also be added, that is:

o

o

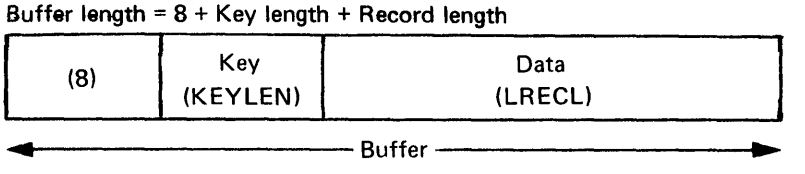

PW'·UTI"'P"TJUWJ!)UWX" **FW** 7F

The buffer requirements for using the queued access technique to read or update (using the GET or PUTX macro instruction) an indexed sequential data set are discussed below.

For fixed-length unblocked records when both the key and data are to be read and for variable-length unblocked records, padding is added so that the data will be on a double word boundary, that is:

Buffer length = Key length + Padding + 10 + Blocksize

| Kev<br>Padding<br>(KEYLEN) | Link<br>'10) | Data<br>(BLKSIZE) |
|----------------------------|--------------|-------------------|
|----------------------------|--------------|-------------------|

**...** Buffer **..**  For fixed-length unblocked records when only data is to be read: Buffer length = 16 + LRECL

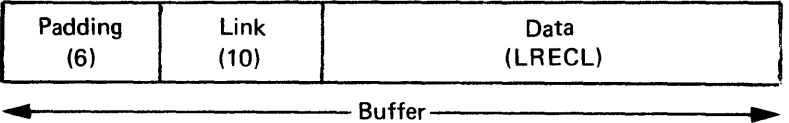

For fixed-length blocked records:

Buffer length = 16 + Blocksize

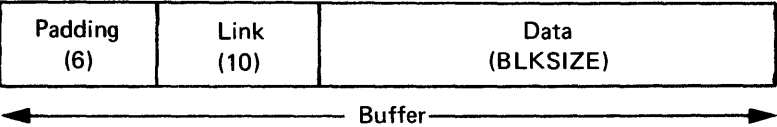

For variable-length blocked records, padding is 2 if the buffer starts on a fullword boundary that is not also a doubleword boundary or 6 if the buffer starts on a doubleword boundary, that is:

Buffer length =  $12$  or  $16 + Blocksize$ 

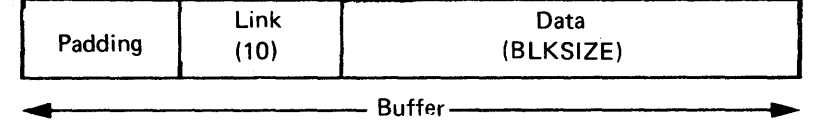

If you are using the input data set with fixed-length, unblocked records as a basis for creating a new data set, a work area is required.

The size of the work area is given by: Work area = Key length + Record length

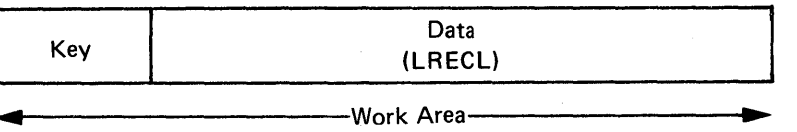

If you are reading only the data portion of fixed-length unblocked records or variable-length records, the work area is the same size as the record, that is: Work area = Record length

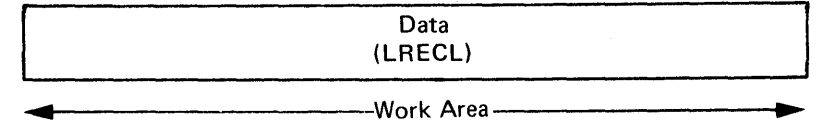

When you use the basic access technique to update records in an indexed sequential data set, the key length field need not be considered in determining your buffer requirements. The area for fixed-length records must be: Buffer length = 16 + Blocksize

o

o

-------\_.\_-----.\_.\_-----------'-\_.

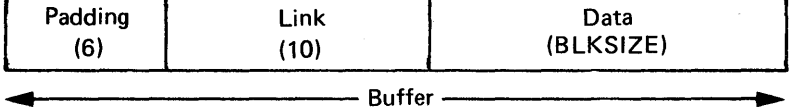

For variable-length records, padding is 2 if the buffer starts on a fullword boundary that is not also a doubleword boundary or 6 if a buffer starts on a doubleword boundary. Thus, the area must be: Buffer length =  $12$  or  $16 +$  Blocksize

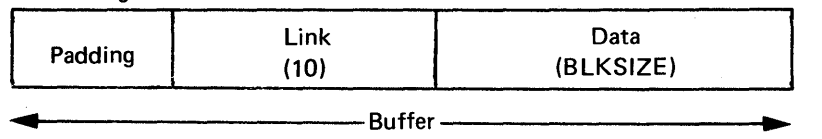

You can speed up the process of adding fixed-length or variable-length records to a data set by using the MSWA parameter of the DCB macro instruction to provide a special work area for the operating system. The size of the work area (SMSW parameter in the DCB) must be large enough to contain a full track of data, the count fields of each block, and the work space for inserting the new record.

The size of the work area needed varies according to the record format and the device type. You can calculate it during execution using device-dependent information obtained with the DEVTYPE macro instruction and data set information from the DSCB obtained with the OBTAIN macro instruction. The DEVTYPE and OBTAIN macro instructions are discussed in *OS Data Management for System Programmers.* 

Note that you can use the DEVTYPE macro instruction only if the index and prime areas are on devices of the same type or if the index area is on a device with a larger track capacity than that of the device containing the prime area. If you are not trying to maintain device independence, you may precalculate the size of the work area needed and specify it in the SMSW field of the DCB macro instruction. The maximum value for SMSW is 65,535.

For calculating the size of the work area, refer to the storage device capacities shown in Figure 63 under "Estimating Space Requirements" and the device overhead formulas given in the same section.

For fixed-length blocked records, SMSW is calculated as follows:

SMSW =  $HIRPD(BLKSIZE + 8) + LRECL + KEYLEN$ 

The formula for fixed-length unblocked records is

SMSW =  $HIRPD(KEYLEN + LRECL + 8) + 2$ 

The value for HIRPD is in the index (format 2) DSCB. *OS System Control Blocks*  shows the exact location of this field in the index DSCB. If you don't use the MSW A and SMSW parameters, the control program supplies a work area using the formula BLKSIZE + LRECL + KEYLEN.

For variable-length records, SMSW may be calculated by one of two methods. The first method may lead to faster processing although it may require more main storage than the second method.

The first method is as follows:

o

o

o

 $SMSW = HIRPD(BLKSIZE + 8) + LRECL + KEYLEN + 10$ 

The second method is as follows:

 $SMSW = \int Track Capacity-Bn+1} (BLKSIZE) + 8(HIRPD) + LRECL + KEYLEN + 10 + (REM-N-KEYLEN)$ Bi

In all of the above formulas, the terms BLKSIZE, LRECL, KEYLEN, and SMSW are the same as the parameters in the DCB macro instruction. REM is the remainder of the division operation in the formula and N is the first constant in the Bi formulas described in Figure 64. (REM-N-KEYLEN) is added only if it is positive. The second method yields a minimum value for SMSW. Therefore, the first method is valid only if its application results in a value higher than the value that would be derived from the second method. If neither MSWA nor SMSW is specified, the control program supplies the work area for variable-length records, using the second method to calculate the size.

Another technique to increase the speed of processing is to provide space in main storage for the highest-level index. To specify the address of this area, use the MSHI operand of the DCB. When the address of this area is specified, you must also specify its size, which you can do by using the SMSI operand of the DCB. The maximum value for SMSI is 65,535. If you do not use this technique, the index on the volume must be searched.

The size of the storage area (SMSI parameter) varies. To allocate that space during execution, you can find the size of the high-level index in the DCBNCRHI field of the DCB during your DCB exit routine or after the data set is open. Use the DCBD macro instruction to gain access to the DCBNCRHI field (see "Modifying the Data Control Block" in Part 1). You can also find the size of the high-level index in the DS2NOBYT field of the index (format 2) DSCB, but you must use the utility program IEHLIST to print the information in the DSCB. You can calculate the size of the storage area required for the high-level index by using the formula

( Number of Tracks  $\bigvee$  Number of Entries (Key Length + 10)  $SMSI = \qquad \qquad$  in High-Level Index) \per Track

The formula for calculating the number of tracks in the high-level index is in the section "Calculating Space Requirements for an Indexed Sequential Data Set" in Part 3. When a data set is shared and has the DCB integrity feature (DISP=SHR), the high-level index in storage is not updated when DCB fields are changed.

# *Controlling an Indexed Sequential Data Set Device*

An indexed sequential data set is processed sequentially or directly. Direct processing is accomplished by the basic access technique. Because you provide the key for the record you want read or written, all device control is handled automatically by the system. If you are processing the data set sequentially, using the queued access technique, the device is automatically positioned at the beginning of the data set.

In some cases, you may wish to process only a section or several separate sections of the data set. You do this by using the SETL macro instruction, which directs the system to begin sequential retrieval at the record having a specific key. The processing of succeeding records is the same as for normal sequential processing, except that you must recognize when the last desired record has been processed. At this point, issue the ESETL macro instruction to terminate sequential processing. You can then begin processing at another point in the data set.

## SETL-Specify Start of Sequential Retrieval

The SETL macro instruction enables you to retrieve records starting at the beginning of an indexed sequential data set or at any point in the data set. Processing that is to start at a point other than the beginning can be requested in the form of a record key, a key prefix, or an actual address of a prime data record.

o

O  $\blacktriangledown$  $\mathbf{u} = \mathbf{v}$ 

o

The key class concept is useful because you do not have to know the whole key of the first record to be processed. A key class comprises all of the keys that begin with identical characters. The key class is defined by specifying the desired characters of the key class at the address specified in the lower-limit operand of the SETL macro and setting the remaining characters to the right of the key class to binary zeros.

To use actual addresses, you must keep an account of where the records were written when the data set was created. The device address of the block containing the record just processed by a PUT -move macro instruction is available in the 8-byte data control block field DCBLPDA. For blocked records the address is the same for each record in the block.

Normally, when a data set is created with the delete option specified, deleted records cannot be retrieved using the QISAM retrieval mode. When the delete option is not specified in the DCB, the SETL macro options function as follows:

 $SETL B -$ Start at first record in the data set

.. --------~-~-~------.-.---.-----------.... -----------. \_\_ .\_----

- SETL $K-$ Start with record having the specified key
- SETL KH Start with record whose key is equal to or higher than the specified key
- SETL  $KC$  Start with first record having a key that falls into the specified key class
- SETL I Start with the record found at the specified direct-access address in the prime area of the data set

Because the DCBOPTCD field in the DCB can be changed after the data set is created (by respecifying the OPTCD in the DCB or DD card), it is possible to retrieve deleted records. In this case, SETL functions as noted above.

When the delete option is specified in the DCB, the SETL macro options function as follows:

- $SETL$  B Start retrieval at first nondeleted record in the data set
- SETL<sub>K</sub>-Start retrieval at record matching the specified key if that record is not deleted. If the record is deleted, an NRF (no record found) indication is set in the DCBEXCD field of the DCB, and SYNAD is given control
- SETL KH Start with first nondeleted record whose key is equal to or higher than the specified key
- SETL KC Start with first nondeleted record having a key that falls into the specified key class or follows the specified key class
- SETL I Start with first nondeleted record following the specified direct-access address

With the delete option not specified, QISAM retrieves and handles records marked for deletion like nondeleted records.
Note: Regardless of the SETL or delete option specified, the NRF condition will be posted in the DCBEXCD field of the DCB, and SYNAD is given control if the key or key class:

- Is higher than any key or key class in the data set
- Does not have a matching key or key class in the data set

### ESETL-End Sequential Retrieval

-Y-Tr-- -:-- ------tirtiriiA T -um -- mnrnnrT TTfT---WWB!!1rItT

o

o

o

The ESETL macro instruction directs the system to stop retrieving records from an indexed sequential data set. A new scan limit can then be set, or processing terminated. An end-of-data-set indication automatically terminates retrieval. An ESETL macro instruction must be executed before another SETL macro instruction (described above) using the same DCB is executed.

### *Creating an Indexed Sequential Data Set*

You can create an indexed sequential data set in one step or in several steps. You can create the data set either by writing all records in a single step or by writing one group of records in one step and writing additional groups of records in subsequent steps. Writing records in subsequent steps is *resume loading.* When using either one step or several steps, you must present the records for writing in ascending order by key.

To create an indexed sequential data set by the one-step method, you should proceed as follows:

- Code DSORG=IS or ISU and MACRF=PM or PL in the DCB macro instruction.
- Specify in the DD statement the DCB attributes DSORG=IS or ISU, record length (LRECL), blocksize (BLKSIZE), record format (RECFM), key length (KEYLEN), relative key position (RKP), options required (OPTCD), cylinder overflow (CYLOFL), and the number of tracks for a master index (NTM). Specify space requirements with the SPACE parameter. To reuse previously allocated space, omit the SPACE parameter and code DISP=(OLD,[KEEP]).
- Open the data set for output.
- Use the PUT macro instruction to place all the records or blocks on the direct-access volume.
- Close the data set.

The records that compose a newly created data set must be presented for writing in ascending order by key. You can merge two or more input data sets. If you want a data set with no records (a null data set), you must write at least one record when you create the data set. You can subsequently delete this record to achieve the null data set.

 $\begin{bmatrix} \n\frac{H}{I} \\
0\n\end{bmatrix}$ If records are blocked, you should not write a record composed only of repeated X'FF'. This value is used for padding; if it occurs as the last record of a block, the record cannot be retrieved, causing unpredictable results.

When creating an indexed sequential data set, a procedure called *loading,* you can improve performance by using the full-track-index-write option. You do this by specifying OPTCD=U in the DCB. This causes the operating system to accumulate track-index entries in main storage. Note that the full~track-index-write option can be used only for fixed-length records.

If you do not specify this option, the operating system writes each normal-overflow pair of entries for the track index after the associated prime data track has been written. If you specify this option, the operating system accumulates track-index entries in main storage until either there are enough entries to fill a track or end-of-data or end-of-cylinder is reached. Then the operating system writes these entries as a group, writing one group for each track of track index.

o

o

o

-----------\_.\_--- -~-

When you specify the full-track-index-write option, the track index entries are written as fixed-length unblocked records. If a large enough area of main storage is not available, the entries are written as they are created, that is, in normal-overflow pairs.

Once an indexed sequential data set has been created, its characteristics cannot be changed. However, for added flexibility, the system allows you to retrieve records using either the queued access technique with simple buffering, or the basic access technique with dynamic buffering.

Tape-to-Disk-Indexed Sequential Data Set: The example in Figure 56 shows the creation of an indexed sequential data set from an input tape containing 60-character records. The key by which the data set is organized is in positions 20-29. The output records will be an exact image of the input, except that the records will be blocked. One track per cylinder is to be reserved for cylinder overflow. Master indexes are to be built when the cylinder index exceeds six tracks. Reorganization information about the status of the cylinder overflow areas is to be maintained by the system. The delete option will be used during any future updating.

To create an indexed sequential data set in more than one step, create the first group of records using the one step method described above. This first section must contain at least one data record. The remaining records can then be added to the end of the data set in subsequent steps using resume load. Each group to be added must contain records with successively higher keys. This method allows you to create the indexed sequential data set in several short time periods rather than in a single long one.

This method also allows you to provide limited recovery from uncorrectable output errors. When an uncorrectable output error is detected, do not attempt to continue processing or to close the data set. If you have provided a SYNAD routine, it should issue the ABEND macro instruction to terminate processing. If no SYNAD routine is provided, the control program will terminate your processing. If the error shows that space in which to add the record was not found, you must close the data set; issuing subsequent PUT macro instructions can cause unpredictable results. You should begin recovery at the record following the end of the data as of the last successful close. The rerun time is limited to that necessary to add the new records, rather than to that necessary to recreate the whole data set.

When you extend an indexed sequential data set with resume load, the disposition parameter of the DD statement must specify MOD. To ensure that the necessary control information is in the DSCB before attempting to add records, you should at least open and close the data set successfully on a version of the system that includes resume load. This need be done only if the data set was created on a previous version of the system. Records may be added to the data set by resume load until the space allocated for prime data in the first step has been filled.

During resume load on a data set with a partially filled track and/or a partially filled cylinder, the track index entry and/or the cylinder index entry is overlaid when the track or cylinder is filled. If resume load abnormally terminates after these index entries have been overlaid, a subsequent resume load will result in a sequence check when it adds a key that is higher than the highest key at the last successful CLOSE but

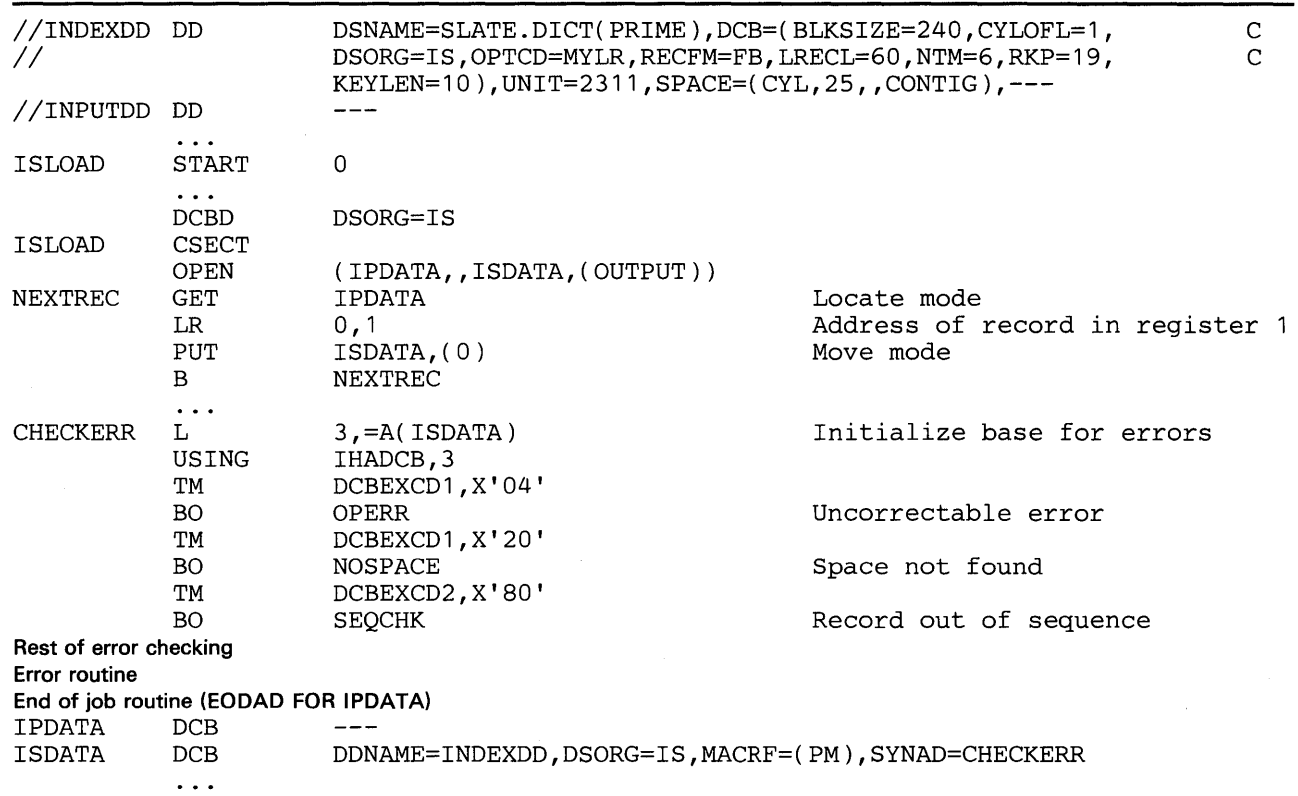

71 *Emn.* <sup>m</sup>

Figure 56. Creating an Indexed Sequential Data Set

lower than the key in the overlaid index entry. When the SYNAD exit is taken for a sequence check, register 0 contains the address of the high key of the data set.

### *Retrieving and Updating an Indexed Sequential Data Set*

#### Sequential Retrieval and Update

o

o

o

To sequentially retrieve and update records in an indexed sequential data set:

- Code DSORG=IS or ISU to agree with what you specified when you created the data set, and MACRF=GL, SK, or PU in the DCB macro instruction.
- Code a DD statement for retrieving the data set. The data set characteristics and options are as defined when the data set was created.
- Open the data set.
- Set the beginning of sequential retrieval (SETL).
- Retrieve records and process as required, marking records for deletion as required.
- Return records to the data set.
- Use ESETL to end sequential retrieval as required and reset the starting point.
- Close the data set to end all retrieval.

Sequential Updates-Indexed Sequential Data Set: Assume that, using the data set created in the previous example, you are to retrieve all records beginning with 915. Those records with a date (positions 13-16) before today's date are to be deleted. The date is in the standard form as returned by the system in response to the TIME macro

instruction, that is, packed decimal OOyyddds. Overflow records can be logically deleted even though they cannot be physically deleted from the data set.

One way to solve this problem is shown in Figure 57.

#### Direct Retrieval and Update

By using the basic indexed sequential access method (BISAM) to process an indexed sequential data set, you can make direct references to the records in the data set for the purpose of:

o

o

o

- Direct retrieval of a record by its key
- Direct update of a record
- Direct insertion of new records

Because the operations are direct, there can be no anticipatory buffering. However, the system provides dynamic buffering each time a read request is made, if specified.

To ensure that the requested record is in main storage before you start processing, you must issue a WAIT or CHECK macro instruction. If you issue a WAIT macro instruction, you must test the exception code field of the DECB. If you issue a CHECK macro instruction, the system tests the exception code field in the DECB. If an error analysis routine has not been specified and a CHECK is issued, the program is abnormally terminated with a system completion code  $X'001'$ . In either case, if you wish to determine whether the record is an overflow record, you should test the exception code field of the DECB.

After you test the exception code field of the DECB, you need not set it to O. If you have used a READ KU macro instruction and if you plan to use the same DECB again to rewrite the updated record using a WRITE K macro instruction, you should not set the field to O. If you do, your record may not be rewritten properly.

To update existing records, you must use the READ KU and WRITE K combination. Because READ KU implies that the record will be rewritten in the data set, the system retains the DECB and the buffer used in the READ KU and uses them when the record is written. If you decide not to write the record, you should use the same DECB in another read or write macro instruction or issue a FREEDBUF macro instruction if dynamic buffering was used. If you issue several READ KU or WRITE K macro instructions before checking the first one, you may destroy some of your updated records unless the records are from different blocks.

If there is the possibility that your task and another task will be simultaneously updating the same data set, or the same task has two or more DCBs opened for the same data set, you should use the DCB integrity feature. You specify the DCB integrity feature by coding DISP=SHR in your DD statement. In this way you ensure that the DCB fields are maintained for your program to process the data set correctly. If you do not use DISP=SHR and more than one DCB is open for updating the data set, the results are unpredicatable.

If you specify DISP=SHR, you must also issue an ENQ for the data set before each input/ output request and a DEQ upon completion of the request. All users of the data set must use the same *qname* operand for ENQ. For example, the users might use the data set name as the *qname* operand. For more information about using ENQ and DEQ, see *OS Supervisor Services and Macro Instructions.* 

When you are using scan mode with QISAM and you want to issue PUTX, issue an ENQ on the data set before processing it and a DEQ after processing is complete.<br>ENQ must be issued before the SETL macro instruction, and DEQ must be issued after

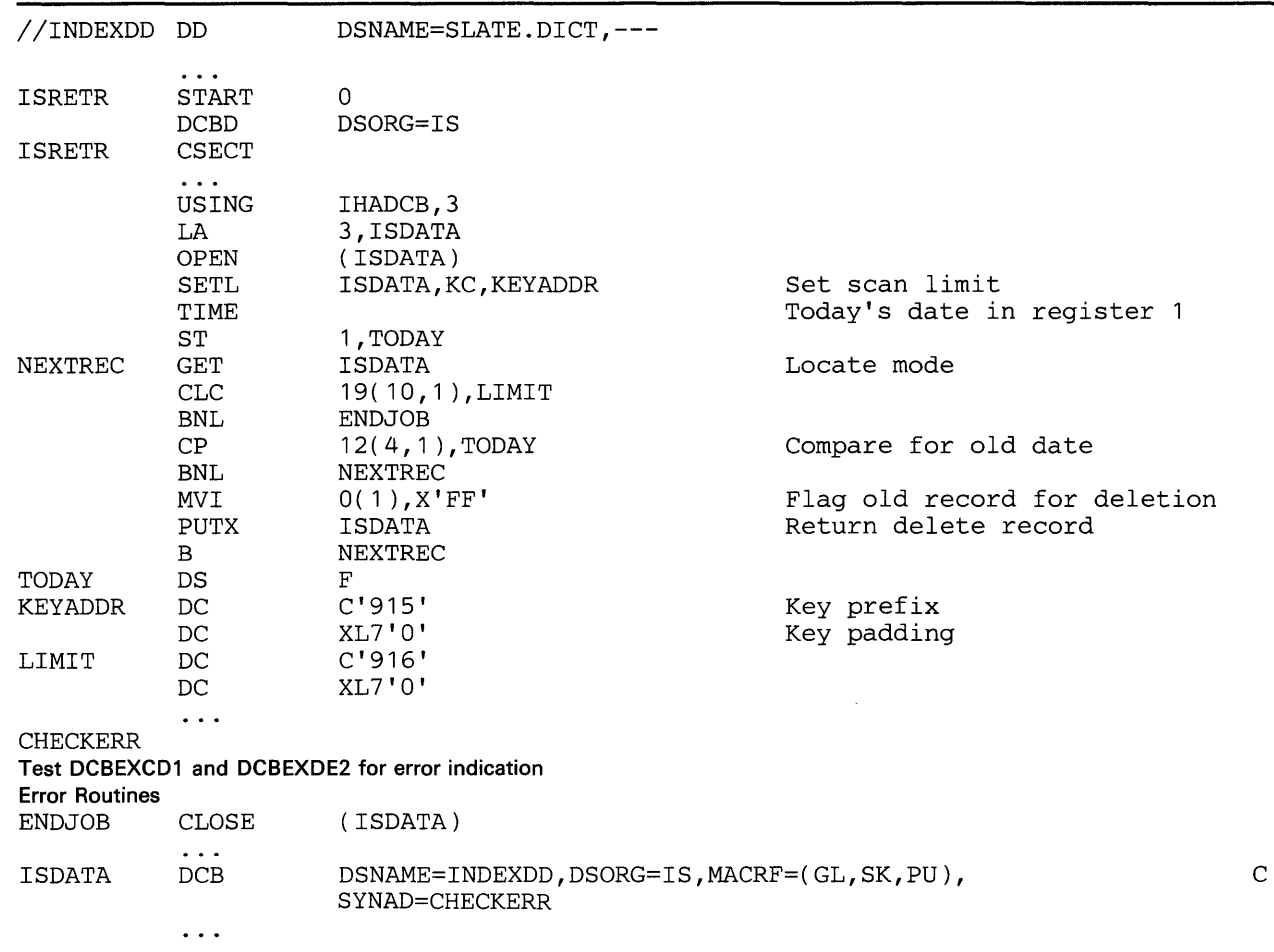

Figure 57. Sequentially Updating an Indexed Sequential Data Set

-it and an international control in the international control in the state of the state of the manufacture is the state of the state of the state of the state of the state of the state of the state of the state of the stat

0

0

o

the ESETL macro instruction. When you are using BISAM to update the data set, do not modify any DCB fields or issue a DEQ until you have issued CHECK or WAIT.

Sharing a BISAM DCB between Related Tasks: When a task using BISAM processes a data set whose DCB is defined and opened by a related task, the task must issue an ENQ on the DCB before an input/output request is issued and must issue a DEQ after the WAIT or CHECK for the input/output request is issued. If the task does not enqueue the DCB and any of its related tasks terminates abnormally, the task may enter a wait state or a program check may occur. Under MFT, I/O requests must be issued by the task which owns the DCB or a task which will remain active as long as the DCB is open. (Otherwise, storage used by data areas such as lOBs may be freed by one task and reused by another task). WAITs or CHECKs may still be issued by subtasks. See *OS Supervisor Services and Macro Instructions* for more information on the ENQ and DEQ macro instructions and on multitasking.

Direct Update With Exclusive Control—Indexed Sequential Data Set: In the example shown in Figure 58, the previously described data set is to be updated directly with transaction records on tape. The input tape records are 30 characters long, the key is in positions 1-10, and the update information is in positions 11-30. The update information replaces data in positions 31-50 of the indexed sequential data record.

 $\overline{\phantom{a}}$ 

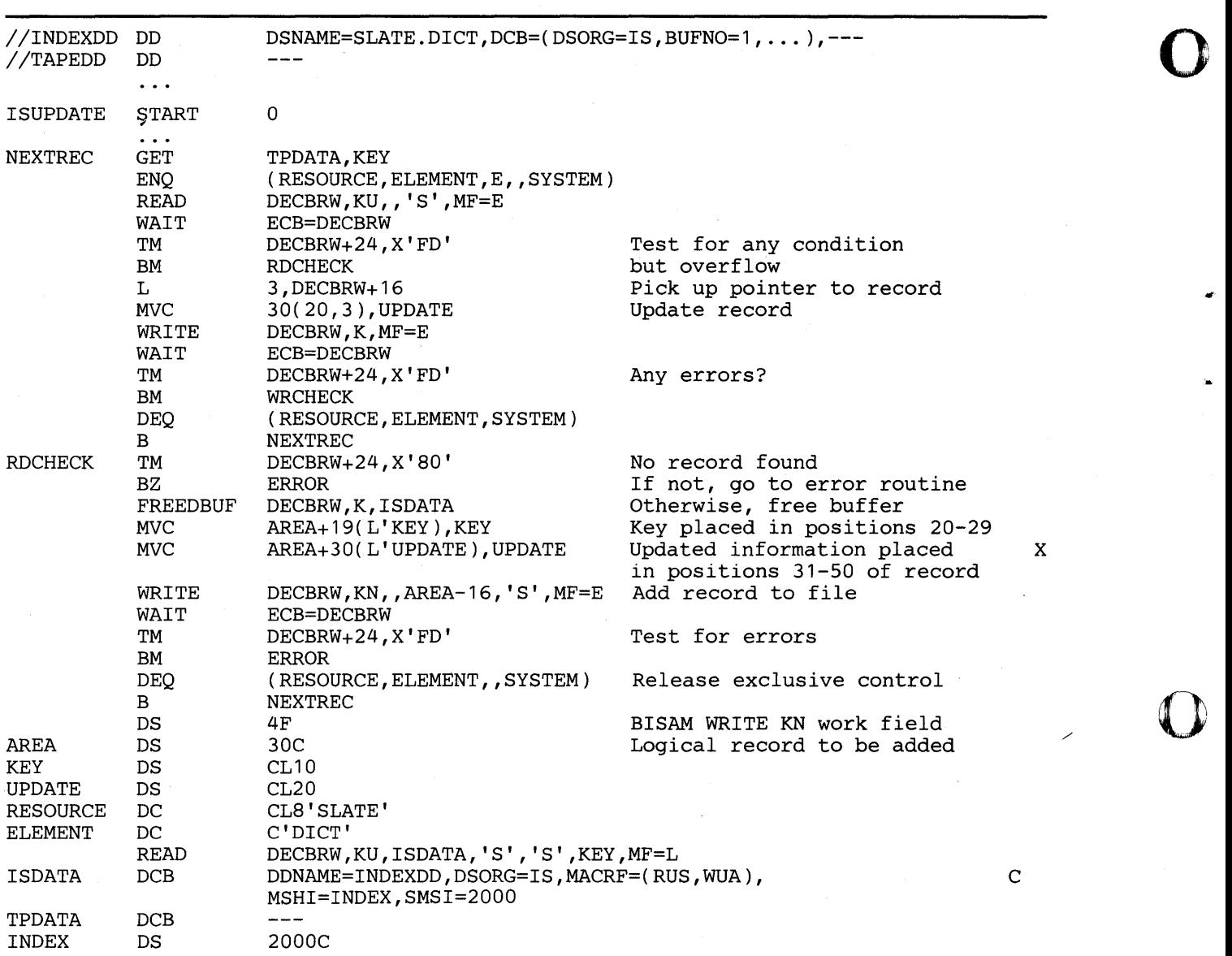

Figure 58. Directly Updating an Indexed Sequential Data Set

Exclusive control of the data set is requested since more than one task may be referring to the data set at the same time. Notice that exclusive control is released after each block is written to avoid tying up the data set until the update is completed.

Note the use of the FREEDBUF macro instruction in Figure 58. Usually the FREEDBUF macro instruction has two functions:

• To indicate to the ISAM routines that a record that has been read for update will not be written back

-----------------------~--~~~--.,----------------------.----

o

• To free a dynamically obtained buffer

In Figure 58, since the read operation was unsuccessful, the FREEDBUF macro instruction frees only the dynamically obtained buffer.

 $\ddotsc$ 

The first function of FREEDBUF allows you to read a record for update and then decide not to update it without performing a WRITE for update. You can use this function even when your READ macro instruction does not specify dynamic buffering, provided that you have included S (for dynamic buffering) in the MACRF field of your READ DCB.

o

o

o

You can effect an automatic FREEDBUF simply by reusing the DECB, that is, by issuing another READ or a WRITE KN to the same DECB. You should use this feature whenever possible, since it is more efficient than FREEDBUF. For example, in Figure 58, the FREEDBUF macro instruction could be eliminated, since the WRITE KN addressed the same DECB as the READ KU.

For an indexed sequential data set with variable-length records, you may make three types of updates by using the basic access technique. You may read a record and write it back with no change in its length, simply updating some part of the record. You do this with a READ KU followed by a WRITE K, the same way you update fixed-length records. Two other methods for updating variable-length records use the WRITE KN macro instruction and allow you to change the record length.

In one method, a record read for update (by a READ KU) may be updated in a manner that will change the record length and then be written back with its new length by a WRITE KN. In the second method, you may replace a record with another record having the same key and possibly a different length using the WRITE KN macro instruction. To replace a record, it is not necessary to have first read the record.

In either method, when changing the record length, you must place the new length in the DECBLGTH field of the DECB before issuing the WRITE KN macro instruction. If you use a WRITE macro instruction to update a variable-length record that has been marked for deletion, the first bit (no record found) of the exceptional condition code field (DECBEXCl) of the DECB is set on. If this condition is found, the record must be written using a WRITE KN with nothing specified in the DECBLGTH field.

Do not try to use the DECBLGTH field to determine the length of a record read, because DECBLGTH is for use with writing records, not reading them. If you are reading fixed-length records, the length of the record read is in DCBLRECL, and if you are reading variable-length records, the length is in the record descriptor word (RDW).

Direct Update—Indexed Sequential Data Set with Variable-Length Records: In Figure 59, an indexed sequential data set with variable-length records is updated directly with transaction records on tape. The transaction records are of variable length and each contains a code identifying the type of transaction. Transaction code 1 indicates that an existing record is to be replaced by one with the same key; 2 indicates that the record is to be updated by appending additional information, thus changing the record length; 3 or greater indicates that the record is to be updated with no change to its length. For this example, the maximum record length of both data sets is 256 bytes. The key is in positions 6-15 of the records in both data sets. The transaction code is in position 5 of records on the transaction tape. The work area (REPLAREA) size is equal to the maximum record length plus 16 bytes.

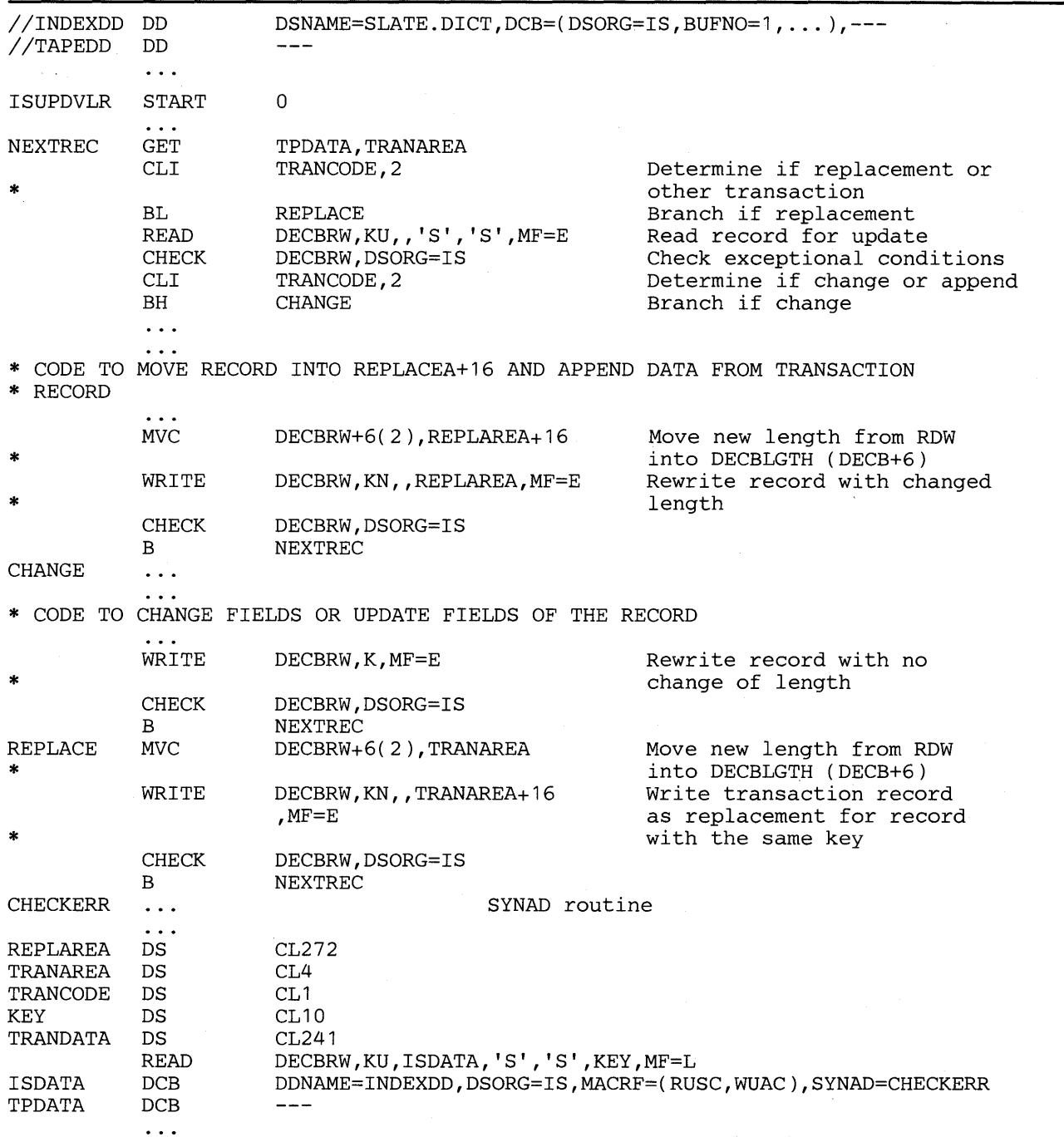

o

/'-'

o

o

Figure 59. Directly Updating an Indexed Sequential Data Set with Variable-Length Records

## **Processing a Direct Data Set**

... . y ... , which is a strong measurement of the strong measurement of the strong strong was the strong of the strong measurement.

o

o

o

In a direct data set, there is a relationship between a control number or identification of each record and its location on the direct-access volume. This relationship allows you to gain access to a record without an index search. You determine the actual organization of the data set. If the data set has been carefully organized, location of a particular record takes less time than with an indexed sequential data set.

Although you can process a direct data set sequentially using either the queued access technique or the basic access technique, you cannot read record keys using the queued access technique. When you use the basic access technique, each unit of data transmitted between main storage and an  $I/O$  device is regarded by the system as a record. If, in fact, it is a block, you must perform any blocking or deblocking required. For that reason, the BLKSIZE value must be equal to the LRECI value whenformat-F or format-II records are processed. When format-V records are used, the 'BLKSIZE value must be equal to the LRECL value plus 4. Only BLKSIZE must be specified when you add or update records on a direct data set.

 $\begin{bmatrix}\n\text{If} \\
\text{b} \\
\text{b} \\
\text{b}\n\end{bmatrix}$ If dynamic buffering is specified for your direct data set, the system will provide a buffer for your records. If dynamic buffering is not specified, you must provide a buffer for the system to use.

As indicated in the discussion of direct-access devices, record keys are optional. If they are specified, they must be used for every record and must be of a fixed length.

### *Organizing a Direct Data Set*

**In** developing the organization of your data set, you can use *direct addressing.* When direct addresses are used, the location of each record in the data set is known.

If format-F records with keys are being written, the key of each record can be used to identify the record. For example, a data set with keys ranging from 0 to 4999 should be allocated space for 5000 records. Each key relates directly to a location that you can refer to as a relative record number. The main disadvantage of this type of organization is that records may not exist for many of the keys even though space has been reserved for them.

Space could be allocated on the basis of the number of records in the data set rather than on the range of keys. This type of organization requires the use of a cross-reference table. When a record is written in the data set, you must note the physical location either as an actual address or as a relative track and record number. The addresses must then be stored in a table that is searched when a record is to be retrieved. Disadvantages are that cross-referencing can be used efficiently only with a small data set, storage is required for the table, and processing time is required for searching and updating the table.

A more common, but somewhat complex, technique for organizing the data set involves the use of indirect addressing. **In** indirect addressing, the address of each record in the data set is determined by a mathematical manipulation of the key. This manipulation is referred to as randomizing or conversion. Since a number of randomizing procedures could be used, no attempt is made here to describe or explain those that might be most appropriate for your data set.

### *Referring to a Record in a Direct Data Set*

Once you have determined how your data set is to be organized, you must consider how the individual records will be referred to when the data set is updated or new records are added. This is important for determining whether a return address will be required when the data is created and, if so, in what form the return address will be used. The record identification can be represented in any of the following forms:

o

o

Relative Block Address: You specify the relative location of the record (block) within the data set as a 3-byte binary number. This type of reference can be used only with format-F records. The system computes the actual track and record number. The relative block address of the first block is O.

Relative Track Address: You specify the relative track as a 2-byte binary number and the actual record number on that track as a I-byte binary number. The relative track address of the first track is O.

Relative Track Address and Actual Key: In addition to the relative track address, you specify the address of a main-storage location containing the record key. The system computes the actual track address and searches for the record with the correct key.

Actual Address: You supply the actual address in the standard 8-byte form-MBBCCHHR. Remember that the use of an actual address may force you to indicate that the data set is unmovable.

Extended Search: You request that the system begin its search with a specified starting location and continue for a certain number of records or tracks. This same option can be used to request a search for unused space in which a record can be added.

To use the extended search option, you must indicate in the DCB the number of tracks (including the starting track) or records (including the starting record) that are to be searched. If you indicate a number of records, the system may actually examine more than this number. In searching a track, the system searches the whole track (starting with the first record); it therefore may examine records that precede the starting record or follow the ending record.

If the DCB specifies a number equal to or greater than the number of tracks allocated to the data set or the number of records within the data set, the entire data set is searched in the attempt to satisfy your request.

Exclusive Control for Updating: When more than one task in the same job step is refemng to the same data set through the same DCB, exclusive control of the block being updated is required to prevent simultaneous reference to the same record. Rather than issuing an ENQ macro instruction each time you update a block, you can request exclusive control through the MACRF field of the DCB and the type operand of the READ macro. The coding example in Figure 62 illustrates the use of exclusive control. After the READ macro instruction is executed, your task has exclusive control of the block being updated. No other task in the system requesting access to the block is given access until you issue the WRITE macro. If, however, the block is not to be written, you can release exclusive control using the RELEX macro instruction. Only the task that opened the data set can use the RELEX macro instruction to release exclusive control of a block.

Feedback Option: This option specifies that the system provide the address of the record requested by a READ or WRITE macro instruction. This address may be in the same form that was presented to the system in the READ or WRITE macro instruction, or as an 8-byte actual address. This option can be specified in the OPTCD parameter of the DCB and in the READ or WRITE macro instruction. If this option is

omitted from the DCB but is requested in a READ or WRITE macro instruction, an 8-byte actual address is returned to the user.

### *Creating a Direct Data Set*

o

o

o

Once the organization of a direct data set has been determined, the process of creating it is almost identical to that of creating a sequential data set. The data set organization field in the DCB macro instruction is specified as physical sequential (DSORG=PS or PSU). The DD statement must indicate direct-access (DSORG=DA or DAU). The DCB macro instruction must specify a direct-access device (DEVD=DA or omitted). If keys are used, a key length (KEYLEN) must also be specified, but may be used to provide compatibility with sequential access method processing of this data set. Record length (LRECL) need not be specified. The WRITE macro instruction should be of the form used to create a direct data set (MACRF=WL).

If you are using direct addressing with keys, you can reserve space for future format-F records by writing a dummy record. To reserve or truncate a track for format-U or format-V records, write a capacity record (see "Direct-Access Device Characteristics") .

Format-F records are written sequentially as they are presented. When a track is filled, the system automatically writes the capacity record and advances to the next track. Because of the form in which relative track addresses are recorded, direct data sets whose records are to be identified by means other than actual address must be limited in sIZe to no more than 65,536 tracks for the entire data set.

Tape-to-Disk-Direct Data Set: In the example problem in Figure 60, a tape containing 204-byte records arranged in key sequence is used to create a direct data set. A 4-byte binary key for each record ranges from 1000 to 8999, so space for 8000 records is requested.

### *Adding or Updating Records on a Direct Data Set*

The techniques for adding records to a direct data set depend on the format of the records and the organization used.

Format-F With Keys: Adding a record amounts to essentially an update by record identification. The reference to the record can be made by either a relative block address or a relative track address.

If you attempt to add a record by relative block address, the system converts the address to a relative track address. That track is searched and the new record written in place of the first dummy record on the track. If there is no dummy record on the track, you are informed that the write operation did not take place. If you request the extended search option, the new record will be written in place of the first dummy record found within the search limits you specify. If none is found, you are notified that the write operation could not take place. In the same way, a reference by relative track address causes the record to be written in place of the first dummy record on that track or the first within the search limits, if requested.

Format-F Without Keys: Here too, adding a record is really updating a dummy record already in the data set. The main difference is that dummy records cannot be written automatically when the data set is created. You will have to use your own method for flagging dummy records. The update form of the WRITE macro instruction (MACRF=W) must be used rather than the add form (MACRF=WA).

You will have to retrieve the record first (using a READ macro instruction), test for a dummy record, update, and write.

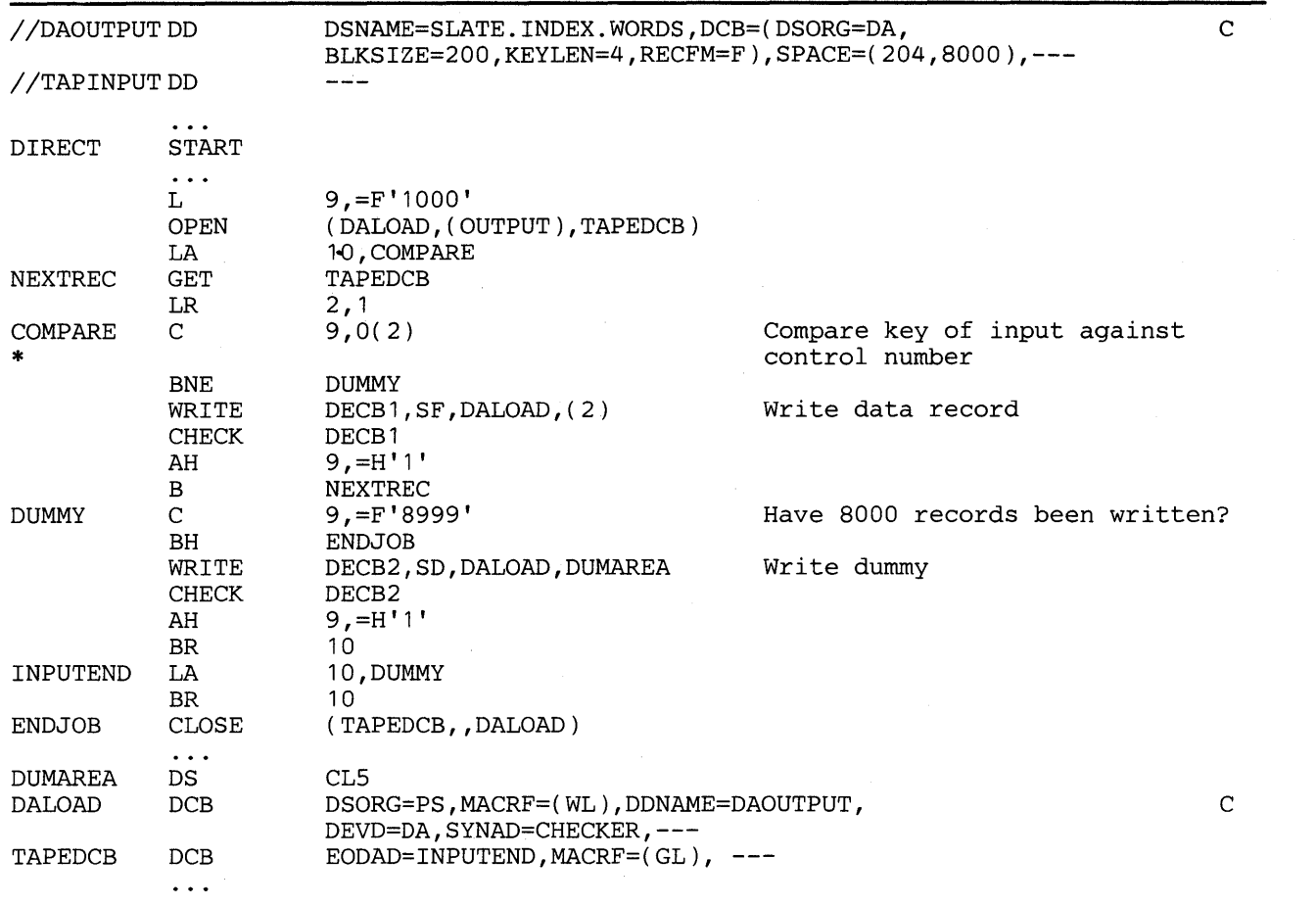

o

'!.

 $\mathbb{O}$ 

o

Figure 60. Creating a Direct Data Set

**Format-V or Format-U With** Keys: The technique used to add records in this case depends on whether records are located by indirect addressing or a cross-reference table. If indirect addressing is used, you must at least initialize each track (write a capacity record) even if no data is actually written. That way the capacity record indicates how much space is available on the track. If a cross-reference table is used, you should exhaust the input and then initialize enough succeeding tracks to contain any additions that might be required.

To add a new record, use a relative track address. The system examines the capacity record to see if there is room on the track. If there is, the new record is written. Under the extended search option, the record is written in the first available area within the search limit.

**Format-V or Format-U Without** Keys: Because a record of this type does not have a key, you can refer to the record only by its relative track or actual address (direct addressing only). When you add a record to this data set, you must retain the relative track or actual address data (for example, by updating your cross-reference table).

**Tape-to-Disk Add-Direct Data** Set: The example in Figure 61 involves adding records to the data set created in the last example. Notice that the write operation adds the key and the data record to the data set. If the existing record is not a dummy record, an indication is returned in the exception code of the DECB. For that reason, it is

I

better to use the WAIT macro instruction instead of the CHECK macro instruction to test for errors or exceptional conditions.

"TZ¥W - . **-**

Tape-to-Disk Update-Direct Data Set: The example in Figure 62 is similar to that in Figure 61, but involves updating rather than adding. There is no check for dummy records. The existing direct data set contains 25,000 records whose 5-byte keys range from 00001 to 25000. Each data record is 100 bytes long. The first 30 characters are to be updated. Each input tape record consists of a 5-byte key and a 30-byte data area. Notice that only data is brought into main storage for updating. Consideration for User Labels: User labels must be created when the data set is created. They may be updated, but not added or deleted, during processing of a direct data set. When creating a multivolume direct data set using BSAM, you should tum off the header exit entry after OPEN and turn on the trailer label exit entry just before issuing the CLOSE. This eliminates the end-of-volume exits. The first volume, containing the user label track, must be mounted when the data set is closed. If you have requested exclusive control, OPEN and CLOSE will ENQ and DEQ to prevent simultaneous reference to user labels.

Consideration for Programming the 2305 Fixed Head Storage: When a data set on a 2305 device is to be used by several tasks simultaneously, or when overlapping I/O (successive WRITEs are issued without an intervening CHECK or WAIT) is used, the following combination may produce overlaying of records:

WRITE ADD processing.

o

o

"

o

Fixed records with or without track overflow.

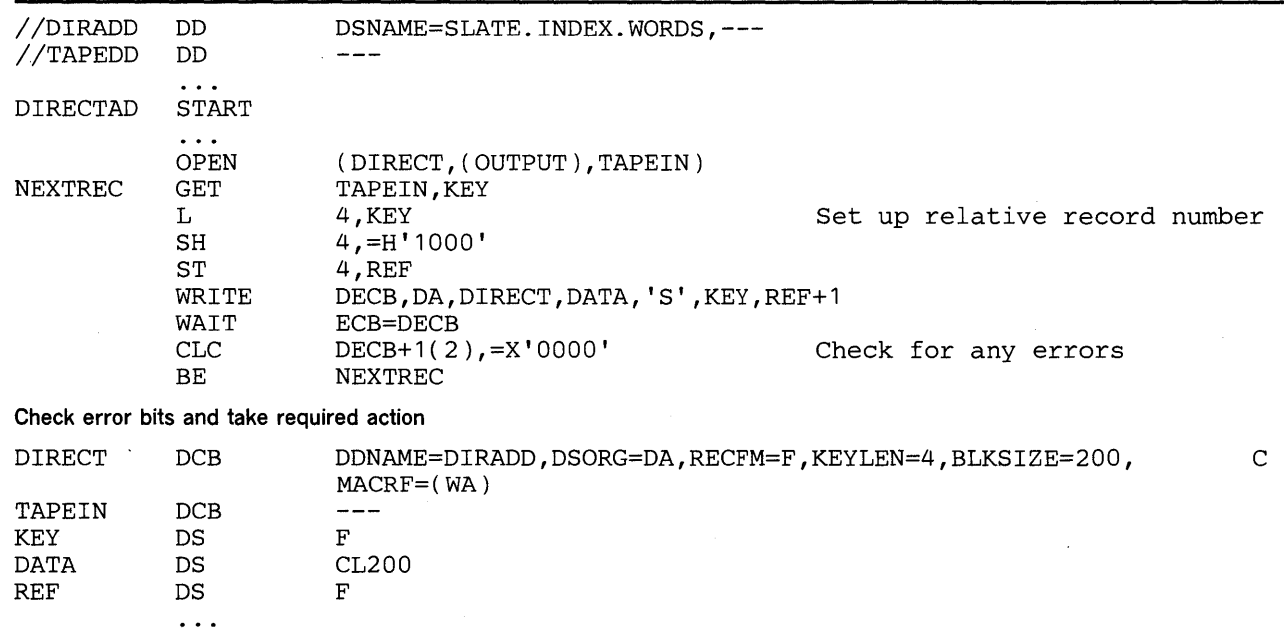

Figure 61. Adding Records to a Direct Data Set

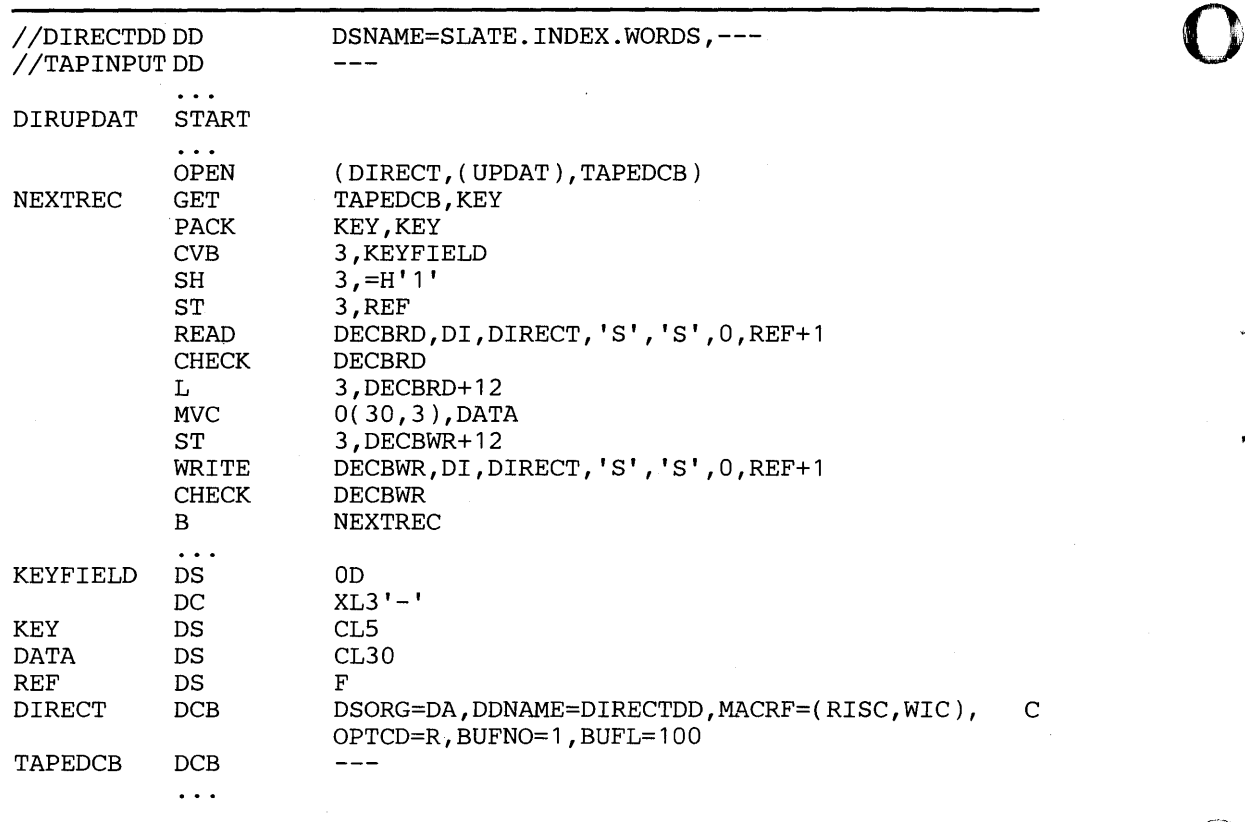

o

Figure 62. Updating a Direct Data Set

110 OS Data Management Services Guide

 $\sim$ 

----~ - ----

# PART 3: DATA SET DISPOSITION AND SPACE ALLOCATION

# Allocating Space on Direct-Access Volumes

.. ·M • ~"'''·TE"¥f"· ........ p KWn..... -r "fTTT!!JTFtf"""T? W· - . em ,. 'HI". -

o

o

o

When direct-access storage space is required for a data set, you specify the amount of space needed and the device type, and the operating system selects the device and allocates the space accordingly. This arrangement provides for flexible and efficient use of devices and available storage space, and relieves you of considering the details involved in efficient space control.

Before a direct-access volume can be used for data storage, it must be initialized by the utility program IBCDASDI or IEHDASDR. IBCDASDI or IEHDASDR functions include in part:

- Creating the standard 80-byte volume label and writing it on cylinder 0, track 0, of the volume.
- Initializing the volume table of contents (VTOC). The location of the VTOC depends on the conventions your installation uses in initializing the volume.
- Writing the home address (HA) and capacity record (RO) for each track.
- Checking tracks and making alternate track assignments if necessary.

When the data set is to be stored on a direct-access volume, you must supply, in the DD statement, control information designating the amount of space to be allocated and the manner in which it is to be allocated.

## *Specifying Space Requirements*

The amount of space required can be specified in blocks, tracks, or cylinders. If you want to maintain device independence, specify your space requirements in blocks. If your request is in tracks or cylinders, you must be aware of such device considerations as cylinder and track capacity.

Cylinder allocation allows faster input/output of sequential data sets than does track allocation. Track allocation stops input/output at the end of every track to prevent references on the same cylinder outside of the data set. The time difference occurs when you use the sequential access method or the partitioned access method to read a data set whose record format is not fixed standard (FS). If the data set is partitioned, the time difference occurs during both loading of a module from the data set and reading of the data set's directory.

Allocation by Blocks: When the amount of space required is expressed in blocks, you must specify the number and average length of the blocks within the data set, as in this example:

 $I/I$  DD  $---$ , SPACE=(300, (5000, 100))

- $300 =$  average block length in bytes
- $5000 =$  quantity (number of blocks)
- $100 =$  increment (to be used if the quantity is not sufficient) allocated in additional blocks

Note that when average block length and secondary space allocation are being used, the BLKSIZE parameter specified must be equal to the maximum block length.

From this information, the operating system estimates and allocates the number of tracks required. Space is always in whole tracks. You may also request that the space allocated for a specific number of blocks begin and end on cylinder boundaries.

o

o

t.

o

You must be certain that both the quantity and the increment are large enough to contain the largest block to be written. Otherwise, all of the space requested is allocated but erased as the system tries to find a space large enough for the record.

Allocation by Tracks or Cylinders: When the amount of space required is expressed in tracks or cylinders, you must also specify the device type in the DD statement, as in these examples:

 $1/$  DD --, SPACE=(TRK, (100, 5)), UNIT=2305-2  $1/$  DD -, SPACE=(CYL, (3,1)), UNIT=2314

Allocation by Absolute Address: If the data set contains location-dependent information in the form of an absolute track address (MBBCCHHR), space should be requested with respect to the number of tracks and the beginning address, as in this example: .

 $1/$  DD -, SPACE=(ABSTR, (500, 20)), UNIT=2314

where 500 tracks are required, beginning at relative track 20.

Additional Space Allocation Options: The DD statement provides you with a great deal (;"f flexibility in specifying space requirements. These options are described in detail in *OS Job Control Language Reference.* 

### *Estimating Space Requirements*

..•.. -.-.-.. -.-.•..• --.--..... -.................... <sup>~</sup>•. -----~-~--~

To determine how much space your data set requires, you must consider these variables for the device type:

- Track capacity
- Tracks per cylinder
- Cylinders per volume
- Data length (blocksize)
- Key length
- Device overhead

Figure 63 lists the physical characteristics of a number of direct-access storage devices.

The term *device overhead* refers to the space required on each track for hardware data, that is, address markers, count areas, gaps between records, record 0, etc. Device overhead varies with each device and depends also on whether the blocks are written with keys. To compute the actual space required for each block including device overhead, you can use the formulas in Figure 64. Note that any fraction of a byte must be ignored. For example, if the formula gives 15.644 bytes, you must allocate 15 bytes.

The formulas can be combined in the following way:

If you intend to specify your space requirements in tracks (TRK) or cylinders (CYL), your estimate should be made as shown above. If you request absolute tracks (ABSTR), remember that you cannot allocate track 0, cylinder O. The amount of space required for the VTOC will reduce the space available on the rest of the volume.

If you specify your space requirements in average block length, the system performs the computations for you.

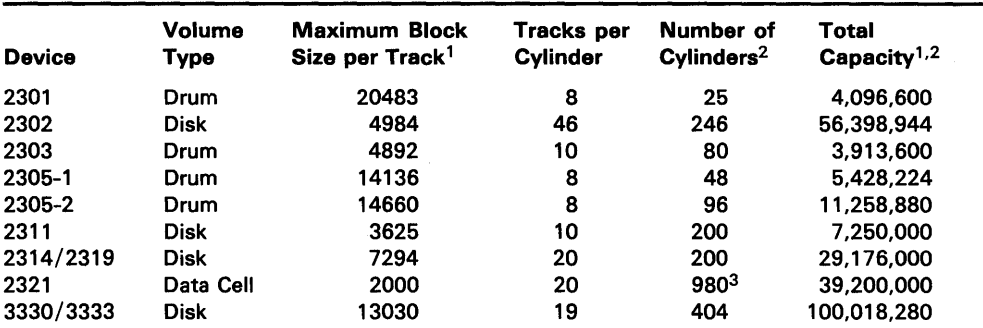

1 Capacity indicated in bytes (when RO is used by the IBM programming system).

2 Excluding alternate cylinders.

-T---E-l-W-n-rf? -r- ··5l!TT<sup>m</sup>

0

o

o

r-TTYW! II TnHn

3 A volume is equal to one bin in a 2321 Data Cell.

Figure 63. Direct-Access Storage Device Capacities

m mm 7 -

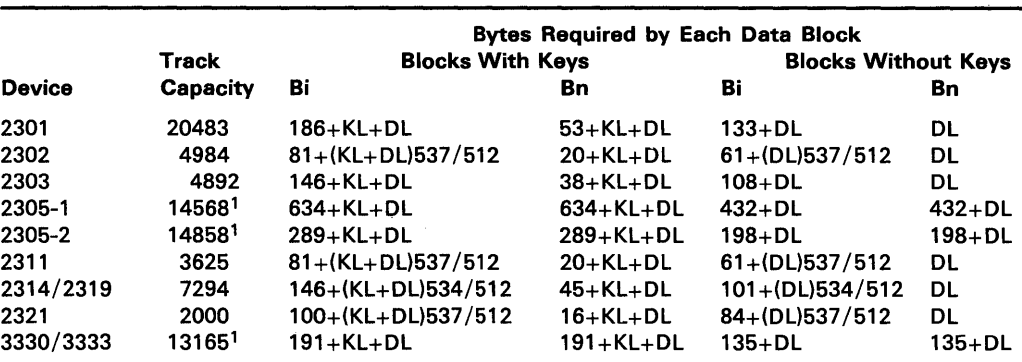

Bi is any block but the last on the track.

Bn is the last block on the track.

DL is data length.

KL is key length.

 $<sup>1</sup>$  This value is different from the maximum block size per track because the formula for the last</sup> block on the track includes an overhead for this device.

#### Figure 64. Direct-Access Device Overhead Formulas

Because a sequential data set and a direct data set are created in the same way, the estimate and specification of space requirements are identical. If you use the WRITE SZ macro instruction, your secondary allocation for a direct data set should be at least 2 tracks. Space allocation for a partitioned data set requires that you also consider the space used for the directory. Similarly, allocation for an indexed sequential data set requires that you consider the space needed for the prime area, index areas, and overflow areas.

### *Allocating Space for a Partitioned Data Set*

What is the average size of the members to be stored on your direct-access volume? How many members will fit on the volume? Will you need directory entries for the member names only or will aliases be used? How many? Will members be added or replaced frequently? All of these questions must be answered if you are to estimate your space requirements accurately and use the space efficiently. Note, too, that a partitioned data set cannot extend beyond one volume.

If your data set will be quite large, or you expect to do a lot of updating, it might be best to allocate a full volume. If it will be small or seldom subject to change, you should make your estimate as accurate as possible to avoid wasted space or wasted time used for recreating the data set.

o

..

o

f,

o

Because the characteristics of all the members of the data set must be uniform, the record format could be specified as undefined (RECFM= U) and the blocksize (BLKSIZE) as a maximum length. It is a good practice to indicate a block length equal to track capacity, for example, BLKSIZE=3625 for a 2311 disk. You might then ask for either 200 tracks, or 20 cylinders, thus allowing for 725,000 bytes of data.

Assuming an average length of 70,000 bytes for each member, you need space for at least 10 directory entries. If each member also has an average of three aliases, space for an additional 30 directory entries is required.

Space for the directory is expressed in 256-byte blocks. Each block contains from 3 to 20 entries, depending on the length of the user data field. If you expect 40 directory entries, request at least 8 blocks. Any unused space on the track is wasted unless there is enough space left to contain a block of the first member. Therefore, the most advisable request in this case would be for 10 blocks.

Any of the following space specifications would cause the same allocation:

 $SPACE=(3625,(200.,10))$  $SPACE=(CYL,(20,10))$ 

 $SPACE = (TRK, (200, 10))$ 

Although an increment has been omitted in these examples, it could have been supplied to provide for extension of the member area. The directory size, however, cannot be extended.

#### *A.llocating Space for an Indexed Sequential Data Set*

An indexed sequential data set has three areas: prime, index, and overflow. Space for these areas can be subdivided and allocated as follows:

- Prime area-If you request a prime area only, the system automatically uses a portion of that space for indexes, taking one cylinder at a time as needed. Any unused space in the last cylinder used for index will be allocated as an independent overflow area. More than one volume can be used in most cases, but all volumes must be for devices of the same device type.
- Index area-You can request that a separate area be allocated to contain your cylinder and master indexes. The index area must be contained within one volume, but this volume can be on a device of a different type than the one that contains the prime area volume. If a separate index area is requested, you cannot catalog the data set with a DD statement.

If the total space occupied by the prime area and index area does not exceed one volume, you can request that the separate index area be embedded in the prime area (to reduce access arm movement) by indicating an index size in the SPACE parameter of the DD statement defining the prime area.

If you request space for prime and index areas only, the system automatically uses any space remaining on the last cylinder used for master and cylinder indexes for overflow, provided the index area is on a device of the same type as the prime area.

.~~---------.--------.----.-.---.----.-.-

• Overflow area-Although you can request an independent overflow area, it must be contained within one volume. If no specific request for index area is made, then it will be allocated from the specified independent overflow area.

To request that a designated number of tracks on each cylinder be used for cylinder overflow records, you must use the CYLOFL parameter of the DCB macro instruction. The number of tracks that you can use on each cylinder equals the total number of tracks on the cylinder minus the number of tracks needed for track index and for prime data, that is:

**••** 

Usable tracks = total tracks - (track index tracks + prime data tracks)

Note that when you create a I-cylinder data set, ISAM reserves 1 track on the last cylinder for the end-of-file filemark.

When you request space for an indexed sequential data set, the DD statement must follow a number of conventions, as shown below and summarized in Figure 65.

- Space can be requested only in cylinders (CYL) or absolute tracks (ABSTR). If the absolute track technique is used, the designated tracks must make up a whole number of cylinders.
- Data set organization (DSORG) must be specified as indexed sequential (IS or ISU) in both the DCB macro instruction' and the DCB parameter of the DD statement.
- All required volumes must be mounted when the data set is opened; that is, volume mounting cannot be deferred.
- If your prime area extends beyond one volume, you must indicate the number of units and volumes to be spanned, for example,  $UNIT = (2311,3)$ , VOLUME $=$ (...3).
- You can catalog the data set using the DD statement parameter DISP=(,CATLG) only if the entire data set is defined by one DD statement, that is, if you did not request a separate index or independent overflow area.

As your data set is created, the operating system builds the track indexes in the prime data area. Unless you request a separate index area or an embedded index area, the cylinder and master indexes are built in the independent overflow area. If you did not request an independent overflow area, the cylinder and master indexes are built in the prime area.

If an error is encountered during allocation of a multivolume data set, the IEHPROGM utility program should be used to scratch the DSCBs of the data sets that were successfully allocated. The IEHLIST utility program can be used to determine whether or not part of the data set has been allocated. The IEHLIST utility program is also useful to determine whether space is available or whether identically named data sets exist before space allocation is attempted for indexed sequential data sets. These utility programs are described in *OS Utilities.* 

### Specifying a Prime Data Area

o

o

o

To request that the system allocate space and subdivide it as required, you should code:

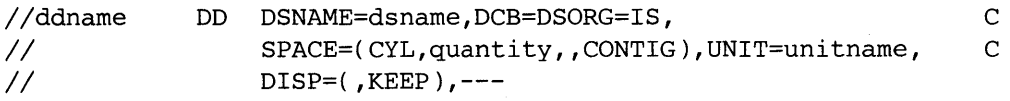

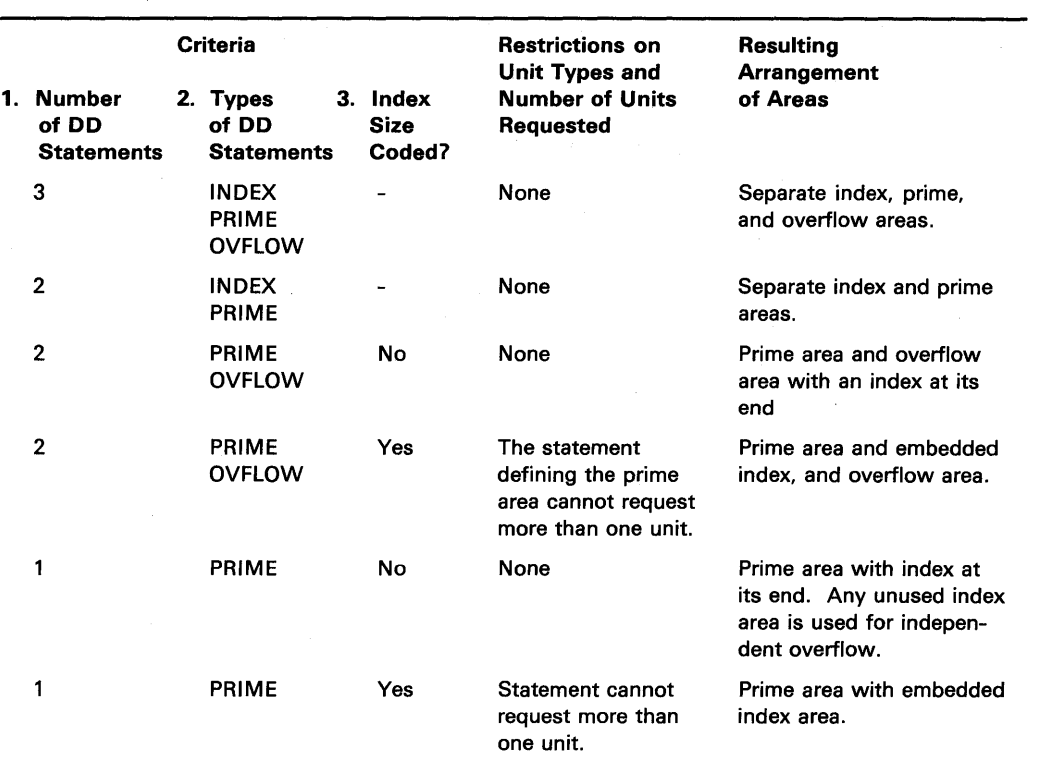

o

o

o

Figure 65. Requests for Indexed Sequential Data Sets

You can accomplish the same type of allocation by qualifying your *dsname* with the element indication (PRIME). This element is assumed if omitted. It is required only if you request an independent index or overflow area. To request an embedded index area when an independent overflow area is specified, you must indicate DSNAME=dsname(PRIME). To indicate the size of the embedded index, you specify  $SPACE = (CYL, (quantity, index size)).$ 

#### Specifying a Separate Index Area

To request a separate index area, other than an embedded area as described above, you must use a separate DD statement. The element name is specified as (INDEX). The space and unit designations are as required. Notice that only the first DD statement can have a data definition name. The data set name *(dsname)* must be the same.

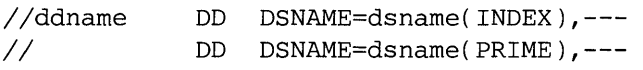

#### Specifying an Independent Overflow Area

A request for an independent overflow area is essentially the same as for a separate index area. Only the element name, OVFLOW, is changed. If you do not request a separate index area, only two DD statements are required.

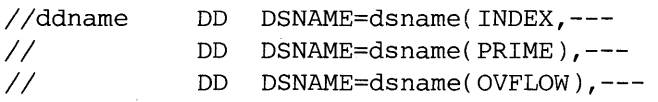

#### Calculating Space Requirements for an Indexed Sequential Data Set

o

o

o

To determine the number of cylinders required for an indexed sequential data set, you must consider the number of blocks that will fit on a cylinder, the number of blocks that will be processed, and the amount of space required for indexes and overflow areas. When you make the computations, consider how much additional space is required for device overhead. Figures 63 and 64 show device capacities and overhead formulas; use the device capacity shown in Figure 64, and use the overhead formulas for records with keys in Figure 64. In addition, in the formulas that follow, the length of the last block (or only block) must include device overhead as given in Figure 64 as Bn.

Blocks per track  $= 1 + ($ Track capacity - Length of the last block)/(Length of other blocks))

 $Bt = 1 + ((Ct-Bn)/Bi)$ 

The following eight steps summarize calculation of space requirements for an indexed sequential data set.

#### Step 1

Once you know how many records will fit on a track and the maximum number of records you expect to create, you can determine how many tracks you will need for your data.

```
Number of tracks = (Maximum number of blocks/Blocks per track) + 1
required
```
ISAM load mode reserves the last prime data track for the filemark.

Example: Assume that a 200,000 record part-of-speech dictionary is stored on an IBM 2311 Disk Storage Drive as an indexed sequential data set. Each record in the dictionary has a 12-byte key (the word itself) and an 8-byte data area containing a part-of-speech code and control information. Each block contains 50 records;  $LRECL=20$  and  $BLKSIZE=1000$ . Using the formula from Figure 64, we find that each track will contain 3 blocks or 150 records. A total of 1333 1/3 tracks will be required for the dictionary.

Bt =  $1 + 3625 - (20 + 12 + 1000) = 1 +$  $81 + 1.049(12 + 1000)$  1143

Records per track =  $(3 \text{ blocks})(50 \text{ records per block}) = 150$ 

Prime data tracks required  $(T) = 200,000$  records  $+ 1 = 1334$  1/3 150 records per track

#### Step 2

You will want to anticipate the number of tracks required for cylinder overflow areas. The computation is the same as for prime data tracks, but you must remember that overflow records are unblocked and a 10-byte link field is added. Remember, if you exceed the space allocated for any cylinder overflow area, an independent overflow area is required. Those records are not placed in another cylinder overflow area.

Overflow records  $= 1 +$  Track capacity - Length of last overflow record per track (Ot) Length of other overflow records

 $0t = 1 + ((Ct-Rn)/Ri)$ 

Example: Approximately 5000 overflow records are expected for the data set described in step 1. Since 29 overflow records will fit on a track, 173 overflow tracks are required. This is approximately 2 overflow tracks for every 15 prime data tracks. Since the 2311 disk has 10 tracks per cylinder, it would probably be best to allocate 2 tracks per cylinder for overflow.

o

o

o.

$$
0t = 1 + \frac{3625 - (20 + 12 + 20 + 10)}{81 + 1.049(12 + 20 + 10)} = 1 + \frac{3563}{126} = 29
$$

Overflow tracks required  $=$  5000 records  $=$  173 29 records per track

Overflow tracks per cylinder  $(0c) = 2$ 

#### Step 3

You will have to set aside space in the prime area for track index entries. There will be two entries (normal and overflow) for each track on a cylinder that contains prime data records. The data field of each index entry is always 10 bytes long. The key length corresponds to the key length for the prime data records. How many index entries will fit on a track?

Index entries  $= 1 +$  Track capacity - Length of last index entry per track (It) Length of other index entries

$$
lt = 1 + ((Ct-En)/Ei)
$$

Example: Again assuming 2311 disk and records with 12-byte keys, we find that 35 index entries will fit on a track.

$$
lt = 1 + \frac{3625 - (20 + 12 + 10)}{81 + 1.049(12 + 10)} = 1 + \frac{3583}{105} = 1 + 34 = 35
$$

 $Ic = (2(Tc-0c)+1)/(lt+2)$ 

#### Step 4

The number of tracks required for track index entries will depend on the number of tracks per cylinder and the number of track index entries per track. Any unused space on the last track of the track index can be used for any prime data records that will fit.

Number of track index  $\qquad =$  2(Tracks per cylinder-overflow tracks per cylinder)  $+1$ tracks per cylinder (Ic) Index entries per track  $+2$ 

Note that for variable-length records or when a prime data record will not fit on the last track of the track index, the last track of the track index is not shared with prime data records. In such a case, if the remainder of the division is less than or equal to 2, do not round the quotient up to the nearest integer. In all other cases, round the quotient up to the nearest integer.

Example: The 2311 disk has 10 tracks per cylinder. You can fit 35 track index entries per track. Therefore, you need less than 1 track for each cylinder:

$$
1c = \frac{2(10-2) + 1}{35 + 2} = \frac{17}{27}
$$

The space remaining on the track is  $((1-17/37)(3625)) = 1960$  bytes. This is enough for 1 block of prime data records. Since the normal number of blocks per track is 3, the block uses  $1/3$  of the track, and the effective value of Ic is therefore  $1-1/3 = 2/3$ .

#### **Step 5**

o

o

"

o

Next you have to compute the number of tracks available on each cylinder for prime data records. You cannot include tracks set aside for cylinder overflow records.

Prime data  $\left(\begin{matrix} \text{Tracks} \\ \text{per cylinder} \end{matrix}\right)$   $- \left(\begin{matrix} \text{overflow tracks} \\ \text{per cylinder} \end{matrix}\right)$   $- \left(\begin{matrix} \text{Index tracks} \\ \text{per cylinder} \end{matrix}\right)$ tracks per =  $\left\{ \text{per cylinder} \right\}$  per cylinder cylinder

 $Pc = Tc - Oc - lc$ 

**•** 

Example: If you set aside 2 cylinder overflow tracks, and you require 2/3 of a track for the track index, 7 1/3 tracks are available on each cylinder for prime data records.

Pc =  $10 - 2 - 2/3 = 71/3$ 

#### **Step 6**

The of I<br>of I<br>eac<br>cyli<br>Num The number of cylinders required to allocate prime space is determined by the number of prime data tracks required divided by the number of prime data tracks available on each cylinder. This area includes space for the prime data records, track indexes, and cylinder overflow records.

Number of cylinders required = Prime data tracks required/Prime data tracks per cylinder "

 $C = T/Pc$ 

Example: You need 1333 1/3 tracks for prime data records. You can use 7 1/3 tracks per cylinder. Therefore, 182 cylinders are required for your prime area and cylinder overflow areas.

 $C = (1333 \frac{1}{3})/(7 \frac{1}{3}) = 181.9$ 

#### **Step 7**

You will need space for a cylinder index as well as track indexes. There is a cylinder index entry for each track index (for each cylinder allocated for the data set). The size of each entry is the same as the size of the track index entries; therefore, the number of entries that will fit on a track is the same as the number of track index entries. Unused space on a cylinder index track is not shared.

Number of tracks required for  $=$  (Track indexes  $+1$ )/Index entries per track cylinder index

 $Ci = (C + 1)/1$ 

Example: You have 182 track indexes. Since 35 index entries fit on a track, you need 5.3 tracks for your cylinder index. The remaining space on the last track is unused.

#### $Ci = (182 + 1)/35 = 5.3$

Note that every time a cylinder index crosses a cylinder boundary, ISAM writes a dummy index entry that lets ISAM chain the index levels together. The addition of dummy entries can increase the number of tracks required for a given index level. To determine how many dummy entries will be required, divide the total number of tracks required by the number of tracks on a cylinder. If the remainder is 0, subtract 1 from the quotient. If the corrected quotient is not 0, calculate the number of tracks these dummy entries require. Also consider any additional cylinder boundaries crossed by

the addition of these tracks and by any track indexes starting and stopping within a cylinder.

o

 $\overline{\mathbf{Q}}$ 

o

#### Step 8

If you have a data set large enough to require master indexes, you will want to calculate the space required according to the number of tracks for master indexes (NTM parameter) you specified in the DCB macro instruction or the DD statement.

If the cylinder index exceeds the NTM specification, an entry is made in the master index for each track of the cylinder index. If the master index itself exceeds the NTM specification, a second-level master index is started. Up to three levels of master indexes are created if required.

The space requirements for the master index are computed in the same way as those for the cylinder index.

Number of tracks

required for master indexes  $=$  (Number of cylinder index tracks  $+$  1)/lndex entries per track

> $M_1$  =  $(Ci+1)/It$  when  $Ci > NTM$  $M_2 = (M_1 + 1)/1$ t when  $M_1 > N$ TM  $M_3$  =  $(M_2+1)/1$ t when  $M_2$ >NTM

Example: Assume that your cylinder index will require 22 tracks. Since large keys are used, only 10 entries will fit on a track. Assuming that NTM was specified as 2, 3 tracks will be required for a master index, and two levels of master index will be created.

#### $M_1 = (22+1)/10 = 2.3$

Note that every time a master index crosses a cylinder boundary, ISAM writes a dummy index entry that lets ISAM chain the index levels together. The addition of dummy entries can increase the number of tracks required for a given index level. To determine how many dummy entries will be required, divide the total number of tracks required by the number of tracks on a cylinder. If the remainder is 0, subtract 1 from the quotient. If the corrected quotient is not 0, calculate the number of tracks these dummy entries require. Also consider any additional cylinder boundaries crossed by the addition of these tracks and by any track indexes starting and stopping within a cylinder.

Summary: Indexed Sequential Space Requirement Calculations

1. How many blocks will fit on a track?

-

$$
Bt = 1 + ((Ct-Bn)/Bi)
$$

2. How many overflow records will fit on a track?

 $0t = 1 + ((Ct-Rn)/Ri)$ 

3. How many index entries will fit on a track?

It =  $1 + ((Ct-En)/Ei)$ 

4. How many track index tracks are needed per cylinder?

 $Ic = (2(Tc-0c)+1)/(lt+2)$ 

5. How many tracks on each cylinder can be used for prime data records?

 $Pc = Tc - Ox - Ic$ 

6. How many cylinders are needed for the prime data area?

$$
C = T/Pc
$$

7. How many tracks are required for the cylinder index?

 $Ci = (C + 1)/it$ 

8. How many tracks are required for master indexes?

 $M = (Ci + 1)/It$ 

### Control and Disposition of Data Sets

o

o

o

You specify two kinds of status and disposition information for the data sets you use for your processing by coding DISP= (status,disposition) in the disposition field of the DD statement. The first kind deals with the status of the data set when you begin processing and the relationship of the data set to other job steps in your job or other jobs. The second deals with what is to be done with the data set when you have completed processing. In the latter case, you can take advantage of the catalog of the operating system.

A data set that is being used for input has a status of OLD. If it can be used by more than one job, the status should be specified as SHR. If you are going to add to the input data set, specify MOD. The system automatically positions the access mechanism after the last record when the data set is opened. A new output data set should be indicated as NEW.

Having identified the status of the data set at the beginning of your job step, you should specify how you want it disposed of at the end of processing. If the disposition is to be unchanged, you need not specify anything. The status of an existing data set remains unchanged; a new data set is deleted. The requested disposition is performed at the end of the job step. A data set to be used in a later job can be kept ( $KEEP$ ) until a subsequent request is made to delete it. If the data set is to be used by more than one job step in the same job, you can specify that it is to be passed (PASS).

If you specify the CATLG disposition, the data set name is recorded in the catalog by the system and its volume is noted. An old data set can subsequently be removed from the catalog if you specify UNCATLG.

If you wish, you can specify one disposition to be performed if the job step terminates normally, and a different disposition to be performed if the job step terminates<br>abnormally. For example, you can specify DISP=(OLD,DELETE,KEEP) if you wish to delete a data set under normal conditions, but wish to keep it if processing is abnormally terminated. For normal termination, you can specify any disposition-PASS, KEEP, DELETE, CATLG, or UNCATLG; for abnormal termination, you can specify any disposition except PASS.

o

o

o

### *Routing Data Sets through the Output Stream*

Whenever you have an output data set to be printed or punched, you can route the data set through the output stream. Data sets in the output stream are written into intermediate storage on a direct-access device and later transferred to the card punch or printer by a system routine called the system output writer. Routing data sets through the output stream improves operating-system efficiency because the unit-record device is not tied up for the entire length of your program. It is busy only as long as it takes the system output writer to punch or print your output.

When you route a data set through the output stream, you do not request a unit-record device for exclusive use by your job step. Instead, you request an output class that is assigned to the device you need. You should have a list of the output classes in your installation and of the devices assigned to each class.

Output classes are identified by the letters A-Z and the digits 0-9. You request an output class by coding the SYSOUT keyword parameter in your DD statement. For example, code SYSOUT=A to request output class A. You can assign several data sets to the same output class. The system output writer copies data sets in the order of their DD statements. For other parameters you can code with the SYSOUT parameter, see "The SYSOUT Parameter" in the section "The DD Statement" in *OS Job Control Language Reference.* 

You open and close a SYSOUT data set (a data set routed through the output system) in the same way as any other data set. If specified in an exit list, the DCB exit routine is entered in the usual manner.

You create a SYSOUT data set by using either the basic sequential access method (BSAM) or the queued sequential access method (QSAM). You can write records in any format defined for the type of unit-record device to which the data set will be transferred. Record length must not exceed the maximum allowable for the device.

When you use QSAM with fixed-length blocked records or BSAM, the DCB blocksize parameter does not have to be a multiple of logical record length (LRECL) if the blocksize is specified through the SYSOUT DD statement. Under these conditions, if blocksize is greater than LRECL but not a multiple of LRECL, blocksize is reduced to the nearest lower multiple of LRECL when the data set is opened. This feature allows a cataloged procedure to specify blocking for SYSOUT data sets, even though your LRECL is not known to the system until execution. Therefore, the SYSOUT DD statement of the go step of a compile-load-go procedure can specify blocksize without blocksize being a multiple of LRECL. For further information, refer to "The DCB Parameter" in the section "The DD Statement" in *OS Job Control Language Reference.* 

Because a SYSOUT data set is written on a direct-access device, you should omit the DEVD operand in the DCB macro instruction, or should code DEVD=DA.

Your SYNAD routine is entered on errors that occur when you write the data set into intermediate storage on a direct-access device.

Your program is responsible for printing format, pagination, and header control. Use of control characters must be indicated in the usual way in the DCB. If you do not use control characters, a standard control is supplied. When channel 12 is sensed, a printer will space one line and skip to channel 1; a card punch will select punch pocket 1.

Cards can be punched only in EBCDIC mode.

### *Concatenating Sequential and Partitioned Data Sets*

o

o

o

Two or more sequential or partitioned data sets can be automatically retrieved by the system and processed successively as a single data set. This reading technique is known as *concatenation.* A maximum of 255 data sets (16, if partitioned) can be concatenated, but they must be used only. for input.

read backward. To save time when processing two consecutive data sets on a single volume, you specify LEAVE in your OPEN macro instruction. Concatenated data sets cannot be

When data sets are concatenated, the system treats the group as a single data set and only one data extent block (DEB) is constructed. Thus, it is important to consider the characteristics of the individual data sets being concatenated. Data sets with like characteristics are those that may be processed correctly using the same data control block (DCB), input/output block (lOB), and channel program. Any exception makes them unlike. Concatenated partitioned data sets are always treated as like and use the attributes of the first data set only. You must inform the system if unlike data sets are concatenated by modifying the DCBOFLGS field of the DCB. The indication must be made before the end of the current data set is reached. You must set bit 4 to 1 by using the instruction 01 DCBOFLGS,X'08' as described in "Modifying the Data Control Block." If bit 4 of the DCBOFLGS field is 1, end-of-volume processing for each data set will issue a CLOSE for the data set just read and an OPEN for the next concatenated data set. This opening and closing procedure updates the fields in the DCB and, if necessary, builds a new lOB and a new channel program. If the buffer pool was obtained automatically by the open routine, the procedure also frees the buffer pool and obtains a new one for the next concatenated data set. The procedure does not issue a FREEPOOL for the last concatenated data set. Unless you have some way of determining the characteristics of the next data set before it is opened, you should not reset the DCBOFLGS field to indicate like characteristics during processing.

When unlike data sets have been concatenated, you should not issue multiple input requests, that is, a series of READ or GET macro instructions, in your program. If you do, you will have to arrange some way to determine which requests have been completed and which must be reissued. In any case, the GET or READ macro instruction that detected the end of data set will have to be reissued. Figure 66 illustrates a possible routine for determining when a GET or READ must be reissued. This restriction does not apply to like data sets since no open or close operation is necessary between data sets.

When the change from one data set to another is made, label exits are taken as required; automatic volume switching is also performed for multiple-volume data sets unless they are partitioned. Your end-of-data-set (EODAD) routine is not entered until the last data set has been processed, except that for partitioned data sets, your EODAD routine receives control at the end of each member. At that time, you can process the next member or close the data set.

You process a concatenation of partitioned data sets the same way you process a single partitioned data set with one exception. You must use the FIND macro instruction to begin processing a member; you cannot use the POINT (or NOTE) macro instruction

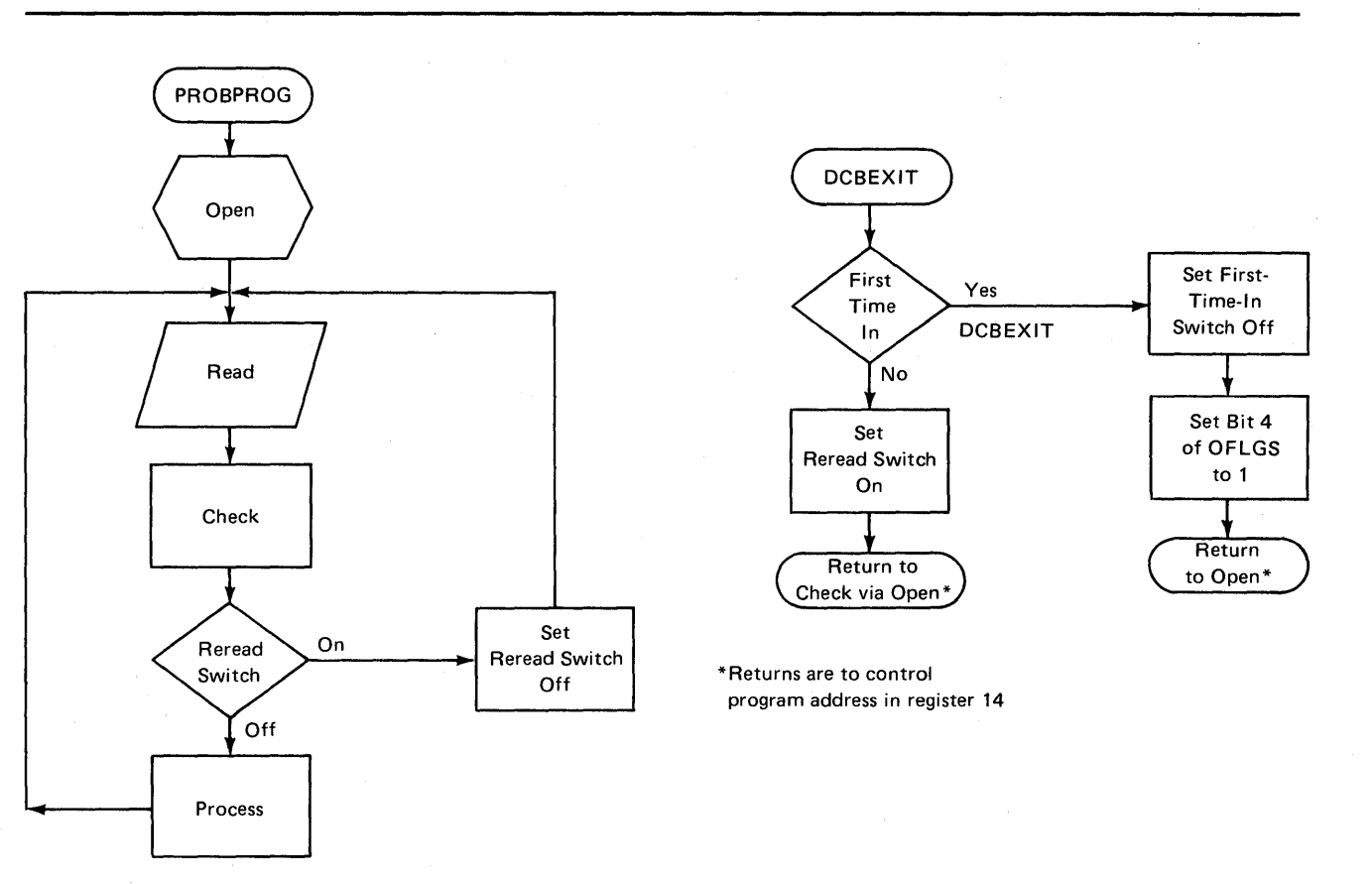

o

o

o

### Figure 66. Reissuing a READ for Unlike Concatenated Data Sets

until after the FIND macro instruction has been issued. Figure 48 shows how to process a single partitioned data set using FIND. If two members of different data sets in the concatenation have the same name, the FIND macro instruction determines the address of the first one in the concatenation. You would not be able to process the second one in the concatenation. The BLDL macro instruction provides the concatenation number of the data set to which the member belongs in the K field of the build list. See the section "BLDL-Construct a Directory Entry List" under "Processing a Partitioned Data Set" in Part 2 of this book.

Further discussion and examples of concatenated data sets are contained in *OS Job Control Language Reference.* 

### *Cataloging Data Sets*

The OS catalog is itself a data set residing on one or more direct-access volumes. It is organized into levels of indexes that connect the data-set names to corresponding volumes and data-set sequence numbers. For each level of qualification in the data-set name, there is an index group in the catalog.

The highest level of the catalog resides on the system-residence volume. The VTOC contains an entry for the DSCB defining the catalog and its highest-level index, the volume index. The lowest-level index contains the simple name of the data set and the number of the volume on which it resides.

The complete catalog can exist on the system-residence volume, or you can specify that parts of it be constructed on other volumes. Any volume containing part of the catalog is called a *control volume.* The use of control volumes allows data sets that are functionally related to be cataloged separately. The advantages include:

- Control volumes can be moved from one processing system to another.
- System-residence requirements can be reduced by placement of seldom-used indexes on a control volume.

For any given data set, only one level of control volume, other than the system-residence volume, can be used. Notice that in Figure 67, index E, which is the highest-level index on the control volume, has an entry in both volume indexes.

#### Entering a Data Set Name in the Catalog

o

o

o

The catalog structure, including all levels of indexes, is initially created or modified by the utility program IEHPROGM. A data set name can then be entered if the proper index levels of the name exist.

For example, if a data set named A.B.C is to be cataloged, the volume index on the system-residence volume must have an index entry for index A, which must point to an index B. When the data set A.B.C is cataloged, C is entered into index B along with the volume serial number of the volume where data set A.B. C resides. The cataloging request is entered as:

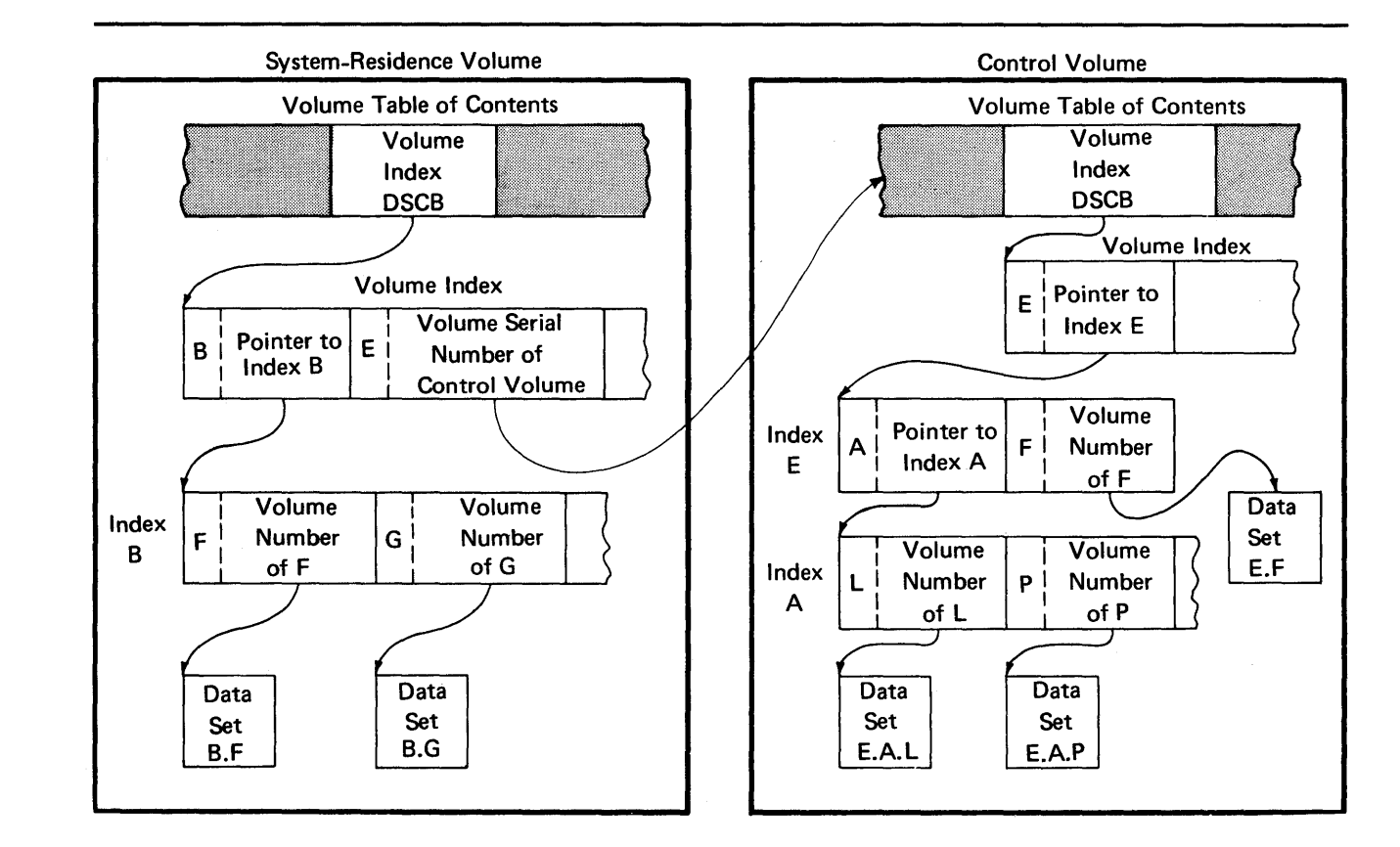

//ddname DD DSNAME=A.B.C,DISP=(,CATLG)

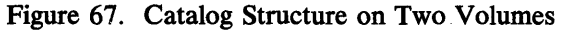

16\_ ,-

### *Building and Processing Generation Data Groups*

A generation data group is a group of cataloged data sets that are related by time and/or function. Each data set within a generation data group is called a generation data set or, more simply, a generation. Grouping these related data sets offers several advantages:

o

o

- You can refer to all of the data sets in the group by a common name.
- The operating system keeps track of the relationship of each data set to the other data sets in the group.
- Obsolete generations can be deleted automatically by the operating system, if you wish.

A generation data group can contain sequential, indexed sequential, partitioned, and direct data sets. A generation can reside on any volume that is compatible with its organization. For example, a partitioned generation can reside on any direct-access volume, but it cannot reside on a sequential volume, such as magnetic tape.

Within a generation data group, the generations can have like or unlike DCB attributes and data set organizations. If the attributes and organizations of all generations in a group are the same, up to 255 generations can be retrieved together as a single data set.

You can process generation data groups by one of three methods: job control language (JCL) statements, system macro instructions, or the IEHPROGM utility program. You should refer to *OS JCL Reference, OS Data Management for System Programmers,*  and *OS Utilities* for more detailed information and coding examples that show how to use these methods.

### Cataloging a Generation Data Group

Generation data sets are grouped by cataloging them in a generation data group index. This index differs from a standard catalog index in that it is constructed so the operating system can maintain a set of lower-level entries in the index. In this way, the operating system can always. have a record of the relative age of the generations that are represented in the lower-level index entries. The index must reside on the system-residence volume or on an alternate direct-access control volume. You can use the BLDG function of the IEHPROGM utility program to build the index. BLDG provides lower-level entries for up to 255 generations. See *OS Utilities* for detailed information.

In addition to an index, generation data groups also must have a data set label list on the same volume as the index. To satisfy this requirement, you can either create a model data set label (format-l DSCB) before you define the first generation data set, or you can use the DCB parameter to refer the system to an existing cataloged data set each time you define a new generation data set. Since only the attributes in the data set label are used, the model data set should be allocated with SPACE=(TRK.,O) to conserve direct-access space. Note that the catalog and model data set label are always located on a direct-access volume, even for a magnetic tape generation data group. See *OS JCL Reference* and *OS Utilities* for the attributes you can supply and for coding examples.

Assuming that a generation data group index has been built and that provisions have been made for supplying DCB attributes, a generation is created and cataloged in the same way as any other type of data set; that is, all of the normal data set manipulations apply to a generation. You can catalog a generation by its generation group name and either an absolute generation and version number or a relative generation number.

Absolute Generation and Version Numbers: An absolute generation and version number is used to identify a specific generation of a generation data group. The generation number indicates how far removed the data set is from the original generation; the version number indicates how many times the associated generation has been replaced. Only the most recent version of a specific generation is retained.

The actual numbers, which are supplied by the system, are in the form GxxxxVyy, where xxxx is an unsigned 4-digit decimal generation number and yy is an unsigned 2-digit decimal version number. For example:

- A.B.C.GOOOOVOO is generation 0, version 0 of generation data group A.B.C.
- A.B.C.G0001 VOO is generation 1, version 0 of generation data group A.B.C.
- A.B.C.G0009V01 is generation 9, version 1 of generation data group A.B.C.

Relative Generation Numbers: Rather than request a data set by its absolute version and generation number, you can refer to it relative to the most recent generation, that is, DSNAME=dsname(n). The most recent generation produced before the start of your current job has a generation number of O. Those generations immediately preceding the most recent are identified by *n* values of -1, -2, -3, etc. You create new generations by referring to them as  $DSNAME = name(+1)$ , name $(+2)$ , name $(+3)$ , etc. After your current job, the highest generation number you produced (name  $(+3)$ , for example) is actually cataloged as  $name(0)$ ;  $name(+2)$  becomes  $name(-1)$ ; and name(+1) is cataloged as name(-2). *OS Utilities* contains extensive information about absolute generation and version numbers and relative generation numbers.

#### *Controlling Confidential Data-Password Protection*

nne nrWT" rrna na mae an an Alba an an Alba an Alba an Alba an Alba an Alba an Alba an Alba an Alba an Alba an

o

•

o

ì

o

Ċ.

In addition to the usual label protection that prevents opening of a data set without the correct data set name, the operating system provides data set security options that prevent unauthorized access to confidential data. Two levels of protection options are available. You specify these options in the LABEL field of a DD statement with the parameter PASSWORD or NOPWREAD.

- Password protection (specified by the PASSWORD parameter) makes a data set unavailable for all types of processing until a correct password is entered by the system operator.
- No-password-read protection (specified by the NOPWREAD parameter) makes a data set available for input without a password, but requires that the password be entered for output or delete operations.

If an incorrect password is entered twice, the job is terminated by the system.

You can request password protection when you create the data set by using the LABEL field of the DD statement in your JCL. The system sets the data set security byte either in the standard header label 1 as shown in *OS Tape Labels* or in the identifier data set control block (DSCB) as shown in *OS System Control Blocks.*  Once you have requested security protection, you cannot remove it with JCL unless you recreate the data set and scratch the protected data set.

In addition to requesting password protection in your JCL, you must enter at least one record for each protected data set in a data set named PASSWORD that must be created on the system-residence volume. *OS DADSM Logic,* GY28-6607, contains a description of the record format for the PASSWORD data set. You should also request password protection for the PASSWORD data set itself to prevent both reading and writing without knowledge of the password.

a 14

For a data set on a direct-access device you can place the data set under protection at the same time that you enter its password in the PASSWORD data set. You can use the PROTECT macro instruction or the IEHPROGM utility program to add, change, or delete an entry in the PASSWORD data set; with either of these methods the system updates the DSCB of the data set to reflect its protected status. This provision eliminates the need for you to use JCL whenever you add, change, or remove security protection for a data set on a direct-access device. A description of how to maintain the PASSWORD data set, including the PROTECT macro instruction, is contained in *OS Data Management for System Programmers. os Utilities* describes IEHPROGM.

o

o

o

'---'--~-'"'''--''--''''''.''''''''.''''''' ..... -.~-~~~~~-------~--~~----

## **APPENDIX A: DIRECT-ACCESS LABELS**

o

o

o

Only standard label formats are used on direct-access volumes. Volume, data set, and optional user labels are used (see Figure 68). In the case of direct-access volumes, the data set label is the data set control block (DSCB).

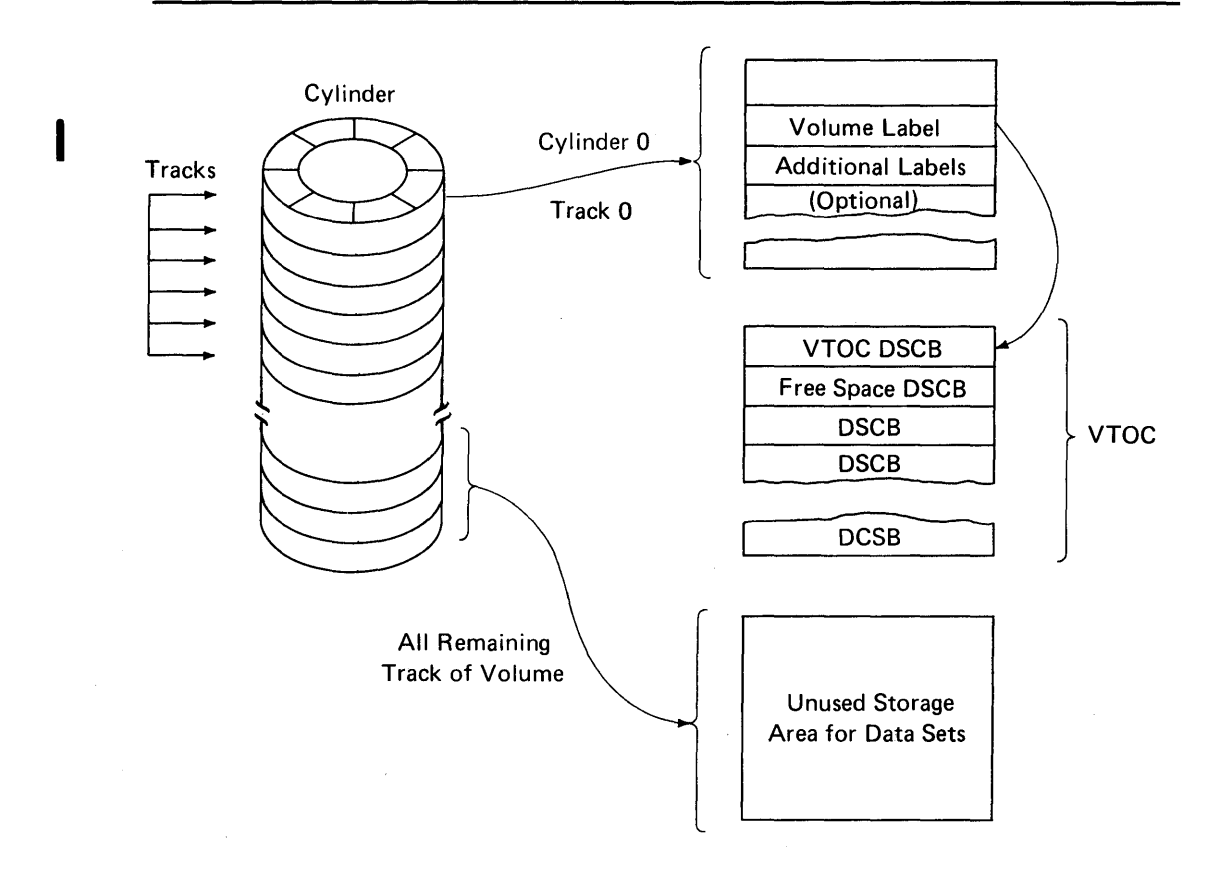

Figure 68. Direct-Access Labeling

**Volume-Label Group**<br>The volume-label group immediately follows the first two initial program loading (IPL) records on track 0 of cylinder 0 of the volume. It consists of the initial volume label at record 3 plus a maximum of seven additional volume labels. The initial volume label identifies a volume and its owner, and is used to verify that the correct volume is mounted. It can also be used to prevent use of the volume by unauthorized programs. The additional labels are processed by an installation routine that is incorporated into the system.

The format of the direct-access volume label group is shown in Figure 69.

aEQUMQi.ibs\_a:s: r.

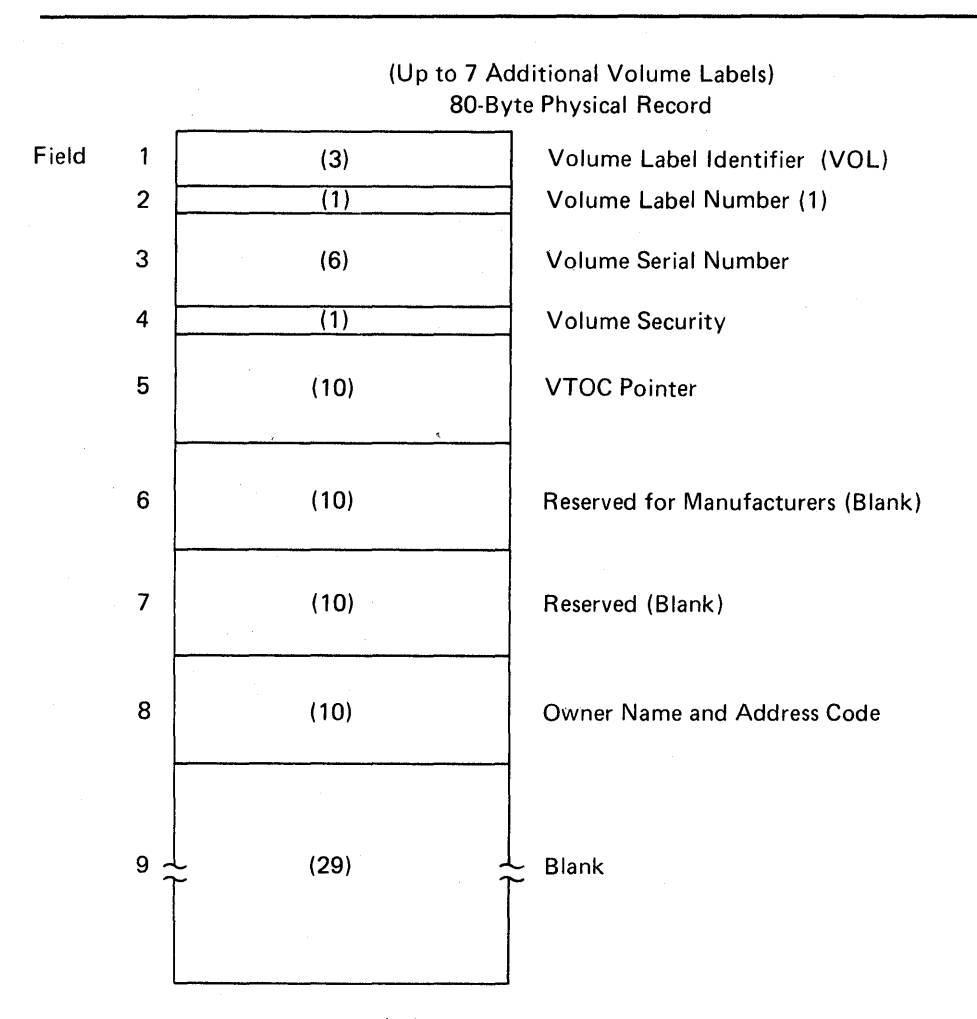

o

o

o

Figure 69. Initial Volume Label

### *Initial Volume Label Format*

~

 $\mathbb{R}^2$ :/1

Volume Label Identifier (VOL): Field 1 contains the initial volume label.

Volume Label Number (1): Field 2 identifies the relative position of the volume label in a volume label group. It must be written as 1.

The operating system identifies an initial volume label when, in reading the initial record, it finds that the first 4 characters of the record are VOLI.

Volume Serial Number: Field 3 contains a unique identification code assigned when the volume enters the system. You can place the code on the external surface of the volume for visual identification. The code is normally numeric (000001-999999), but may be any 6 alphameric characters.

Volume Security: Field 4 is reserved for future use by installations that wish to provide security for volumes. It must be written as O.

VTOC Pointer: Field 5 of direct-access volume label 1 contains the address of the VTOC.

Reserved for Manufacturers: Field 6 is reserved for future standardization purposes. Leave it blank.

Reserved: Field 7 is reserved for future developmental purposes. Leave it blank.

Owner Name and Address Code: Field 8 contains a unique identification of the owner of the volume.

All of the bytes in Field 9 are left blank.

### Data Set Control Block (DSCB).

The system automatically constructs a DSCB when space is requested for a data set on a direct-access volume. Each data set on a direct-access volume has one or more DSCBs to describe its characteristics. The DSCB appears in the VTOC and contains operating-system data, device-dependent information, and data set characteristics, in addition to space allocation and other control information. There are seven kinds of DSCBs, each with a different purpose and a different format number. For an explanation of the seven kinds of DSCBs, see *OS System Control Blocks.* 

### User Label Groups

o

o

o

User header and trailer label groups can be included with data sets of physically sequential or direct organization. The labels in each group have the format shown in Figure 70.

Each group can include up to eight labels, but the space required for both groups must not be more than 1 track on a direct-access device. The current minimum track size allows a maximum of eight labels, including both header and trailer labels. Consequently, a program becomes device-dependent (among direct-access devices) when it creates more than eight labels.

If user labels are specified in the DD statement (LABEL=SUL), an additional track is normally allocated when the data set is created. No additional track is allocated when specific tracks are requested  $(SPACE = (ABSTR, ...)$ , or when tracks allocated to another data set are requested (SUBALLOC= ... ). In either case, labels are written on the first track that is allocated.

User Header Label Group: The operating system writes these labels as directed by the processing program recording the data set. The first 4 characters of the user header label must be UHL1,..., UHL8; you can specify the remaining 76 characters. When the data set is read, the operating system makes the user header labels available to the problem program for processing.

User Trailer Label Group: These labels are recorded (and processed) as explained in the preceding text for user header labels, except that the first 4 characters must be UTL1,...., UTL8.

### *User Header and Trailer Label Format*

Label Identifier: Field 1 indicates the kind of user header label. UHL indicates a user header label; UTL indicates a user trailer label.

Label Number: Field 2 identifies the relative position (1-8) of the label within the user label group.

User-Specified: Field 3 (76 bytes).

Eta : iA"am , iA"am , iA"am , iA"am , iA"am , iA"am , iA"am , iA"am , iA"am , iA"am , iA"am , iA"am , iA"am ,

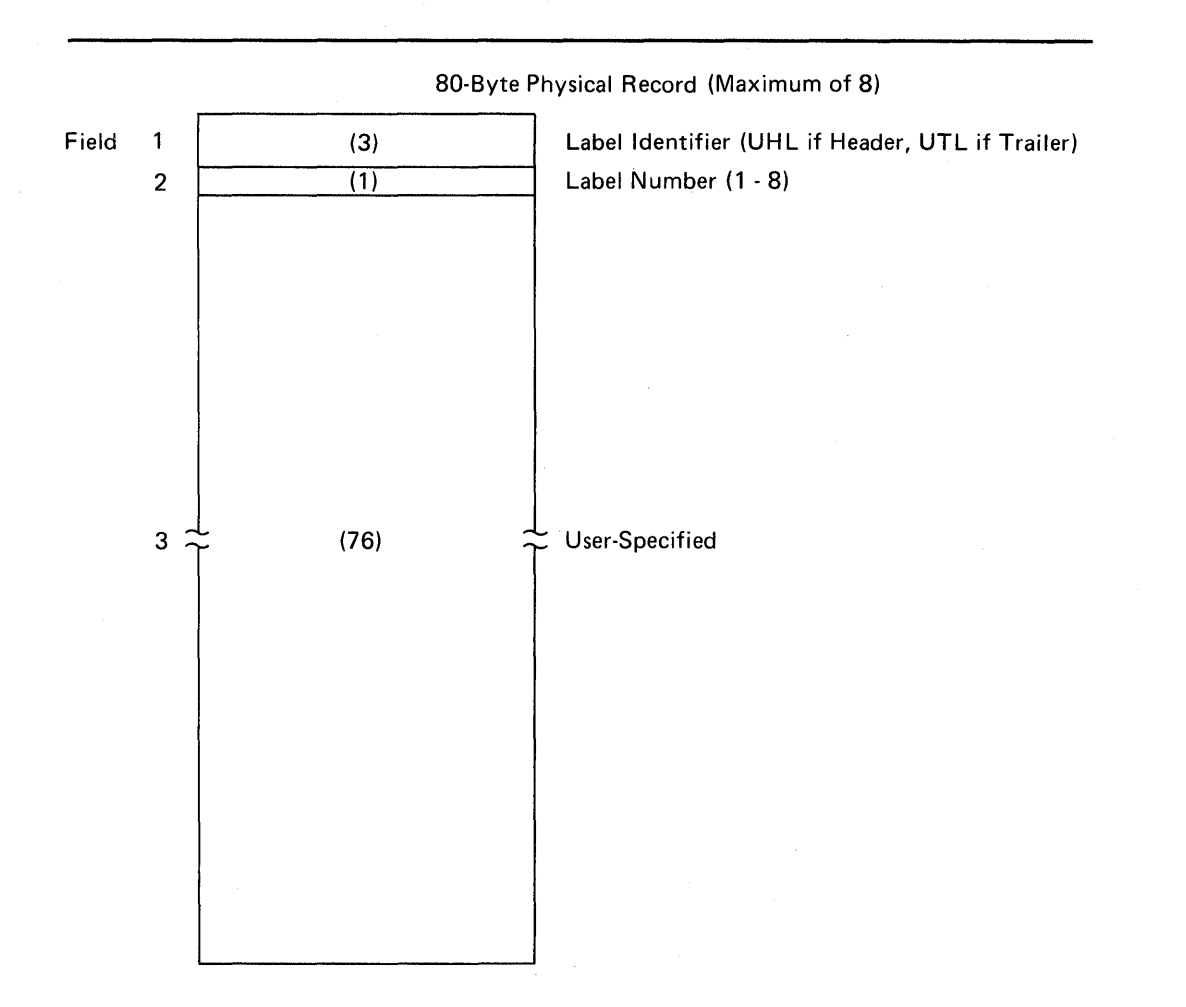

o

 $\blacksquare$ 

()

o

Figure 70. User Header and Trailer Labels
## **APPENDIX B: CONTROL CHARACTERS**

As an optional feature, each logical record, in any record format, may include a control character. This control character is recognized and processed if a data set is being written to a printer or punch.

For format-F and format-U records, this character is the first byte of the logical record.

For format-V records, it must be the fifth byte of the logical record, immediately following the record descriptor word.

Two options are available. If either option is specified in the DCB, the character must appear in every record and other line spacing or stacker selection options also specified in the DCB are ignored.

#### **Machine Code**

o

o

o

You can specify in the DCB that the machine code control character has been placed in each logical record. If the record is to be written, the appropriate byte must contain the command code bit configuration specifying both the write and the desired carriage or stacker select operation. If the record is not to be written, the byte can specify any command other than write.

, c,\_z.:uaaa.aa.s::&uua:, i I.\$, \$,211# a:e:e:us it i

The machine code control characters for a printer are as follows:

~~~.".-.-.---"~ .. --.-.... -~ .. , .. , ...... ---------.. ----.. --.\_ ..................... , .. .

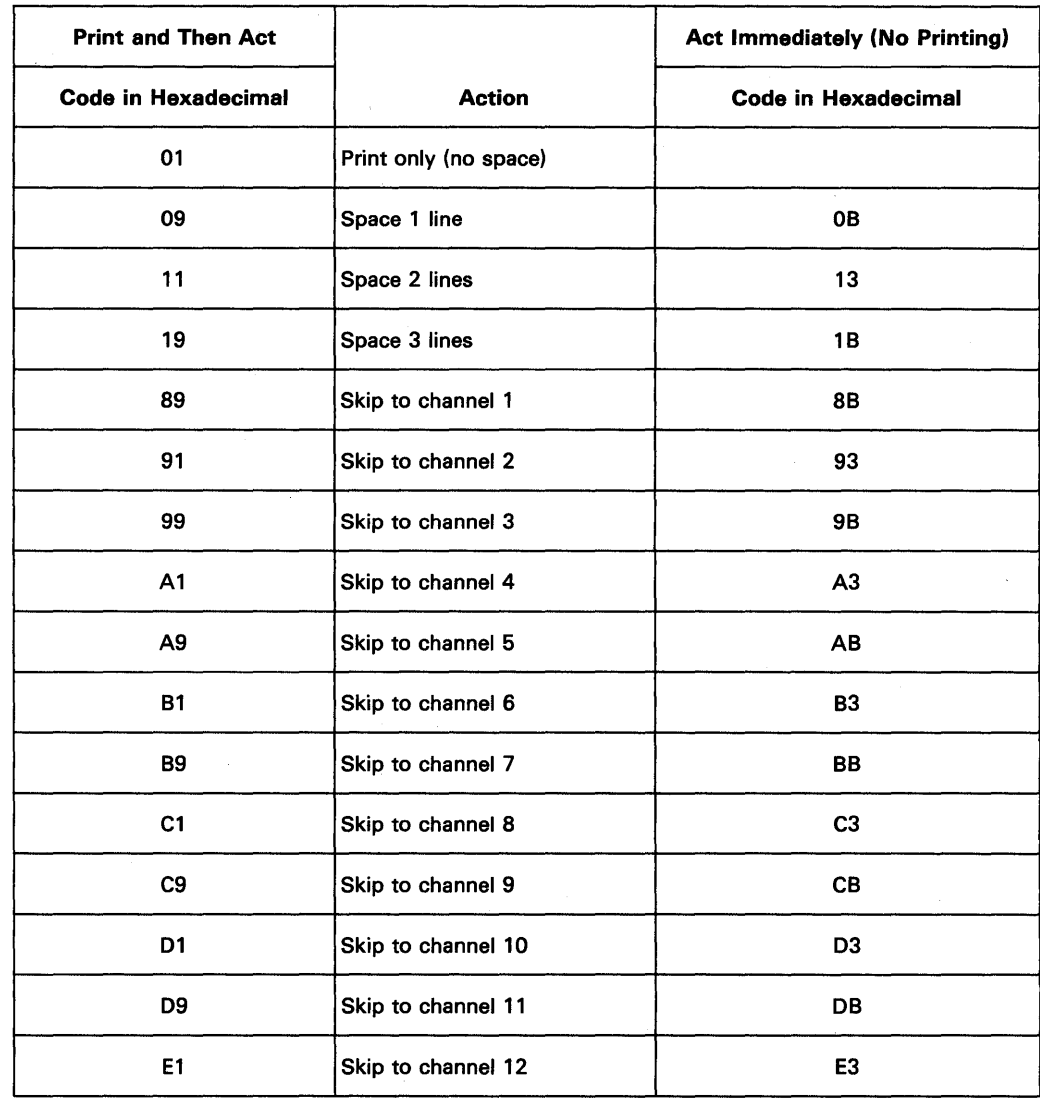

o

•

o

f

o

-------~~---.---~~--~--------

The machine code control characters for a card read punch device are as follows:

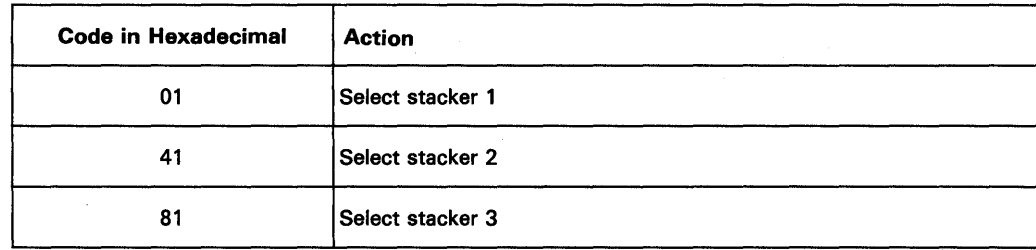

Other command codes for specific devices are contained in publications describing the control units and devices.

#### Extended **American National Standards Institute Code**

o

o

•

,

o

In place of machine code, you can specify control characters defined by the American National Standards Institute, Inc. (ANSI). These characters must be represented in EBCDIC. The extended American National Standards Institute (ANSI) code is as follows:

#### Code Action Before Printing or Punching

- b Space one line (blank code)
- o Space two lines
- Space three lines  $\overline{a}$
- + Suppress space
- 1 Skip to channel 1
- 2 Skip to channel 2
- 3 Skip to channel 3
- 4 Skip to channel 4
- 5 Skip to channel 5
- 6 Skip to channel 6
- 7 Skip to channel 7
- 8 Skip to channel 8
- 9 Skip to channel 9
- A Skip to channel 10
- B Skip to channel 11
- C Skip to channel 12
- V Select punch pocket 1
- W Select punch pocket 2

These control characters include those defined by ANSI FORTRAN. If any other character is specified, it is interpreted as 'b' or V, depending on the device being used; no error indication is returned.

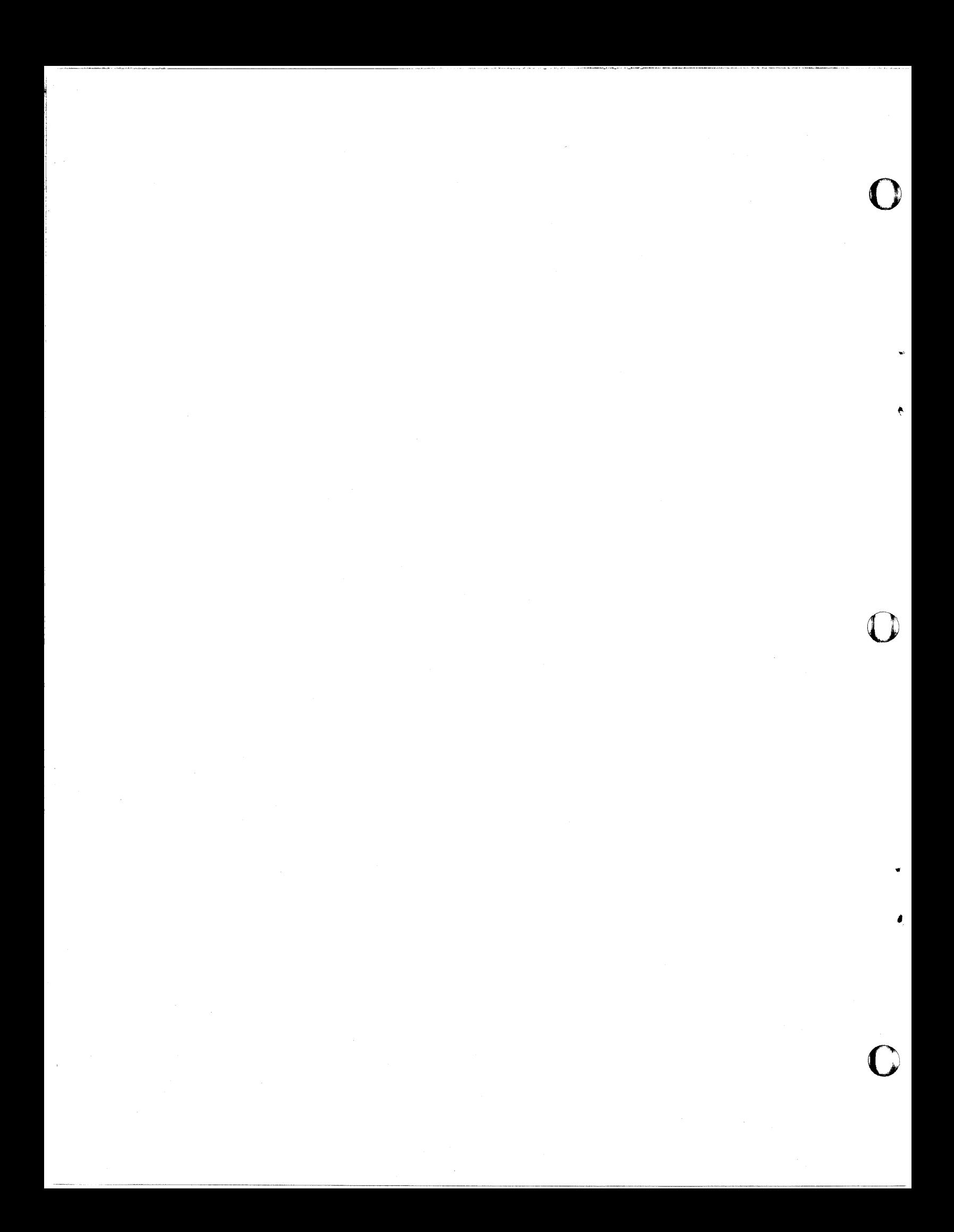

## APPENDIX C: SPECIAL PROGRAMMING CONSIDERATIONS FOR THE 3505 CARD READER AND THE 3525 CARD PUNCH

Using BSAM or QSAM, you can read cards on the 3505 Card Reader, or you can read, punch, interpret punch (punch and interpret the punches), or print cards on the 3525 Card Punch. There are no new programming considerations when you read or punch cards unless you read using read column eliminate (RCB) or optical mark read (OMR), which are explained in the last section of this appendix. The following three sections will help you write programs to interpret punch, to print, or to do more than one operation on each card during the execution of your program.

#### 3525 Interpret Punch

You can interpret punch by specifying FUNC=I in the DCB. LRECL must be 80 or 81 if you use a control character. The first 64 characters that you punch in a card are printed (interpreted) on line 1 of the card; the last 16 characters are printed right-justified on line 3 of the card. One output macro instruction is all you need to both punch and interpret the punches on a card.

#### 3525 Print

-zgl'lI

-'rw· ..

o

•

o

,

o

You can print two lines of data or as many as 25 lines of data on a card. If you specify FUNC=WT in the DCB, you can print on lines 1 and 3 only (two-line print). If you specify FUNC=W, you can print as many as 25 lines on a single card (multiline print). You can print data that is identical to or different from the data which is punched on the card.

You effect stacker selection for cards when printing only by using the STACK operand of the DCB macro instruction.

You can control line positioning and card feeding by using the CNTRL macro instruction or by using the control characters explained in "Appendix B: Control Characters." If you use ANSI control characters, abnormal termination results when you try to space and print beyond line 3 (two-line print) or beyond line 25 (multiline print) or when you try to suppress space and print on any line. You feed the next card by skipping to a channel with a number equal to or less than the channel number on the present card. Figure 71 shows the correspondence between print line number and channel numbers.

If you do not control printing by using the CNTRL macro instruction or by using control characters, print lines are single-spaced and cards are fed automatically.

### 3525 Associated Data Sets

You can perform more than one operation on each card during the execution of your program. The data used for each operation is considered as an individual data set and each data set must have a separate DCB. For example, if you want to read a card, punch additional data into the card, and print data on the card, you must specify three DCBs. These three data sets are called *associated data sets.* You indicate that they are associated by coding the proper subparameters for FUNC in each DCB. In this example you code FUNC=RPW. See *OS Data Management Macro Instructions* for the other FUNC subparameters you would code for other associated data sets.

o

•

**O** 

,

o

You must also indicate that the data sets are associated with the same device by using the unit affinity parameter of the DD statement. On the first DD statement for an associated data set you would code UNIT=3525 or UNIT=unitaddress; on the DD statements for the other associated data sets you would code UNIT=AFF=READ, where READ is the name of the first DD statement. The following JCL examples show how you would code the UNIT parameter using device type and the DCB parameter of the DD statement.

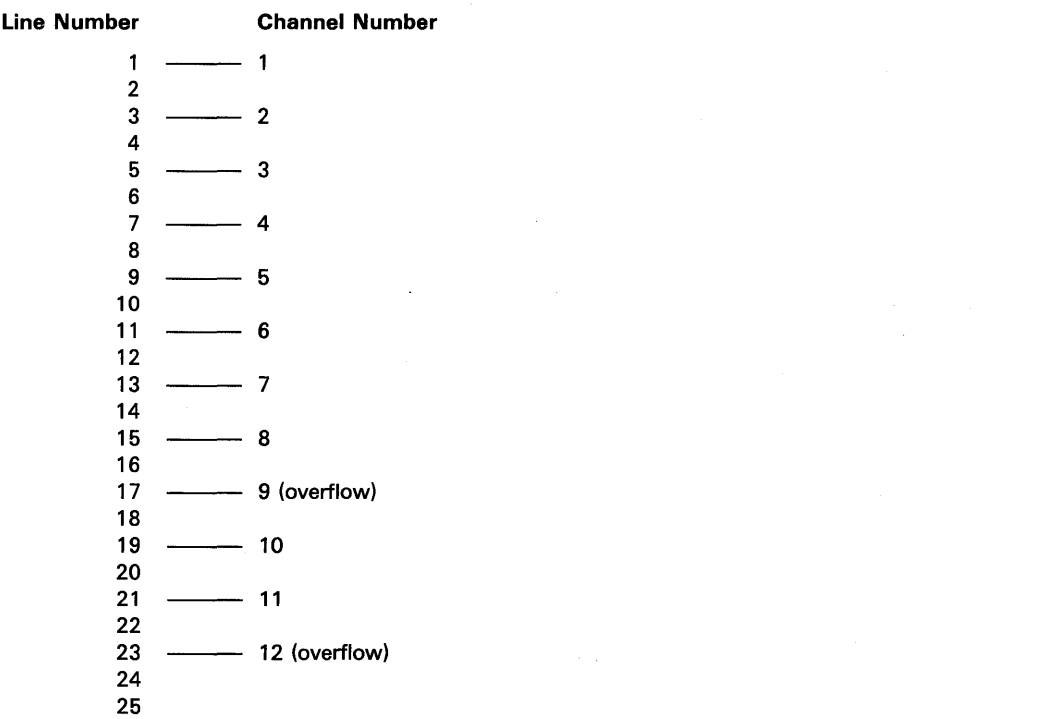

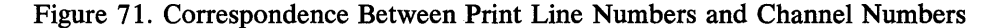

Read and punch associated data sets:

/ /READ DD / /PUNCH DD UNIT=3525,DCB=(FUNC=RP) UNIT=AFF=READ, DCB=(FUNC=RP)

Read, punch, and print associated data sets:

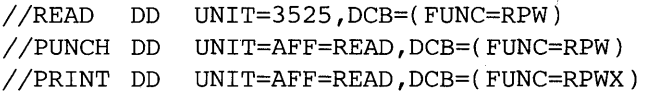

Read and print associated data sets:

o

o

o

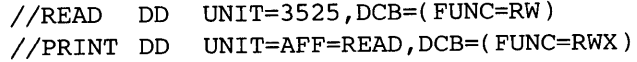

Punch and print associated data sets:

//PUNCH DD / /PRINT DD UNIT=3525,DCB=(FUNC=PW) UNIT=AFF=PUNCH,DCB=(FUNC=PWX)

Only four combinations of operations are allowed for associated data sets. You can read and punch; read, punch, and print; read and print; or punch and print. The following restrictions apply to associated data sets:

- $I/O$  operations on a single card must be completed in the sequence read, punch, print. Two reads in succession or two punches in succession cause abnormal termination if performed on the read and punch data sets or the read, punch, and print data sets. A print operation can be omitted or repeated, but the first line on a card cannot be printed until the card has been punched or, if the card is not to be punched, until the card has been read.
- You can use either BSAM or QSAM to process associated data sets, but the same access method must be used on all the associated data sets in the program. Otherwise abnormal termination occurs.
- The FUNC parameter must be coded in the DCB or the DD statement for each associated data set. See *OS Data Management Macro Instructions* for a complete description of the FUNC parameter.
- Associated data sets cannot be allocated to SYSIN or SYSOUT. You must request the specific device type or unit address in the UNIT parameter of the DD statement. See *OS Job Control Language Reference* and the examples above for more information on the DD statement and the UNIT parameter.
- BUFNO= 1 must be specified to read or punch an associated data set.
- When one of the associated data sets is to be punched, stacker selection can occur only with the punch data set. You can accomplish this by using control characters or the STACK operand of the DCB macro instruction. For the read and print associated data sets where no punch data set is used, stacker selection can be specified only with the read read data set through the CNTRL macro instruction.
- To prevent punching card columns that already contain data, you request the data protection option in the FUNC parameter of the DCB macro instruction. This option applies only to the read, punch, and print associated data sets and the read and punch associated data sets. *OS Data Management Macro Instructions*  explains how to request the data protection option in the FUNC parameter of the DCB macro instruction.
- An attempt to feed a card during printing causes abnormal termination. The next card feeds automatically when you request the next read or punch.

#### *Opening Associated Data Sets*

Associated data sets can be opened in any order, but you cannot process one associated data set unless all associated data sets are open. If an  $I/O$  operation is requested for a data set when one or more of its associated data sets is not open, abnormal termination results.

#### *Closing Associated Data Sets*

.......... -............ ~ ..... -.......... --.---------

Associated data sets can be closed in any order, but once a data set is closed, I/O operations cannot be requested for any of its associated data sets. If such an operation is requested, abnormal termination results.

o

....

o

When you close the associated data set that causes card feeds, the CLOSE macro instruction causes a feed command to be issued. This ensures that your last data card is moved from the card transport to the stacker. If you do not close the data set that causes card feeds before your job terminates, your last data card will remain in the card transport. Figure 72 shows which operation causes a card feed for 3525 data sets and associated data sets.

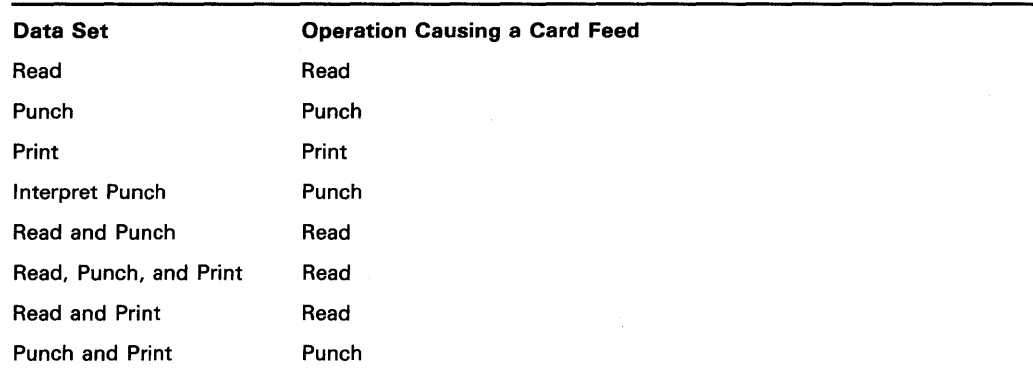

#### Figure 72. Operations That Cause Card Feed for a 3525 Card Punch

If you use a data delimiter card for the input data set, your program must check for it and branch to your EODAD routine. If the end-of-file condition is sensed by the device, the system branches to your EO DAD routine and causes a card feed. After your program reads a data delimiter card, do not attempt to punch or print on it; if you do, you will cause the first card of the following job to be lost. Your data delimiter card remains in the card transport until the following job causes a card feed or until a nonprocess runout is performed by the operator.

To prevent the loss of the last data card when data sets are closed, remember the following restrictions:

- All associated data sets must be closed before termination of the job step without intervening I/O operations for any of the associated data sets.
- If any data set is reopened, the appropriate associations must be reestablished.
- If the data set was read in read column eliminate (RCE) mode, a card feed will be issued to reset the mode to read 80 columns instead of the normal card feed that is issued when the data set is closed.

#### *Data Protection Image (DPI) for the 3525*

The Data Protection Image (DPI) is associated with a particular data set through the use of the FCB parameter of a DD statement. The FCB parameter, which is used to designate a Forms Control Buffer (FCB) for some IBM printers, is used to establish data protection for the 3525. The parameter must be coded FCB=XXXX, where X represents the one to four characters of the format descriptor identifier.

The 80-byte data protection image is taken from the SYS1.IMAGELIB. (It must be added to the SYSl.lMAGELffi before it can be used.) The member name of the image

must be FORM XXXX, with the final one to four characters being a unique DPI identifier. This identifier may be any combination of alphameric characters. An example of the coding which will add a data protection image to the SYS1.IMAGELIB appears in Figure 73.

#### Data Protection for the 3525

o

o

o

Data Protection (D) is specified as a subparameter of the FUNC parameter (FUNC=RPWD). The data protection option is used to protect data which might otherwise be obliterated by punching in columns which already contain data.

An 80-byte Data Protection Image (DPI) must be stored in SYSl.IMAGELIB. The DPI must contain blanks in the columns which are to be protected and alphameric characters in the columns which can be punched.

Data protection is specified as shown below. D, which specifies the use of data protection, follows a description of the function which is to be performed; (it must be either READ and PUNCH or READ, PUNCH, and PRINT).

//PUNCHDDUNIT=AFF=READ,DCB=(FUNC=RPWD,LRECL=80,BUFNO=1 ),FCB=DPI

#### Optical Mark Read (3505 only) and Read Column Eliminate (3505 and 3525)

If you specify MODE=O for optical mark read (OMR) or MODE=R for read column eliminate (RCE) in the DCB, you must provide a format descriptor card as the first card of your data deck. The format descriptor card specifies the columns from which optical marks are to be read or the columns which are to be eliminated. Abnormal termination results if you do not supply a format descriptor card. If you use checkpoint/restart, the format of the OMR or RCE data set must be reestablished when the job is restarted.

Format Descriptor Card: The word FORMAT must be coded starting in column 2 of the first card of the data deck, followed by a blank and the parameters that specify the columns to be read in OMR mode or RCE mode. The remaining columns are read in the normal punched mode.

If columns 1, 3, 5, 7, 9, 70, 72, 74, 76, 78, and 80 are to be read in OMR mode, code FORMAT (1,9),(70,80). A maximum of 40 columns of OMR data can be read from each card.

If columns 20 through 30 and 52 through 76 are not to be read (RCE mode), code. FORMAT (20,30),(52,76).

Continuation cards can be coded if necessary and are coded like macro instruction continuation cards.

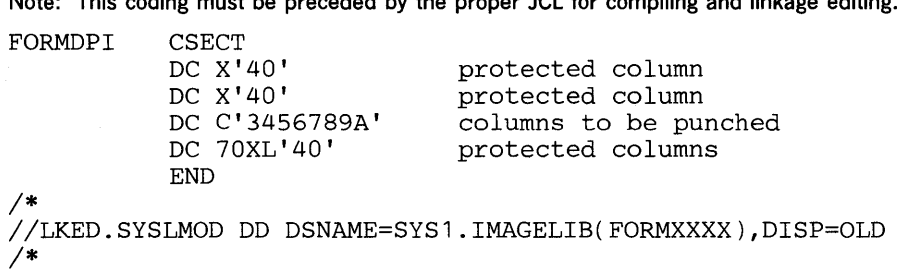

Note: This coding must be preceded by the proper JCL for compiling and linkage editing.

#### Figure 73. Adding a Data Protection Image to SYS1.IMAGELIB

Appendix C: Special Programming Considerations for the 3505 Card Reader and the 3525 Card Punch 141

OMR or RCE is in effect only while the data set that specifies it is open.

OMR Data Records: The following rules apply to coding an OMR record.

- Mark fields must be separated by at least one blank (not a punch or mark).
- Mark and punch fields must be separated by at least one blank (not a punch or mark).
- Mark fields in odd columns and mark fields in even columns must be separated by at least two blanks (not punches or marks).

o

o

•

o

Mark or punch fields may begin in any column, so long as the coding conforms to the first three rules.

These rules and their application to an 80-column card are represented in Figure 74.

Although OMR data is physically located on the card in alternating columns, the data is compressed in the channel. The blank following an optical mark is not transferred to the input buffer. See Figure 74 for the format of the OMR data as it appears in the channel and input buffer.

When a marginal mark, weak mark, or poor erasure is detected, the column's data is replaced with X'3F' in EBCDIC or with X'3F3F' in column binary mode. X'3F' is also placed in column 80 for EBCDIC and column 160 for column binary. You are responsible for checking for OMR reading errors.

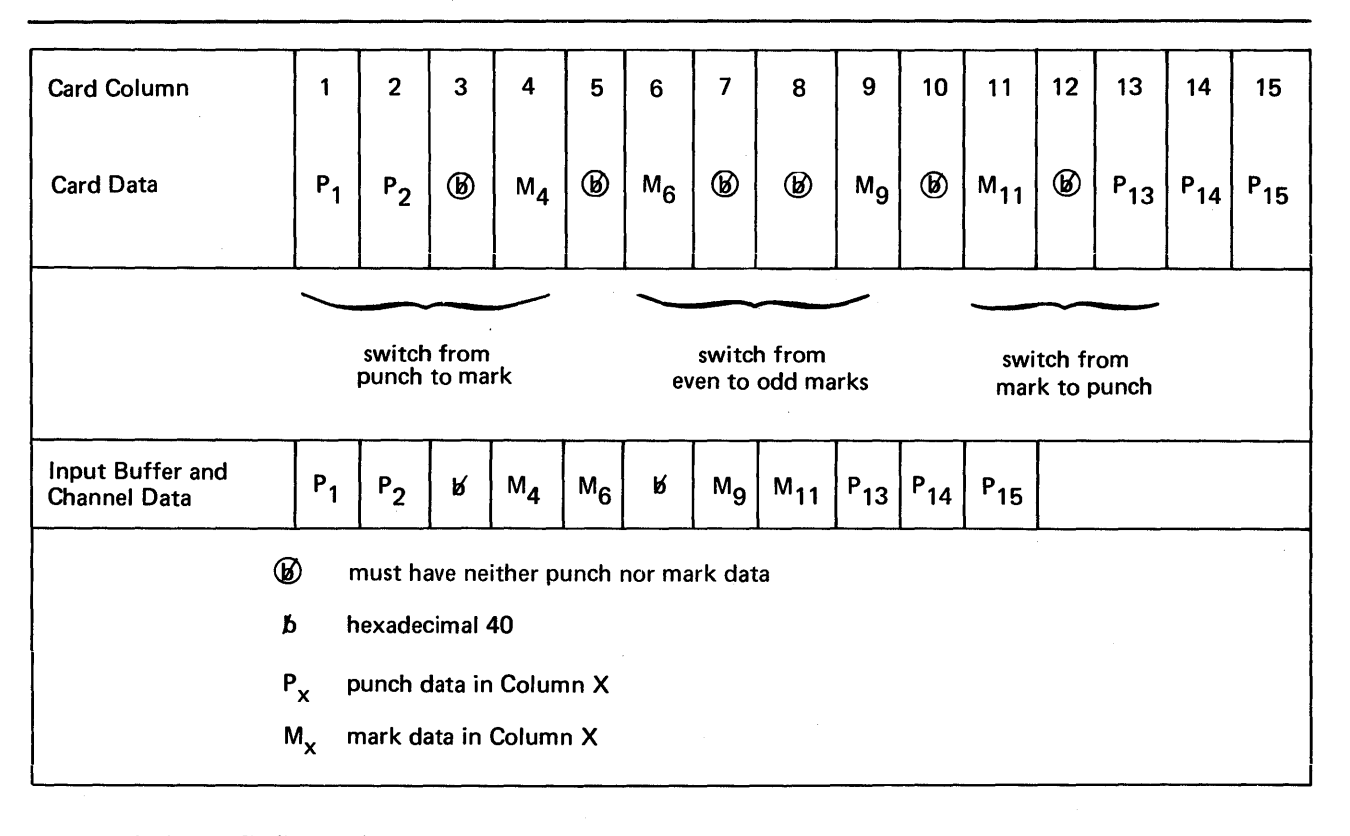

#### Figure 74. OMR Coding Rules

# GLOSSARY OF ACRONYMS AND ABBREVIATIONS

 $\mathbf C$ 

o

•

A

o

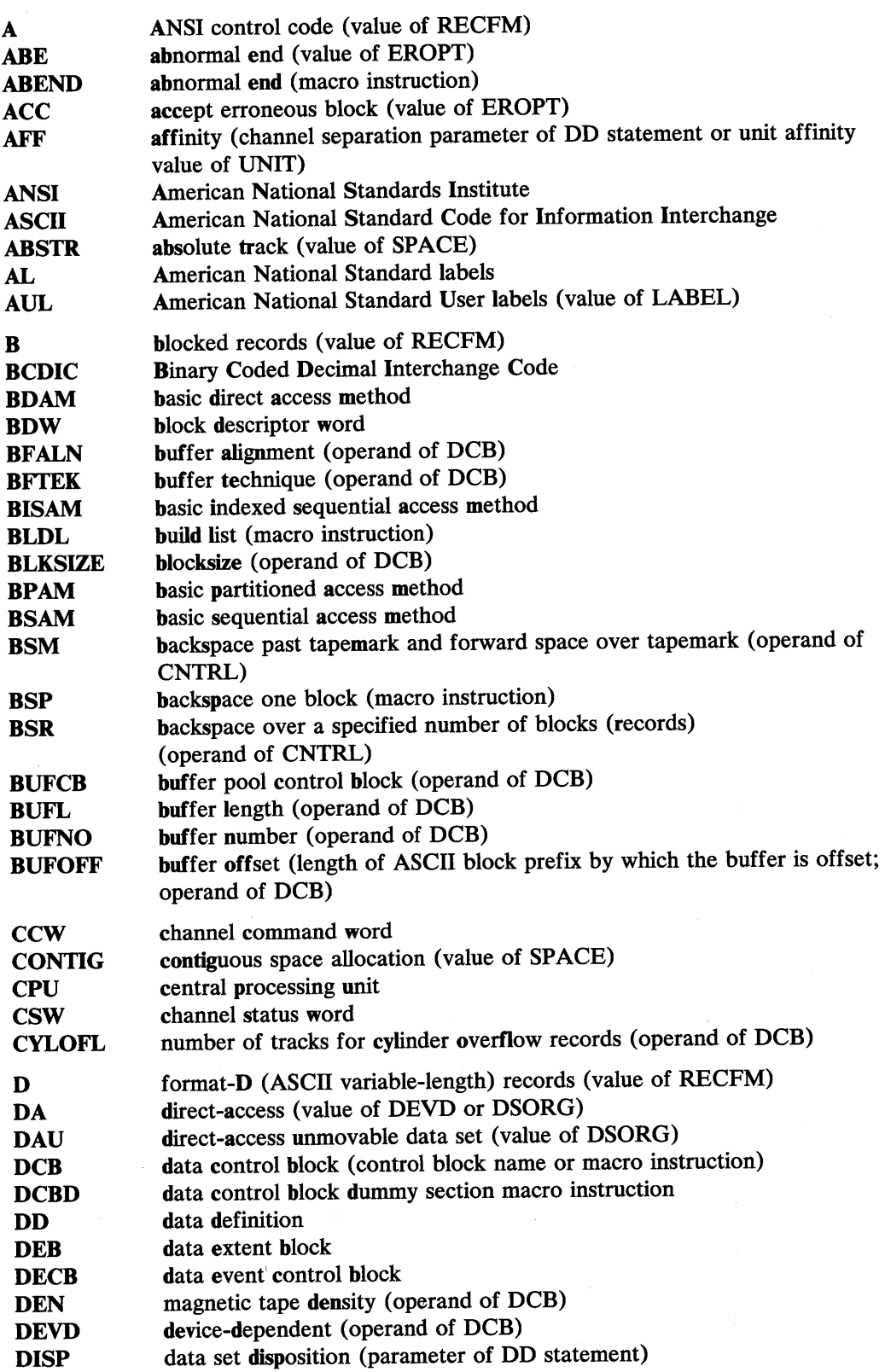

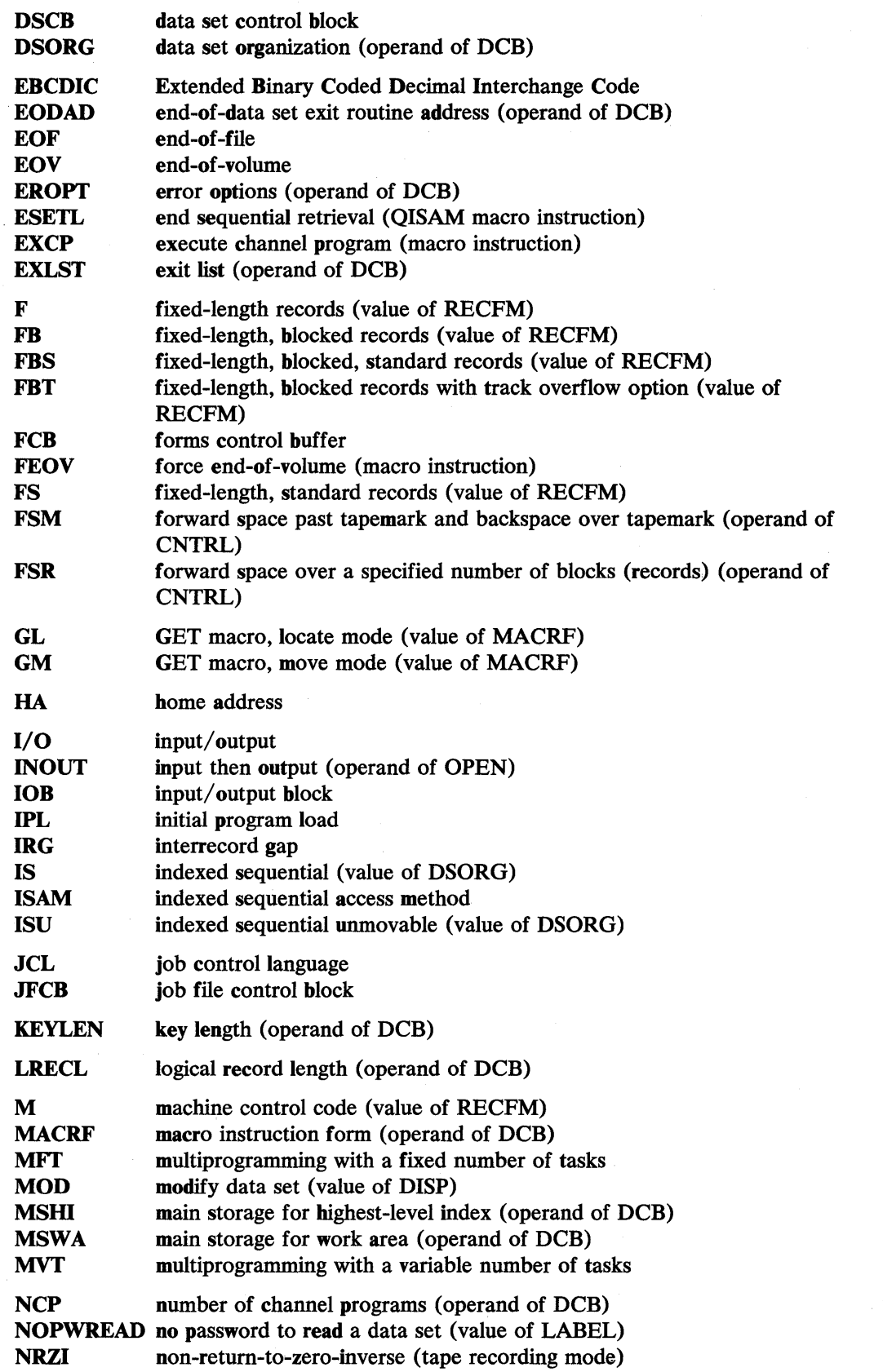

**D** 

o

Ř

•<br>•

o

.~~~ -.-.------.------------------------.. ---------.-----~~------------- -

144 OS Data Management Services Guide

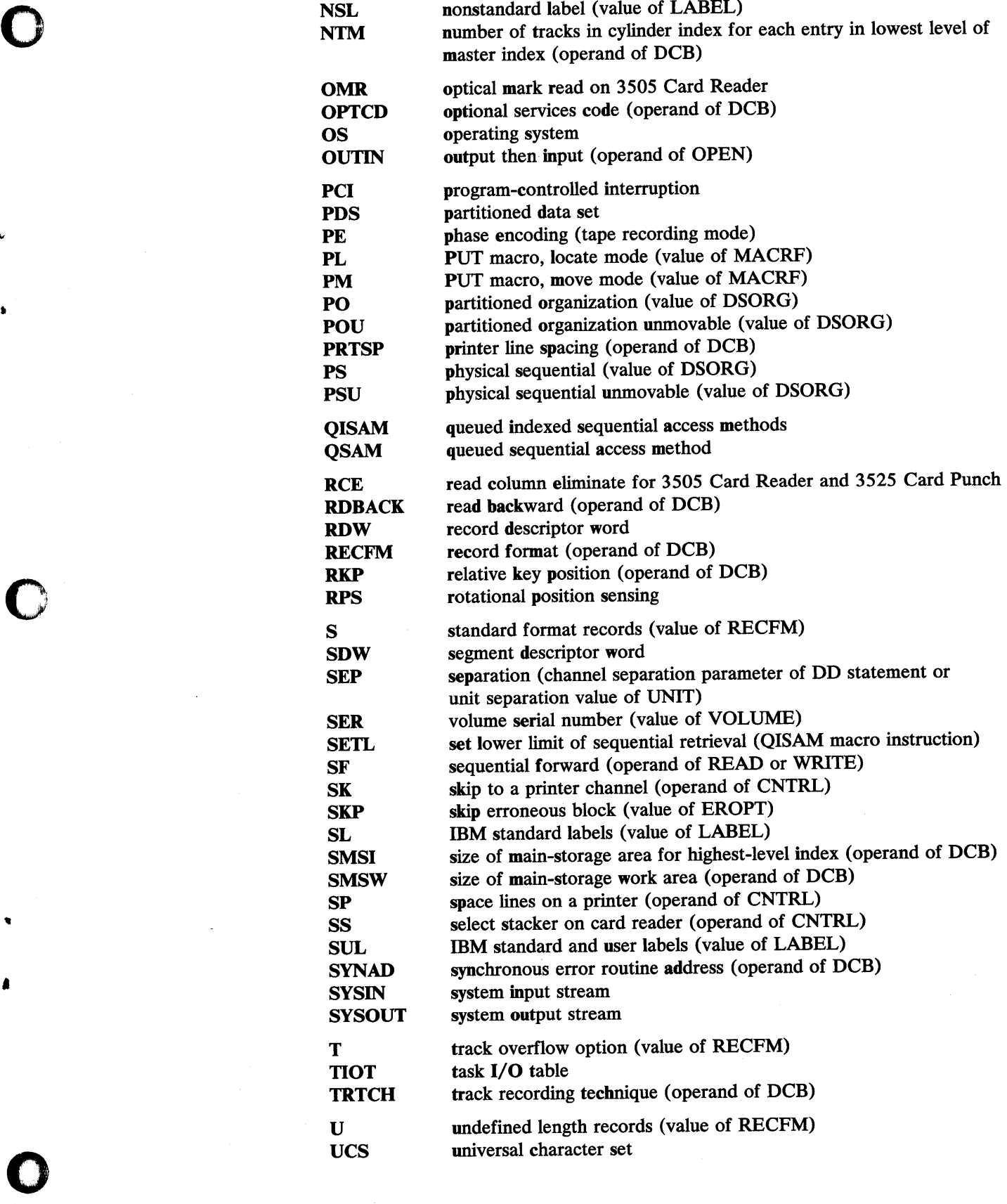

 $\bullet$ 

 $\bullet$ 

 $\pmb{\ast}$ 

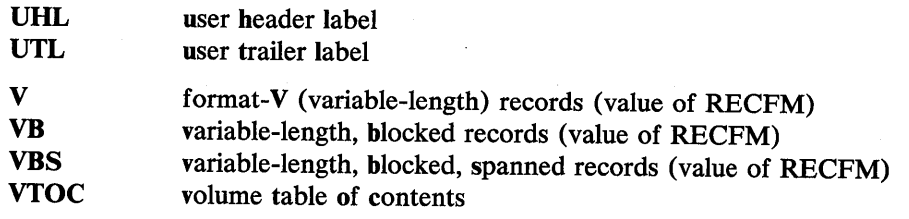

 $\overline{\mathbf{O}}$ 

 $\mathbf{\mathbf{\mathbf{\mathbf{\mathbf{\mathbf{C}}}}}}$ 

l

o

. -----.. --...... --.. -----~.--.--.~~~~---------------

146 OS Data Management Services Guide

 $^{\prime\prime}$  : ':1 ,I  $\ddot{\phantom{0}}$ 

## **INDEX**

Indexes to Systems Reference Library publications are consolidated in *OS Master Index to Reference Manuals,*  GC28-6644. For additional information about any subject listed below, refer to other publications listed for the same subject in the master index.

## A

o

o

o

ABE error option 23 absolute (actual) address 16-17,106,112 absolute generation name 127 ACC error option 23 access method 2 defined 39 selecting 44 access techniques basic *2,40-43*  queued 2,39-40 actual track address (MBBCCHHR) 17,106,112 address, direct-access absolute (actual) 17,106,112 relative 17,76-77,106 AFF (affinity, channel) 20 alias effect on, of changing directory' entry 81 entry in directory 76 alignment, buffer 51,58 allocation *(see* space allocation) American National Standard Code for Information Interchange *(see* ASCII block prefix; ASCII format) American National Standard labels 5,28 American National Standards Institute *C\$ee* ANSI control character; American National Standard labels) ANSI control character with chained scheduling 71-72 described 135 device-type considerations 64 with format-D records 13-14 with format-F ASCII tape records 8 with format-U records 14 anticipatory buffering omitted with basic access technique 40,100 with queued access technique 39 ASCII block prefix with format-D records 13-14 with format-F records 8 with format-U records 14 restrictions 8,13 ASCII format and device-type considerations 64 restriction for 7-track tape 64 translating data from 5,6 translating data to 6,41 ASCII variable-length records (format-D) 13-14 associated data sets (3525 Card Punch)

closing data delimiter 140 emptying card transport 140 end-of-file sensed by device 140 preventing loss of last data card 140 defined 138 FUNC operand 139 opening 139 restrictions access method 139 BUFNO 139 card feeding during printing 139 data protection 139 sequence of I/O 139 stacker selection 139 unit affinity 138 automatic blocking 39 automatic cataloging of data sets 4 automatic error options (EROPT) 23 automatic volume switching 49,50,123 auxiliary storage *(see* data set storage; direct-access storage; magnetic-tape volumes)

## B

backspace byBSP 68 by CNTRL 67 basic access technique blocking 105 buffer control 54-55 definition of 2,40 uses creating data sets 73 reading fixed blocked records 74 with direct data sets 105 with indexed sequential data sets 86,89,100 with partitioned data sets 79 BDAM (basic direct access method) restriction with chained scheduling 71 selecting an access method 44 spanned variable-length records 12 *C\$ee also* direct data set) BDW (block descriptor word) 9,14 BFfEK field 40,54 bin, data cell 3,17 BLDL macro instruction build list format 80 description 80 updating a partitioned data set 84 use 80,82,84 BLKSIZE field description 20 device-dependence 65,70 effect of data check on 6,64 including block prefix 13 requirement for direct data set 105 block, data definition 6

descriptor word (BDW) 9,14 (see also record format) block count exit routine 25,31 block descriptor word (BDW) 9,14 blocking automatic 39 defined 6 with fixed-length records 6 with standard fixed-length records 7 with undefined-length records 14 with variable-length records 9 block prefix (ASCII records) with format-D records 13-14 with format-F records 8 with format-U records 14 restrictions 8,13 blocksize field (see BLKSIZE field) boundary alignment buffer 51,58,59 data control block 35-36 BSAM (basic sequential access method) (see basic access technique) BSP macro instruction 68 buffer acquisition and control 51-63 alignment 51,59 control direct 51,55 dynamic 51,55 forms control 31-32 defined 51 length (BUFL) 52 number (BUFNO) 52 pool 51-54 (see also buffer pool construction) segment 51 (see also GETBUF; FREEBUF; FREEDBUF; RELSE; TRUNC) buffer pool construction 51-54 automatic 51-53 examples 53-54 explicit 52 (see also BUILD; GETPOOL; FREEPOOL) buffering dynamic 51,55 exchange 51,54,58-61 forBDAM 105 simple 51,55-58 BUFOFF field 8,13 build list format 80 BUILD macro instruction description 52 with indexed sequential data set 92 BUILDRCD macro instruction 52

#### c

capacity cylinder 111 record 111 track 95,111-113 card punch (PC), record format with 65-66 card reader (RD) record format with 65-66 carriage control characters 66,134 format-D 13 format-F 6,8 format-U 14-15 format-V 9 (see also CNTRL; PRTOV) catalog, system 124-125 control volumes 125 entering a data set name 125 entering a generation data group 126 cataloging data sets automatic 4 defined 1 on system catalog 124 **CCW** (see channel command word) chained scheduling 71-72 restriction with partitioned data set 84 with sequential data set 63 changing an address in the data control block 35-36 channel command word (CCW) PCI flag in 71 use in exchange buffering 58-59 use in simple buffering 55 channel program execute (EXCP) 2,44 number of (NCP) 40 channel separation and affinity (SEP/AFF) field 21 CHECK macro instruction DECB 42 description 42 updating a partitioned data set 84 use with SYNAD routine 23 using WAIT instead 42,100,101 checkpoint/restart restriction for OMR and RCE 141 CHKPT macro instruction use in end-of-volume exit routine 30 CLOSE macro instruction description 47 function 45 for multiple data sets 48 with partitioned data set 81 temporary close option 47-48 TYPE=T 47-48 volume positioning 47 closing a data set 47-49 CNTRL macro instruction 67 device dependence 67 restrictions with BSP macro instruction 68 with chained scheduling 71 concatenation defined 123

o

..

,

o

o

•

o

o

of partitioned data sets 123-124 of sequential data sets 123-124 of unlike data sets 123-124 control buffer (see forms control buffer) control character (C) ANSI 8,64,135 carriage 15,66,134 effect of omission for SYSOUT data set 122 explained 15,133-134 with fixed-length records 6,8 machine code 64,133-134 specifying 14,64,133-134 with undefined-length records 14 with variable-length records 9,13 control error 23 control section 36 control volume, defined 125 count area 15 device overhead 113 ISAM index entries 88 count-data format 15 count-key-data format 15 CSECT 36 cylinder allocation by 112 capacity 111 definition 15 index 86,88,119-120 overflow (CYLOFL) 89,97,115 calculating space for 116 CYLOFL (cylinder overflow) 89,97,115

## D

D-format records (see format-D records) data access techniques (see access techniques) data cell 3,17 data control block (DCB) attributes of 19-21 changing an address in 36 completion 18-19 creation by DCB macro instruction 18 description 18-20 dummy control section 35 exit 22,25,32 modifying 18,35-36 primary sources of information 18-19 reopening, with exchange buffering 59 restriction for direct access devices 45 use 3 data definition (DD) statement fields 19-20 relationship to DCB 18-20 relationship to JFCB 18-19 restrictions 45 use 3 data errors 22-23 data event control block (DECB) checking for errors 40-41 description of 42 data format in sequential organization 64-66 data management, introduction to 1-38 data mode processing 54 data processing techniques 39-50 basic access technique 40-42 end-of-volume processing 49-50 error handling 42-43 queued access technique 39-40 opening and closing a data set 44-50 selecting an access method 44 data protection image (DPI) for 3525 140-141 data set characteristics 1-15 definition 6 description 19-20 disposition 121-128 cataloging 121,124-125 concatenation 123-124 password protection 127-128 status 121-122 disposition (DISP) field 21 identification 3 label contents 4 (see also magnetic-tape volumes; labels, direct-access) label (LABEL) field 21 like characteristics 123 name 3 name (DSNAME) field 20 organization 2 (see also direct data set; indexed sequential data set; partitioned data set, sequential data set) organization (DSORO) field 20 output class 122 password protection 127-128 record formats (see record formats) routing through the output stream 122-123 security 127-128 sequence number 4 sharing 36-37 space allocation for direct-access volumes 111-121 estimation 112-113 for indexed sequential data sets 114-121 for partitioned data sets 113-114 storage 3-5 direct-access 4 magnetic-tape 5 SYSOUT 122-123 opening 122 writing 122 unlike characteristics 123 unmovable indication 17,20 partitioned 78 (see also direct data set, indexed sequential data set, partitioned data set, sequential data set) data set control block (DSCB) contents of 4,131 data set label 131 location 131 DCB

(see data control block) DCB macro instruction creating data control block 18 DCBEXCD field 96,97 DCBIND1 field 59 DCBD macro instruction restriction on use 35 use 35-36 DCBLPDA field 96 DCBLRECL field 11 DCBNCRHI field 95 DCBOPTCD field 96 DD statement fields 20 DDNAME (see data definition name field) DECB (see data event control block) refer nonstandard input trailer label exit 31 defining an FCB image 31,32 deletion of member name 83 of indexed sequential data set records 91-92,100 deletion option for ISAM 96 DEN (tape density) 64,65 density, tape 64,65 descriptor word 9 (see also block descriptor word, record descriptor word) DEVD field 64,70,122 device control for sequential data sets 67-69 device-dependent macro instructions 67-69 device independence 69-70 device-type considerations for data format sequential organization 63-66 DEVTYPE macro instruction 94 direct-access storage access mechanism 15 advantages 15 device characteristics 15-17 record format 66 track addressing 16-17 track, defined 15 track format 15-16 track overflow 17 write validity check 17 direct-access disk pack 3,15 direct-access volumes 4 labels 4,129-132 direct addressing 105 direct data set access technique 105 actual addressing 105,106 adding records 107-109 creation 107 user labels 109 defined 2 dummy records 107 dynamic buffering 105 extended search option 106 feedback option 106 indirect addressing 105 organization 105 processing 105-110 record format 107-108

record reference 105 relative addressing 105,106 updating records 107-110 with exclusive control 106 format-F with keys 107 format-F without keys 107 format-U or -V with keys 108 format-U or -V without keys 108 programming for 2305 109 direct organization 2 (see also direct data set) directory (see partitioned data set) disk drive (see 2302 disk storage; 2311 disk drive; 2314 storage drive; 2319 storage drive; 2321 data-cell; 3330 disk drive) disk pack 3,15 disk operating system (see DOS) DOS (disk operating system) tapes with embedded checkpoint records backspacing 68 restriction with chained scheduling 71 positioning CNTRL 67 POINT 68-69 DOS (disk operating system) 7-track tapes restriction with BSP 68 restriction with CNTRL 67 restriction with POINT 68-69 DPI (data protection image) for 3525 140-141 drum storage (see 2301 drum storage; 2303 drum storage; 2305 drum storage) DSCB (data set control block) 131 DSECT 35-36 DSNAME 20 DSORG field described 20 device independence 70 with indexed sequential data set 97 with partitioned data set 79-82 dummy control section for DCB 35-36 dummy record with direct data set 107 dynamic buffering buffer control 51,55 for direct data sets 105 release of 62 (see also READ; RELEX; WRITE)

#### E

 $\mathcal{L}_\text{max}$  ,  $\mathcal{L}_\text{max}$  ,  $\mathcal{L}_\text{max}$  ,  $\mathcal{L}_\text{max}$  ,  $\mathcal{L}_\text{max}$  ,  $\mathcal{L}_\text{max}$  ,  $\mathcal{L}_\text{max}$  ,  $\mathcal{L}_\text{max}$  ,  $\mathcal{L}_\text{max}$  ,  $\mathcal{L}_\text{max}$  ,  $\mathcal{L}_\text{max}$  ,  $\mathcal{L}_\text{max}$  ,  $\mathcal{L}_\text{max}$  ,  $\mathcal{L}_\text{max}$ 

EBCDIC (Extended Binary Coded Decimal Interchange Code) translation to and from ASCII  $1,5,6$ embedded. index area 114,116 end-of-data set exit routine (EODAD) 22 with concatenated data sets 123 with queued access technique 39 end-of -volume exit routine 30 with GET 39

.\_-.. \_.\_ .. \_ .•..•.• \_\_ .\_----\_.-.-\_.""--\_ ..... - ----~-- - --- ~-

o

o

o

•

o

o

processing 49-50 (see also FEOV) EODAD routine (see end-of-data routine) **EOV** (see end-of-volume) EROPT field 23 error analysis routine (SYNAD) 22-24,42 control 23 checking, automatic 70 data 23 handling 42-43 options, automatic 23 SYNAD 42 SYNADAF 43 SYNADRLS 43 uncorrectable 22,28 error routine (see error; synchronous error routine exit) ESETL macro instruction 97 exceptional condition code (see condition, exceptional) exchange buffering 54,58-61 buffer length requirements 59 examples 60-61 testing for 59 exclusive control for **BDAM** 106 for ISAM 102-103 EXCP macro instruction 44 execute channel program 2 exit list (EXLST) field 24-25 exit routine block count 30 conventions 24-25 data control block (DCB) 30 DCB ABEND 32 defer nonstandard input trailer label exit 31 end-of-data 21-22 end-of-volume 30 error analysis (SYNAD) 22-24,42 FCB image 31 list (EXLST) 24-25 register contents on entry 25 user label 26-29 user totaling 29-30 exit routines identified by DCB 21-29 EXLST field 24-25 Extended Binary Coded Decimal Interchange Code (EBCDIC) translation to and from ASCII 1,5,6 extended American National Standards Institute (ANSI) Code 64,135 extended search option for direct data sets 106

#### F

F-format records (see format-F records) **FCB** (see forms control buffer) feedback request for 41,42,106 FEOV macro instruction 50 fixed-length records 6-8 FIND macro instruction description 80 updating a partitioned data set 84 use 79 force end of volume (FEOV) 50 format-F records 6-8 ASCII tapes 8 standard format 6-7 format-FBT records restriction with search direct 72 format-D records 13-14 format-U records 14 format-UT records restriction with search direct 72 format-V records 9-12 BDW 9 RDW 9 SDW 10 segment control codes 10 spanned 9-12 forms control buffer (FCB) 31 forms control buffer image defining 31,32 exit list 24-25 FREEBUF macro instruction 63 FREEDBUF macro instruction 63 example 102 FREEPOOL macro instruction 53-54 full track-index write option 97 FUNC (DCB operand) 137-139

### G

generation data groups absolute generation name 127 cataloging 126 entering in the catalog 1,4,126 generation data group, defined 126 generation, defined 126 generation number, defined 127 generation data set 126 data sets concatenated 127 increment 127 numbers, relative 127 version increment 127 GET macro instruction description 39 used to create a sequential data set 73-74 with spanned records 10 (see also data mode processing; locate mode processing; move mode processing; substitute mode processing) GETBUF macro instruction 63 GETPOOL macro instruction

1",.,.-

description 52 with indexed sequential data set 92

#### $\mathbf H$

header label, user 26-29 HIRPD 94-95

### I

IBCDASDI 111 IEBCOPY utility program 85 IEHDASDR utility program 111 IEHLIST utility program 95,115 IEHMOVE utility program 78,79 IEHPROGM utility program 115,125,126 IHADCB macro instruction 35-36 independent overflow area 89,116 index catalog 4,124 cylinder 86,114,119 master 86,114,120 space allocation for 114-120 track 86,118 indexed sequential data set adding records 89-91 inserting new records 89 new records at the end 89 areas 86-89 allocating space for 114-116 index 86-89 overflow 86,89 prime 86-87 buffer requirements 92-95 creation 97-99 DCB integrity 95,100 defined 2 deleting records 91-92 device control 95-96 direct retrieval 100-101 full track-index write option 97 high-level index in storage restriction with DCB integrity 95 indexes cylinder index. 86,114,119 master index 86,114,120 track index 85,86,118 key field 86 loading 97 maintenance 91-92 organization 86-89 processing 86 reorganization 91 resume load 89,97-99 retrieval 99-101 sequential retrieval 99-100 space allocation for 112-119 updating 99-104 work area requirements 92-95 indexed sequential organization 2 *(yee also* indexed sequential data set) indexes of the catalog 124-125 indirect addressing 105

INOUT option OPEN macro instruction 46 overriding 46 INPUT option OPEN macro instruction 46 input/output device (UNIT) field 21 input/output device generation 69 input/output devices card reader and punch 65-66 direct access 4,15-17,66 magnetic tape 5,64-65 paper tape reader 65 printer 66 interpret punch data set 137 ISAM *(yee* indexed sequential data set; indexed sequential organization)

o

,

o

### J

-------------------~-~- ---------------------------------,

job file control block (JFCB) 18-19

## K

key area 16 key class 96 key length (KEYLEN) 20 key, record direct access 16 indexed sequential 2,98 prefix 95,96,99 KEYLEN 20

### L

LABEL field 21 labels, data set 4,21 *(yee also* magnetic-tape volumes; labels, direct access) labels, direct-access data set control block 131 format 130 user label groups 131-132 volume label group 129-132 LEAVE option 47-48 length checking 6 link field 89 loading an indexed sequential data set 97-98 locate mode processing 54 defined 54 with GET macro instruction creating a sequential data set 73 exchange buffering 59 simple buffering 55-58 with PUT macro instruction creating a sequential data set 73 simple buffering 55-58 LRECL field described 20 device independence 69 in example of simple buffering 73 for format-U records 105

with PUT 40 with SYSOUT data set 122

### M

o

•

o

I

o

machine code control character 64,133-134 MACRF (macro instruction form) field described 21 device independence 70 processing mode 54 magnetic-tape volumes defined 3 density 5,64,65 labels American National Standard 5 none 5 nonstandard 5 standard 5 user 26-29 volume 3 organization 5 positioning 5 record format 64-65 serial number 5 tapemarks 5 MBBCCHHR 16-17,106 member of a partitioned data set creation 81-82 deletion 75 description 75 directory entries for 75,79-81 positioning to a 80-81 processing 79-81 retrieving 82-83 rewriting 85 updating 84 in place 84 overlapped 84 (see also FIND; NOTE; partitioned data set; POINT; STOW) MODE=O for 3505, 3525 141 MODE=R for 3505, 3525 141 modes, processing (see data mode; locate mode; move mode; substitute mode) modifying the data control block 18,35-36 move mode processing 54 defined 54 with GET macro instruction 55,71 with PUT macro instruction 55,71 MSHI field 95 MSWA field 94,95 multivolume data sets, restriction with NOTE and POINT 68-69

### N

names dataset 3 generation data group 4,126 NCP (number of channel programs) 40,71 nonstandard tape labels 5 note list 78,79 NOTE macro instruction description 68 device independence 70 restriction with BSP macro instruction 68 restriction with multivolume data sets 68 use with partitioned data set 79,82

## o

**OMR** (see optical mark read) OPEN macro instruction device independence 70 functions 18,44-47 used for more than one data set 46-47 volume positioning 46 opening a data set 44-47 opening and closing a data set 44-49 OPTCD field with ASCII tapes 39,42 device dependence 70 with ISAM 96 to request user totaling 29 OPTCD=H 68 OPTCD=M 88 OPTCD=Z 72 optical mark read (OMR) data format 141-142 data records, coding rules 142 format descriptor card 141 how to specify 141 OUTIN option 46 output class 122 output mode exchange buffering 58 simple buffering 55 OUTPUT option 46 output stream 122-123 overflow cylinder 89,115,118,119 entry 87 independent area 89 printer 67 track 17 effect on chained scheduling 71 restriction on BSP macro instruction 68 overlap of input/output 39,84 overriding OPEN options 46

#### p

paper-tape reader (PT) described 65 effect on chained scheduling 71 record format with 65 with a SYNAD routine 24 partitioned data set concatenation 123-124 construct directory entry list (BLDL) 80 creation 81-82 defined 2,75-76 directory adding members to 82 defined 76-79 obtaining information from 80 directory entry described 76-79 length 76 processing 75-85 space allocation for 113-114 (see also member of a partitioned data set: partitioned organization) position to a member (FIND) 80-81 retrieving a member 82 rewriting a member 85 updating a member 84 updating the directory 81 partitioned organization 2 password protection 127-128 PC (card punch) record format 65-66 PDS (see partitioned data set) POINT macro instruction device independence 70 explained 68-69 restriction with BSP macro instruction 68 restriction with multivolume data sets 68 updating a partitioned data set 84 prefix, block (see block prefix) prime data area description 86 space allocation for 114-121 print data set (3525 Card Punch) card feeding automatic 137 program-controlled 137 line positioning automatic 137 program-controlled 137 restriction with ANSI control characters 137 line number correspondence to channel numbers 138 multiline print 137 stacker selection 137 two-line print 137 printer (PR) overflow 67 record format with 66 protection, password 127-128 PRTOV macro instruction description 67

device dependence 70 PT (see paper-tape reader) PUT macro instruction description 39-40 used to create a sequential data set 73 with spanned records 11 (see also data mode processing; locate mode processing; move mode processing; substitute mode processing) PUTX macro instruction description 40 device independence 70 with exchange buffering 58,60 with GET-locate 54,55 with spanned records 11 (see also output mode; update mode)

o

 $\mathbf{e}_i$ 

o

## Q

queued access technique 39-40 buffer control 54-63 defined 39 introduced 2 processing modes (see data mode processing; locate mode processing; move mode processing; substitute mode processing)

### R

RCE (read column eliminate) 137 format descriptor card 141 how to specify 141 RD (card reader) 65-66 RDW (see record descriptor word) RDBACK option 46 read backward 41 read column eliminate (RCE) format descriptor card 141 how to specify 141 READ macro instruction description 40-41 device independence 70 updating a partitioned data set 84 with KU 100,103 RECFM field (see record format) record blocking (see blocking) record, defined 6 record descriptor word (RDW) in ISAM data set being updated 103 variable-length records 13 when replaced by segment descriptor word 11 record format 6-15 device independence 69 fixed-length (F) 6-8 fixed-length (F) for ASCII 8 fixed-length standard (FS) 6-7 RECFM field 20,64 selecting 6

154 OS Data Management Services Guide

undefined-length (U) 14 undefined-length (U) for ASCII 14 variable-length (D) for ASCII 13-14 variable-length (V) 9 spanned (basic direct access method) 12 spanned (sequential access method) 9-10 with card punch 65-66 with card reader 65-66 with control character 64 with direct access storage device 66 with magnetic tape 64-65 with paper tape reader 65 with printer 66 with sequential organization 64 record length (LRECL) field 20 relative block address defined 17 with direct data set 106 relative key position (RKP) 92 relative track address (TTR) defined 17 with direct access 106 RELEX macro instruction 37,106 RELSE macro instruction 62 RLSE parameter of DD statement 48 reorganization of indexed sequential data set 91 REREAD option 49,50 restart end-of-volume exit routine 30 resume load 97-99 return code with block count exit 30-31 with user labels 27 REWIND option 47 RKP (relative key position) 92 RORGl, RORG2, RORG3 fields 91 RPS (rotational position sensing) devices restrictions for BDAM 75

### s

o

•

o

1

o

save area, user totaling 29-30 SDW (see segment descriptor word) search direct for input 72 secondary storage (see data set storage; direct-access storage; magnetic-tape volumes) search option, extended 106 security, data set 1,127-128 segment buffer 51 control code 11 descriptor word (SDW) 10,11 overflow record 17 selecting an access method 44 SEP (separation, channel) 20 sequential data set creation 73-74 concatenation 123-124 processing 63-75 sequential organization defined 2 device control 67-69

device independence 69-70 through programming 69-70 through system generation 69 SETL macro instruction 96-97 SETPRT macro instruction 67-68 sharing data sets 36-37 sharing direct access storage devices 37 simple buffering 55-58 simple names levels of qualification 3 length 3 SKP error option 23 SMSI field 95 SMSW FIELD 94,95 space allocation definition of 21 estimating requirements 112-113 field (SPACE) 20 for an indexed sequential data set 114-121 for a partitioned data set 113-114 specifying 111-112 spanned records basic direct access method 12 restriction with search direct 72 sequential access method 9-10 stacker selection control characters for 6,15,134 using CNTRL macro 67 using STACK operand 65 for 3525 print data set 137 standard fixed-length records 6-7 standard labels direct-access volumes 4 magnetic-tape volumes 5 storage (see direct-access storage; magnetic-tape volumes) STOW macro instruction description 81-82 input for 78 use 79 substitute mode processing creating a sequential data set 73-74 defined 54 with exchange buffering 59-60,74 with GET macro instruction 59-60 with PUT macro instruction 59-61 switching, volume automatic 49,50,123 initiated by CHECK 42 SYNAD field device independence 70 SYNAD routine 22-24 SYNADAF macro instruction description 43 examples 72-74 use in SYNAD routine 23,24 SYNADRLS macro instruction description 43 examples 72-74 use in SYNAD routine 24 synchronous error (SYNAD) routine exit device independence 70 examples 72-74 with ISAM 91,98 macro instructions 43

specifying 22-24 with a *SYSOVT* data set 122 writing 22-24 *SYSOVT* data set 122-123 system generation 69 system output device 122 system output writer 122 SYS1.SVCLIB and checkpoint/restart 30 SYSl.SAMPLIB 29

## T

tape (see magnetic-tape volumes, paper-tape reader) temporary close 47-48 totaling area, user totaling exit routine 29-30 track addressing 17 defined 15-16 format count-data format 15 count-key-data format 15 index 86 overflow option 17 effect on chained scheduling 71 restriction on BSP macro instruction 68 trailer label, user 26 *TRVNC* macro instruction 63 truncated blocks 7 TTR 17,77,78 TYPE=T 47-48

#### $\mathbf U$

V-format records (see format-V records) VHL (user header label) 26 undefined length records (V) 14-15 VNIT field 20 unlabeled magnetic tape 5 *VPDAT* option 46 update mode 10,58 user header label (VHL) 26-29,131-132 user label exit routine 26-29 restriction for data sets on volumes without standard labels 28 restriction for *SYSOVT* data sets 28 with read backward 26 user totaling exit routine 29-30 control program save area 29 control totals 29 exit list entry 25 image area address 27,29 OPTCD operand 29 restricted to BSAM, QSAM 29 totaling area 29 variable-length records and 29 user trailer label (UTL) 26-29,131-132 utility programs IBCDASDI 111 IEBCOPY 85 IEHDASDR 111

IEHLIST 95,115 IEHMOVE 78,79 IEHPROGM 115,125,126 initialize a direct-access volume 4,111 VTL (user trailer label) 26-29

o

f

{,

 $\mathbf C$ 

#### v

validity check option for write 18 variable-length block 9 variable-length record (format-V) 9-12 segments 11 spanned 9-12 special consideration for, with user totaling 29-30 variable-length record (format-D) 13-14 version increment, generation 126 V-format records (see format-V records) volume control 125 defined 3 direct-access 4 disposition  $49,121-122$ labels 4 magnetic-tape 5 serial number 5 volume identification (VOLVME) field 21 volume index 125 volume switching 49,50,123 volume table of contents (VTOC) 4,111,129-131 VTOC (volume table of contents) 4,111,129-131

#### w

WAIT macro instruction with basic access technique 40,100,101 description 42 examples 102 WRITE macro instruction add form 107 description 41-42 device independence 70 update form 107 updating a partitioned data set 84 used with note list 79 with K 100 with KN 89,103 write validity check option 18

## **123**

---~~----------~----.. -.- ----~------~.

2316 Disk Pack 15 2301 Drum Storage capacity 113 overhead formula 113 2302 Disk Storage capacity 113 overhead formula 113 volume of 3 2303 Drum Storage capacity 113 overhead formula 113

o

 $\ddot{\bm{\epsilon}}$ 

o

•

o

2305 Drum Storage capacity 113 example 112 overhead formula 113 programming with BDAM 109 2311 Disk Drive capacity 113 overhead formula 113 2314 Storage Drive capacity 113 example 112 overhead formula 113 2319 Storage Drive capacity 113 overhead formula 113 2321 Data Cell capacity 113 maximum labels for 28 overhead formula 113 2400 Magnetic Tape Units recording density 66 2540 Card Read Punch chained scheduling restriction 71 3330 Disk Drive capacity 113 overhead formula 113 3333 Disk Storage and Control capacity 113 overhead formula 113 3400 Magnetic Tape Units recording density 66 3505 Card Reader 137,141-142 (see also OMR; RCE) chained scheduling restriction 71 3525 Card Punch associated data sets 138-140 chained scheduling restirction 71 interpret punch data set 137 print data set 137

o

•

o

þ.

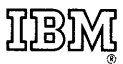

International Business Machines Corporation Data Processing Division 1133 Westchester Avenue, White Plains, New York 10604 (U.S.A; only)

**IBM** World Trade Corporation 821 United Nations Plaza, New York, New York 10017 (International)

OS Data Management Services Guide GC26-3746-2

o

t)

o

o

**Reader's Comment Form** 

Your comments about this publication will help us to improve it for you. Comment in the space below, giving specific page and paragraph references whenever possible. All comments become the property of IBM.

Please do not use this form to ask technical questions about IBM systems and programs or to request copies of publications. Rather, direct such questions or requests to your local IBM representative.

If you would like a reply, please provide your name, job title, and business address (including ZIP code).

Fold on two lines, staple, and mail. No postage necessary if mailed in the U.S.A. (Elsewhere, any IBM representative will be happy to forward your comments.) Thank you for your cooperation.

Fold and Staple

First Class Permit Number 2078 San Jose, California

#### Business Reply Mail

No postage necessary if mailed in the U.S.A.

Postage will be paid by:

**IBM Corporation** Programming Center-Publishing Department D58 Monterey and Cottle Roads San Jose, California 95193

..................................................................................................................................................................................

Fold and Staple

®

International Business Machines Corporation Data Processing Division 1133 Westchester Avenue, White Plains, New York 10604 (U.S.A. only)

IBM World Trade Corporation 821 United Nations Plaza, New York, New York 10017 (International)

of Data Management Services Gu  $\frac{1}{2}$  $\frac{1}{\overline{6}}$ z o C/) w (j) o /S370-30

o

t

•

**C**